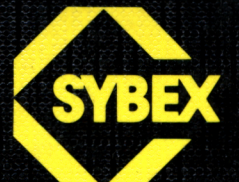

# **Schneider CPC Arbeiten mit Turbo Pascal**

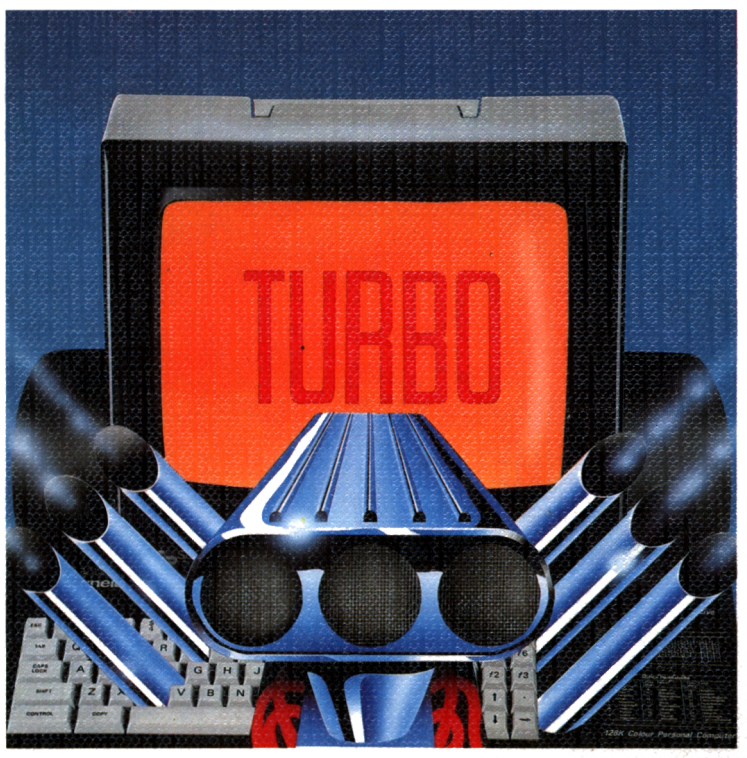

**Karl-Hermann Rollke**

 $\sim 10^{11}$  km  $^{-1}$ 

 $\mathcal{L}(\mathcal{L}^{\text{max}}_{\mathcal{L}})$  and  $\mathcal{L}^{\text{max}}_{\mathcal{L}}$ 

Dirk Demand Europaring 119 5300 Bonn 1<br>Tel. 0228 / 64 27 95

## **Schneider CPC Arbeiten mit Turbo Pascal**

## **Schneider CPC Arbeiten mit Turbo Pascal**

Karl-Hermann Rollke

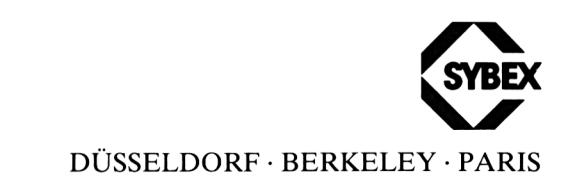

Satz: SYBEX-Verlag GmbH, Düsseldorf Umschlaggestaltung: Daniel Boucherie/tgr - typo-grafik-repro gmbh, Remscheid Gesamtherstellung: Druckerei Hub. Hoch, Düsseldorf

Der Verlag hat alle Sorgfalt walten lassen, um vollständige und akkurate Informationen zu publizieren. SYBEX-Verlag GmbH, Düsseldorf, übernimmt keine Verantwortung für die Nutzung dieser Informationen, auch nicht für die Verletzung von Patent- und anderen Rechten Dritter, die daraus resultieren.

ISBN 3-88745-649-1 1. Auflage 1986

Alle Rechte vorbehalten. Kein Teil des Werkes darf in irgendeiner Form (Druck, Fotokopie, Mikrofilm oder in einem anderen Verfahren) ohne schriftliche Genehmigung des Verlages reproduziert oder unter Verwendung elektronischer Systeme verarbeitet, vervielfältigt oder verbreitet werden.

Printed in Germany **Copyright © 1986 by SYBEX-Verlag GmbH, Düsseldorf**

## **Inhaltsverzeichnis**

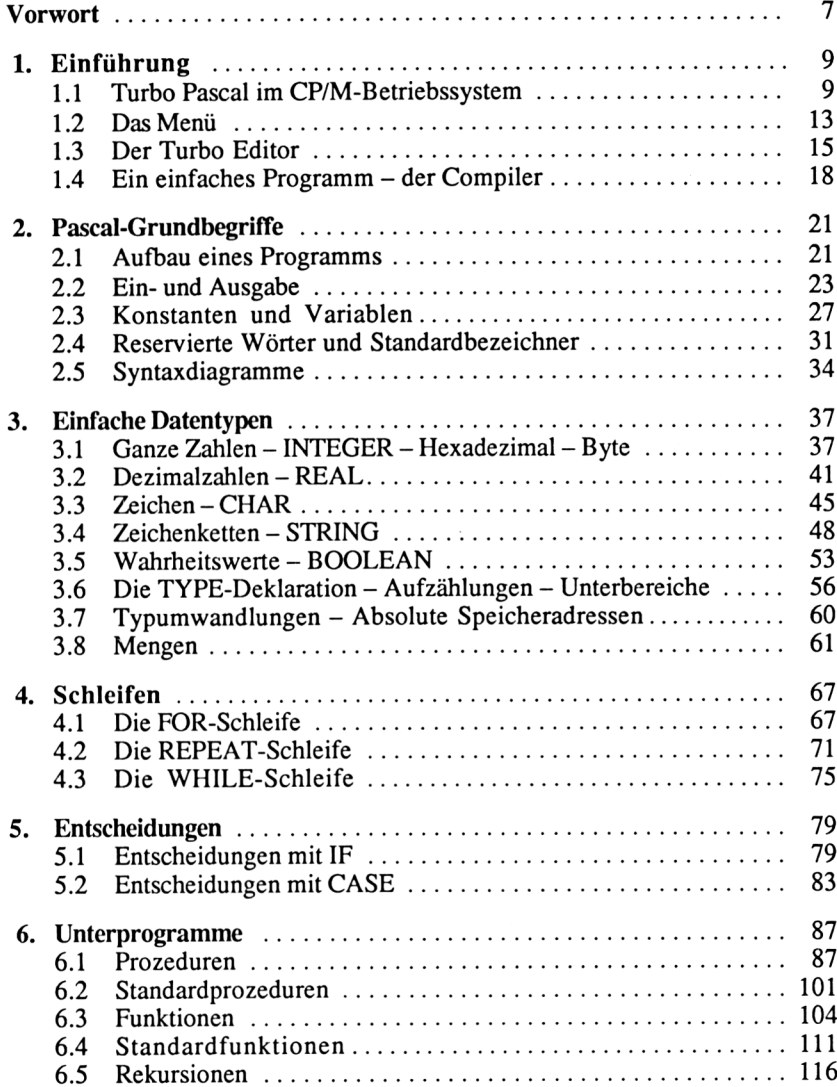

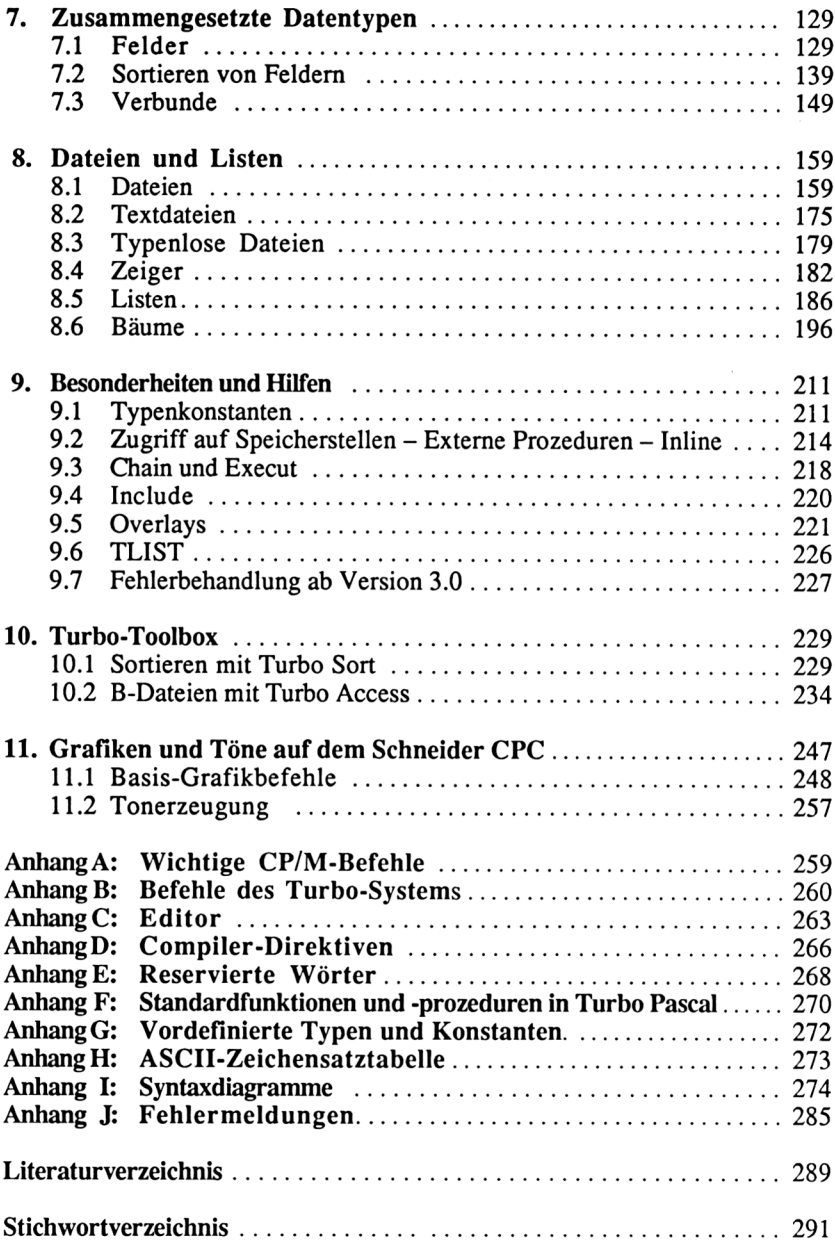

## <span id="page-10-0"></span>**Vorwort**

*Der Kluge bemüht sich, alles richtig zu machen. Der Weise bemüht sich, so wenig wie möglichfalsch zu machen.*

(Persisches Sprichwort)

Turbo Pascal ist ein neuer Pascal-Dialekt, der einige Vorzüge gegenüber seinen Konkurrenten aufzuweisen hat. Turbo Pascal ist schnell, und es ist komfortabel.

Hervorstechendes Merkmal beim Arbeiten mit Turbo Pascal sind die kurzen Zykluszeiten bei der Programmentwicklung. Das bedeutet, daß einerseits der Compiler die Programmtexte recht schnell übersetzt und andererseits wenig Zeit benötigt wird, um bei Auftreten eines Fehlers wieder in den Programmtext zu kommen, damit der Fehler korrigiert werden kann. Beim Programmieren schleichen sich recht häufig Fehler ein, so daß der Anwender die Schnelligkeit des Turbo-Systems schätzen lernt. Allerdings sollte der Anfänger auch davor gewarnt werden, sogenannte Instant-Programme ohne vorherige Planung am Bildschirm zu entwickeln.

Gerade bei einem schnellen System ist die Versuchung groß, etwas schlampig zu programmieren und z.B. fehlende Deklarationen erst später einzufügen.

Turbo Pascal ist auch in der Ausführung von Programmen recht flott, und zwar deshalb, weil es direkt in die Maschinensprache des entsprechenden Prozessors übersetzt wird und nicht in einen Zwischencode.

Die Arbeit des Programmerstellens und Übersetzens wird auch durch keinen Linker beeinträchtigt: Die übersetzten Programme sind sofort lauffähig.

Mit Turbo Pascal steht dem Benutzer ein sehr komfortables Programmierwerkzeug zur Verfügung. Es umfaßt deutlich mehr Standardfunktionen und -Prozeduren als Standard-Pascal und die meisten anderen Dialekte. Außerdem arbeitet es mit einer großen Rechengenauigkeit und kennt einige zusätzliche Typen und Konstanten.

Turbo Pascal ist auf allen CP/M-Rechnem lauffähig sowie unter MS-DOS. Daher sind die Programme weitgehend ohne Veränderungen übertragbar, und Besonderheiten des Rechners spielen keine Rolle.

Allein kleine Unterschiede zwischen 8- und 16-Bit-Rechnern machen sich in den Sprachteilen bemerkbar, die besondere Kontakte zur tatsächlichen Maschine herstellen.

Das vorliegende Buch behandelt die Turbo Pascal-Version auf dem Schneider CPC und geht auf einige Besonderheiten in der Arbeit mit diesem Rechner ein.

Alle Programme sind auf einem Schneider CPC 6128 unter CP/M getestet worden und damit lauffähig.

Das Buch ist als umfassende Programmieranleitung geschrieben und bietet einen Einstieg in Turbo Pascal für Anfänger wie Umsteiger. Es bleibt jedoch nicht auf der Anfängerebene, sondern behandelt alle Themen. Es ist bewußt enzyklopädisch gehalten und der Sprache Pascal gemäß formal aufgebaut, um auch dem fortgeschrittenen Benutzer einen raschen Überblick und ein schnelles Finden bestimmter Themen zu ermöglichen.

Ein besonderes Kapitel ist der Programmierhilfe Turbo Toolkit gewidmet, die vom gleichen Hersteller angeboten wird. Da davon auszugehen ist, daß der Turbo Pascal-Benutzer dieses komfortable und leistungsfähige Software-Werkzeug früher oder später benutzen wird, soll es nicht unerwähnt bleiben.

Der Anhang des Buches stellt eine kurze Übersicht über die wichtigsten Begriffe, Befehle und Zusammenhänge dar, die der Benutzer dieser Sprache ständig braucht.

Ich möchte an dieser Stelle dem Lektorat des Verlages und insbesondere Frau Wentges und Herrn Dr. Hesselmann für die Überarbeitung des Buches danken.

Unna, im Juni 1986 Karl-Hermann Rollke

### **Kapitel 1**

## <span id="page-12-0"></span>**Einführung**

#### **1.1 Turbo Pascal im CP/M-Betriebssystem auf dem Schneider CPC**

Bevor wir uns näher mit dem Turbo Pascal beschäftigen, müssen wir einige grundlegende Dinge über das CP/M-Betriebssystem wissen. Hier sollen nur die wichtigsten Operationen in diesem Betriebssystem kurz beschrieben werden, damit der Einsteiger sie benutzen kann. Weitere Informationen sind dem Benutzer-Handbuch (im Kapitel CP/M) oder der einschlägigen Literatur zu entnehmen.

*Hinweis:* Turbo Pascal ist zwar lauffähig auf dem Schneider CPC 464/664. Jedoch hat der Benutzer nur einen Speicher von ca. 3 KByte zur Verfügung. Das ist für eine effektive Programmierung recht wenig. Daher wird im vorliegenden Buch nur auf den Schneider CPC 6128 eingegangen. Auf die Hinweise zur Arbeit mit dem Schneider CPC 464/664 im Turbo Pascal-Handbuch ist zu achten. Benutzt wurde CP/M Plus.

Der Rechner wird eingeschaltet und meldet sich mit dem Copywrite und Ready. Dann wird die CP/M-Systemdiskette eingelegt und |CPM *Return* (d.h. das Zeichen |, die Buchstaben CPM und die *Return-Taste)* eingegeben.

Nun lädt der Rechner das CP/M-Betriebssystem. Dieser Vorgang wird "Booten" genannt. Nach dem Booten erscheint das Copyright und ein ">"-Zeichen als Promptsymbol.

Es ist nützlich, die folgenden Befehle zu kennen:

- DIR *Return:* Listet das Inhaltsverzeichnis der Diskette (Directory) auf.
- A: *Return* oder B: *Return:* Schaltet auf ein anderes Laufwerk um. Die Laufwerke haben die Namen A: und B:.
- ERA <Filename>: Löscht eine Datei (File) mit angegebenem Namen auf der Diskette.
- REN <Filename neu> <sup>=</sup> <Filename alt>: Benennt ein File um.

Auf der CP/M-Systemdiskette befinden sich zwei unbedingt notwendige Programme, die wir sofort benutzen sollten. Damit die kostbare Turbo-System

diskette nicht versehentlich gelöscht oder beschädigt wird, legen wir als erstes eine Kopie an und bewahren das Original danach sicher auf. Dazu müssen wir zunächst eine Diskette formatieren.

Wir legen die CP/M-Systemdiskette ins Laufwerk und tippen:

- DISCKIT3 *Return*

Damit wird ein Programm geladen, das allerlei Diskettenhilfsmittel enthält.

Zuerst wählen wir mit der Funktionstaste F4 die Möglichkeit FORMAT zum Formatieren einer Diskette. Danach wählen wir mit F9 SYSTEM FORMAT. Dann richten wir uns nach den Anweisungen des Rechners (zuerst die Systemdiskette einlegen und eine Taste drücken; dann Systemdiskette herausnehmen und eine Taste drücken. Danach zu formatierende Diskette einlegen und mit Y antworten). Zum Formatieren mehrerer Disketten kann der Vorgang wiederholt werden.

Zum Kopieren der Turbo-Diskette wählen wir aus dem DISCKIT3- Programm mit der Funktionstaste F7 die Möglichkeit COPY. Mit Y wird der Kopiervorgang gestartet. Dann ist den Anweisungen des Rechners zu folgen, d.h. zu lesende (READ) Diskette einlegen und Taste drücken bzw. zu schreibende (WRITE) Diskette einlegen und Taste drücken. Für einen Kopiervorgang hat dies mehrfach zu erfolgen, wenn nur ein Laufwerk zur Verfügung steht.

*Hinweis:* Öffnen Sie vor dem Kopieren die Schreibschutzlöcher der Originaldiskette, um sie vor versehentlichem Überschreiben zu schützen!

Sollen nur bestimmte Files (Programme, Daten usw.) kopiert werden, so benutzen wir das PIP-Programm auf der CP/M-Systemdiskette.

- PIP *Return:* Bringt uns in das File-Kopierprogramm. Ein anderes Promptzeichen (\*) erscheint auf dem Bildschirm. Mit folgender Zeile können wir nun ein File von einem Laufwerk auf ein anderes kopieren: B:<File neu> =A:<file alt>Return. So wird ein File vom Laufwerk A: mit dem Namen <File alt> auf die Diskette im Laufwerk B: mit dem Namen <File neu> kopiert. Es gibt auch Abkürzungen für die Filenamen, auf die hier aber nicht eingegangen werden soll (siehe CP/M-Handbuch).

Das PIP-Programm kopieren wir z.B. von Laufwerk A: nach Laufwerk B: mit der Anweisung B:PIP.COM=<A:PIP.COM> *Return.*

Beendet wird PIP einfach mit *Return.*

*Hinweis für das Kopieren mit einem Laufwerk:* Wird nun ein Laufwerk benutzt, kann dieses die Laufwerke A: und B: simulieren. Zum Kopieren von <TURBO.COM> schreiben wir z.B.

```
B: =A: TURBO. COM Return
```
So wird das Programm namens <TURBO.COM> mit gleichem Namen kopiert. Nachdem der Rechner gelesen hat, verlangt er, daß die Diskette B: (also die Kopie) eingelegt wird.

Nun zu den Arten der Dateien (Files), mit denen wir es in Verbindung mit Turbo Pascal zu tun haben. Alle Files enden mit einem Anhängsel (Suffix), bestehend aus (meistens) 3 Zeichen, angeführt durch einen Punkt.

Die wichtigsten Typen sind:

- .COM: Lauffähiges Programm in Maschinencode
- .PAS : Pascal-Programmtext (Textfile)
- .BAK : Sicherheitskopie des Workfiles
- .OVR: Overlay
- .DTA: Daten

Oft ist auf den Disketten ein File mit dem Namen READ.ME zu finden. Dieses ist genauso zu behandeln, wie es heißt. Lesen Sie es. Dazu tippen Sie einfach

TYPE READ . ME *Return*

und dieser Text erscheint auf dem Bildschirm.

Kommen wir zum eigentlichen Thema: Turbo Pascal. Nachdem wir eine Sicherheitskopie der Originaldiskette gemacht haben, legen wir das Original sicher weg und legen unter CP/M die kopierte Turbo-Systemdiskette ein. Mit TURBO *Return* wählen wir das Turbo-System.

Auf dem Bildschirm erscheint ein Titel mit dem Copyright und die Frage

```
Include error messages (Y/N)?
```
In der Regel werden wir hier Y tippen, um die Fehlermeldungen im Klartext statt als Fehlercodes zu bekommen. (Mit N wird auf die Fehlermeldungen im Klartext zugunsten von Fehlemummer verzichtet, dafür haben wir mehr Speicherplatz zur Verfügung - experimentieren Sie!)

Danach erscheint ein Menü:

```
Logged drive: A
Work file:
Main file:
Edit Compile Run Save
eXecute Dir Quit Compiler Options
Text: 0 bytes
Free: 28778 bytes
```
Im folgenden Kapitel werden die Möglichkeiten des Menüs näher betrachtet. Hier wollen wir uns nur einmal anschauen, was alles zum Turbo-System an Files dazugehört. Mit D für Dir erhalten wir das Inhaltsverzeichnis der Diskette.

Folgende Files sollte die Diskette enthalten:

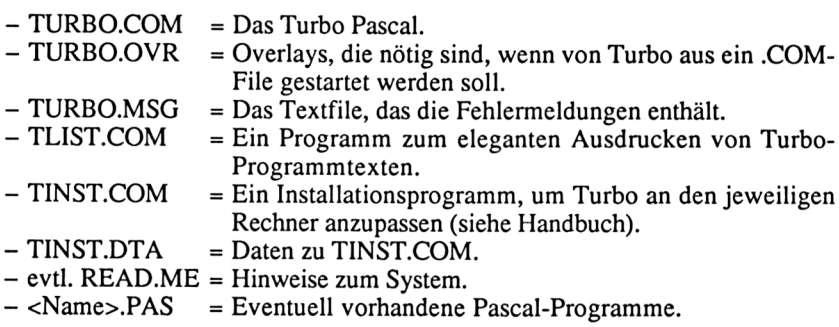

Welche Teile umfaßt das Turbo Pascal-System?

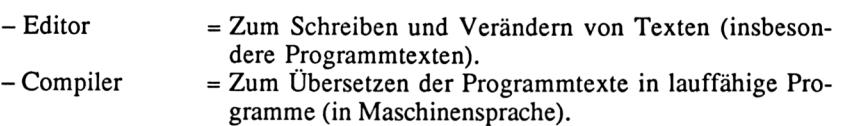

Einen mit UCSD vergleichbaren Filer (zum Behandeln von Dateien und Disketten) stellt das'CP/M-Betriebssystem selbst dar.

*Hinweis:* Sollte beim Start des Turbo-Systems nicht der Bildschirm gelöscht und von Turbo neu aufgebaut werden bzw. sollte sich der Rechner etwas merkwürdig verhalten, ist Turbo evtl, nicht für den Schneider CPC 6128 installiert. Dann ist wie folgt zu verfahren: TINST *Return* (von CP/M aus) wählen.

Mit S die Screen-Installation (Bildschirminstallation) wählen und aus dem Menü den Schneider CPC 6128 auswählen. Auf die Frage nach dem Taktzyklus des Prozessors mit *Return* antworten. Dann mit Q für Quit die Installation verlassen.

#### <span id="page-16-0"></span>**1.2 Das Menü**

Mit TURBO *Return* wählen wir das Turbo-System. Auf dem Bildschirm erscheint das Menü. Die Auswahlmöglichkeiten des Menüs werden durch einfaches Tippen der entsprechenden Buchstabentaste angewählt. Die Buchstaben, die das Wort abkürzen, sind in der Bildschirmdarstellung hervorgehoben.

```
Logged drive: A
Work file:
Main file:
Edit Compile Run Save<br>eXecute Dir Quit comp
               Quit compiler Options
Text: 0 bytes
Free: 28778 bytes
```
Die einzelnen Zeilen des Menüs haben folgende Bedeutung:

#### - Logged drive: <sup>A</sup>

Hier wird angegeben, auf welches Laufwerk standardmäßig zugegriffen werden soll. Durch Drücken der L-Taste kann ein anderes Laufwerk gewählt werden.

#### - Work file:

In dieser Zeile wird angezeigt, welches Workfile gerade bearbeitet wird, d.h. mit welchem Programmtext der Benutzer beschäftigt ist. Durch Drükken der W-Taste kann der Benutzer ein Workfile in folgender Form definieren:

<Filename>.<Typ> *Beispiel:* TEST.PAS

Es kann auch .PAS weggelassen werden. In diesem Fall wird es vom System angefügt. Wird jedoch z.B. TEST.BAK gewählt, so wird nichts angefügt.

Ist das Workfile nicht auf der Diskette, wird ein neues File erzeugt. Wenn ein Workfile im Rechner ist und der Benutzer einen neuen Namen als Workfile definiert, wird gefragt, ob das Workfile erst gespeichert werden soll (Antwort Y oder N).

- Main file:

Wenn neben einem Workfile noch ein Mainfile genannt wird, ist es dieser Text, der vom Compiler übersetzt wird (andernfalls das Workfile). So kann ein Programmtext benannt werden, der z.B. auf der Diskette steht und das zu übersetzende Hauptprogramm enthält, während nebenher ein anderer Text (der z.B. Textteile enthält, die eingefügt werden sollen) im Texteditor bearbeitet wird.

- Edit

Mit E wird der Editor aufgerufen (siehe folgendes Kapitel).

- Compile

Mit C wird das Mainfile (oder das Workfile, wenn kein Mainfile existiert) in die Z80-Maschinensprache übersetzt. Die Art der Übersetzung hängt von den Compiler-Optionen ab.

- Compiler Options

Mit O lassen sich Compiler-Optionen wählen.

- Memory

Durch Drücken der M-Taste (das ist auch die Standardeinstellung) wird der Compiler veranlaßt, den Text so zu übersetzen, daß das lauffähige Programm im Rechnerspeicher steht.

- Com-file

Mit der C-Taste können wir den Compiler veranlassen, das lauffähige Programm als .COM-File (z.B. <TEST.COM>) auf die Diskette zu schreiben. Abhängig vom Rechnertyp können noch Angaben über die genaue Plazierung des Maschinenprogramms im Speicher gemacht werden (siehe Handbuch).

- cHn-file

Mit der H-Taste sorgen wir dafür, daß das Programm so übersetzt wird, daß es nur von einem anderen Pascal-Programm aufgerufen werden kann (weil Teile des Pascal-Systems fehlen). Der Name wird durch .CHN (z.B. TEST.CHN) kenntlich gemacht (siehe ebenfalls Handbuch).

- Run

Mit der R-Taste lassen wir den Rechner ein Programm abarbeiten. Entweder wird das Programm im Speicher oder (wenn die Compiler-Option C gewählt wurde) das entsprechende .COM-File abgearbeitet. Ist das Programm noch nicht übersetzt, wird dies erst getan.

- Save

Durch Drücken der S-Taste können wir das Workfile unter dem angegebe

nen Namen abspeichem. Es bleibt eine Kopie der letzten Version des Workfiles auf der Diskette mit dem Kürzel .BAK (z.B. TEST.BAK).

- eXecute

Mit der X-Taste können wir ein anderes Programm aufrufen.

- Dir

Mit D wird das Inhaltsverzeichnis der angewählten Diskette ausgegeben.

- Ouit

Mit Q wird das Turbo-System verlassen (d.h. zurück zum CP/M-Betriebssystem).

#### <span id="page-18-0"></span>**1.3 Der Turbo Editor**

Der Turbo Editor ist ein Texteditor (verwandt mit dem bekannten WordStar), mit dem beliebige Texte bearbeitet werden können. Insbesondere werden natürliche Programmtexte damit bearbeitet. Für WordStar-Benutzer entfällt die Einarbeitung völlig; sie können diesen Editor (fast) wie gewohnt benutzen.

Neulinge auf diesem Gebiet sollten erst einmal zur Übung mit dem Editor spielen, d.h. neue Texte erstellen und ändern sowie schon bestehende Texte ändern und in den Texten herumspringen.

Der Editor wird mit der Taste E aus dem Menü gewählt und durch Eingabe der Tastenfolge Ctrl-K Ctrl-D verlassen.

*Hinweis:* Die Bezeichnung Ctrl-K bedeutet, daß die Taste K zusammen mit der Ctrl-Taste gedrückt wird.

Die Editorbefehle lassen sich in folgende Gruppen aufteilen:

- Kontrollbefehle
- Cursorbewegungsbefehle
- Befehle zum Einfügen und Löschen
- Blockbefehle
- Verschiedenes

Einige der folgenden Befehle sind beim Schneider CPC zusätzlich auf Sondertasten gelegt.

#### *1. Kontrollbefehle*

- Beenden des Editors – [Ctrl-K/Ctrl-D]

- Einfügen/Überschreiben [Ctrl-V] (oder COPY-Taste) Schaltet hin und her zwischen Einfügen an der Cursorposition und Überschreiben an der Cursorposition.
- Automatischer Tabulator [Ctrl-O/Ctrl-I] Schaltet hin und her zwischen automatischem Tabulator (d.h. Sprung an die Spaltenposition in der folgenden Zeile, an der die aktuelle Zeile beginnt) und Zeilenanfang am linken Rand.

#### **2.** *Cursorbefehle*

- $-$  Ein Zeichen nach links  $-$  [Ctrl-S] (oder Pfeil links)
- $-$  Ein Zeichen nach rechts  $-$  [Ctrl-D] (oder Pfeil rechts)
- $-$  Ein Zeichen nach oben  $-$  [Ctrl-E] (oder Pfeil oben)
- $-$  Ein Zeichen nach unten  $-$  [Ctrl-X] (oder Pfeil unten)

*Hinweis:* Die Cursortasten sind wie folgt angeordnet:

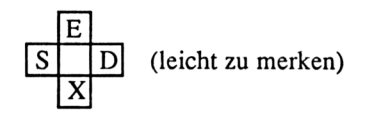

Neben diesen Zeichen sitzen die Zeichen zur wortweisen Rechts-Links-Bewegung und seitenweisen Auf-/Abbewegung.

- $-$  Ein Wort nach links  $-$  [Ctrl-A] (oder Ctrl Pfeil links)
- Ein Wort nach rechts [Ctrl-F] (oder Ctrl Pfeil rechts)
- $-$  Eine Seite nach oben  $-$  [Ctrl-R] (oder Ctrl Pfeil oben)
- Eine Seite nach unten [Ctrl-C] (oder Ctrl Pfeil unten)

Der ganze Bildschirm kann verschoben werden, ohne die Cursorposition zu ändern:

- Bildschirm eine Zeile nach oben [Ctrl-W] (oder Shift Pfeil oben)
- Bildschirm eine Zeile nach unten [Ctrl-Z] (oder Shift Pfeil unten)

Finden bestimmter Positionen im Text:

- Cursor in die oberste Bildschirmzeile [Ctrl-Q/Ctrl-E]
- Cursor in die unterste Bildschirmzeile [Ctrl-Q/Ctrl-X]
- Cursor an Textanfang  $-$  [Ctrl-Q/Ctrl-R]
- Cursor an Textende - [Ctrl-Q/Ctrl-C]
- Cursor an letzte Cursorposition  $-$  [Ctrl-O/Ctrl-P]

#### *3. Befehle zum Einfügen undLöschen*

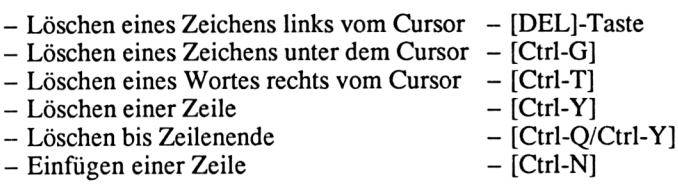

#### *4. Blockbefehle*

Unter einem Block ist ein zusammenhängender Text zu verstehen, der durch eine Anfangs- und Endmarkierung (Blockmarker) gekennzeichnet ist.Dieser Block kann bewegt, gelöscht oder von und nach Disketten kopiert werden.

 $-$  [Ctrl-K/Ctrl-B]  $-$  [Ctrl-K/Ctrl-K]  $[Ctrl-K/Ctrl-T]$  $-$  [Ctrl-K/Ctrl-H] - Anfangsmarkierung - Endmarkierung - Ein einzelnes Wort markieren - Umschalten Blockanzeigen (Schaltet zwischen normaler Darstellung und hervorgehobener Bildschirmdarstellung für den Block.) - Vorher markierter Block soll an Cursorposition kopiert werden  $-$  [Ctrl-K/Ctrl-C] - Vorher markierter Block soll zu Cursorposition bewegt werden – [Ctrl-K/Ctrl-V]<br>Löschen eines Blocks – [Ctrl-K/Ctrl-Y] - Löschen eines Blocks - [Ctrl-K/Ctrl-Y]<br>- Block von Diskette lesen - [Ctrl-K/Ctrl-R] - Block von Diskette lesen - [Ctrl-K/Ctrl-R]<br>- Block auf Diskette schreiben - [Ctrl-K/Ctrl-W]  $-$  Block auf Diskette schreiben

#### **5.** *Verschiedenes*

- Tabulator an die Spalte des letzten Zeilenanfang [Ctrl-I]
- Ursprünglicher Inhalt der aktuellen Zeile [Ctrl-Q/Ctrl-L]
- Abbruch eines Kommandos [Ctrl-U]
- Eingabe eines Ctrl-Zeichens in den Text durch Voranstellen von [Ctrl-P]
- Finden eines Strings bis 30 Zeichen Länge [Ctrl-Q/Ctrl-F]
- Der zu findende String wird eingegeben und mit <Retum> abgeschlossen (Ctrl-Zeichen mit Ctrl-P einfügen).

Dann wird nach Optionen gefragt:

- B: Rückwärts suchen ab Cursorposition (sonst vorwärts).
- G: Global suchen (d.h. im ganzen Text).
- <Zahl>: Gibt an, das wievielte Auftreten des Textes gefunden werden soll.
- U: Groß-/Kleinschreibung ignorieren.
- W: Nur ganze Wörter finden (sonst auch Auftreten des Textteils in anderen Texten).
- Finden und Ersetzen [Ctrl-Q/Ctrl-A] Wie finden. Mit zusätzlicher Angabe des Ersatztextes. Optionen wie bei Finden. Zusätzlich:
- <Zahl>: Anzahl der zu ersetzenden Textmuster.
- N: Ersetzen ohne Nachfrage (Y/N).
- <span id="page-21-0"></span>- Letztes Finden wiederholen - [Ctrl-L]

#### **1.4 Ein einfaches Programm - der Compiler**

Wir wollen nun ein einfaches Programm schreiben und übersetzen sowie ausführen lassen, um zu erlernen, wie das Turbo Pascal-System zu benutzen ist.

Das Programm begrüßt den Benutzer und gibt ihm an, wieviel Speicherplatz noch im Rechner vorhanden ist. MEMAVAIL ergibt unter CP/M den freien Speicher in Byte (bei Werten über <sup>32767</sup> ein negativer Wert - in diesem Fall ist 65536.0 zu addieren).

Nennen wir zuerst das Workfile durch Drücken der Taste W aus dem Menü: SPEICHER. Dann wählen wir den Editor (mit E aus dem Menü). Nun tippen wir den folgenden Text ein (jede Zeile wird mit *Return* abgeschlossen. Eingerückt wird mit der Leertaste, ausgerückt mit der RS-Taste oder mit *Pfeil-Links ).*

```
PROGRAM Speicher;
VAR Mem : REAL;
BEGIN
 CLRSCR; 
 WRITELN
('Guten Tag');
 WRITELN;
 WRITELN
('Der freie Speicher betraegt
 Mem := MEMAVAIL;
 IF Mem < 0 THEN Mem := Mem + 65536.0;
 WRITELN (Mem : 5 : 0);
 WRITELN;
 WRITELN ('Ende mit <Return> ');
 READLN
END.
```
Nachdem der Text eingegeben ist, verlassen wir den Editor mit Ctrl-K/Ctrl-D. Mit S speichern wir dieses Programm erst einmal ab. Nun gibt es zwei Möglichkeiten, das Programm auszuführen:

- 1. Mit R wird das Programm in den Rechnerspeicher übersetzt und ausgeführt.
- 2. Mit O wird die Compiler-Option COM gewählt, dann das Compiler-Option-Menü verlassen und mit C das Programm auf die Diskette übersetzt. Nun wird das Turbo-System (mit Q) verlassen und vom CP/M aus durch Eingabe des Namens SPEICHER das Programm (<SPEICHER.COM>) abgearbeitet.

Mit Version 2 ist offenbar der zur Verfügung stehende freie Speicher erheblich größer, weil auch der Speicher mit zu nutzen ist, den das Turbo-System in Version <sup>1</sup> einnimmt.

#### *Wenn Fehler auftreten*

Bei der Eingabe eines Programms mit dem Editor können Fehler auftreten. Zwei Arten von Fehlem treten relativ häufig auf: Syntax-Fehler (d.h. vergessenes Semikolon, falsch geschriebene reservierte Wörter usw.) oder Fehler im logischen Aufbau des Programms (z.B. Benutzung einer Variablen, die nicht erklärt wurde).

Beim Übersetzen des Programms merkt und meldet der Compiler solche Fehler. Durch Drücken der ESC-Taste gelangen wir dann in den Editor zurück und können den Fehler korrigieren.

Weiterhin können Fehler bei der Ausführung des Programms auftreten. So könnte es z.B. passieren, daß Variablen derartige Ergebnisse bekommen, daß durch Null dividiert wird. Dies ist sicher nicht korrekt und führt zu einem Programmabbruch. Vom System wird dann die Speicherstelle angegeben, bei der der Abbruch auftrat, und im Programmtext nach der fehlerhaften Stelle gesucht. Wieder können wir durch Drücken der ESC-Taste in den Editor zurückgehen und den Fehler korrigieren.

## **Kapitel 2**

## <span id="page-24-0"></span>**Pascal-Grundbegriffe**

#### <span id="page-24-1"></span>**2.1 Aufbau eines Programms**

Man hört häufig, daß Pascal eine strukturierte Programmiersprache sei. Was ist damit gemeint? Das ganze Pascal-Programm hat eine bestimmte Struktur, auf die wir gleich zu sprechen kommen. Außerdem hat ein jeder Teil des Programms eine sehr ähnliche Struktur. Die Strukturen, um die es sich hier handelt, werden oft Blöcke genannt und sind so geartet, daß sie eine recht einfache Lösung eines Programmierproblems zulassen.

Wir teilen das Programm in drei große Abschnitte ein:

1. Programmkopf

2. Deklarationsteil (mit Prozeduren/Funktionen)

3. Hauptprogramm

Zu 1.: Der *Programmkopf*besteht aus dem reservierten Wort PROGRAM und dem Programmnamen.

Zu 2.: Hier werden Konstanten, Datentypen und Variablen vereinbart, die im Programm vorkommen und gebraucht werden. Weiterhin folgen alle Prozeduren und Funktionen des Programms. Prozeduren sind Unterprogramme, die vom Hauptprogramm aufgerufen und dann abgearbeitet werden. Die Prozeduren haben die gleiche Form wie ein Hauptprogramm selbst, d.h. sie bestehen aus dem Prozedurkopf mit *Deklarationsteil,* evtl, aus weiteren Prozeduren und dem Prozedurrumpf mit den Befehlen zwischen BEGIN und END. Außer den Prozeduren können noch Funktionen im Programm enthalten sein, die sich etwas in Form und Gebrauch von Prozeduren unterscheiden.

*Besonderheiten von Turbo Pascal:* Alle Teile des Deklarationsteils können mehrfach auftreten (also auch Typ-, Variablen- und Konstantendeklarationen), und ihre Reihenfolge ist beliebig. Allerdings müssen Dinge, die benutzt werden sollen, vorher deklariert worden sein.

Zu 3.: Das *Hauptprogramm* fängt mit BEGIN an und hört mit END auf. Es besteht aus einzelnen Anweisungen und Blöcken von Anweisungen, die jeweils durch BEGIN und END zusammengehalten werden.

*Merke:* Kommentar wird in geschweiften Klammem geschrieben. Da viele Rechner diese Zeichen nicht darstellen können, wird oftmals als Ersatzzeichen (\* Kommentar \*) verwendet.

In manchen Programmiersprachen wird die Reihenfolge der Befehle durch Zeilennummem (z.B. in BASIC) oder Sprünge zu bestimmten Zeilennummem bestimmt. In Pascal ist das anders. Hier werden Befehle immer in der beschriebenen Reihenfolge abgearbeitet - für BASIC-Anwender erst ein wenig unverständlich.

*Hinweis:* Auch in Pascal gibt es den Sprungbefehl GOTO. Er kann aber in fast allen Fällen vermieden und durch andere Strukturen ersetzt werden. In Kapitel 6.1 wird kurz auf GOTO eingegangen.

- 1. Alle Pascal-Befehle werden durch ein Semikolon (;) voneinander getrennt.
- 2. Pascal-Befehle werden immer in der Reihenfolge abgearbeitet, wie sie auftreten.
- 3. Die Anweisungen des Programms werden zwischen BEGIN und END geschachtelt.
- 4. Nach BEGIN steht kein Zeichen!
- 5. Vor END kann ein Semikolon stehen, sollte jedoch nicht. (Nur ein Semikolon allein erzeugt nämlich eine leere Anweisung.)
- 6. Nach END steht ein Punkt, wenn es das Ende des Hauptprogramms darstellt, sonst ein Semikolon.

Ein einfaches Programm, das nur aus einem Hauptprogramm besteht, d.h. ein Programm ohne Unterprogramme (Prozeduren/Funktionen), hat demnach folgende Form:

```
PROGRAM programmname;
CONST...;
TYPE...;
VAR...;
BEGIN
  . . .
  Anweisungen (durch Semikolon getrennt)
  . . .
  \ddotsEND .
```
Ein Programm mit Prozeduren und Funktionen hat die Form:

```
PROGRAM programmname;
  CONST. . . ;
  TYPE. . .;
  VAR...;PROCEDURE prozedurname;
    CONST. . .;
    VAR...;
      BEGIN
       . . .
       END;
  PROCEDURE prozedurname (variablendeklaration);
    CONST. . .;
    VAR. . .;
      BEGIN
       \cdot \cdot \cdotEND;
  PROCEDURE prozedurname (VAR variablendeklaration);
    CONST. . .;
    VAR. . .;
      BEGIN
       \ddotsEND;
  PROCEDURE prozedurname (variablen, VAR variablen);
    CONST...;
    VAR. . .;
       BEGIN
       \ddotsEND;
  FUNCTION funktionsname (variablendeklaration) : typ;
    CONST. . .;
    VAR...;
       BEGIN
       \ldotsEND;
  BEGIN { Hauptprogramm }
     \ldotsEND .
```
#### <span id="page-26-0"></span>**2.2 Ein-und Ausgabe**

Nun wird es aber bezüglich der Programmierung in Pascal ernst. Wir wollen, nachdem einige einfache Befehle geklärt sind, ein weiteres kleines Programm schreiben.

Um mit dem Computer über ein Programm in Kontakt treten zu können, brauchen wir sogenannte Ein- und Ausgabebefehle (die Ein- und Ausgabebefehle beziehen sich vorerst nur auf Eingaben mit der Tastatur und Ausgaben auf dem Bildschirm):

WRITE und WRITELN:

Diese Befehle sind Ausgabebefehle, die übersetzt soviel heißen wie "schreibe". WRITE wird immer dann gebraucht, wenn nach dem geschriebenen Wort oder der geschriebenen Zahl in der gleichen Zeile weitergeschrieben werden soll.

Wenn nach der Ausgabe ein Zeilenvorschub ("Carriage Return" oder kurz CR) folgen soll, d.h., wenn das Nächstgeschriebene in einer neuen Zeile anfangen soll, so wird WRITELN (sprich wie "writeline") verwendet.

Steht WRITELN allein, dann wird nur eine Leerzeile geschrieben. Ansonsten folgen den Befehlen runde Klammem, die das zu Schreibende umschließen.

*Beispiele:*

WRITELN (Wert) schreibt den Dateninhalt von "Wert". WRITELN (Wertl, Wert2, Wert3) wie oben, aber für drei Daten. WRITELN ('Dies ist ein Beispiel') schreibt den Satz "Dies ist ein Beispiel" auf den Bildschirm.

Wenn mehrere Daten, Variablen, Wörter, Sätze usw. ausgegeben werden sollen, dann werden sie in der Klammer jeweils durch ein Komma voneinander getrennt.

Wenn Text in der Klammer steht, so muß er stets durch Hochkomma angeführt und beendet werden. (Das Hochkomma wird natürlich später nicht mit ausgegeben!)

READ und READLN:

Dies sind Eingabebefehle, die übersetzt soviel wie "lies" heißen. READ/ READLN (sprich wie "readline") ermöglicht es, eine Zahl, ein Wort oder ein Zeichen einzugeben.

Der Name der einzugebenden Variablen steht wieder in einer Klammer hinter dem READ-/READLN-Befehl. Sollten mehrere Daten mit einem Befehl eingegeben werden, so sind sie in der Klammer durch Kommata zu trennen hierbei aber Vorsicht: Mehrere einzugebende Daten in einem READLN-Befehl könnten später im Programmlauf seltsame Effekte ergeben.

Die Eingabe wird mit der *Return-Taste* abgeschlossen. Wie bei den Ausgabebefehlen bewirkt READLN im Gegensatz zu READ, daß nach der Eingabe ein Zeilenvorschub ausgeführt wird.

#### *Beispiel:*

READLN (Wert) übergibt der Variablen Wert eine einzugebende Zahl (vorausgesetzt, der Name Wert steht für eine Zahlenvariable).

Später im Programmlauf muß nach dem Eintippen der Zahl (oder des Wortes) die *Return-Taste* gedrückt werden, um dem Rechner zu signalisieren, daß die Eingabe beendet ist.

*Hinweis:* Mit READ (KBD,<Wert>) kann ein Zeichen von der Tastatur KBD (Keyboard) eingegeben werden, ohne daß die *Return-Taste* zur Beendigung der Eingabe gedrückt werden muß. Das Zeichen wird dann allerdings nicht auf dem Bildschirm dargestellt. Hierbei handelt es sich um eine Möglichkeit, den Programmablauf durch einfachen Tastendruck zu steuern.

Wir wollen nun ein kleines Programm schreiben, das einige Sätze auf unseren Bildschirm bringt. Gehen Sie in den Editor, und geben Sie folgenden Programmtext ein:

```
PROGRAM Saetze;
BEGIN
  WRITELN ('Dies ist ein kleines Programm,');
  WRITELN ('das ein paar Worte auf den Bildschirm');
  WRITELN ('bringen soll.')
END.
```
*Beachten Sie:* Vor dem END sollte kein Semikolon stehen, kann aber.

Sollten Sie keine Kleinbuchstaben zur Verfügung haben, schreiben Sie einfach groß. Andererseits dürfen bei den meisten Systemen auch die Befehlswörter klein geschrieben werden - in den folgenden Programmen werden Befehlswörter von anderem Text optisch getrennt.

Nachdem Sie dieses Programm im Editor eingetippt haben, verlassen Sie ihn mit Ctrl-K/Ctrl-D. Dann rufen Sie den Compiler auf oder tippen einfach R, damit das Programm übersetzt und gestartet wird.

Nun sollte der Rechner den folgenden Text auf den Bildschirm schreiben:

Dies ist ein kleines Programm, das ein paar Worte auf den Bildschirm bringen soll.

Es könnte sein, daß dies nicht der einzige Text auf Ihrem Bildschirm ist, sondern sich noch die Kommandozeile oder irgendein früher geschriebener Text auf dem Bildschirm befindet.

Fügen Sie einfach nach BEGIN eine Zeile ein, die so aussieht:

CLRSCR;

Dieser Befehl bewirkt, daß der Bildschirm gelöscht wird (Clearscreen).

Wenn wir die Ausgabe an einer bestimmten Stelle des Bildschirms haben wollen, so verwenden wir

```
GOTOXY(x,y);
```
mit x,y als ganzzahligen Koordinaten der entsprechenden Bildschirmstelle (die möglichen Werte für x und y hängen natürlich vom jeweiligen Bildschirm ab). Die obere linke Ecke hat die Koordinate (1,1).

*Beispiel:*

```
PROGRAM Bildschirmtest;
BEGIN
  GOTOXY (10,20);
  WRITELN ('Noch ein ...');
  GOTOXY (15,30);
  WRITELN ('Testtext.')
END.
```
Im weiteren folgen noch einige Anmerkungen zu den Ausgabebefehlen, die Sie erst verwenden können, wenn sie mit Zahlen und Variablen arbeiten:

#### *FormatierteAusgabe*

Wenn ganze Zahlen mit einer bestimmten Stellenzahl ausgegeben werden sollen, so benutzt man die Form:

WRITELN (Ganzezahl:Stellenzahl)

*Beispiel:*

WRITELN (Wertl:4, Wert2:5) bewirkt, daß Wertl mit 4 Stellen, Wert2 mit 5 Stellen rechtsbündig ausgegeben wird.

Sollen Dezimalzahlen mit einer bestimmten Stellenzahl und einer bestimmten Nachkommastellenzahl ausgegeben werden, so schreibt man:

WRITELN (Dezzahl:Stellenzahl:Nachkomma)

#### *Beispiel:*

WRITELN (Wert:7:2) bewirkt, daß Wert mit insgesamt 7 Stellen und davon 2 Stellen hinter dem Dezimalpunkt ausgegeben wird.

*Achtung:* Der Dezimalpunkt zählt bei der Stellenzahl mit!

Noch einige *Beispiele:*

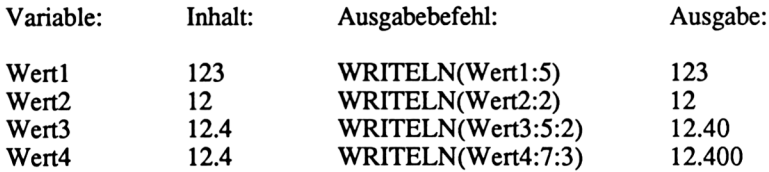

Sie sollten - als guter Programmierer - darauf achten, daß der Inhalt der Variablen die vorgegebene Stellenzahl nicht überschreitet, da die verschiedenen Rechner unterschiedlich darauf reagieren!

#### <span id="page-30-0"></span>**23 Konstanten und Variablen**

```
PROGRAM Beispiel;
  CONST Pi = 3.1416;
  VAR Radius, Flaeche : REAL;
  BEGIN
    WRITE ('Radius: ');
    READLN (Radius);
    Flaeche := Pi * Radius * Radius;
    WRITELN ('Flaeche=',Flaeche:7:2)
  END.
```
Das im letzten Abschnitt erstellte Programm bestand nur aus dem Programmkopf und dem Hauptprogramm zwischen BEGIN und END. Es hatte noch keine Konstanten und Variablen.

Variable: Variable sind Speicherplätze im Rechner, in denen Zahlen, Buchstaben, Wörter und andere Objekte (die wir später noch kennenlemen) gespeichert werden. Eine Variable hat einen Namen (Variabienname), einen sogenannten Datentyp und einen Dateninhalt. Mit der Variablen kann genauso gearbeitet werden wie mit den Daten selbst. Mit einer Zahlenvariablen kann z.B. genauso gerechnet werden wie mit anderen Zahlen. Der Name der Variablen und ihr Typ werden im Deklarationsteil des Programms festgelegt. Der Da-

teninhalt wird der Variablen aber erst im Programm zugewiesen und kann jederzeit geändert werden.

- Konstante: Eine Konstante ist ähnlich der Variablen ein Speicherplatz, der einen Namen und einen Dateninhalt hat. Jedoch läßt sich der Dateninhalt der Konstanten nicht mehr im Programm verändern. Der Inhalt wird im Deklarationsteil festgelegt.
- *Merke:* Wir unterscheiden für Konstanten und Variablen:

Name - Datentyp - Dateninhalt.

Bei Variablen werden Namen und Datentypen im Deklarationsteil festgelegt und die Dateninhalte im Programm zugewiesen.

Bei Konstanten werden Namen und Dateninhalte (und damit Datentypen) nur im Deklarationsteil festgelegt.

- Global: Konstanten und Variablen, die im Deklarationsteil des Programms festgelegt sind, heißen "global". Sie können überall im Programm verwendet werden (also auch in den Prozeduren und Funktionen). Später werden wir noch lokale Konstanten und Variablen kennenlernen, die nur in der jeweiligen Prozedur/Funktion gültig sind.
- Variabiennamen: Die Variabiennamen sind beliebig und können in der Regel bis zu 8 Zeichen enthalten. Das erste Zeichen muß ein Buchstabe sein. Sonderzeichen, die von Pascal verwendet werden, sowie Namen von Pascal-Befehlen dürfen nicht verwendet werden (reservierte Wörter).

ein Gleichheitszeichen ein Wert zugewiesen wird.

*Beispiele* für richtige und falsche Variablen- und Konstantennamen:

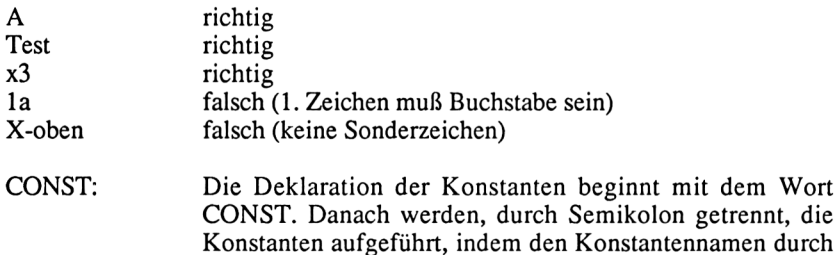

VAR: Die Variablendeklaration beginnt mit dem Wort VAR und zählt danach die Namen der Variablen und ihren Typ auf. Die Form der Deklaration ist die folgende: Variabienname, Doppelpunkt, Typ. Verschiedene Variablen gleichen Typs können vor dem Doppelpunkt, durch Kommata getrennt, aufgezählt werden. Mehrere Variabiendeklarationen werden durch Semikolon voneinander getrennt.

*Beispiel:*

```
CONST Vier=4;
      Dez=5.7;E1f=11;Neun=10;
VAR Wert : INTEGER;
    Zalh,Volumen : REAL;
```
Damit wir mit der Variablendeklaration etwas anfangen können, werden hier kurz die sogenannten einfachen Datentypen dargestellt (genaue Beschreibung folgt noch).

#### *Einfache Datentypen*

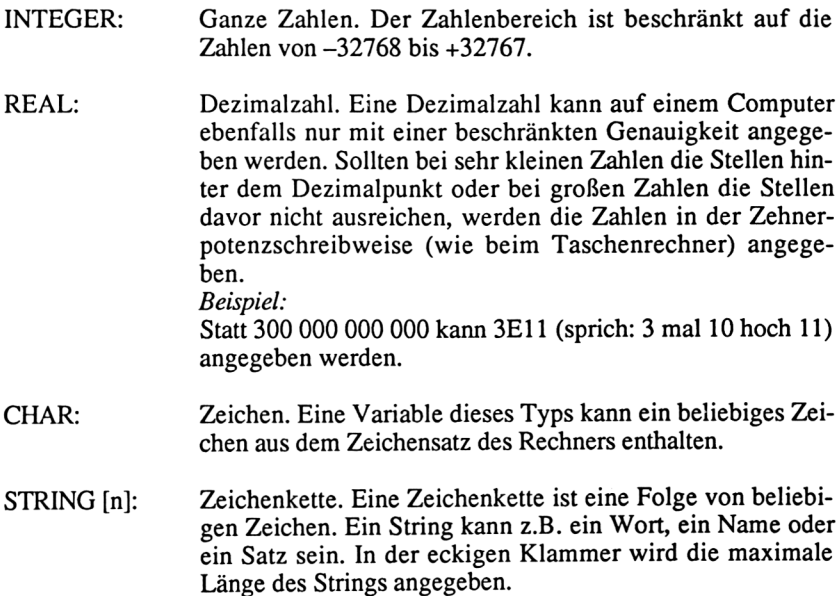

BOOLEAN: Logische Variable. Dieser Variabientyp kennt nur zwei mögliche Werte: Wahr und Falsch. In Pascal heißen diese Werte:

> TRUE - Wahr FALSE - Falsch

Im Programm kann also einer Booleschen Variablen der Wert TRUE oder FALSE zugewiesen oder dieser Wert abgefragt werden.

Nun folgt ein kleines Beispielprogramm zur Übung des Umgangs mit Konstanten und Variablen.

Damit der Programmtext etwas übersichtlicher wird, rückt man für gewöhnlich einige Textzeilen ein. Außerdem sollte man möglichst einige Kommentare in den Text einfügen:

Kommentar: Kommentar läßt sich in geschweiften Klammem einfügen. Er wird beim Übersetzen des Programms vom Rechner nicht berücksichtigt. Wenn keine geschweiften Klammern vorhanden sind, können Ersatzzeichen verwendet werden: (\* Kommentar \*).

```
PROGRAM Vartest;
  { Ein Programm zur Demonstration einfacher Typen }
  CONST Drei=3;
        Elfkommadrei—11.3;
  VAR Ganzl,Ganz2,Summe : INTEGER;
          Name : STRING[20];
BEGIN
  CLRSCR;
  { Bildschirm l|schen }
  { Eingabe von Zahlen und Worten: ]
  WRITELN('Dies ist ein Testprogramm:');
  WRITELN;
  WRITE('Geben Sie eine ganze Zahl ein: ');
  READLN(Ganzl);
  WRITELN;
  WRITE('Noch eine: ');
  READLN(Ganz2);
  WRITE('Geben Sie Ihren Namen ein: ');
  READLN(Name);
  { Ende der Eingabe )
  Summe := Ganz1 + Ganz2;
```

```
{ Ausgabeteil: )
  CLRSCR;
  WRITELN('Lieber ',Name,' !');
  WRITELN;
  WRITELN('Die Konstanten dieses Programmes');
  WRITELN('sind ',Drei,' und ',Elfkommadrei);
  WRITELN;
  WRITELN('Sie haben folgende Zahlen eingegeben:');
  WRITELN(Ganzl,' und ',Ganz2);
  WRITELN('Die Summe davon ist ',Summe);
  WRITELN;
  WRITELN('...das war es.')
END. { Programmende }
```
Tippen Sie dieses Programm bitte im Editor ein, und bringen Sie es mit *R* zum Laufen. Experimentieren Sie mit verschiedenen Eingaben, und ändern Sie das Programm nach Ihren Wünschen noch ein wenig. Andern Sie z.B. die unbefriedigende Ausgabe der Konstanten, indem Sie formatierte Ausgaben verwenden.

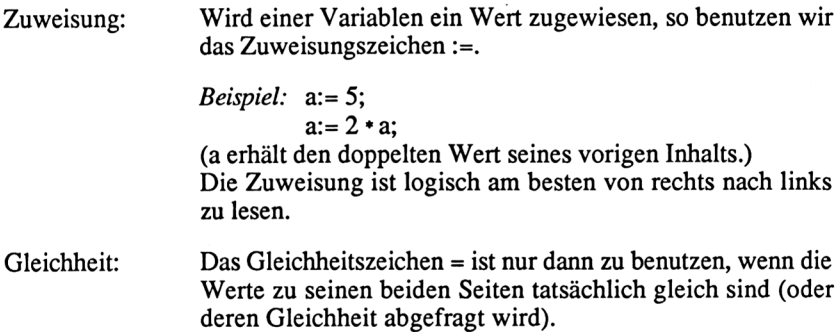

#### <span id="page-34-0"></span>**2.4 Reservierte Wörter und Standardbezeichner**

In der Namengebung für unsere Programme, Variablen, Prozeduren und Funktionen unterliegen wir einigen Beschränkungen und Vorschriften. Wir dürfen unter Verwendung der folgenden Zeichen

ABCDEFGHIJKLMNOPQRSTUVWXYZ abcdefghijklmnopqrstuvwxyz 0123456789 und (Unterstreichungszeichen)

Namen nach bestimmten Regeln, die aus den Syntaxdiagrammen zu ersehen sind, bilden. Wir nennen diese Namen "benutzerdefinierte Bezeichner".

Diese dürfen jedoch nicht identisch sein mit sogenannten reservierten Wörtern.

Reservierte Wörter: Dies sind Wörter, die in der Programmiersprache Pascal bestimmte Bedeutungen haben und dem Compiler eine korrekte Übersetzung und Ausführung des Programms ermöglichen.

> Selbstverständlich darf z.B. eine Variable nicht denselben Namen haben wie eine Pascal-Anweisung; denn in diesem Fall kann es sonst zu unlösbaren Konflikten kommen.

Folgende reservierte Wörter sind vorhanden (es ist unerheblich, ob die Wörter groß oder klein geschrieben werden):

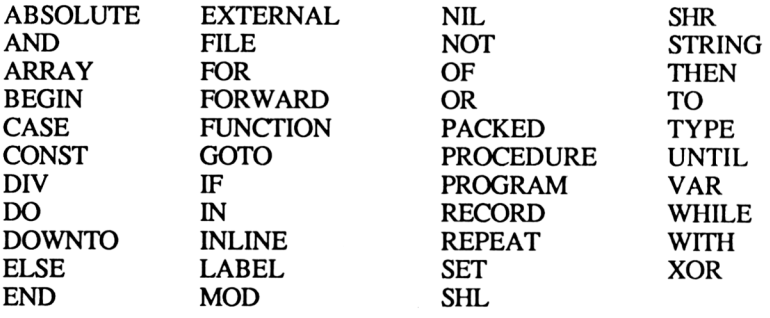

Neben den reservierten Wörtern, die nicht verändert werden dürfen, gibt es noch eine Reihe von Standardbezeichnern für vordefinierte Funktionen, Prozeduren, Dateien und Datentypen. Diese dürfen zwar verändert werden, jedoch tut der Anfänger gut daran, diese Namen nicht als Bezeichner zu wählen, damit nicht versehentlich Dinge umbenannt werden, die gar nicht umbenannt werden sollten.

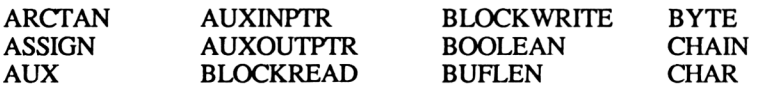
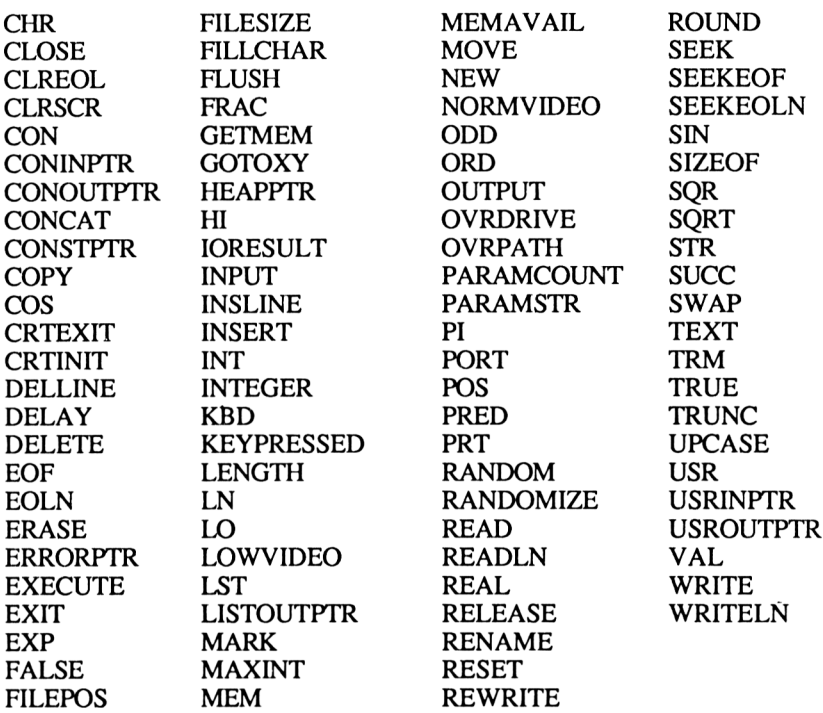

Weiterhin verwendet Pascal folgende Symbole:

```
( )
[ ] Ersatzsymbol: (. .)
{ } Ersatzsymbol: (* *)
\begin{array}{c} 0.4, & 0.9, & 0.9, \\ + & - & * & 0.9 \end{array}= < > < <= <mark>> >=</mark><br>:=
\boldsymbol{\wedge}$  #
```
*Merke:* Benutzerdefinierte Bezeichner (Namen) dürfen niemals reservierten Wörtern gleichen!

## **2.5 Syntaxdiagramme**

Jeder Konstruktion in Pascal, sei es eine bestimmte Anweisung, eine zusammengehörige Folge von Anweisungen (Block) oder ein Bezeichner, liegen Regeln zugrunde, wie sie zu bilden ist. Diese Grammatik (Syntax) ist genau festgelegt, so daß es niemals Mißverständnisse oder Undefinierte Situationen zwischen Programmierer und Computer geben kann. Alles ist eindeutig festgelegt.

*Syntaxdiagramme* werden gelesen, indem man dem Pfeil folgt. Oft sind mehrere Wege möglich. Ein anderes Mal nur bestimmte. Achten Sie also auf den Pfeil. Ein Syntaxdiagramm sieht aus wie das Gleissystem einer Modelleisenbahn.

In den abgerundeten Kästen stehen fest definierte Symbole oder reservierte Wörter; in den eckigen Kästen Bezeichner, die durch weitere Syntaxdiagramme erklärt werden.

Einige Beispiele für grundlegende Pascal-Konstruktionen:

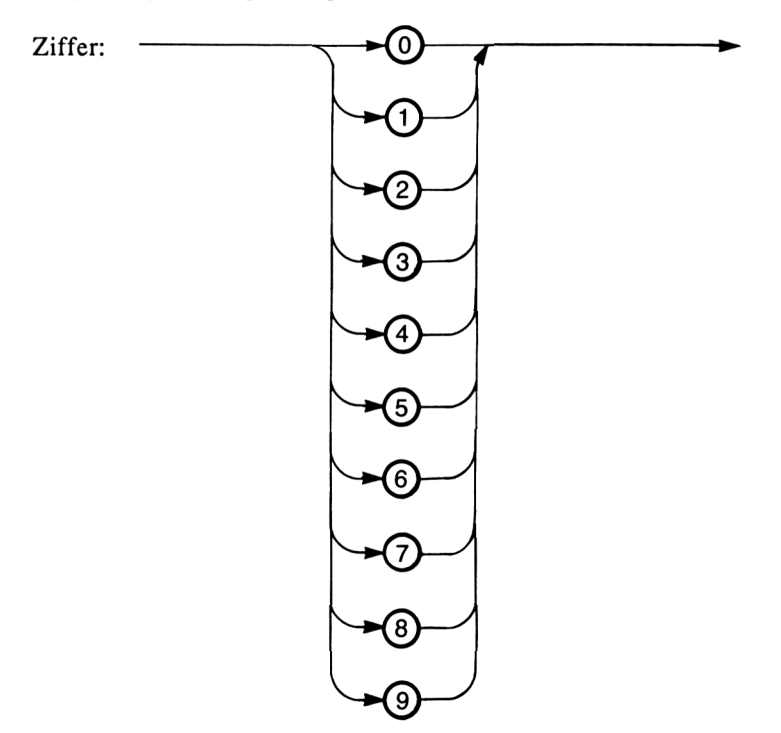

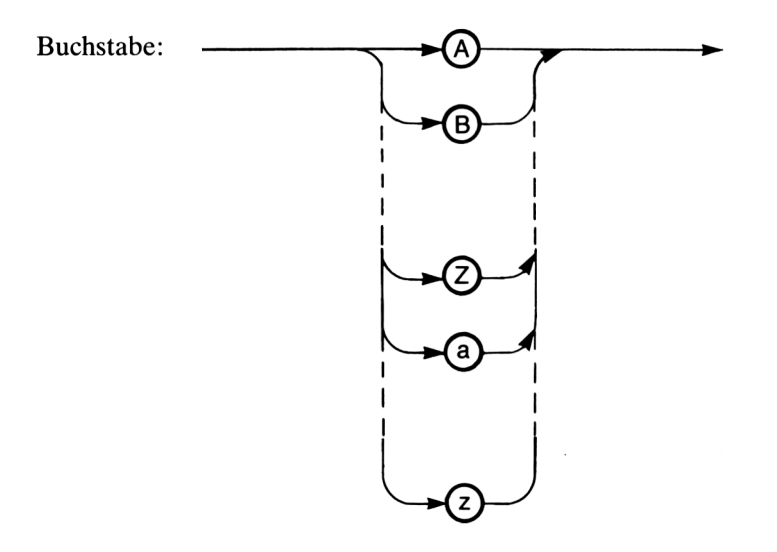

Die Syntaxdiagramme für "Ziffer" und "Buchstabe" lassen nur jeweils einen Weg zu, d.h. eine Ziffer (ein Buchstabe) besteht aus genau einem der aufgeführten Symbole.

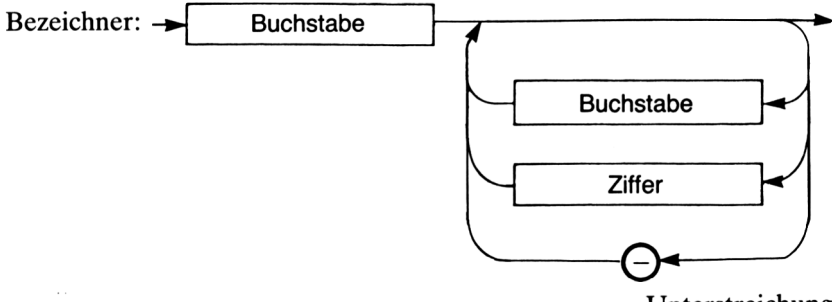

Unterstreichung

Im Weg durch das Syntaxdiagramm "Bezeichner" benutzen wir erst einen Buchstaben. Danach sind wir entweder fertig oder können noch eine(n) oder mehrere Ziffern (Buchstaben) oder Unterstreichungszeichen folgen lassen.

Folgende Bezeichner sind also syntaktisch korrekt:

```
Bezeichner
BEGIN
ANFANG
xl
Drei45Sechs
Was sonst
```
Falsch dagegen sind:

4Teile Was-sonst \* Test \*

Variablendeklaration:

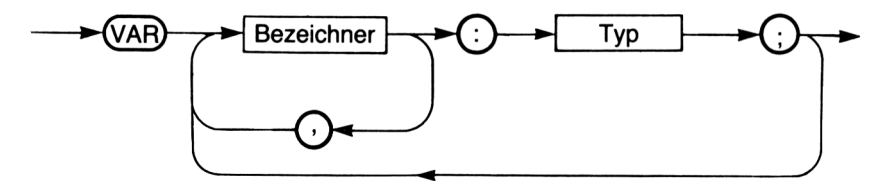

*Bemerkung:* Typ muß natürlich als Syntaxdiagramm vorher erklärt sein (siehe Anhang).

Die folgenden Variabiendeklarationen sind also syntaktisch korrekt:

VAR A, Test, Wert:INTEGER;

oder

```
VAR X:REAL;
Y,Z:CHAR;
Drucker: INTERACTIVE;
```
Falsch dagegen sind:

VARIABLES X, Y:STRING;

oder

VAR:A,B,C:CHAR;

oder

VAR  $X=REAL$ ;

Wir werden in den folgenden Kapiteln noch einige Syntaxdiagramme kennenlernen.

## **Kapitel 3**

# **Einfache Datentypen**

#### **3.1 Ganze Zahlen -INTEGER -Hexadezimal-Byte**

Wir kennen alle aus unserem Anfangsmathematikunterricht die Division ganzer Zahlen mit Rest. Dazu wollen wir ein kleines Programm schreiben: Eingegeben werden zwei ganze Zahlen, der Dividend und der Divisor. Ausgegeben wird das ganzzahlige Ergebnis und der Rest.

```
PROGRAM Teile;
VAR Dividend, Divisor, Ergebnis, Rest : INTEGER;
 BEGIN
   WRITE ('Eingabe des Dividenden: ');
   READLN (Dividend);
   WRITE ('Eingabe des Divisors : ');
   READLN (Divisor);
   Ergebnis := Dividend DIV Divisor;
   Rest := Dividend MOD Divisor;
   WRITELN(Dividend:5,':',Divisor:5,'=',Ergebnis:5,'Rest',Rest:5);
 END.
```
Bei einer Eingabe von 29 als Dividend und 3 als Divisor antwortet das Programm:

29 : <sup>3</sup> = <sup>9</sup> Rest <sup>2</sup>

Alle Variablen des Programms sollen ganze Zahlen sein. Wir nennen diesen Datentyp in Pascal INTEGER.

Eine ganze Zahl zeichnet sich dadurch aus, daß sie einen Nachfolger und einen Vorgänger hat, der durch Addition (Subtraktion) mit <sup>1</sup> ermittelt wird.

Aufgrund der Darstellung im Rechner ist allerdings darauf hinzuweisen, daß es nur einen begrenzten Bereich von ganzen Zahlen gibt. Die größte ganze Zahl ist durch die Konstante MAXINT und die kleinste durch - MAXINT -1 bestimmt. MAXINT ist eine vordefinierte Konstante.

Im Turbo Pascal ist MAXINT =  $2^{15} - 1 = 32767$ .

Folgende Darstellungen sind gültige INTEGER-Werte:

12345  $+ 24$  $-24$ 0 3 MAXINT  $-MAXINT$ 

Fehlerhafte Werte für INTEGER sind:

2.56 (kein Dezimalpunkt erlaubt) 3,456 (kein Komma erlaubt) (keine Zehnerpotenzdarstellung erlaubt) 120340 (größer als MAXINT)

Nachdem wir nun wissen, welche Form INTEGER-Variablen (und natürlich auch Konstanten, siehe Kapitel 2.3) haben, brauchen wir noch Rechenoperationen:

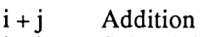

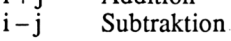

- i\*j Multiplikation<br>iDIVi Division für s
- Division für ganze Zahlen mit ganzzahligem Ergebnis. Der mögliche Nachkommawert wird abgeschnitten (nicht gerundet!). iMODj (Rest (modulo). Ergibt den Rest bei einer Division.

Und für Anwender, die häufig mit Bitkombinationen zu rechnen haben:

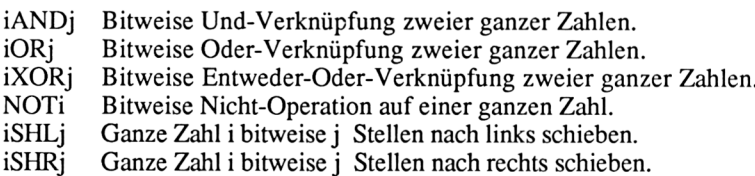

*Beispiele:*

 $3 + 5$  ergibt 8  $8-5$  ergibt 3  $12-20$  ergibt  $-8$ 2+13 ergibt 26

7D1V2 ergibt 3 7MOD2 ergibt <sup>1</sup> 13MOD5 ergibt 3 32SHR3 ergibt 4 (denn 32 ist binär 100000, und 4 ist binär 100) 36XOR5 ergibt 33 255AND15 ergibt 15 NOT20 ergibt 11

Wir können Zahlen miteinander vergleichen. Hierzu verwenden wir die folgenden Vergleichsoperatoren:

- > größer als
- >= größer oder gleich
- < kleiner als
- <= kleiner oder gleich
- = gleich
- <> ungleich

Im Zusammenhang mit dem Datentyp INTEGER sind noch einige Funktionen zu nennen, die verwendet werden können. Hinter einer Funktion stecken eine Reihe von Operationen, die mit dem Argument der Funktion (der Wert in der Klammer hinter dem Funktionsnamen) durchgeführt werden. Eine Funktion hat stets ein Ergebnis.

Im folgenden ist <sup>i</sup> eine INTEGER-Variable und r eine Variable vom TYP REAL (Dezimalzahl).

- ABS(i) Absolutwert einer Zahl i. Ergebnis vom Typ INTEGER. *Beispiel:* ABS(-10) ergibt 10  $ABS(+10)$  ergibt 10
- SQR(i) Quadrat einer Zahl i. Ergebnis vom Typ INTEGER. *Beispiel:* SQR(3) ergibt 9
- TRUNC(r) Ganzzahliger Anteil einer Dezimalzahl (abgeschnitten nicht gerundet). Ergebnis vom Typ INTEGER. *Beispiel:* TRUNC(3.6) ergibt 3 TRUNC $(-20.2)$  ergibt  $-20$
- ROUND(r) Gerundeter ganzzahliger Teil einer Dezimalzahl. Ergebnis vom Typ INTEGER. *Beispiel:* ROUND(3.6) ergibt 4

Weitere Standardprozeduren und -funktionen siehe Kapitel 6.

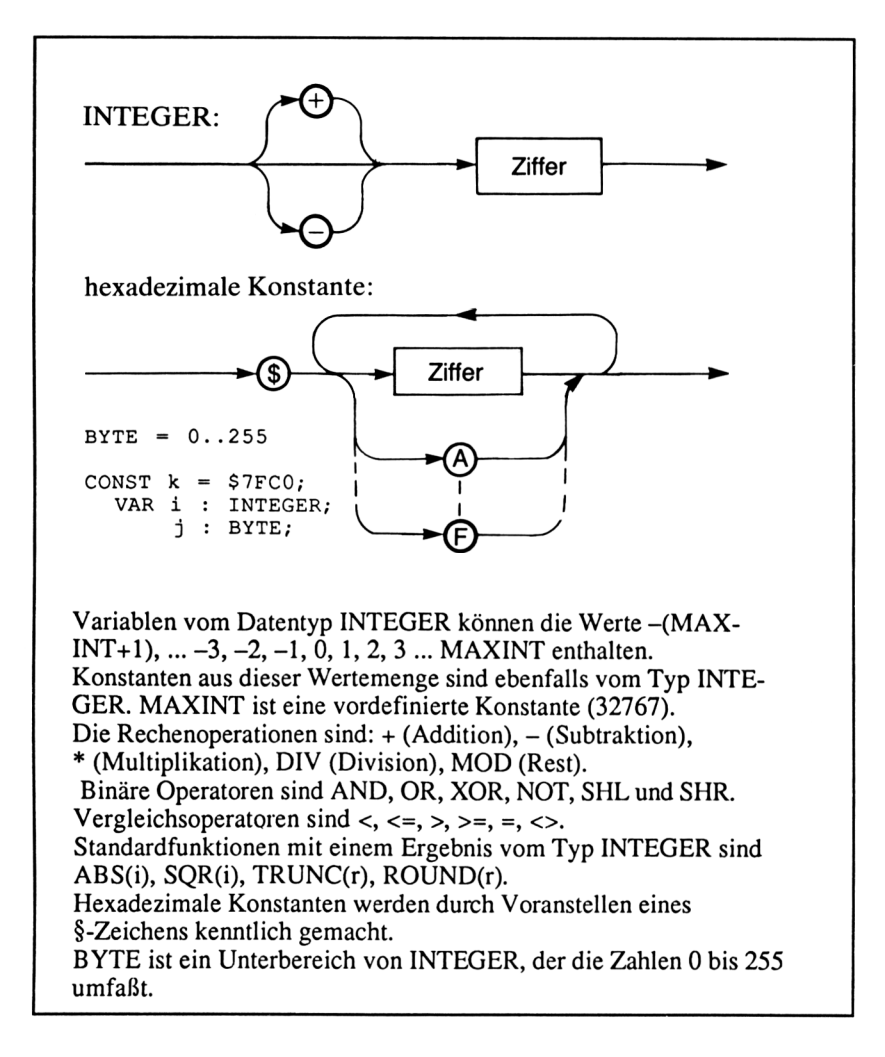

In Turbo Pascal gibt es noch eine weitere Darstellungsart von Konstanten vom Datentyp INTEGER, nämlich die hexadezimale Darstellung. Das Hexadezimalsystem ist ein Zahlensystem mit 16 Ziffern:

## <sup>0</sup> <sup>1</sup> <sup>2</sup> <sup>3</sup> <sup>4</sup> <sup>5</sup> <sup>6</sup> <sup>7</sup> <sup>8</sup> <sup>9</sup> ABCDEF

Wenn wir in diesem System zählen, so kommt nach F die Zahl 10 (dezimal 16).

Zahlen im Hexadezimalsystem werden in Turbo Pascal durch Voranstellen eines \$-Zeichens kenntlich gemacht.

 $$10 = 16$  $SFF = 255$  $$100 = 256$  usw.

Der Zahlenbereich ist dann beschränkt von \$0000 bis \$FFFF.

Außerdem gibt es in Turbo Pascal einen Datentyp, der insbesondere für Operationen mit Speicherstellen geeignet ist: BYTE. Der Datentyp BYTE umfaßt den Zahlenbereich 0..255.

 $BYTE = 0.255$ 

Im Gegensatz zu Daten vom Typ INTEGER, die 2 Bytes Speicherplatz einnehmen, braucht der Typ BYTE nur <sup>1</sup> Byte Speicher.

#### *Ausgabeformate*

Wenn man folgendes deklariert:

VARi,n:INTEGER

ergibt sich bei:

WRITELN(i); Ausgabe von i mit der tatsächlichen Stellenzahl von i. WRITELN(i:n); Ausgabe von i mit n Stellen.

#### **3.2 Dezimalzahlen - REAL**

Im folgenden Programm wollen wir Oberfläche und Volumen einer Kugel berechnen. Dazu kennen wir aus der Geometrie die Formeln

 $Q = 4 \cdot \pi \cdot r^2$ 

und

 $V = 4/3 * \pi * r^3$ 

Turbo Pascal verfügt über eine vordefinierte Konstante PI, so daß die Programmzeile

CONST PI =  $3.1415926536$ ;

entfallen kann.

Nun folgt unser kleines Programm:

```
PROGRAM Kugel;
   VAR Radius, Oberflaeche, Volumen : REAL;
   BEGIN
      WRITE ('Eingabe des Radius: ');
      READLN (Radius);
      Oberflaeche := 4 * PI * Radius * Radius;
      Volumen := 4/3 * PI * Radius * Radius * Radius;
      Volumen := 4/3 * PI * Radius * Radius * Radius;<br>WRITELN ('Die Kugel mit dem Radius ',Radius:6:2, hat');<br>wRITELN ('Die Volumen')
      WRITELN ('Die Kugel mit dem Radius ',Radi<br>WRITELN ('ein Volumen von ',Volumen:9:2);<br>""TELN ('ein Volumen
      WRITELN ('ein Volumen von ',Volumen:9:2);<br>WRITELN ('und eine Oberflaeche von ',Oberflaeche:7:2)<br>R
   END.
```
Die Variablen in diesem Programm sollen Dezimalzahlen aufnehmen. Sie sind vom Datentyp REAL. Auch dieser Datentyp hat einen beschränkten Wertebereich, der von 1E-38 bis 1E+38 geht. Die Genauigkeit beträgt insgesamt 11 Ziffern.

Allerdings hat auch diese Genauigkeit ihre Grenzen. So läßt sich 1/3 nicht durch 0.33333333333333... darstellen, da die Ziffer 3 noch unendlich oft aufträte. Ab einer bestimmten Stelle muß also gerundet werden. Dies führt bei vielen Rechenschritten möglicherweise zu erheblichen Rundungsfehlern.

Die Ergebnisse des obigen Programms werden formatiert ausgegeben. Dabei gibt die erste Zahl hinter dem Doppelpunkt die Größe des Feldes an, in dem das Ergebnis ausgegeben wird, und die zweite Zahl gibt die Anzahl der Nachkommastellen an.

*Achtung!* Um unnötigen Ärger zu vermeiden, sollten wir foglende Hinweise beim Arbeiten mit REAL-Veriablen beachten:

- Niemals die Gleichheit von Rechenergebnissen abfragen, sondern überprüfen, ob der Absolutwert der Differenz der Ergebnisse einen bestimmten Wert unterschreitet.
- Die Subtraktion fast gleich großer REAL-Zahlen möglichst vermeiden.
- Möglichst wenig Rechenschritte vorsehen, um den Rundungsfehler klein zu halten.

Wie sehen nun Zahlen des Typs REAL aus?

Möglicherweise angeführt von einem Vorzeichen, schreiben wir Ziffern vor und hinter dem Dezimalpunkt (wie bei Taschenrechnern). Außerdem ist die Darstellung mit Zehnerpotenzen erlaubt. So kann man 3400 darstellen als 3.4 mal 10 hoch 3; also schreiben als 3.4E3 (ebenfalls wie bei Taschenrechnern).

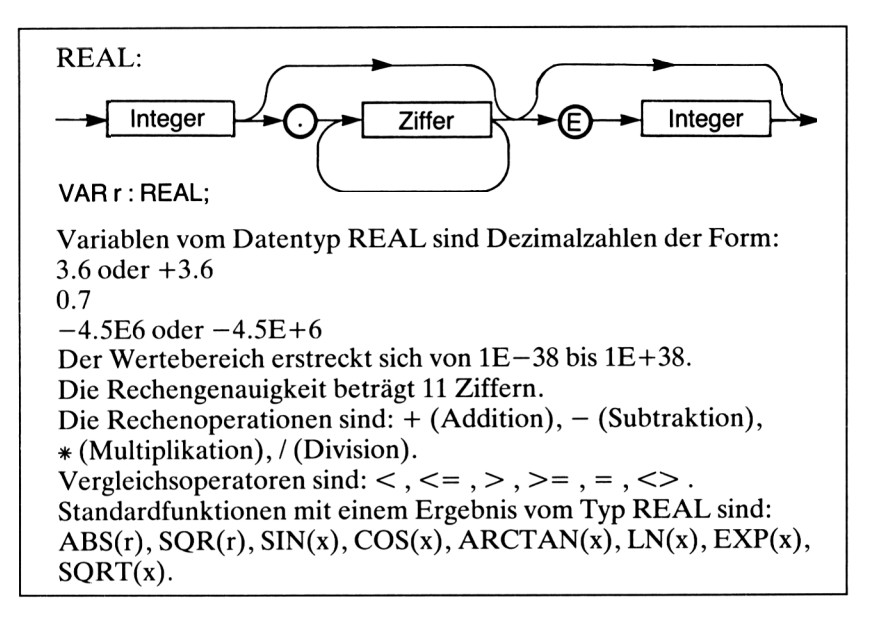

Gültige REAL-Zahlen sind z.B.:

12. 12.0 +3.67 oder 3.67  $-9.03$ 0.45 4.67E+3 oder 4.67E3 1.4E-4

Die Rechenoperationen für REAL sind:

- + Addition
- Subtraktion
- + Multiplikation
- / Division mit Ergebnis vom Typ REAL

Außerdem sind die schon bekannten Vergleichsoperatoren >, >=, c, <=, =, <> (siehe INTEGER, Kapitel 3.1) zu verwenden.

Auch in diesem Programm wurde die formatierte Ausgabe gewählt.

Die ganze Zahl hinter dem ersten Doppelpunkt gibt die gesamte Anzahl der Stellen an (einschließlich Dezimalpunkt!). Die ganze Zahl hinter dem zweiten Doppelpunkt gibt die Zahl der Stellen hinter dem Dezimalpunkt an.

Hier sind einige Standardfunktionen für den Datentyp REAL (r steht für eine Variable vom Typ REAL, i für INTERGER und x für INTEGER oder REAL):

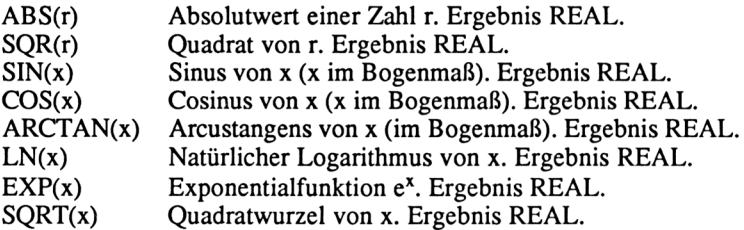

Weitere Standardprozeduren und -funktionen finden Sie im Kapitel 6.

## *Unterschied INTEGER*  $\leftarrow$  *REAL*

Bei der Variablendekiaration

VAR x,y : REAL;  $i$  : INTEGER;

ergeben die nachstehenden Programmzeilen einen Fehler:

```
x := 1.5;
y := 2;i := x * y; (* hier fehlerhafte Zuweisung *)
```
Hier liegt ein sogenannter Typkonflikt vor. Obwohl in diesem Fall das Ergebnis der Multiplikation als ganze Zahl dargestellt werden kann, ist es doch von der Typendeklaration her REAL. x\*y ergibt nämlich nicht 3, sondern 3.0.

Einen Ausweg aus diesem Dilemma bieten die Übergangsoperationen von REAL nach INTEGER:

```
TRUNC (r) und ROUND (r) (siehe Kapitel 3.1).
```
## *Ausgabeformate*

Wenn man folgendes deklariert:

VAR r : REAL; n,m : INTEGER;

ergibt sich bei

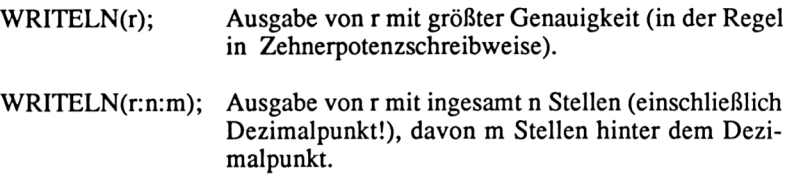

### **33 Zeichen-CHAR**

Unser Computer kann nicht nur Zahlen (numerische Ausdrücke) verarbeiten, sondern auch Zeichen. Unter Zeichen verstehen wir Buchstaben, Ziffern, Satzzeichen, Zeichen für Rechenoperationen und sogenannte Steuerzeichen (z.B. für den Drucker).

Der Datentyp, der für diese alphanumerischen Zeichen verwendet wird, heißt CHAR. Welche Zeichen zum Zeichensatz gehören, hängt vom Rechnertyp ab. Sehr viele Rechner verwenden Zeichen nach dem sogenannten ASCII-Zeichensatz (American Standard Code for Information Interchange). Dieser Zeichensatz umfaßt in der Regel 128 Zeichen (manche Rechner haben einen erweiterten Zeichensatz von 256 Zeichen).

*Aufgabe:* Sehen Sie sich den ASCII-Zeichensatz im Anhang an!

Die Zeichen sind durchnumeriert von 0 bis 255. Wir werden gleich auf die Bedeutung der Nummern zu sprechen kommen.

Zu beachten ist, daß die Zeichen von Nummer 0 bis 31 nur sogenannte Steuerzeichen sind, also Zeichen, die eine bestimmte Funktion ausüben. So ist z.B. Nummer 12 das Zeichen FF (Form-Feed) - das ist ein Seitenvorschub (auf dem Bildschirm oder dem Drucker.) Die restlichen Zeichen mit den Nummern 32 bis 126 sind sichtbare Zeichen. Nur Nummer 127 hat noch eine Steuerfunktion (Löschzeichen).

Die Nummern der Zeichen haben eine große Bedeutung. Durch sie ist der Zeichensatz geordnet. So ist z.B. das Zeichen "A" kleiner als das Zeichen "B".

In Pascal werden Zeichen immer zwischen einfache Anführungsstriche (Hochkommata) gesetzt. Will man einen Anführungsstrich als Zeichen verwenden, wird er doppelt zwischen zwei Hochkommata geschrieben, also so: "".

Wir wollen uns einige Beispiele ansehen:

```
PROGRAM Testzeichen;
  CONST a='A';
        b = 'B';
  BEGIN
  VAR ch:CHAR;
    READ (KBD,ch);
    WRITELN (ch:4);
    READLN (ch) ;
    WRITELN (ch) ;
    WRITELN (a,b);
    ch := 'C';WRITELN (ch) ;
    ch := aWRITELN (ch)
  END.
```
Bei der ersten Eingabe (mit READ) reicht es, wenn der Benutzer eine Taste drückt (ohne Retwrn-Taste). Die zweite Eingabe (mit READLN) muß mit der Retarn-Taste abgeschlossen werden.

In der formatierten Ausgabe gibt die ganze Zahl hinter dem Doppelpunkt die Anzahl der Stellen an, die das Zeichen beansprucht. Ist die Stellenzahl größer 1, werden Leerzeichen vorangestellt.

*Achtung!* Die Zuweisung ch:='AB' ist falsch, da 'AB' aus mehr als einem Zeichen besteht (es ist vom Typ STRING, siehe Kapitel 3.4).

Mit dem Typ CHAR lassen sich natürlich keine arithmetischen Operationen ausführen. Trotzdem gibt es einige Standardfunktionen (c ist vom Typ CHAR und i vom Typ INTEGER):

- ORD(c) Ordnungsnummer von c, d.h. die Nummer des Zeichens in der Codierungstabelle (z.B. ASCII). Ergebnis vom Typ INTE-GER. *Beispiel:* ORD('A') ergibt 65
- CHR(i) Zeichenfunktion. Liefert das Zeichen mit der Nummer i in der Codierungstabelle (z.B. ASCII). Ergebnis vom Typ CHAR. *Beispiel:* CHR(65) ergibt A
- PRED(c) Vorgängerfunktion. Liefert das dem Zeichen c in der Codierungstabelle vorangehende Zeichen. Ergebnis vom Typ CHAR. *Beispiel:* PRED('E') ergibt D
- SUCC(c) Nachfolgerfunktion. Liefert das dem Zeichen c in der Codierungstabelle nachfolgende Zeichen. Ergebnis vom Typ CHAR. *Beispiel:* SUCC('E') ergibt F

Außerdem gelten die schon bekannten Vergleichsoperatoren:

 $\langle , \langle = , \rangle$   $\rangle$   $\langle = , \rangle$   $\langle \rangle$ 

Dabei ist zu beachten, daß die Elemente des Zeichensatzes in der Reihenfolge der Codierungstabelle angeordnet sind. Im ASCII-Zeichensatz gilt z.B.:

 $1 \leq i \leq n$   $i \leq n$   $i \leq n$   $i \leq n$   $i \leq n$   $i \leq n$   $i \leq n$   $i \leq n$   $i \leq n$   $i \leq n$   $i \leq n$   $i \leq n$   $i \leq n$ 

Dabei kann es zu Sortierproblemen kommen, denn einige Sonderzeichen kommen in der Reihenfolge vor den Buchstaben. Insbesondere das Leerzeichen hat mit 32 die kleinste Ordnungsnummer der "sichtbaren" Zeichen.

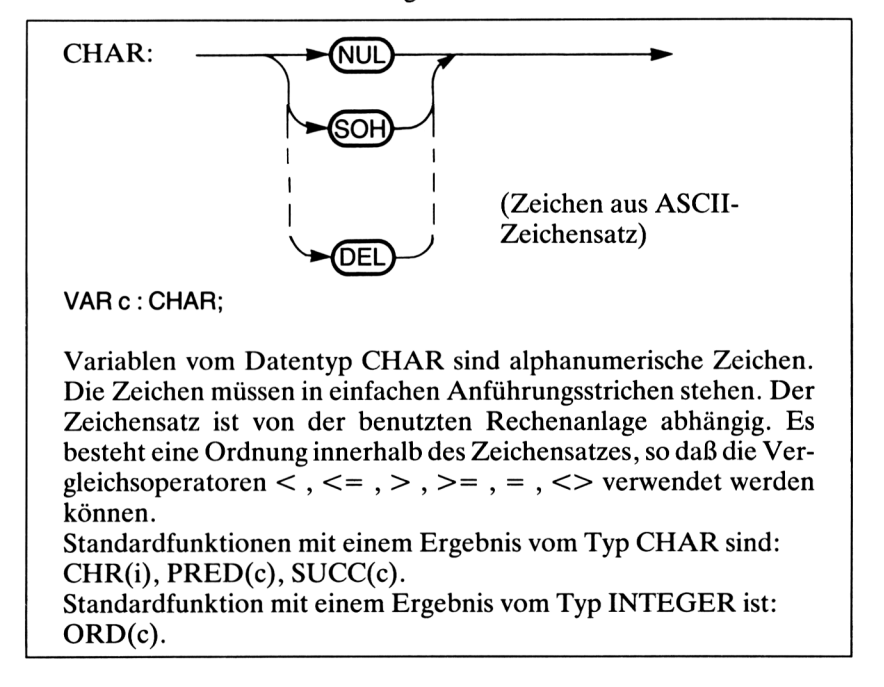

## *Ein- undAusgabeformate*

Wenn man folgendes deklariert:

VAR c : CHAR; n : INTEGER;

ergibt sich bei

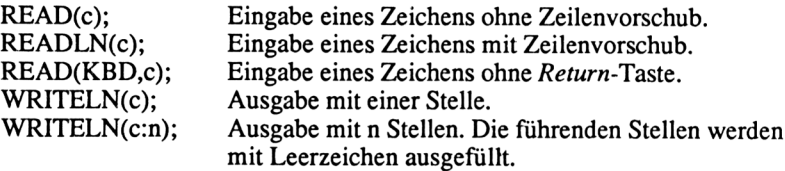

## **3.4 Zeichenketten - STRING**

Standard-Pascal sieht den Datentyp STRING an sich nicht vor. Viele Pascal-Versionen besitzen ihn trotzdem. Hier werden die Standardfunktionen in Turbo Pascal vorgestellt.

Der Datentyp STRING wird für Zeichenketten verwendet. Eine Zeichenkette ist eine Aneinanderreihung von Elementen des Typs CHAR. Daher kann man sich den Datentyp STRING selbst definieren, wenn er in der benutzten Pascal-Version nicht vorgesehen ist. Die Form ist dann:

TYPE STRING = ARRAY  $[1..n]$  OF CHAR;

wobei n die maximale Anzahl der Zeichen einer Zeichenkette ist.

Der Turbo Pascal-Benutzer braucht STRING nicht zu definieren, es ist schon vordefiniert. Dem Wort STRING wird eine Zahl zwischen <sup>1</sup> und 255 in eckigen Klammem angehängt, die angibt, wie groß die maximale Länge der STRING-Variablen ist.

VAR s : STRING[15];

Die maximale Länge der Zeichenkette s beträgt dann 15 Zeichen.

Als Beispielprogramm zum Datentyp STRING wollen wir ein kleines Programm schreiben, das die Buchstaben eines eingegebenen Wortes untereinander schreibt. Dazu brauchen wir eine sogenannte Schleife (siehe Kapitel 4.1), die von <sup>1</sup> bis zur Anzahl der Zeichen des Wortes zählt:

FOR  $i := 1$  TO LENGTH(Wort):

So sieht das Programm aus:

```
PROGRAM Worttest;
  VAR Wort : STRING [20];
        i : INTEGER; (* Laufvariable *)
  BEGIN
    WRITELN ('Geben Sie ein Wort ein: ');
    READLN (Wort);
    FOR i := 1 TO LENGTH(Wort) DO
      WRITELN (Wort[i])
  END.
```
In diesem Programm sehen wir, daß es möglich ist, ein Zeichen aus einer Zeichenkette herauszunehmen, indem wir die Nummer des Zeichens in eine eckige Klammer hinter den Namen der Zeichenkette schreiben.

*Beispiel:*

```
Wort := 'Computer';
Wort [3] ergibt m
```
*Achtung!* Eine Zeichenkette, die nur ein Zeichen enthält, ist deshalb noch lange nicht vom Typ CHAR. Eine Zuweisung oder ein Vergleich der Datentypen STRING und CHAR führen immer zu einem Typkonflikt. Statt dessen schreiben wir:

```
VAR c : CHAR;
    s : STRING [20];
    n : INTEGER;
```
und die Zuweisung

 $c := s[n]$ ; (wobei n die Nummer des Zeichens STRING s ist).

Der Grund für den Unterschied zwischen einem ein Zeichen langen String und einer Variablen vom Typ CHAR liegt darin, daß im (nicht sichtbaren) nullten Zeichen des Strings die Länge codiert ist. ORD(s[0]) ist die Stringlänge s.

Zeichenketten dürfen auch nicht druckbare Steuerzeichen oder Control-Zeichen enthalten. Dazu wird (ohne zusätzliche Leerstelle) die ASCII-Codierung des Zeichens, angeführt durch das #-Zeichen, eingegeben. Auch CTRL-Zeichen können direkt durch Voranstellen eines ^-Zeichens eingefügt werden.

*Beispiele:*

#10 : Zeilenvorschub (Line Feed) #\$A : Ebenfalls Zeilenvorschub #65 : A #\$1B : ESC AP : CTRL-P <sup>A</sup><sup>G</sup> : CTRL-G (Bell, Piepston)

oder

```
WRITELN(^G^G^G 'Aufwachen!');
WRITELN(#12 'Neue Seite');
```
Als Standardfunktion mit Zeichenketten haben wir im Programm LENGTH(s) benutzt. Es gibt noch weitere Funktionen (s, sl, s2 ... sind vom Datentyp STRING und n und m vom Typ INTEGER):

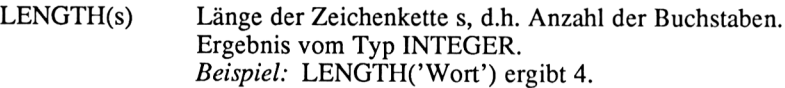

POS(sl,s) Position des erstmaligen Auftretens der Zeichenkette sl in der Zeichenkette s. Ergebnis vom Typ INTEGER. *Beispiel:* POS('buch','Handbuch') ergibt 5. POS('ball','Handbuch') ergibt 0. POS('ei','Weinstein') ergibt 2.

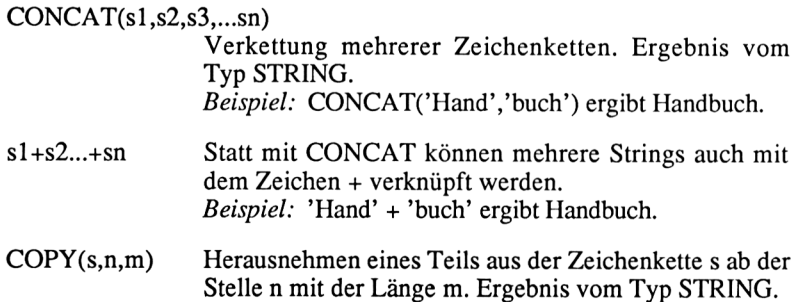

*Beispiel:* COPY('Computer',4,3) ergibt put.

Neben den Standardfunktionen gibt es noch die Standardprozeduren mit Zeichenketten. Im Gegensatz zu den Funktionen, die immer ein Ergebnis haben, das einer Variablen zugewiesen werden muß, werden Prozeduren nur aufgerufen und können dann Variablen ändern, die ihnen beim Prozeduraufruf mitgegeben werden (siehe auch Kapitel 6.1).

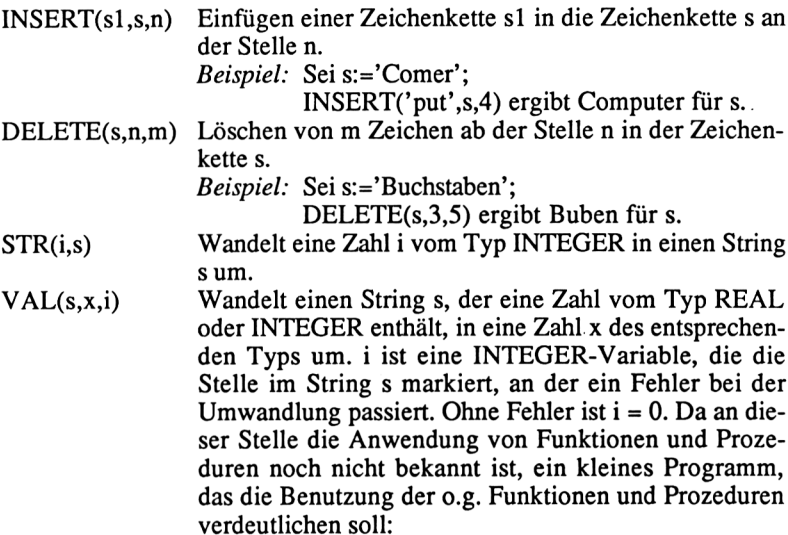

PROGRAM Stringdemo;

```
VAR Wort, Teil : STRING[30];
    Stelle, Laenge : INTEGER;
BEGIN
  Wort := 'Donauschiff';
  Laenge := LENGTH(Wort);
  WRITELN(Laenge); ( * Ausgabe: 11 *)
  Teil := 'aus';
  Stelle := POS(Teil,Wort);
  WRITELN(Stelle) ; (*\; Ausgabe: 4 *)Wort := CONCAT(Wort, 'skapitaen');<br>WRITELN(Wort); (* Ausgabe: D
                       (* Ausgabe: Donauschiffskapitaen *)
  Teil := COPY(Wort, 6, 6);<br>WRITELN(Teil);
                                       (* Ausgabe: schiff *)
  INSERT('dampf',Wort,6);
  WRITELN(Wort);
                  (* Ausgabe: Donaudampfschiffskapitaen *)
  Stelle := 1;Laenge := 17;DELETE(Wort, Stelle, Laenge);<br>WRITELN(Wort);
                                    (* Ausgabe: kapitaen *)
END.
```
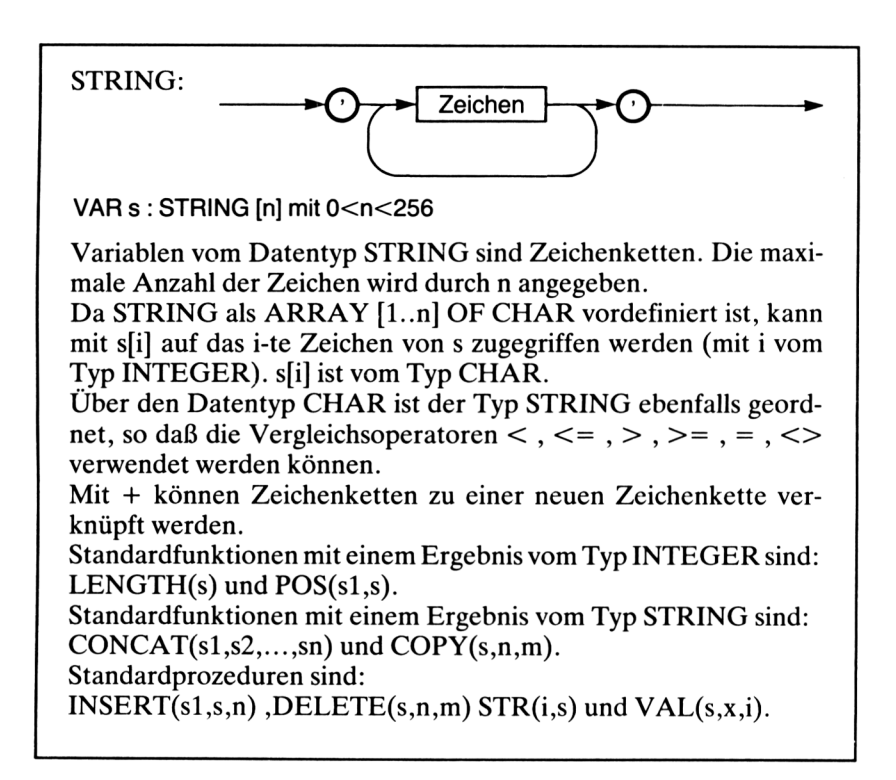

## *Ausgabefonnate*

Wenn man folgendes deklariert:

```
VAR s : STRING[20];
    n : INTEGER;
```
ergibt sich bei:

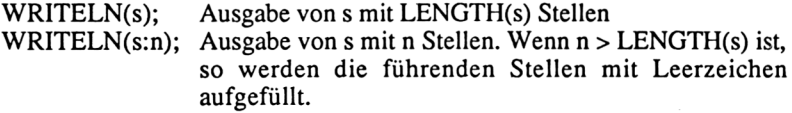

#### **3.5 Wahrheitswerte -BOOLEAN**

#### DER UNTERE SATZ IST WAHR DER OBERE SATZ IST GELOGEN

Was ist denn nun wahr?

Aus der Aussagenlogik kennen wir sogenannte logische Aussagen. Sie können die Werte "Wahr" oder "Falsch" einnehmen.

*Beispiele:*

"Paris ist die Hauptstadt von England" ist falsch. "Paris ist die Hauptstadt von Frankreich" ist wahr. "Dieses Buch ist leicht verständlich" ist objektiv nicht entscheidbar.

Alle drei Aussagen sind allerdings für unsere Arbeit mit dem Computer unbrauchbar. Insbesondere darf es niemals eine unentscheidbare Situation geben.

Vielmehr haben wir es mit Aussagen folgenden Typs zu tun:

 $5 = 4$  ist falsch  $5 > 4$  ist wahr

In Pascal haben die Wahrheitswerte folgende Namen:

TRUE - Wahr  $FAI$   $SE - False$ 

Außerdem kann man einen Wahrheitswert einer Variablen zuordnen, die dann vom Typ BOOLEAN ist.

Wenn die Variable b vom Datentyp BOOLEAN ist, dann gilt für die folgenden Zuweisungen:

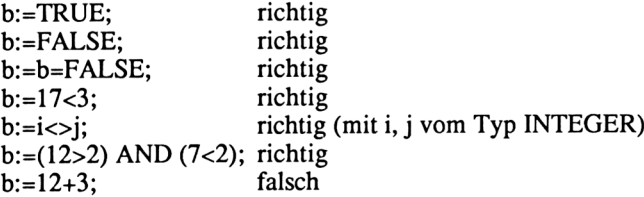

Wir wollen ein Programm schreiben, das eine Wahrheitstabelle für die "Und-Verknüpfung" (AND) angibt:

```
PROGRAM Wahr;
  VAR a,b,c : BOOLEAN;
  PROCEDURE Ausgabe;
  BEGIN
    c:=a AND b;
    WRITELN(a:6,' AND ',b:6,' = ',c:6)
 END; (* von Ausgabe
 BEGIN
   a: FALSE; b: FFALSE;
   Ausgabe;
   a: FALSE; b: = TRUE ;
   Ausgabe;
   a:=TRUE ; b:=FALSE;
   Ausgabe;
   a: =TRUE ; b:=TRUE ;
   Ausgabe
 END.
```
In diesem Programm wurde eine einfache Prozedur verwendet. Das ist ein Unterprogramm (Teilprogramm), das einfach durch Nennung seines Namens aufgerufen und abgearbeitet wird. Werden Daten durch die bekannten Operatoren <, <=, >, >=, =, <> verglichen, so ist das Ergebnis vom Typ BOOLEAN und könnte einer entsprechenden Variablen zugewiesen werden.

Ausdrücke vom Typ BOOLEAN können benutzt werden (mit a, b vom Typ Boolean):

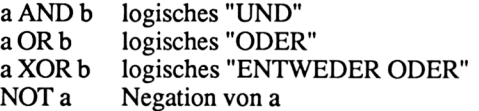

Weiterhin gilt: FALSE < TRUE

Mit zwei FOR-Schleifen läßt sich obiges Programm noch eleganter schreiben:

```
PROGRAM Wahr2;
  VAR a,b : BOOLEAN;
 BEGIN
    FOR a:=FALSE TO TRUE DO
      FOR b:=FALSE TO TRUE DO
        WRITELN(a:6, ' AND ', b:6, ' = ', a AND b : 6)END .
```
Wahrheitstabellen für die logischen Operatoren:

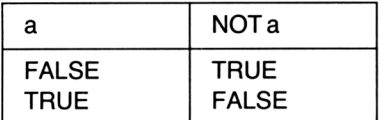

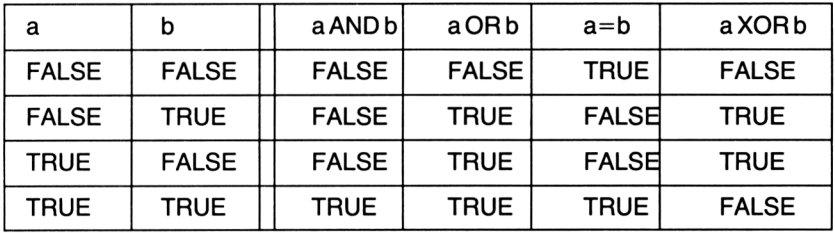

Außerdem gibt es eine Funktion mit einem Ergebnis vom Typ BOOLEAN:

ODD(i) ergibt TRUE, wenn die ganze Zahl i ungerade ist.

BOOLEAN:

VAR b: BOOLEAN;

Variablen vom Datentyp BOOLEAN sind logische Variablen mit Dateninhalt TRUE oder FALSE. Logische Opratoren sind: AND, OR, XOR, NOT, = . Eine Standardfunktion mit einem Ergebnis vom Typ BOOLEAN ist ODD(i).

*Hinweis:* Ein "logischer Schalter" ist der Ausdruck: a:=a=FALSE; (mit VAR a:BOOLEAN; Wenn a FALSE ist, erhält es den Wert TRUE und umgekehrt.

Logische Ausdrücke und Variablen werden besonders im Zusammenhang mit Schleifen (Kapitel 4) und mit Entscheidungen (Kapitel 5) gebraucht.

## *Ein- undAusgabeforniate*

READLN(b) Einlesen einer Zeichenkette TRUE oder FALSE. WRITELN(b:n) Ausgabe des Wahrheitswertes der Variablen b als Zeichenkette TRUE oder FALSE in einem Feld von n Stellen Länge.

## **3.6 Die TYPE-Deklaration - Aufzählungen - Unterbereiche**

Mit Hilfe des reservierten Wortes TYPE können wir im Programmkopf eigene Datentypen erklären. Dazu wird der (von uns erfundene) Name des neuen Datentyps nach einem Gleichheitszeichen erklärt.

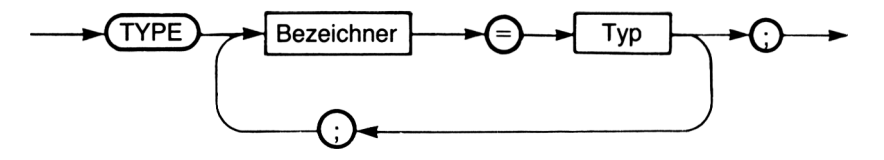

*Beispiele:*

```
TYPE Dezimal = REAL;
     Field = ARRAY [0..5] OF INTEGR;
```
und

```
VAR x, y : Dezimal;
      f : Feld;
```
*Achtung!* Häufig passieren Fehler durch Verwechslungen von Variabiennamen mit Datentypen. Feld könnte sicher auch ein Variabienname sein. Im o.g. Fall jedoch ist es als Datentyp deklariert. Eine Variable mit Namen Feld darf es also nicht geben!

Sicher gibt es nicht nur die Möglichkeit, schon bekannte Datentypen mit neuen Namen zu versehen. Wir können auch ganz neue Datentypen erzeugen.

## *Aufzählungstypen*

Nehmen wir an, wir hätten in Programmen häufig mit Farben zu tun. Dann könnten wir folgendenTyp durch eine Aufzählung deklarieren:

TYPE Farbe <sup>=</sup> (rot, gelb, gruen, braun, weiss, schwarz, violett);

*Achtung:* Bei den Farben handelt es sich nicht um STRINGs!

Nun erklären wir:

```
VAR Ampel, Bildfarbe : Farbe;
und
   PROCEDURE fahren; ...
   PROCEDURE Zeichne; ...
```
Im Programm sind folgende Anweisungen möglich:

```
IF Ampel = qruen THEN fahren;
FOR Bildfarbe: = rot TO violett DO Zeichne;
Ampel: = rot;Ampel: = SUCC(Ampel);(* Ergebnis: gelb *)
```
Allerdings lassen sich Variablen, deren Typen durch Aufzählungen entstanden sind, nicht so einfach ein- und ausgeben.

WRITELN (Ampel) ; ist nicht möglich!

Für Ein- und Ausgaben müssen etwas umfangreichere Hilfsprozeduren verwendet werden.

*Merke:* Aufzählungstypen sind durch die Reihenfolge der Aufzählung in der TYPE-Deklaration geordnet (z.B. gilt weiß > braun), kennen Vorgänger (PRED) und Nachfolger (SUCC) und lassen sich daher z.B. auch in FOR-Schleifen verwenden.

Außerdem ist die Funktion ORD auf Aufzählungstypen anzuwenden (z.B. gilt ORD(braun)=3). Die Zählung der ORD-Funktion beginnt bei 0 für das erste Element.

#### *Unterbereiche*

Bei der oben verwendeten Variablen Ampel ist der Datentyp Farbe sicher nicht glücklich gewählt. Besser wäre es, nur die Farben Rot, Gelb, Grün zuzulassen.

Da aus Gründen der Eindeutigkeit Bezeichner nicht doppelt verwendet werden dürfen, können wir nicht einen weiteren Farbtyp deklarieren. Allerdings gibt es die Möglichkeit in Pascal, von jedem aufzählbaren Datentyp Unterbereiche zu verwenden.

*Beispiele:*

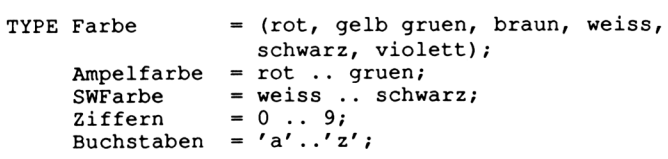

Ein Unterbereich wird dadurch angegeben, daß Anfangs- und Endelement des Bereichs durch zwei (!) Punkte getrennt aufgeschrieben werden.

Wir wollen uns noch Beispiele für Aufzählungen und Unterbereiche ansehen:

```
TYPE Tag = (Mon, Die, Mit, Don, Fre, Sam, Son);<br>Monat = (Jan, Feb, Mar, Apr, Mai, Jun, Jul,
               = (Jan, Feb, Mar, Apr, Mai, Jun, Jul, Aug,
                 Sep, Okt, Nov, Dez);
     Autotyp = (PKW, Kombi, LKW, Transporter, Bus);
     Klassen = (Sexta, Quinta, Quarta, Untertertia,
                 Obertertia, Untersekunda, Obersekunda,
                 Unterprima, Oberprima);
    Wochenende = Sam .. So;
    Arbeitstag = Mo .. Fr;
    Sommer = Jun \dots Sep;Oberstufe = Obersekunda .. Oberprima;<br>Posint = 1 .. MAXINT:
                = 1 .. MAXINT;
```
Nun folgt ein kleines Programm zur Verdeutlichung des Gebrauchs von Aufzählungen und Unterbereichen. Zunächst sind jedoch einige Hinweise nötig, die auf spätere Themen vorgreifen.

Eine Prozedur (Unterprogramm) kann mit einem Wert aufgerufen werden. Dazu wird eine entsprechende Variable hinter dem Prozedumamen erklärt. Weiterhin wird eine Fallunterscheidung mit CASE benutzt, da die einzelnen Werte eines Aufzählungstyps nicht direkt ausgegeben werden können. Nach dem Wort CASE steht eine Variable und nach dem Wort OF eine Liste der Werte, die die Variable annehmen kann. Immer dann, wenn die Variable einen Wert aus der Liste annimmt, wird die dazugehörige Anweisung ausgeführt.

```
PROGRAM Tiere;
TYPE Alle = (See, Land, Flug, Borsten, Loewe, Adler,
             Schwein, Ente, Hund, Elefant);
     Vor = See ... Borsten;\texttt{Nach} = \texttt{Loewe} .. Elefant;
VAR Erst : Vor;
    Tier : Nach;
PROCEDURE Drucke (Wort : Alle);
  BEGIN
    CASE Wort OF
           See : WRITE('
          Land : WRITE('
          Land : wkilE(' Land'); Adier : wkilE('adier ')<br>Flug : WRITE(' Flug'); Schwein : WRITE('schwein')
      Borsten : WRITE('Borsten');
          Hund : WRITE('hund ');
     END (* von Case *)
        END; (* von Drucke *)
                             See');    Loewe : WRITE('loewe');
                           Land'); Adler : WRITE('adler ');
                                        Ente : WRITE('ente ');
                                      Elefant : WRITE('elefant')
```

```
BEGIN (* Hauptprogramm *)
  WRITELN('Tiernamengenerator:');
  WRITELN;
  FOR Tier := Loewe TO Elefant DO BEGIN
    WRITELN;
    FOR Erst := SEE TO Borsten DO BEGIN
      Drucke(Erst); 
      Drucke(Tier);<br>Write(' ')
      Write('
    END (* von Erst *)
  END (* von Tier *)
END.
```
Sicher hätte man das Programm auch mit anderen Datentypen (STRING z.B.) schreiben können. Insbesondere fällt auf, daß die Ausgabe recht aufwendig ist, da jeder Wert vom Typ Alle in eine Zeichenkette übersetzt werden muß.

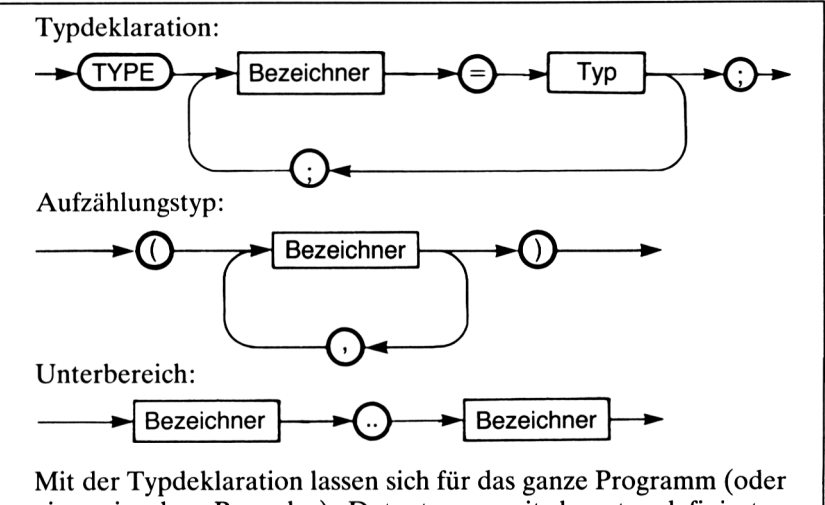

eine einzelne Prozedur) Datentypen mit benutzerdefinierten Namen erklären. Sie stellen einfache Typen dar. Diesist besonders für Funktionen wichtig, weil ihr Ergebnistyp von einfachem Typ sein muß.

Aufzählungstypen werden durch einfache Aufzählung ihrer Elemente in Klammern erklärt.

Unterbereiche sind Teile von Aufzählungen, bei denen Anfangsund Endelement angegeben werden.

*Merke:* Benutzerdefinierte Aufzählungstypen lassen sich nicht einfach ein- und ausgeben.

Wozu braucht man dann überhaupt Aufzählungstypen und Unterbereiche?

Ein Programm mit einer Schleife "FOR Mon := Januar TO April DO..." ist sicher lesbarer als eines mit einer Schleife "FOR  $i: = 1$  TO 4 DO...". Außerdem eignen sich Aufzählungstypen (insbesondere in großen Programmen) zur Geschwindigkeitssteigerung und zum Sparen von Speicherplatz, da sie nur ein Byte Speicherplatz brauchen (STRING so viele Bytes wie Zeichen). Auch der Gebrauch von Unterbereichen macht Programme sicher eleganter und übersichtlicher.

## **3.7 Typumwandlungen - Absolute Speicheradressen**

In Turbo Pascal lassen sich Daten verschiedener skalarer Typen sehr einfach in andere skalare Typen umwandeln.

In Standard-Pascal stehen dazu nur die Standardfunktionen CHR und ORD zur Verfügung, um eine eingeschränkte Typumwandlung vorzunehmen. Beispielsweise ergibt ORD $(\overrightarrow{A})$  = 65.

Dies läßt sich in Turbo auch folgendermaßen formulieren:

INTEGER $('A') = 65$ 

Die Typumwandlung geschieht also dadurch, daß nach dem Zieltyp in der Klammer als Argument ein Wert aus dem umzuwandelnden Typ steht, z.B.:

```
TYPE Farbe = (rot, gruen, blau, gelb);Tag
(Mon, Die, Mit, Don, Fre, Sam, Son)
     Gross = 'A' ..'Z'
```
dann ist:

```
Tag(4) = Fre;Gross ('d') = 'D';<br>INTEGER (blau) = 2;
                             (Achtung: Zählung bei 0 beginnen)
Farbe(Mit) = blau;
```
*Hinweis:* Verwendet werden dürfen natürlich nur aufzählbare Typen. REAL ist daher nicht zulässig.

Normalerweise legt Turbo Pascal Variablen in einem dafür vorgesehenen Speicherbereich ab. Wenn aber aus irgendeinem Grund gewünscht wird, daß Variablen ganz bestimmte Plätze im Speicher einnehmen sollen, kann dies in Turbo Pascal durch absolute Variablendekiarationen geschehen.

*Beispiel:*

```
VAR IOByte : BYTE ABSOLUTE $0003;
    Textseite : ARRAY [0..959] OF CHAR ABSOLUTE $0400;
```
In Turbo Pascal wird hinter dem Datentyp das reservierte Wort ABSOLUTE und eine hexadezimale Speicherstelle angegeben, ab der die Variable abgespeichert werden soll.

Die absolute Adressierung kann auch von einer anderen Variablen abhängig gemacht werden.

VAR Str : STRING[80]; StrLaenge : BYTE ABSOLUTE Str;

Das heißt, daß eine Variable bei derselben Speicherstelle beginnt, wie eine andere. Damit teilen sich mehrere Variablen ein und denselben Speicherplatz.

Die Standardfunktion

ADDR(Variabienname)

gibt die Anfangsspeicherstelle der angegebenen Variablen an.

#### **3.8 Mengen**

Finden Sie den Unterschied!

Erste Version:

```
WRITELN('Waehlen Sie:');
WRITELN ('M(enue' ) ;
WRITELN('S(ortieren');
WRITELN('A(endern ');
WRITELN('F (inden');WRITELN ('E(nde' ) ;
REPEAT
  READ(ch)
UNTIL ((\text{ch}='M') \ OR \ (ch='m')) \ OR \ ((ch='S') \ OR \ (ch='s')))OR ((ch = 'A')OR (ch = 'a')) OR ((ch='F') OR (ch = 'f')))) OR((ch='E')OR (ch = 'e'));
```
### Zweite Version:

```
WRITELN('WaehlenSie:');
WRITEln('M(enue');
WRITELN ('S (ortieren' ) ;
WRITELN ('A (endern') ;
WRITELN('F(finden');
WRITELN('E(nde');
REPEAT
  READ(ch)
UNTIL ch IN ['M', 'm', 'S', 's', ' A' , 'a', 'F', ' f' , 'E',
                                                           'e' l :
```
Richtig! Bei der zweiten Version ist eine Menge verwendet worden. In der UNTIL-Abfrage wird getestet, ob das Zeichen ch Element der Menge der angegebenen Zeichen ist (IN).

Es ist in Pascal tatsächlich möglich, mit Mengen zu operieren. Der dazu nötige Datentyp heißt SET.

*Beispiel:*

```
VAR a b,m : Menge;
    l,k : Letter;
TYPE Menge = SET OF INTEGER;
     Letter = SET OF CHAR;Klein = SET OF [1..7];
     Farbm = SET OF (rot, gruen, gelb, blau);
```
Folgende Zuweisungen sind dann richtig:

```
a := [1,2,3,4,5,6,7,8];
b := [1..8];
D := [1..0];<br>l := ['a'..'z','A'..'Z'];<br>k := ['+',':','*'];
         ['+','
```
Mengen können durch Aufzählen der Elemente erstellt werden. Die Elemente werden in eckigen Klammem, durch Kommata getrennt, aufgezählt. Auch Unterbereiche können in den Klammem auftreten. Die Elemente dürfen nur von einfachen Datentypen sein (INTEGER, CHAR, BOOLEAN, Aufzählungen, Unterbereiche).

Menge:

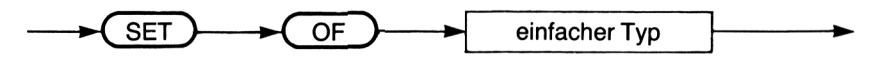

Darstellung einer Menge im Programm:

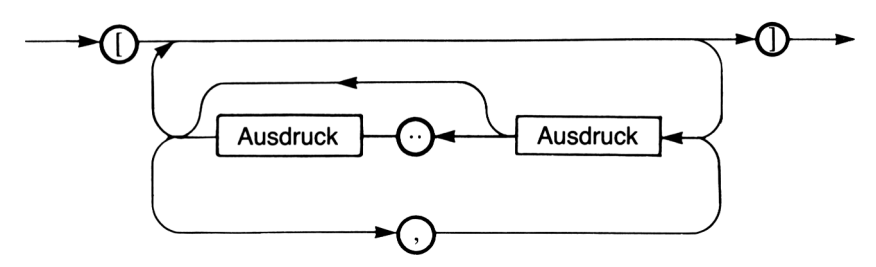

Aus dem Syntaxdiagramm ersehen wir, daß auch

 $a := []$ 

korrekt ist.

Wenn zwischen den eckigen Klammem nichts steht, so handelt es sich um die leere Menge.

Welche Operationen sind mit Mengen definiert?

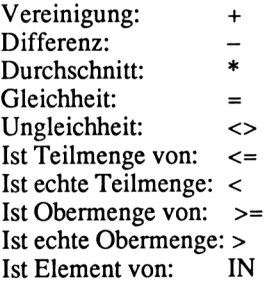

*Beispiele:*

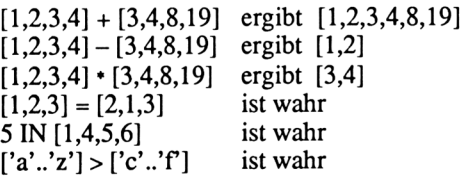

Nun folgt ein kleines Programmbeispiel zu den Mengenoperationen.

```
PROGRAM Textmengen;
  TYPE Mengen-SET OF CHAR;
  VAR Ziffern,Buchstaben,Sonstige
: Mengen;
      Vokale,Konsonanten,Urmenge
: Mengen;
      Zi,Bu,So,i
      Satz
      ch
                                   : INTEGER;
                                   : STRING[80];
                                   : CHAR;
  BEGIN (*Hauptprogramm*)
    CLRSCR;
    WRITELN('Geben Sie einen Satz ein:');
    READLN(Satz);
    Bu:=0; Zi:=0; So:=0;
    Ziffern:=['0'.'.'9'];
    Buchstaben:=[ 'A'..'Z'] + [ 'a'.'. 'z'];
    Sonstige:=[' ' . . ' ] ' ] - (Ziffern + Buchstaben);Vokale:=['a','e ','i','o','u ','A','E','I','0','U' ] ;
    Konstanten:-Buchstaben - Vokale;
    Urmenge:=[] ;
    FOR i:=l TO LENGTH(Satz) DO BEGIN
     IF Satz [i] IN Buchstaben THEN Bu:=Bu+l ELSE
     IF Satz [i] IN Ziffern THEN Zi:=Zi+l ELSE So:=So+l;
     Urmenge:=Urmenge+[Satz i]]
    END;
    Vokale:= Vokale * Urmenge;
    Konsonanten:- Konsonanten * Urmenge;
    Ziffern:- Ziffern * Urmenge;
    WRITELN('Der Satz: ') ;
    WRITELN(Satz);
    WRITELN('enthaelt ',Bu:3,' Buchstaben,');
    WRITELN('
    WRITELN('
und ',So:3,' sonstige Zeichen.
                       ',Zi:3,' Ziffern,');
    WRITELN('Folgende Vokale: ');
    FOR ch:=' ' TO ' }' DO
     IF ch IN Vokale THEN WRITE(ch);
    WRITELN;
    WRITELN('Folgende Konsonanten: ');
    FOR ch:=' ' TO ' }' DO
     IF ch IN Konsonanten THEN WRITE(ch);
    WRITELN;
    WRITELN('Folgende Ziffern: ');
    FOR ch := ' ' TO ' }' DO
     IF ch IN
Ziffern THEN WRITE(ch);
    WRITELN
 END.
```
Das Programm bestimmt die Anzahl der Ziffern, Buchstaben und Sonderzeichen in einem eingegebenen Text. Außerdem werden die vorhandenen Vokale, Konsonanten und Ziffern ausgegeben. In der Ausgabeprozedur ist ein kleiner Trick vorhanden. Da die Elemente von Mengen nicht direkt ausgegeben wer den können, muß der ganze Zeichensatz mit einer Schleife durchlaufen werden und das Element immer dann ausgegeben werden, wenn es in der Menge ist.

Ausgabe des Programms:

```
Der Satz:
Dies ist
ein (Beispiel-)Satz,
um das Programm zu testen!
enthaelt
43 Buchstaben,
     und
16 sonstige Zeichen,
folgende
Vokale:
aeiou
          0 Ziffern,
folgende Konsonanten:
BDPSdglmnprstz
folgende Ziffern:
```
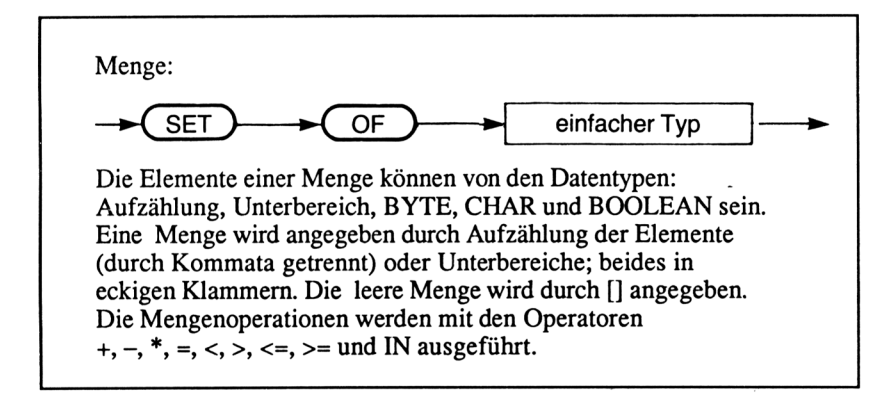

Einschränkung in Turbo Pascal:

- Eine Menge darf höchstens <sup>256</sup> Elemente haben.
- Die Elemente einer Menge dürfen nur aus aufgezählten Datentypen sein, die nicht mehr als 256 Elemente enthalten (z.B. BYTE oder 100..355 als Unterbereich von INTEGER, nicht aber INTEGER).

## **Kapitel 4**

# **Schleifen**

#### **4.1 Die FOR-Schleife**

In Pascal gibt es eine Anweisung, die es erlaubt, festzulegen, wie oft andere Anweisungen ausgeführt werden sollen. Diese Anweisung nennt man FOR-Schleife. Dazu wird eine sogenannte Laufvariable auf einen bestimmten Anfangswert gesetzt und bei jedem Schleifendurchgang auf ihren Nachfolger erhöht, bis die Laufvariable den Endwert erreicht oder überschritten hat. Die Form ist:

```
FOR Zählvariable:=Anfangswert TO Endwert DO Anweisung;
FOR Zählvaribale:-Anfangswert TO Endwert DO BEGIN Anweisungen END;
```
Es ist außerdem möglich, rückwärts zu zählen. In diesem Fall muß in der obigen Anweisung "TO" durch "DOWNTO" ersetzt werden:

```
FOR Zählvariable:=Anfangswert DOWNTO Endwert DO Anweisung;
FOR Zählvariable:-Anfangswert DOWNTO Endwert DO BEGIN Anweisungen END;
```
Die Angabe einer Schrittweite – wie in manchen anderen Programmiersprachen - ist in Pascal nicht möglich. Die Zählvariable wird also immer auf ihren Nachfolger (d.h. bei Zählvariablen vom Typ INTEGER um 1) erhöht oder auf den Vorgänger vermindert.

Dazu sehen wir uns ein kleines Beispiel an.

Beachtenswert ist der Einsatz von FOR-Anweisungen als Verzögerungsschleife mit einer "leeren" Anweisung nach dem DO. Nach der Deklaration von

VAR ch: CHAR;  $(*$  CHAR = Buchstabe \*)

kann man die entsprechende FOR-Anweisungen wie folgt ändern:

FOR  $ch:='$  ' TO '~' DO bzw. FOR  $ch:=$  '~' DOWNTO ' ' DO

In Kapitel 3.3 haben wir den ASCII-Zeichensatz kennengelemt. Hier ist nun ein Programm, das alle druckbaren Zeichen dieses Zeichensatzes vorwärts und rückwärts ausgibt.

```
PROGRAM Ascii;
VAR i,zeit : INTEGER;
BEGIN<br>CLRSCR;
                                    (* Loescht den Bildschirm *)
  WRITELN;
  WRITE('Der ASCII-Zeichensatz ');
  WRITELN(' - vorwaerts:');WRITELN;
  FOR i:=32 TO 126 DO WRITE(i:5, ':', chr(i) :2);<br>FOR zeit:=1 TO 30000 DO; (* Verzoegerun
                                     (* Verzoegerungsschleife *)
  CLRSCR; (* Loescht den Bildschirm *)<br>WRITE('Der ASCII-Zeichensatz ');
  WRITE('Der ASCII-Zeichensatz
  WRITELN('- und rueckwaerts:');
  WRITELN;
  FOR i:=126 DOWNTO 32 DO WRITE(i:5,'::'.chr(i):2);FOR zeit:=30000 DOWNTO 1 DO; (* Verzoegerungsschleife *)
  CLRSCR
END.
```
Die Ausgabe bleibt gleich. Wie an diesem Beispiel zu sehen ist, kann man als Zählvariable auch andere Datentypen als INTEGER wie z.B. CHAR verwenden. Die Datentypen müssen allerdings genau einen Nachfolger oder Vorgänger haben. Daher kommen zunächst nur INTEGER, CHAR und BOOLEAN (nur zwei Werte!) sowie Aufzählungen und Unterbereiche als Zählvariablen in Frage. In einem Programm können somit durchaus die folgenden Anweisungen auftreten:

FOR ch:='A' TO 'Z' WRITE (ch) (\* Gibt alle Großbuchstaben aus \*) FOR  $\text{ch}:=z'$  DOWNTO 'a' DO WRITE (ch) (\* Gibt alle Kleinbuchstaben aus \*)

Wodurch kann nun erreicht werden, daß ein Programm - z.B. mit einer der o.a. FOR-Schleifen - nach der Ausgabe jedes einzelnen Buchstabens kurz anhält und dann fortfährt? Offensichtlich kann eine Verzögerungsschleife innerhalb des Anweisungsblocks einer FOR-Schleife dies bewirken. In einem solchen Fall spricht man von Schachtelung. Dabei ist zu beachten, daß die innere Schleife jeweils vollständig abgearbeitet wird, bevor die äußere Schleife fortgeführt wird.

Verdeutlichen wir uns dies anhand eines weiteren Programms. Es soll ein Dreieck, zusammengesetzt durch den wiederholten Ausdruck des Zeichens \*, ausgeben.
```
PROGRAM Dreieck;
VAR Sterne pro Zeile,
      Aussen, Innen, Leer,
      Anzahl_der_Zeilen: INTEGER;
BEGIN
   CLRSCR;
   WRITE('Wie viele Zeilen soll das Dreieck haben? ');
   READLN(Anzahl_der_Zeilen);
   Sterne_pro_Zeile:=1; (* fuer erste Zeile *)
   FOR Aussen:=Anzahl_der_Zeilen DOWNTO 1 DO
                                                                       (* von Aussen *)FOR Leer:=Aussen DOWNTO 1 DO WRITE (' ');
                                                                   (* Gibt ' ' aus *)
                  FOR Innen:=1 TO Sterne pro Zeile DO WRITE ('*);
                  Sterne_pro_Zeile:=Sterne_pro_Zeile + 2;
              WRITELN \overline{t} \overline{t} naechste Zeile *)<br>FND \left(t + \frac{1}{2}\right) \left(t + \frac{1}{2}\right) \left(t + \frac{1}{2}\right) \left(t + \frac{1}{2}\right) \left(t + \frac{1}{2}\right) \left(t + \frac{1}{2}\right) \left(t + \frac{1}{2}\right) \left(t + \frac{1}{2}\right) \left(t + \frac{1}{2}\right) \left(t + \frac{1}{2}\right) \left(t + \frac{1}{2}\right(* von Aussen *)END.
```
Innerhalb der "Aussen"-Schleife, die einen Anweisungsblock umfaßt, sind zwei weitere FOR-Schleifen untergebracht, die jeweils nur eine Anweisung beinhalten. Ferner wird die Zählvariable "Aussen" in der "Leer"-Schleife als Anfangswert eingesetzt. Lassen wir das Programm einmal mit Anzahl\_der\_ Zeilen:=6 ablaufen, so ergibt sich folgender Ausdruck:

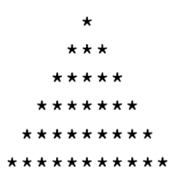

*Beachte:* Die FOR-Schleife zählt eine Zählvaribale von einem Anfangswert bis zu einem Endwert (herauf mit TO, herunter mit DOWNTO).

- Anfangs- und Endwert dürfen Konstanten oder Variablen sein.
- Anfangs-, Endwert und Zählvariable müssen vom gleichen Datentyp sein.
- Als Schleifentyp kann jeder Datentyp verwendet werden, der genau einen Nachfolger (bzw. Vorgänger) hat (INTEGER, CHAR, BOOLEAN und Aufzählungstypen).
- Eine Schleife wird einmal abgearbeitet, wenn Anfangs- und Endwert übereinstimmen.
- Eine Schleife wird keinmal abgearbeitet, wenn bei Verwendung von TO der Anfangswert größer als der Endwert, bei Verwendung von DOWNTO der Anfangswert kleiner als der Endwert ist.
- Schleifen können geschachtelt werden.
- Schleifen mit einer leeren Anweisung können als Verzögerungsschleifen eingesetzt werden.

Darüber hinaus

- kann eine Zählvariable zur Berechnung anderer Variablen verwendet werden;
- sollten Zählvariable, Anfangs- und Endwert in einer Schleife nicht verändert werden.

*Hinweis:* In einigen Pascal-Versionen ist das Ändern von Zählvariablen sowie von Anfangs- und Endwert innerhalb der Schleife zwar möglich, sollte aber aus Gründen eines "sauberen" Programmstils unterbleiben.

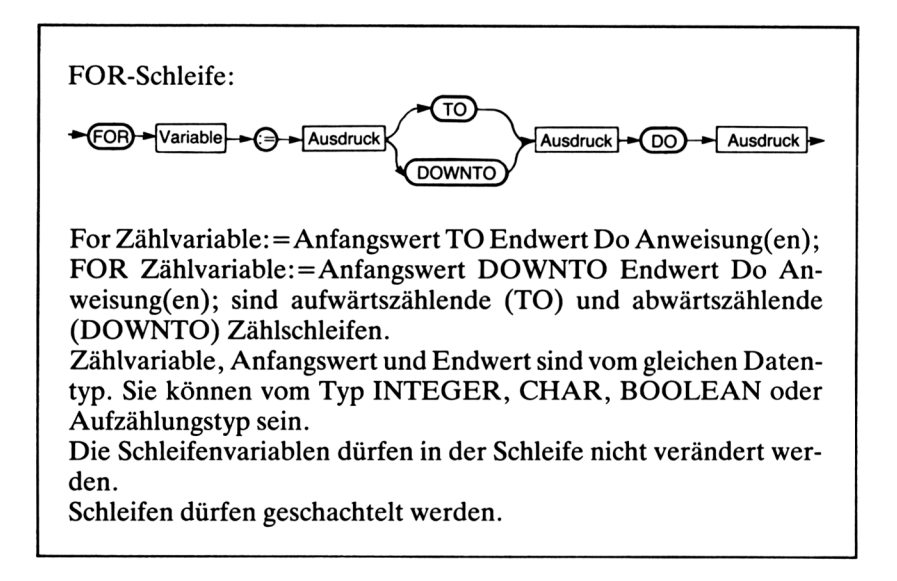

*Hinweis:* Eine Schleife der Form

FOR Zählvariable:=Anfangswert TO Endwert DO;

ist ebenfalls möglich. Das Semikolon hinter dem Wort DO stellt eine leere Anweisung dar. Diese Form kann z.B. als Verzögerungsschleife angewandt werden, da der Rechner in dieser Schleife lediglich zählt.

## **4.2 Die REPEAT-Schleife**

Neben der im vorangegangenen Paragraphen besprochenen FOR-Anweisung gibt es in Pascal zwei weitere Möglichkeiten, einen Programmteil wiederholt vom Rechner ausführen zu lassen. Beide unterscheiden sich von der FOR- Anweisung dadurch, daß die Anzahl der Schleifendurchläufe (= Wiederholungen) nicht von vornherein durch die Angabe eines Endwertes festgelegt werden muß. Vielmehr wird zur Beendigung der Schleife eine Bedingung die sogenannte Abbruchbedingung - herangezogen.

Die REPEAT-Schleife ist eine der beiden Möglichkeiten. Sie hat die Form

```
REPEAT Anweisung(en) UNTIL Bedingung
```
auf Deutsch: WIEDERHOLE Anweisung(en) BIS Bedingung (erfüllt).

Verdeutlichen wir uns die Arbeitsweise einer solchen Schleife einmal an folgendem Modell: Flugzeuge, die einen Flughafen zur Landung anfliegen, werden gelegentlich angewiesen, eine Warteposition einzunehmen, d.h. Schleifen zu fliegen, bis die Freigabe zur Landung erfolgt. In unserer algorithmischen Sprache muß das Flugzeug die Anweisung

```
WIEDERHOLE Warteschleifen fliegen BIS Freigabe zur Landung erfolgt
```
befolgen. Als Flußdiagramm ergibt sich für unser Modell der REPEAT-Schleife folgendes Bild:

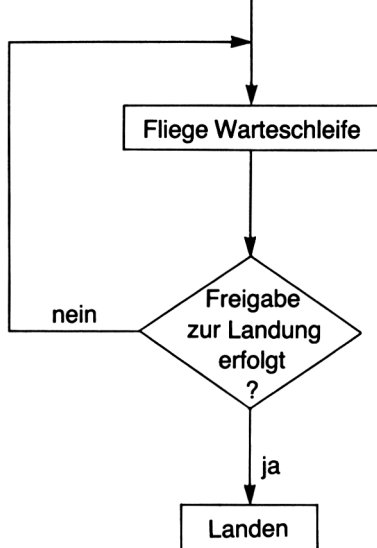

Wenn die Freigabe zur Landung nicht erfolgt, so stürzt unser Flugzeug ab – genau wie unser Programm. Die (Warte-)Schleife wird nur dann verlassen, wenn die Abbruchbedingung erfüllt ist, d.h. den Wert TRUE annimmt.

Sehen wir uns unter diesem Aspekt einmal die folgende Anweisung etwas genauer an:

REPEAT WRITE ('Drucker einschalten') UNTIL Drucker eingeschaltet

Ist der Drucker nicht eingeschaltet, so hat unsere Abbruchbedingung, die sich in Pascal leider nicht so einfach darstellen läßt, den Wert FALSE. Dies hat eine Wiederholung der WRITE-Anweisung zur Folge. Erst, wenn der Drucker eingeschaltet wird, kann der Rechner die Schleife beenden.

Ist kein Drucker vorhanden, so rettet uns nur noch die <RESET>-Taste vor der Wiederholungswut des Rechners.

Es ist also peinlich genau darauf zu achten, daß die Abbruchbedingung den Wert TRUE überhaupt annehmen kann (Problem der Terminiertheit). Dies ist natürlich nur dann möglich, wenn die Voraussetzungen für diese Bedingung in der Schleife geändert werden.

Ein lauffähiges Beispiel für die Verwendung der REPEAT-Schleife ist das folgende kleine Programm.

```
VAR ch : CHAR;
PROGRAM Wiederholung;
BEGIN
  REPEAT
    REPEAT
      CLRSCR;
                                        (* aeussere Schleife *)
                                          (* innere Schleife *)
                                  (* loescht den Bildschirm *)
      GOTOXY(3,5); (* setzt den Cursor auf die 3-te Spalte
                                          in der 5-ten Zeile *
      WRITE('Soll die Schleife verlassen werden? (j/n)');
      READLN(Ch)
    UNTIL (ch='j') OR (ch='n'); (* innere Schleife *)
  WRITELN; WRITELN('Gleich geht es weiter')<br>UNTIL ch='i'; (*) aeussere Schleife *
                        (* aeussere Schleife *)
  CLRSCR;
  GOTOXY(10,15);
  WRITELN('ENDE')
END .
```
Zunächst fällt auf, daß REPEAT-Schleifen genau wie FOR-Schleifen geschachtelt werden können.

Was leistet nun das Programm? Wird ein von j oder n verschiedener Buchstabe eingegeben, so wird der Bildschirm gelöscht, der Cursor auf die vorgegebene Stelle gesetzt, die Frage ausgegeben und erneut ein Zeichen eingelesen. Man beachte dabei, daß der Rechner sehr wohl zwischen j und J unterscheidet. Die innere Schleife wird also erst verlassen, wenn ein ganz bestimmtes Zeichen (hier j bzw. n) eingelesen wurde. Hat die Variable ch den Wert n, wird die innere Schleife als eine Anweisung der äußeren wiederholt. Andernfalls wird auch die äußere Schleife verlassen und das Programm beendet.

Bemerkenswert ist ferner, daß die Anweisungen (!) zwischen REPEAT.. UN-TIL nicht durch BEGIN und END zu einem Anweisungsblock zusammengefaßt sind.

Die reservierten Wörter REPEAT..UNTIL übernehmen hier die klammernde Funktion, die sonst BEGIN und END vorbehalten ist. Auch das Semikolon vor UNTIL kann entfallen. Ist es vorhanden, so wird es - wie auch vor END - als leere Anweisung behandelt.

Wir wollen nun noch ein kleines Problem aus der Mathematik lösen: die Berechnung der Eulerschen Zahl e. Dazu benutzen wir das von den Mathematikern bereitgestellte Wissen, daß sich e über eine Produktreihe berechnen läßt:

$$
e = 1 + \frac{1}{1!} + \frac{1}{2!} + \frac{1}{3!} + \frac{1}{4!} + \frac{1}{5!} + \frac{1}{n!}
$$

$$
n! = 1 * 2 * 3 * 4 ... * n
$$

Die Zahl e soll mit der größten dem Rechner möglichen Genauigkeit berechnet werden. Dazu brauchen wir eine Schleife, die die oben dargestellten Brüche so lange addiert, bis sich keine Änderung des Ergebnisses mehr zeigt.

Als Abbruchbedingung könnte man den zuletzt berechneten Wert für e mit dem neuen Wert vergleichen. Durch Rundungsfehler bei REAL-Zahlen (siehe Kapitel 3.2) führt dies jedoch selten zu einem Abbruch, denn gleiche Zahlen sind oft für den Rechner nicht gleich. Wir würden damit eine unendlich lange Schleife konstruieren.

Statt dessen benutzen wir eine Hilfsvariable, die den jeweils letzten Wert von e bekommt, subtrahieren die Hilfsvariable vom neuen Wert für e und vergleichen diese Differenz mit einer sehr kleinen Zahl (abhängig von der Rechengenauigkeit des verwendeten Rechners - nicht Null!).

#### Nun folgt das Programm:

```
PROGRAM Euler;
  CONST Delta=lE-10;
  VAR e, Hilf, n, Nenner, Differenz : REAL;
  BEGIN
    e := 1;Nenner:=1;
    n := 1;REPEAT
      Hilf:=e;
      e:=e + 1/Nenner;
      n := n + 1;
      Nenner:=Nenner * n;
      Differenz:=ABS(Hilf - e)
    UNTIL Diefferenz < Delta;
    WRITELN('Nach ',n:4:0,' Durchlaeufen ist e=',e:12:10)
  END.
```
*Merke:*

- Die Abbruchbedingung der REPEAT-Schleife muß ein Ausdruck oder eine Variable vom Typ BOOLEAN sein (siehe auch Kapitel 3.5).
- Die Abbruchbedingung muß in der Schleife verändert werden, da die Schleife sonst unendlich lange läuft.
- Die Schleife wird beendet, wenn die Abbruchbedingung wahr ist.

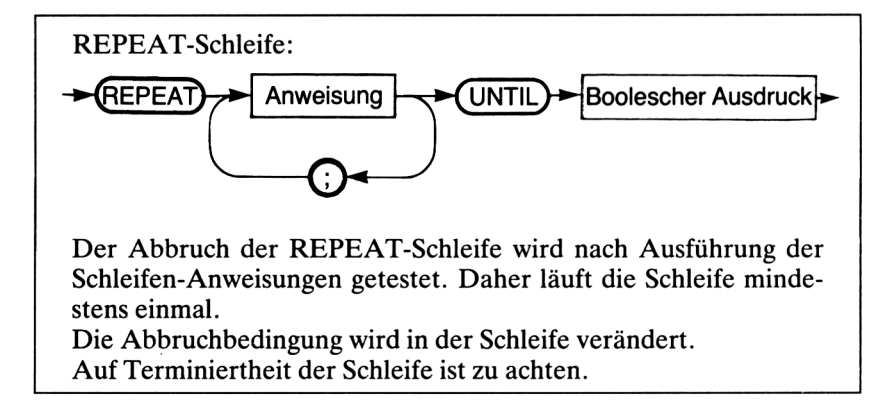

Die besondere Eigenschaft einer REPEAT-Schleife liegt darin, daß die Abbruchbedingung am Ende der Schleife geprüft wird. Daher läuft eine RE-PEAT-Schleife mindestens einmal.

### *Terminiertheit*

Es ist stets genau darauf zu achten, daß die Schleife auch tatsächlich terminiert (beendet) ist. Wir müssen dazu folgendes überprüfen:

- Ist in der Abbruchbedingung überhaupt eine Variable vorhanden, die der Bedingung den Wert TRUE geben kann?
- Wird die Abbruchbedingung jemals erreicht?

### **4.3 Die WHILE-Schleife**

Beim Anblick einer Museumseisenbahn - besonders wenn sie von einer Dampflokomotive gezogen wird - kommen häufig nostalgische Gefühle auf. Benutzen wir einen solchen Zug einmal zur Veranschaulichung des dritten Typs der in Pascal möglichen Schleifen. Dazu lassen wir ihn, wie bei den entsprechenden touristischen Attraktionen üblich, eine ringförmig angelegte Strecke befahren. Nur zum Auffüllen von Wasser und Brennstoff und zum Abstellen des Zuges über Nacht wird die Hauptstrecke verlassen und das (einzige) Abstellgleis aufgesucht. Die Betriebsgesellschaft einer solchen Museumseisenbahn stellte nun eines Tages einen arg beschränkten, aber trotzdem sehr diensteifrigen Lokomotivführer ein. Dieser verließ trotz mannigfaltiger Hinweise und Erläuterungen jedesmal die Hauptstrecke, wenn der Zug an der Weiche zum Abstellgleis angelangt war. Zum Ausgleich stellte er ihn des öfteren nachts auf der Hauptstrecke ab. Daraufhin erhielt der Lokführer die untenstehende "Dienstanweisung". Da er sich peinlich genau an sie hielt, waren somit alle Unregelmäßigkeiten beseitigt.

```
BEGINNE (* Tagewert *)
Zug vom Abstellgleis fahren;
WIEDERHOLE
  SOLANGE noch Kohlen und Wasser vorhanden
 TUE Strecke befahren;
 Kohlen und Wasser fassen;
BIS es Nacht ist;
Zug auf Abstellgleis fahren
                        (* Feierabend *)
```
Eingeweihte wissen, daß es sich bei dieser "Dienstanweisung" um die umgangssprachliche Formulierung eines Algorithmus handelt. Untersuchen wir ihn einmal auf seine Struktur: Die uns bereits bekannte Schleife WIEDER-HOLE..BIS enthält hier die Anweisung

```
SOLANGE noch Kohlen und Wasser vorhanden TUE Strecke befahren;
```
Anweisungen dieses Typs werden wir nunmehr als dritte Möglichkeit der

Wiederholung kennenlemen. In unserem Beispiel folgt dem reservierten Wort SOLANGE (engl. WHILE) eine Bedingung. Ist sie wahr, so wird die Anweisung bzw. der in BEGIN und END gefaßte Anweisungsblock ausgeführt, der dem reservierten Wort TUE (engl. DO) folgt. Der Lokomotivführer unserer Museumseisenbahn hat also, bevor er die Hauptstrecke befährt, zu prüfen, ob noch genügend Brennstoff und Wasser vorhanden sind. Erst wenn dies der Fall ist, legt unser Zug eine weitere Runde auf der Hauptstrecke zurück. Die Abzweigung zum Abstellgleis wird erst dann benutzt, wenn es an einem von beidem fehlt, d.h. die Bedingung falsch wird.

Zusammengefaßt hat die WHILE-Schleife folgende Form:

WHILE Bedingung DO Anweisung/sblock

In einem weiteren kleinen Programmbeispiel wollen wir die Quersumme einer ganzen Zahl berechnen und ausgeben.

Dazu wird eine ganze Zahl eingegeben und folgende Berechnung angestellt: Solange die Zahl noch größer als Null ist, wird der Rest beim Teilen durch 10 (mit MOD), d.h. die jeweils letzte Ziffer, aufaddiert und die Zahl durch 10 geteilt.

Zur Lösung des Problems benutzen wir die WHILE-Schleife. Sie hat die Form: WHILE Bedingung DO Anweisung(en) oder auf deutsch: SOLANGE Bedingung TUE Anweisung(en).

Das Programm dazu sieht folgendermaßen aus:

```
PROGRAM Quersumme;
  VAR n, Summe : INTEGER;
  BEGIN
    WRITE('Eingabe der Zahl: ');
   READLN(n);
    Summe := 0;WHILE n > 0 DO BEGIN
      Summe := Summe + n MOD 10;
     n := n DIV 10
    END: (* der WHILE-Schleife *)
   WRITELN('Die Quersumme ist: ', Summe: 4)
 END.
```
Solange die Bedingung den Wahrheitswert TRUE hat, läuft die Schleife. Folgendes muß dabei beachtet werden:

- Die Bedingung der WHILE-Schleife muß ein Ausdruck oder eine Variable vom Typ BOOLEAN sein (siehe auch Kapitel 3.5).

- Die Bedingung muß in der Schleife verändert werden, da die Schleife sonst unendlich lange läuft.
- Die Schleife wird beendet, wenn die Bedingung falsch ist.

Die besondere Eigenschaft einer WHILE-Schleife liegt darin, daß die Bedingung am Anfang der Schleife geprüft wird. Daher läuft eine WHILE-Schleife möglicherweise keinmal. In einem Flußdiagramm läßt sich das wie folgt darstellen:

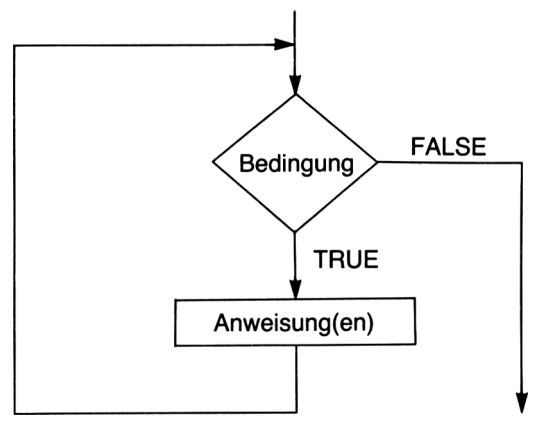

#### *Terminiertheit*

Es ist peinlich genau darauf zu achten, daß die Schleife auch tatsächlich terminiert (beendet) ist. Wir müssen dazu folgendes überprüfen:

- Ist in der Bedingung überhaupt eine Variable vorhanden, die der Bedingung den Wert TRUE geben kann?
- Wird die Bedingung jemals erreicht?

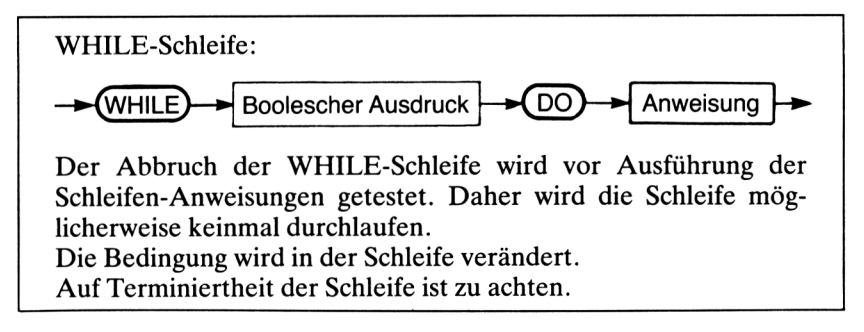

#### *UnterschiedREPEAT- WEILE*

An dieser Stelle sei noch einmal auf die Unterschiede der Schleifenarten hingewiesen. Bei der REPEAT-Schleife wird die Bedingung nach Ausführung der Schleifenanweisungen auf den Wahrheitswert TRUE überprüft, bei der WHILE-Schleife vorher.

Die REPEAT-Schleife läuft, während die Bedingung FALSE zutrifft (d.h. bis sie TRUE ist); die WHILE-Schleife läuft, solange die Bedingung den Wert TRUE hat.

Man kann beide Schleifenformen durch die jeweils andere ersetzen. Dazu betrachten wir unser Programm QUERSUMME mit einer REPEAT-Schleife:

```
PROGRAM Quersumme;
  VAR n, Summe : INTEGER;
  BEGIN
    WRITE('Eingabe der Zahl: ');
    READLN (n) ;
    Summe := 0;REPEAT
      Summe := Summe + n MOD 10;
      n := n DIV 10
    UNTIL n \leq 0;
    WRITELN('Die Quersumme ist: ', Summe:4)
  END .
```
# **Kapitel 5**

# **Entscheidungen**

#### **5.1 Entscheidungen mit IF**

Entscheidungen gibt's ...

Soll ich mir einen Computer kaufen oder nicht?

Diese Frage kann ich mir ganz einfach beantworten:

Wenn

ich genug Geld habe *und* einen Computer besitzen möchte, dann

gehe ich in einen Computer-Shop und kaufe einen.

Was ist aber, wenn die Bedingungen nicht zutreffen?

Nun, dann geht das Leben eben weiter.

In diesem Monolog (den manch ein Computerfan kennt) kommt eine Entscheidung vor, die von zwei Bedingungen abhängt. Beide Bedingungen müssen zutreffen, was durch das Wort "und" bestimmt wird. Wir kennen schon Ausdrücke und Verknüpfungen dieser Art. Sie sind vom Typ BOOLEAN, denn sie können die Wahrheitswerte "Wahr" oder "Falsch" annehmen. Wenn also beide Bedingungen "wahr" sind, dann habe ich grünes Licht für den Computerkauf. Sollte es nicht der Fall sein, geht mein Leben programmgemäß weiter.

Auch in der Programmiersprache Pascal gibt es diese Situation. Oft sollen eine oder mehrere Anweisungen nur dann ausgeführt werden, wenn eine Bedingung oder eine Kombination von Bedingungen erfüllt ist. Dazu übersetzen wir einfach WENN..DANN ins Englische und erhalten IF..THEN. Dieses sind genau die reservierten Wörter für eine bedingte Ausführung von Anweisungen.

Die Form ist:

IF logischer Ausdruck THEN Anweisung(en);

Wenn mehrere Anweisungen ausgeführt werden sollen, werden sie wieder mit BEGIN..END zusammengefaßt. Der logische Ausdruck muß den Wahrheitswert TRUE haben, damit die Anweisung(en) ausgeführt wird (werden), andernfalls wird das Programm weiter fortgeführt. Aus Kapitel 3.5 kennen wir schon logische Ausdrücke. Beispiele sind:

```
B : wobei B vom Datentyp BOOLEAN ist
B = TRUEB = FALSE<br>X < Y: wobei X und Y vom gleichen Typ sind
(X < Y) AND (X > Z)NOT (A = B)
```
*Hinweis:* Werden mehrere logische Ausdrücke durch Yerknüpfungsoperatoren (AND, OR, NOT) zusammengefaßt, auf korrekte Klammerung achten!

Wir wollen uns nun ein kleines Beispiel anschauen:

```
PROGRAM Waswohl;
  VAR I : INTEGER;
 BEGIN
   FOR I:=1 TO 99 DO BEGIN
     WRITE (1:3):
     IF I MOD 9 = 0 THEN WRITELN
   END (* der FOR-Schleife *)
 END.
```
*Frage:* Was bewirkt dieses kleine Programm?

Einerseits können wir es in den Rechner tippen und ausprobieren, andererseits läßt sich die Funktion natürlich auch auf dem Papier ermitteln.

Im Programm läuft eine Schleife von <sup>1</sup> bis 99. Bei jedem Schleifendurchlauf wird die Schleifenvariable ohne Zeilenvorschub in einem Feld von 3 Zeichen geschrieben. Läßt sich die Variable durch 9 teilen (I MOD 9 = 0), wird ein Zeilenvorschub gemacht, der die Zahlen in Neunerkolonnen schreibt:

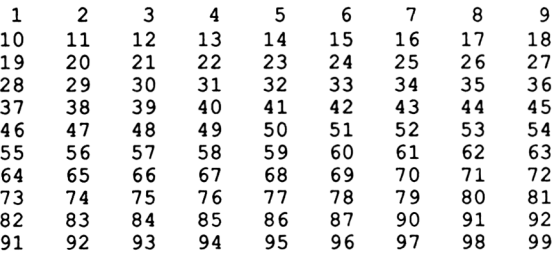

In dem vorangegangenen Problem handelte es sich um eine einseitige Entscheidung, denn für den Fall, daß die Bedingung das Ergebnis FALSE hat, wurde mit der nächsten Anweisung fortgefahren.

Nun sind in Pascal aber auch zweiseitige Entscheidungen vorgesehen. Das Wörtchen ELSE (andernfalls) gibt uns die Möglichkeit, bei negativem Ausgang (FALSE) der Entscheidung einen anderen Anweisungsteil ausführen zu lassen.

Die Form ist:

IF logischer Ausdruck THEN Anweisung(en) ELSE Anweisungen(en);

*Achtung:* Vor ELSE darf kein Semikolon stehen!

Wir wollen nun ein Beispielprogramm entwerfen: Zahlenraten. Der Rechner erzeugt eine Zufallszahl zwischen 0 und 99. Der Benutzer darf 7mal eine Zahl raten. Wenn die Zahl größer oder kleiner ist als die Zufallszahl, dann wird dies dem Benutzer mitgeteilt. Bei richtiger Eingabe der Zahl beglückwünscht der Rechner den Benutzer.

Das Programm sieht so aus:

```
PROGRAM Zahlenraten;
  VAR Ratezahl, Zufallszahl, I : INTEGER;
      Geraten : BOOLEAN;
  BEGIN
    WRITELN('Zahlenraten zwischen 0 und 99');
    WRITELN;
    RANDOMIZE; (* erzeugt neue Zufallszahl *)
    Zufallszahl := RANDOM (99); (* Zahl zwischen 0 u. 99 *)
    Geraten := FALSE;I := 1;REPEAT
      WRITE('Ratezahl: ');
      READLN(Ratezahl);
      IF Ratezahl=Zufallszahl THEN Geraten:=TRUE
      ELSE BEGIN
        IF Ratezahl>Zufallszahl THEN WRITELN ('zu gross')
        ELSE WRITELN('zu klein')
      END; (* von ELSE *)
      I:=I+1UNTIL Geraten OR (I>7);
    IF Geraten THEN BEGIN
      WRITELN('Herzlichen Glueckwunsch!');
      IF I<3 THEN WRITELN('Das war Spitze!')
    END (* von IF *)
    ELSE WRITELN('Die Zahl war: ',Zufallszahl:3)
  END.
```
*Bemerkung:* Die Erzeugung von Zufallszahlen zwischen 0 und 99 geschieht im Turbo Pascal durch die Funktion RANDOM (99). Allgemein erzeugt RANDOM (n) eine ganze Zahl als Zufallszahl zwischen 0 und n.

Soll bei jedem neuen Durchlauf des Programms eine neue Zufallszahl erzeugt werden, geben wir RANDOMIZE ein. (Siehe auch Kapitel 6.)

*Aufgabe:* Verändern Sie das Programm so, daß der Benutzer entscheiden kann, ob er das Spiel noch einmal spielen will.

In dem vorangegangenen Programm wurden auch geschachtelte Entscheidungen verwendet. Dies ist bei beiden IF-Konstruktionen möglich. Dabei ist zu beachten, daß eine IF-Abfrage, die von einer anderen abhängt, nur dann ausgeführt wird, wenn die erste Abfrage ein wahres Ergebnis hat.

*Beispiel:*

```
IF Tag = 13 THEN IF Wochentag = Freitag THEN
WRITELN('Vorsicht heute!');
IF (Tag = 13) AND (Wochentag = Freitag) THEN
WRITELN('Vorsicht heute!');
```
Beide Konstruktionen haben den gleichen Effekt. Nur wenn die Variable Tag gleich 13 ist und die Variable Wochentag gleich Freitag ist, wird der Text geschrieben. Die erste (geschachtelte) Konstruktion hat aber den Vorteil, daß nur, wenn Tag gleich 13 ist, der Wochentag auch noch überprüft wird. Dies spart natürlich Rechenzeit, da in der zweiten Konstruktion beide Variablen immer geprüft werden.

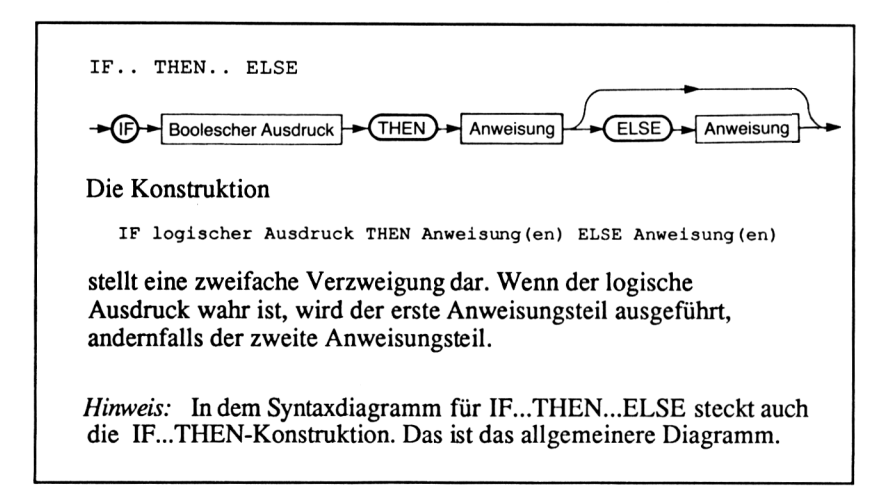

*Fehlerquellen:* Bei geschachtelten Verzweigungen kann es insbesondere mit der IF..THEN..ELSE-Konstruktion leicht zu Fehlern kommen, wenn man nicht sorgfältig plant.

Wir wollen uns ein Beispiel einer Schachtelung ansehen:

```
IF Spannung >= 2 THEN
  IF Spannung > 20 THEN
    IF Spannung > 100 THEN
      WRITELN('Bereich ueberschritten')
    ELSE WRITELN('grosser Bereich')
  ELSE WRITELN('normaler Bereich')
ELSE WRITELN('Spannung unter 2 V');
```
Diese Meßbereichsauswahl für ein Spannungsmeßgerät hat folgende Funktion:

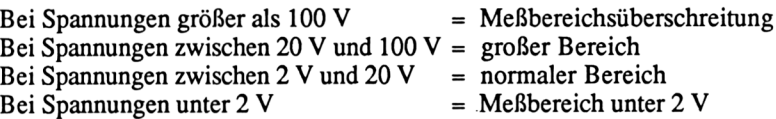

#### **5.2 Entscheidungen mit CASE**

Würden Sie folgende Programmsequenzen in Ihrem Programm dulden?

IF Tag <sup>=</sup> <sup>0</sup> THEN WRITELN('Sonntag') ELSE IF Tag = 1 THEN WRITELN ('Montag') ELSE IF Tag <sup>=</sup> <sup>2</sup> THEN WRITELN('Dienstag') ELSE IF Tag <sup>=</sup> <sup>3</sup> THEN WRITELN('Mittwoch') ELSE IF Tag <sup>=</sup> <sup>4</sup> THEN WRITELN('Donnerstag') ELSE IF Tag <sup>=</sup> <sup>5</sup> THEN WRITELN('Freitag') ELSE WRITELN('Samstag') ;

Furchtbar unübersichtlich und schreibintensiv. Als Alternative zu dieser Mehrfachentscheidung mit IF..THEN..ELSE bietet Pascal die Mehrfachentscheidung mit CASE:

```
CASE Tag OF
 0: WRITELN('Sonntag');
 1: WRITELN('Montag');
 2: WRITELN ('Dienstag') ;
 3: WRITELN('Mittwoch');
 4: WRITELN('Donnerstag');
 5: WRITELN('Freitag')
ELSE
 WRITELN('Samstag')
END;
```
Wir haben es hier mit einer Fallunterscheidung zu tun. Für den Fall (CASE), daß Tag von (OF) der Form einer der folgenden Fälle ist, wird ein Anweisungsteil ausgeführt. Nach der Aufzählung der möglichen Fälle kann nach ELSE ein Anweisungsteil folgen, der ausgeführt wird, wenn keiner der Fälle zutrifft. Die ganze Fallunterscheidung wird mit END abgeschlossen (vor dem END braucht kein Semikolon zu stehen).

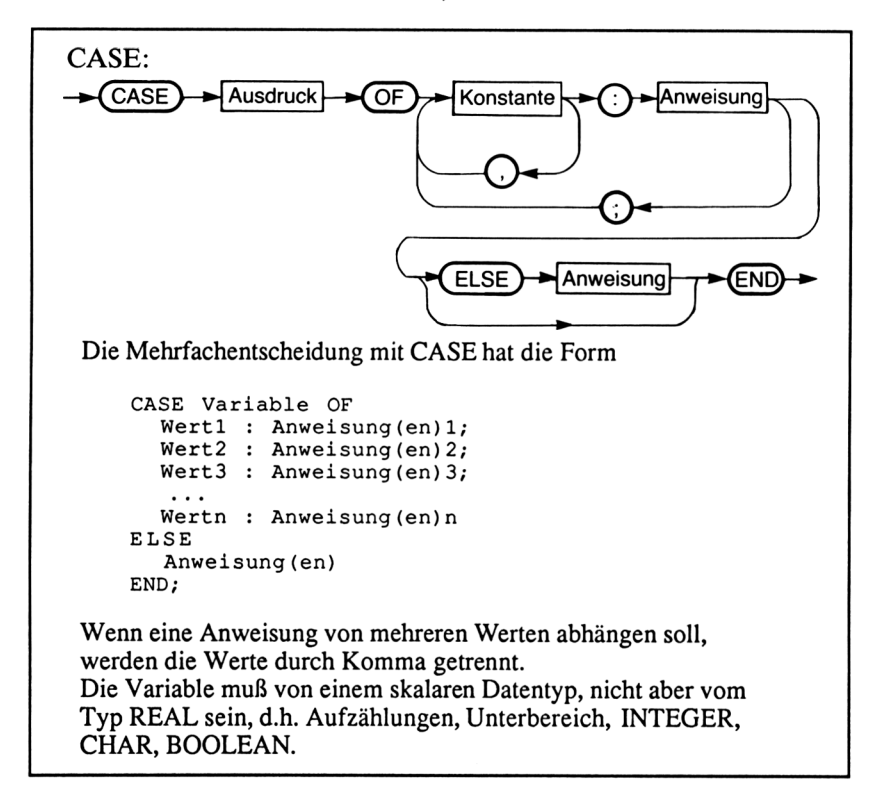

Vor den Doppelpunkten der CASE-Anweisung können auch mehrere Werte stehen, die dann durch Kommata getrennt werden.

*Beispiel:* CASE Frage OF ASE Frage OF<br>'E','e': Eingabe;<br>'M' 'e': Nussabe; 'E','e': Eingabe;<br>'A','a': Ausgabe;<br>'S','a': Santians 'A','a': Ausgabe;<br>'S','s': Sortieren; 'D','d': Drucken; 'F','f': Finden; 'Z','z': Ende END;

Eine solche CASE-Anweisung könnte aus einem Menü stammen. Hierbei wird dem Benutzer z.B. auf dem Bildschirm angeboten:

```
Datenverarbeitung, waehlen Sie:
 E(eingabe von Daten
 A(usgabe von Daten
 S (ortieren
D(rucken
Ffinden nach Kriterien
 Z(um Schluss
```
Der Benutzer braucht nur den ersten Buchstaben (Eingabe z.B. mit READ oder READ(KBD ...)) seiner Wahl einzutippen, und das Programm führt entsprechende Anweisungen (evtl, ganze Prozeduren) aus.

## **Kapitel 6**

# **Unterprogramme**

#### **6.1 Prozeduren**

Machen wir noch einen kleinen Ausflug in die Mathematik. Es gibt eine Reihe von Taschenrechnern, die die Bruchrechnung beherrschen. Schade, daß unser Computer das nicht kann, oder doch?

Eigentlich ist die Sache doch gar nicht so schwer. Wir wollen zuerst einmal ein kleines Programm schreiben, das einen Bruch kürzt. Hier ist es schon:

PROGRAM Bruch; VAR Z1, Z2, N1, N2 : INTEGER; (\* fuer Zaehler und Nenner \*) BEGIN Eingabe; Kuerze; Ausgabe END.

Es handelt sich bisher nur um den Programmkopf und das Hauptprogramm. Die scheinbar neuen Befehle Eingabe, Kuerze und Ausgabe müssen noch zum Leben erweckt werden. Des Rätsels Lösung liegt darin, daß wir Prozeduren benutzen.

Eine Prozedur ist ein Programmteil (auch Unterprogramm genannt), der unter einem Namen aufgerufen werden kann.

Die Prozedur wird in der Form

```
PROZEDURE <Name>;
 CONST. . . ;
 VAR...;
 BEGIN
  <Prozedurtext>
END;
```
geschrieben.

Die Prozedurtexte sind Teile des Deklarationsteils des Programms. Vom Programm aus wird die Prozedur aufgerufen, indem ihr Name in einer Anweisungszeile genannt wird.

- Prozeduren können auch von anderen Prozeduren aus aufgerufen werden.
- Prozeduren können mehrmals aufgerufen werden.
- Es ist zu beachten, daß eine bestimmte Reihenfolge eingehalten wird; eine Prozedur, die von einer anderen aufgerufen wird, muß auch vor dieser stehen.

Sie haben sicher bemerkt, daß Prozeduren auch eigene Variablen und Konstanten haben können. Dabei gelten folgende Regeln:

- Variablen und Konstanten des Hauptprogramms (vor den Prozeduren deklariert) nennen wir "global". Sie haben im gesamten Programm Gültigkeit, d.h. auch in den Prozeduren.
- Variablen und Konstanten einer Prozedur werden "lokal" genannt. Sie haben nur in dieser Prozedur Gültigkeit.
- Sollten Variablen oder Konstanten von Hauptprogramm und Prozedur denselben Namen tragen (was erlaubt ist), so gilt immer der lokale Name.

Machen Sie möglichst oft Gebrauch von lokalen Variablen. Durch sie ist die Prozedur nicht mehr so stark (oder gar nicht) abhängig von Gegebenheiten des Hauptprogramms, und so kann die Prozedur eventuell leicht in anderen Programmen verwendet werden.

Nun aber zurück zu unserem Mathematikproblem. Wir können einen Bruch in sehr einfacher Weise kürzen, indem wir versuchen, Zähler und Nenner mit Eins anfangen durch immer größer werdende Zahlen zu teilen. Die größte Zahl, durch die sowohl Zähler als auch Nenner teilbar ist, stellt den größten gemeinsamen Teiler (ggT) dar. Mit ihm kürzen wir dann den Bruch. Die größte Zahl, die wir finden, kann höchstens das Minimum von Zähler und Nenner sein. Die kleinste Zahl ist sicher Eins, weil sich beide durch Eins teilen lassen.

```
PROCEDURE Kuerze;
  VAR I, Teiler, Min : INTEGER;
  BEGIN
    IF Z1 < N1 THEN Min := Z1ELSE Min:=Z2;
    ELSE MIN:<br>FOR I:=1 TO Min DO
       IF (ZI
MOD 1=0) AND (NI MOD 1=0)
         THEN Teiler:=I;
    Z2:=Z1 DIV Teiler;
    N2:=N1 DIV Teiler
  END;
```
Die beiden anderen Prozeduren sind so einfach, daß wir sie sofort im gesamten Programm erstellen können.

```
PROGRAM Bruch;
VAR Z1,Z2,N1,N2 : INTEGER;
  PROCEDURE Eingabe;
    BEGIN
      WRITE('Zaehler: ');
       READLN(ZI);
       WRITE('Nenner: ');
      READLN(NI)
    END;
  PROCEDURE Kuerze;
    VAR I, Teiler, Min : INTEGER;
    BEGIN
       IF Z1<N1 THEN Min:=Z1ELSE Min:=Z2;
      FOR I:=l TO Min DO
         IF (21 \text{ MOD } I=0) AND (N1 \text{ MOD } I=0)THEN Teiler:=I;
       Z2:=Z1 DIV Teiler;
      N2:=N1 DIV Teiler
    END;
  PROCEDURE Ausgabe;
    BEGIN
       WRITELN(Z1:5,' ', Z2:5);
       \text{WRITELN} ('----- = -----');<br>
\text{WRITELN} (N1:5,', ', N2:5)
       WRITELN(N1:5, 'END;
  BEGIN (* Hauptprogramm *)
    Eingabe;
    Kuerze;
    Ausgabe
  END.
```
Nun kann unser Schneider CPC endlich kürzen. Allerdings sollten wir uns damit noch nicht begnügen. Die Prozedur Kuerze hat immer noch einen kleinen Mangel. Sie braucht, so wie wir sie geschrieben haben, unbedingt die globalen Variablen ZI, Z2, NI, N2. Dieser Mangel läßt sich dadurch beheben, daß wir eine andere Form von Prozeduren verwenden.

#### *Prozeduren mit Variabienübergabe*

In Pascal gibt es die Möglichkeit, einer Prozedur eine oder mehrere Variablen zu übergeben und diese dann von der Prozedur verändert zurückzubekommen. Die Form sieht dann folgendermaßen aus:

```
PROCEDURE <Name> (VAR . . .) ;
  CONST. . .;
  VAR...BEGIN
         \ddotsEND;
```
In der Klammer hinter dem Prozedumamen steht die sogenannte Parameterliste. Hier werden die Variablen aufgeführt, die von der Prozedur verändert werden sollen.

*Beispiele:*

PROCEDURE Test (VAR I : INTEGER);

oder

PROCEDURE Mehr (VAR A,B : CHAR; VAR C : REAL);

Nach diesen Beispielen muß die Prozedur Test mit genau einer Variablen vom Typ INTEGER aufgerufen werden. Die Prozedur Mehr muß dagegen mit zwei Variablen vom Typ CHAR und einer Variablen vom Typ REAL aufgerufen werden - und zwar genau in dieser Reihenfolge. Die Variablen werden durch Kommata voneinander getrennt.

Unsere Prozedur Kuerze könnte nun so aussehen:

```
PROCEDURE Kuerze (VAR A, B : INTEGER);
  VAR I, Teiler, Min : INTEGER;
  BEGIN
    IF A<B THEN Min:=A
           ELSE Min:=Z2;
    FOR I:=l TO Min DO
      IF (A MOD I=0) AND (B MOD I=0)
        THEN Teiler:=I;
    A:=A DIV Teiler;
    B:=B DIV Teiler
        END;
```
Der Aufruf der Prozedur mit den beiden INTEGER-Variablen Z und N

Kuerze (Z,N);

hat dann den Effekt, daß nach dem Abarbeiten dieser Prozedur die Variablen Z und N gekürzt sind.

#### *Prozeduren mit Wertübergabe*

Es gibt in Pascal auch noch eine andere Art der Parameterübergabe an Prozeduren, die Wertübergabe. Bei dieser Art wird der Prozedur nur ein Wert übergeben, mit dem die Prozedur arbeitet, der aber nicht verändert wird. Die Form ist fast identisch mit der Variabienübergabe, mit der kleinen Änderung, daß hier das Wörtchen VAR in der Parameterliste entfällt.

Schreiben wir die Prozedur Ausgabe z.B. in dieser Art:

```
PROCEDURE Ausgabe (A, B, A1, B1 : INTEGER);
  BEGIN
    WRITELN(A:5, ' , A1:5);WRITELN ('-------- = ---------');
    WRITELN(B:5, 'END;
```
Ein Aufruf der Prozedur

Ausgabe(12,24,1,2);

hätte dann die Ausgabe

$$
\frac{12}{24}=\frac{1}{2}
$$

zur Folge. Bemerkenswert ist, daß wir die Prozedur Ausgabe auch mit vier Variablen vom Typ INTEGER oder mit einer Mischung aus Variablen und Konstanten hätten aufrufen können. Es müssen halt nur vier Werte (Variablen oder Konstanten) des richtigen Typs in der richtigen Reihenfolge übergeben werden.

Unser Programm könnte dann folgendermaßen aussehen:

```
PROGRAM Bruch;
VAR Z1,Z2,N1,N2 : INTEGER;
  PROCEDURE Eingabe (VAR Z, N : INTEGER);
    BEGIN
      WRITE('Zaehler: ');
      READ(Z);
      WRITE('Nenner: ');
      READ(N)
   END;
```

```
PROCEDURE Kuerze (VAR A, B : INTEGER) ;
     VAR I, Teiler, Min : INTEGER;
     BEGIN
       IF A<B THEN Min:=A
               ELSE Min:=B;
       FOR I:=l TO Min DO
         IF (A MOD I=0) AND (B MOD I=0)
           THEN Teiler:=I;
       A:=A DIV Teiler;
       B:=B DIV Teiler
    END;
PROCEDURE Ausgabe (A,B,A1,B1 : INTEGER);
  BEGIN
    WRITELN(A:5,' ',A1:5);<br>WRITELN('----- = -----');
    WRITELN ('----- = ---')<br>WRITELN (B:5,' ?B1:5)WRITELN(B:5, 'END;
BEGIN (* Hauptprogramm *)
  Eingabe(21, N1);
  Z2 := Z1; N2 := N1;Kuerze(Z2,N2);
  Ausgabe(Z1,N1,Z2,N2)
END.
```
Fassen wir noch einmal zusammen: Prozeduren sind Unterprogramme, die einen Namen haben, unter dem sie von anderen Programmteilen aus auf gerufen werden. Sie können die Variablen und Konstanten des Hauptprogramms benutzen (globale Variablen und Konstanten) oder eigene Variablen oder Konstanten (lokale Variablen und Konstanten) haben, die im Deklarationsteil der Prozedur erklärt werden.

Außerdem können wir einer Prozedur Werte oder Variablen übergeben, mit denen dann in der Prozedur gearbeitet wird.

Werden der Prozedur Werte (ohne VAR) übergeben, wird diese Übergabeart auch "call-by-value" genannt.

Wenn der Prozedur Variablen (mit VAR) übergeben werden, werden diese von der Prozedur aufgenommen und nach Abarbeitung wieder geändert zurückgegeben. Diese Art wird "call-by-reference" oder "call-by-variable" genannt.

Machen wir uns den Unterschied hier noch einmal ganz klar:

```
PROGRAM Unterschied;
  VAR x : INTEGER;
  PROCEDURE Aenderenichts (a : INTEGER);
    BEGIN
      a := a * 2;
      WRITELN(a)
    END;
  PROCEDURE Aenderewas (VAR a : INTEGER);
    BEGIN
      a := a * 2;WRITELN(a)
    END;
  BEGIN (* Hauptprogramm *)
    x := 5;WRITELN(x);
    Aenderenichts (x);
    WRITELN(x);
    Aenderewas (x);
    WRITELN(x)
 END .
```
Das Programm gibt folgende Zahlenreihe aus:

Warum?

- 5: x hat den Wert 5 bekommen, der mit WRITELN (x) ausgegeben wird.
- 10: Der Wert von x wird an die Prozedur Aenderenichts übergeben, hier mit 2 multipliziert und mit WRITELN (a) ausgegeben.
- 5: Nach Durchlaufen der Prozedur hat sich die Variable x nicht geändert. Mit WRITELN (x) wird sie geschrieben.
- 10: Die Variable x wird der Prozedur Aenderewas übergeben, hier verdoppelt, mit WRITELN (a) ausgegeben, und der Wert von A wird im Hauptprogramm der Variablen x wieder zurückgegeben.
- 10: Nun hat x also den Wert 10, der mit WRITELN (x) ausgegeben wird.

*Fehlerquelle:* Folgender Aufruf der Prozedur Aenderewas wäre völlig falsch:

Aenderewas (5); falsch!

denn der Prozedur muß eine Variable ("call-by-variable") übergeben werden, damit der Wert dieser Variablen nach Durchlaufen der Prozedur verändert werden kann. Bei der Konstanten 5 wäre dies nicht möglich.

In diesem kleinen Beispiel haben Sie gesehen, daß die Übergabeparameter der Prozeduren andere Namen haben als die Variablen im Hauptprogramm. Dies ist nicht unbedingt nötig. Hätten wir die Variable des Hauptprogramms auch X genannt, wäre sie eine andere Variable (ein anderer Speicherplatz) als in den Prozeduren!

Ein weiteres kleines Programmbeispiel soll verdeutlichen, daß wir einer Prozedur auch mehrere Parameter übergeben können, die nicht von der gleichen Übergabeart sind.

Es handelt sich um ein Programm, das zu einem eingegebenen Datum den dazugehörigen Wochentag ermittelt. Dazu wird in einer Prozedur Berechne, der wir die Werte Tag, Monat und Jahr übergeben, nach einer hier nicht weiter ausgeführten Formel eine Zahl zwischen 0 und 6 ermittelt, die einer vierten Variablen ("call-by-variable") wieder zurückgegeben wird.

```
PROGRAM Datum;
 VAR Tag,Monat,Jahr,Tagnummer : INTEGER;
      Frage : CHAR;
 PROCEDURE Eingabe (VAR Tag,Monat,Jahr : INTEGER);
    VAR Februar : INTEGER;
        Erfolg : BOOLEAN;
    BEGIN
      WRITE('Das Programm ermittelt zu einem beliebigen')
      WRITELN('Datum innerhalb');
      WRITE('des Zeitraumes 1701 bis 2099 den')
      WRITELN('dazugehoerigen Wochentag.');
      WRITELN('Geben Sie bitte das Datum ein:');
      WRITELN;
      Erfolq := TRUE;REPEAT
        IF NOT Erfolg THEN WRITELN ('Falsche Eingabe ! Neu
                                                          eingeben:');
        WRITE('Geben Sie den Tag ein:');
        READLN(Tag);
        WRITE('geben Sie den Monat ein:');
        READLN(Monat);
        WRITE('Geben Sie das Jahr ein:');
        READLN(Jahr);
```

```
IF Jahr<100 THEN Jahr:-1900+Jahr; (* fuer Schreibfaule *)
      IF (Jahr<1701) OR (Jahr>2099) THEN Erfolg := FALSE;
                                                  (* nicht im Bereich *)
      IF Monat>12 THEN Erfolg := FALSE;
      IF (Jahr MOD 4 = 0) THEN Februar:=29 ELSE Februar:=28;
                                                         (* Schaltjahr *)
      IF (Jahr MOD 100 = 0) THEN Februar:=28; (* kein Schaltjahr *)<br>IF (Jahr MOD 400 = 0) THEN Februar:=29; (* Schaltjahr *)
      IF (Jahr MOD 400 = 0) THEN Februar:=29; (* Schaltjahr *)<br>IF Tag>31 THEN Erfolg := FALSE; (* Tag zu gross *)
      IF Tag>31 THEN Erfolg := FALSE;
        CASE Monat OF
           2: Erfolq:= (Taq<=Februar);4 : Erfolg := (Tag \le 30);6 : Erfolg: = (Tag < = 30);
           9 : Erfolq := (Tag \leq 30);11 : Erfolq:= (Taq<=30)END; (* von Case *)
    UNTIL Erfolg
  END; (* von Eingabe *)
PROCEDURE Berechne (T, M, J : INTEGER; VAR Wtaq : INTEGER);
  VAR X,Y,Z : INTEGER;
  BEGIN
    IF M>2 THEN M:=M-2
            ELSE BEGIN
              M: = M + 10:J: = J - 1END: (* Else *)
    X:=J MOD 100;
    Z:=J DIV 100;
    Y:=(13*M-1) DIV 5 + X DIV 4 + Z DIV 4;
    Wtag:= (X+Y+T-2*Z) MOD 7
  END; (* Berechne *)
PROCEDURE Ausgabe (Tagnummer : INTEGER);
  BEGIN
    CLRSCR;
    WRITELN; WRITELN;
    IF (Tagnummer=5) AND (Tag=13) THEN BEGIN
        WRITELN('An Ihrer Stelle wuerde ich mich vorsehen, denn
                                                                    der');
        WRITELN(' 13.', Monat,'.', Jahr,' ist ein Freitag.')
        END
      ELSE
        BEGIN
        WRITE ('Der ', Tag, '.', Monat, '.', Jahr, ' ist ein ');
           CASE Tagnummer OF
             0 : WRITELN('Sonntag');
             1 : WRITELN('Montag');
             2 : WRITELN('Dienstag');
             3 : WRITELN('Mittwoch');
             4 : WRITELN('Donnerstag');
             5 : WRITELN('Freitag');
             6 : WRITELN('Samstag')
           END (* von Case *)
        END (* von Else *)
    END; (* von Ausgabe *)
```

```
BEGIN (* Hauptprogramm *)
  REPEAT
    CLRSCR;
    Eingabe (Tag,Monat,Jahr) ;
    Berechne(Tag,Monat,Jahr,Tagnummer);
    Ausgabe(Tagnummer);
    WRITELN;
    WRITE('Wuenschen Sie eine erneute Berechnung (J/N) ? ');
    READ(Frage)
  UNTIL (Frage = 'N') OR (Frage = 'n')
END.
```
Zu Beginn des Kapitels war die Rede von einem Bruchrechenprogramm, das unserem Schneider CPC die gleichen Fähigkeiten geben soll, wie sie ein komfortabler Taschenrechner auch besitzt. Weil wir die Prozeduren Eingabe und Kuerze schon universell verwendbar geschrieben haben, arbeiten wir sie gleich in das Programm ein.

Die Prozedur Ausgabe muß geringfügig geändert werden. Außerdem sind vier Prozeduren für die vier Grundrechenarten zu erstellen. Die mathematischen Hintergründe sind sehr einfach und direkt aus den Prozeduren zu verstehen.

Der Einfachheit halber sind die Prozeduren für die Grundrechenarten nicht mit Übergabeparametem geschrieben. Dies würde das ganze Programm recht aufwendig machen und steht wahrscheinlich in keinem Verhältnis zum Nutzen.

```
PROGRAM Bruchrechnung;
  VAR Z1, Z2, N1, N2, ZE, NE : INTEGER;
      OP : CHAR;
  PROCEDURE Eingabe (VAR Z, N : INTEGER);
    BEGIN
      WRITE('Zaehler: ');
      READLN(Z) ;
      WRITE('Nenner: ');
      READLN(N)
    END;
 PROCEDURE Kuerze (VAR A, B : INTEGER);
 VAR I, Teiler, Min : INTEGER;
    BEGIN
      IF A<B THEN Min:=A
             ELSE Min:=B;
      FOR I:=l TO Min DO
        IF (A MOD I=0) AND (B MOD I=0)
          THEN Teiler:=I;
      A:=A DIV Teiler;
      B:=B DIV Teiler
    END;
```

```
PROCEDURE Ausq. (Z1, N2, Z2, N2, ZE, NE : INTEGER; OP : CHAR);
  BEGIN<br>WRITELN(Z1:4,'
     vRITELN(Z1:4,' ',Z2:4,' ',ZE:4)<br>WRITELN('----',OP,'---- = ----');<br>WRITELN(N1:4,' ',N2:4,' ',NE:4)
  END;
PROCEDURE Plus;
  BEGIN
    ZE:=Z1 \star N2 + Z2 \star N1;NE: = N1 * N2
  END;
PROCEDURE Minus;
  BEGIN
    ZE:=Z1 * N2 - Z2 * N1;NE:=N1 * N2
  END;
PROCEDURE Mal;
  BEGIN
    ZE:=Z1 * Z2;NE:=N1 * N2
  END;
PROCEDURE Durch;
  BEGIN
    ZE:=Z1 \star N2;NE:=Z2 * NI
  END;
BEGIN (* Hauptprogramm *)
  WRITELN('1.Bruch: ');
  Eingabe(ZI,NI);
  WRITELN('2.Bruch: ');
  Eingabe(Z2,N2);
  WRITE('Operator (+-*/): ');
  REPEAT READ (OP) UNTIL OP IN ['+','-'', '*/', '/'];
  CASE OP OF
     ' +' : Plus;
     '-' : Minus
     "\star" : Mal;
        ' : Durch
  END;
  Kuerze(ZE,NE);
  Ausgabe(ZI,NI,Z2,N2,OP)
END.
```
Die leistungsstarken Möglichkeiten, die Pascal mit seinen Prozeduren bietet, insbesondere durch die Unabhängigkeit der Prozedur vom Hauptprogramm, sollten wir nicht ungenutzt lassen.

**Immerhin liegt hier der größte Vorteil gegenüber BASIC. In BASIC gibt es zwar auch Unterprogramme. Diese arbeiten aber stets mit globalen Variablen (d.h. mit den Variablen des Hauptprogramms). So sind die BASIC-Unterprogramme nur dann transportabel (d.h. in anderen Programmen zu verwenden), wenn die Variablen dieselben Namen haben.**

**Das ist anders in Pascal.**

**Hier können wir uns eine sogenannte Prozedurenbibliothek aufbauen, in der Prozeduren stehen, die wir häufiger brauchen. Mit den Block-Kopierbefehlen des Editors lassen sich solche Hilfsroutinen dann sehr einfach ins Programm einfügen.**

**Noch ein letztes Beispiel für Prozeduren:**

```
PROGRAM Wenigerleer;
  TYPE Stg = STRING[80];
  VAR Satz : Stg;
      Altleer, Neuleer : INTEGER;
  PROCEDURE Eingabe (VAR S : Stg);
    BEGIN
      WRITELN('Geben Sie einen Satz ein,');
      WRITELN('der von ueberfluessigen Leerstellen');
      WRITELN('befreit werden soll.');
      READLN(S)
    END; (* von Eingabe *)
  PROCEDURE Leerraus (VAR S : Stg);
    VAR i, Ende : INTEGER;
    BEGIN
      Ende := LENGTH(S);i := 1;WHILE i < Ende DO BEGIN
        IF (S[i] = ' ' ) AND (S[i+1] = ' ' ) THEN BEGIN
          DELETE (S, i+1, 1);Ende := Ende -1END (* von IF *)
        ELSE i := i+1END (* von WHILE *)
    END; (* von Leerraus *)
```
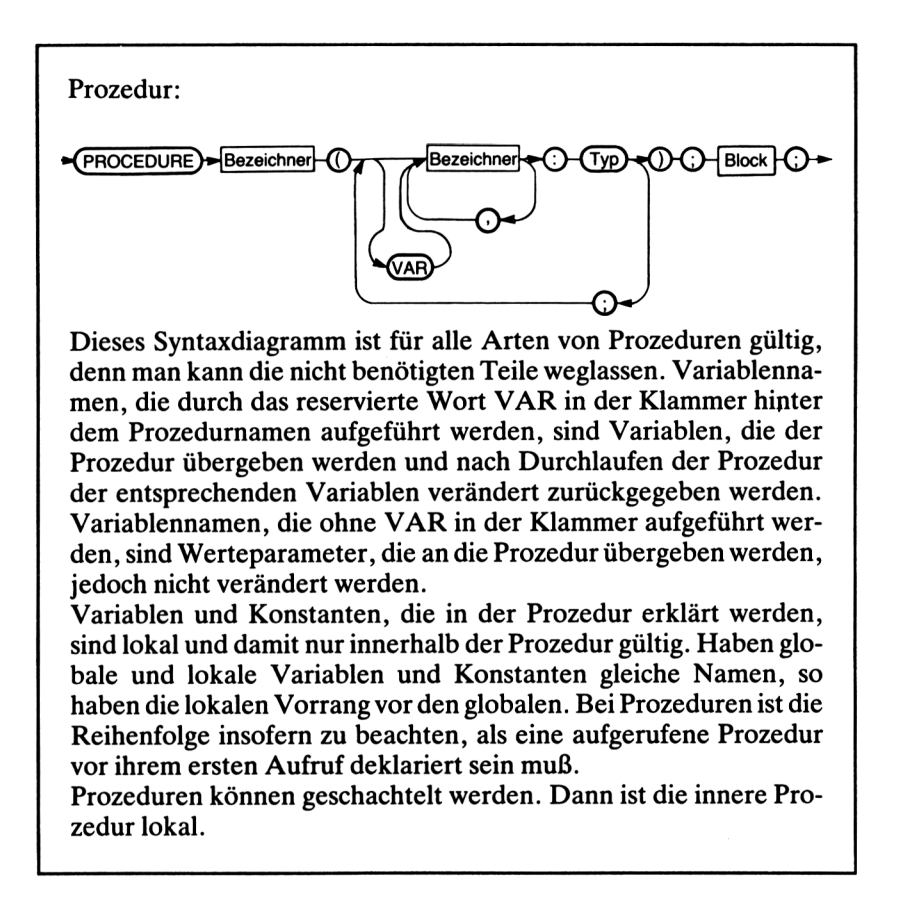

```
PROCEDURE Zaehle (S : Stg; VAR L : INTEGER);
      VAR i : INTEGER;
      BEGIN
        L := 1;FOR i:=1 TO LENGTH(S) DO IF S[i]=' ' THEN L:=L+1END; (* von Zaehle *)
    PROCEDURE Ausgabe (S : Stg; A, N : INTEGER);
      BEGIN
        WRITELN ('Der bereinigte Satz ist:');
        WRITELN (S);
        WRITELN ('Vorher enthielt er ', A:2, ' Leerstellen');
        WRITELN ('nachher ', N:2, ' Leerstellen.')
      END; (* von Ausgabe *)
```

```
BEGIN (* Hauptprogramm *)
  Eingabe (Satz);
  Zaehle (Satz, Altleer);
  Leerraus (Satz);
  Zaehle (Satz, Neuleer);
  Ausgabe (Satz, Altleer, Neuleer)
END.
```
*Aufgabe:* Welche Funktion hat das Programm Wenigerleer? Welche Prozeduren sind vom Typ "call-by-variable" und welche vom Typ "call-by-value"?

#### *Hinweise zum komfortablen Umgang mitProzeduren*

FORWARD: Wird es aus einem programmtechnischen Grund heraus nötig, daß eine aufrufende Prozedur erst nach der Stelle des Aufrufs im Programmtext stehen soll, kann das Problem mit der FORWARD-Deklaration gelöst werden.

Der Prozedurkopf wird dann mit dem reservierten Wort FORWARD versehen mit der Parameterliste zusammen vorgezogen. Erst später folgt der Prozedurrumpf (mit einem einfachen Prozedurkopf).

*Beispiel:*

```
PROCEDURE Eingabe (VAR Wertl, Wert2 : INTEGER);
FORWARD; (* hier also mit Parameterliste *)
PROCEDURE Berechne;
  BEGIN
   ...<br>Eingabe (a,b);
   \cdotsEND;
PROCEDURE Eingabe; (* hier keine Parameterliste *)
  BEGIN
    \ddots\ddotsEND;
```
*Exit* (siehe Kapitel 6.2): In Turbo Pascal mit Versionsnummem kleiner als 3.0 gibt es keine Standardprozedur zum vorzeitigen Verlassen einer Prozedur. In diesem Fall muß sich der Benutzer mit der GOTO-Anweisung helfen. Dazu wird im Deklarationsteil der Prozedur ein Label definiert und an geeigneter Stelle zu diesem Label, das sinnvollerweise am Ende der Prozedur steht, gesprungen.

*Achtung:* Sprung ist nur innerhalb der Prozedur möglich!

```
PROCEDURE Beispiel;
  LABEL Exit;
  VAR . . .;
  BEGIN
     . . .
    ...<br>IF NOT Weiter THEN GOTO Exit;
Exit: END; (* Ende der Prozedur *)
```
Schachtelung von Prozeduren: Prozeduren dürfen geschachtelt werden. Das heißt, im Deklarationsteil einer Prozedur dürfen weitere Prozeduren deklariert werden. Diese sind dann jedoch lokal zu der Prozedur, in der sie erklärt werden. Lokale Prozeduren dürfen also nur von der Prozedur aus aufgerufen werden, zu der sie lokal sind.

```
PROCEDURE Eins;
  VAR...;
  PROCEDURE Zwei; (* lokal zu Eins *)
    VAR...;
    BEGIN
    . . .
    END; (* von Zwei *)
  BEGIN (* von Eins *)
    \cdotsZwei;
  END; (* von Eins *)
```
Immer dann, wenn aus einem ehemaligen Hauptprogramm eine Prozedur gemacht wird, werden sicher geschachtelte Prozeduren verwendet.

#### **6.2 Standardprozeduren**

Turbo Pascal stellt eine Reihe von Prozeduren bereit, die schon fertig sind und nur vom Benutzer aufgerufen zu werden brauchen, sogenannte Standardprozeduren.

Die Namen dieser Prozeduren sind keine reservierten Wörter, sondern können auch vom Benutzer als Bezeichner verwendet werden. In dem Falle ist jedoch die entsprechende Prozedur nicht mehr zugänglich, da ihr Name dann anderweitig verwendet wird.

CLREOL;

Diese Prozedur löscht alle Zeichen von der Cursorposition an bis zum Zeilenende. Die Cursorposition wird nicht verändert. *Beispiel:* CLREOL;

CLRSCR;

Löscht den Bildschirm und setzt den Cursor in die linke obere Ecke. *Beispiel:* CLRSCR;

CRTINIT;

Sendet den Terminal-Initialisierungs-String an den Bildschirm. Dieser ist durch die Installation des Turbo Pascal bestimmt. *Beispiel:* CRTINIT;

CRTEXIT;

Sendet den Terminal-Reset-String an den Bildschirm. Dieser ist ebenfalls durch die Installation bestimmt. *Beispiel:* CRTEXIT;

DELAY (Zeit);

Eine Verzögerungsprozedur, die den Rechner ungefähr so viele Millisekunden warten läßt, wie der Parameter Zeit vom Typ INTEGER angibt. *Beispiel:* DELAY (5000); wartet ca. 5 Sekunden.

DELLINE;

Löscht die Zeile, in der der Cursor steht und schiebt alle folgenden Zeilen nach. *Beispiel:* DELLINE;

EXIT;

Ab Version 3.0 verfügbare Prozedur ohne Parameter, die dafür sorgt, daß der entsprechende Programmteil (Prozedur, Funktion, Hauptprogramm), in dem sich die EXIT-Anweisung befindet, vorzeitig abgebrochen wird. *Beispiel:* EXIT;

INSLINE;

Fügt an der Cursorposition eine Leerzeile ein und läßt alle folgenden Zeilen nach unten wandern. *Beispiel:* INSLINE;

GOTOXY (x,y);

Positioniert den Cursor entsprechend den Bildschirmkoordinaten x,y (beide vom Typ INTEGER); x ist die Nummer der Spalte, y die Nummer der Zeile. Die Koordinate 1,1 ist die linke obere Ecke. Die dem GOTOXY-Befehl folgende Ein- oder Ausgabe findet an der Cursorposition statt.

*Beispiel:* GOTOXY(10,15);

WRITELN ('Test'); Das Wort Test wird in der 15. Zeile und darin an der 10. Stelle geschrieben.

HALT;

Standardprozedur ohne Parameter, die dafür sorgt, daß das aktuelle Programm abgebrochen wird. *Beispiel:* HALT;

LOWVIDEO;

Schaltet den Bildschirm auf das Low-Video-Attribut, das in der Installation von Turbo Pascal vereinbart wurde. *Beispiel:* LOWVIDEO;

NORMVIDEO;

Schaltet den Bildschirm auf das Normal-Video-Attribut, das in der Installation vereinbart wurde. *Beispiel:* NORMVIDEO;

RANDOMIZE;

Sorgt dafür, daß der Zufallszahlengenerator neue Zufallszahlen erzeugt. Wird RANDOMIZE nicht verwendet, so gibt es bei jedem Programmlauf gleiche Zufallszahlen.

*Beispiel:* RANDOMIZE;

MOVE (Varl, Var2, Anzahl);

Bewegt eine ganzzahlige Anzahl von Bytes im Speicher von der Variablen Varl zur Variablen Var2. Die Variablen können von beliebigem Typ sein. *Beispiel:* VAR a,b: ARRAY [1 ..20] OF INTEGER;

> MOVE (a,b,20); bewegt die Hälfte der Arrays a zum Array b (denn der Datentyp INTEGER benötigt 2 Bytes Speicherplatz).

FILLCHAR (Var, Anzahl, Wert);

Füllt den Speicherbereich, angefangen bei der ersten Speicherstelle, die von der Variablen Var eingenommen wird, mit einer Anzahl von Werten vom Typ BYTE oder CHAR. Var ist von beliebigem Typ, Anzahl vom Typ INTEGER. *Beispiel:* VAR a: CHAR ABSOLUTE \$3000;

> FILLCHAR (a,1024\*8,CHR(255)); füllt den Speicherbereich ab hexdezimal \$3000 bis \$4FFF (d.h. 8 KByte = 8 \* 1024) mit dem Zeichen CHR (255).

Weitere Standardprozeduren sind die STRING-Prozeduren (siehe Kapitel 3.4), die Ein-/Ausgabeprozeduren, die Dateiprozeduren (siehe Kapitel 8.1) und die Zeigerprozeduren (siehe Kapitel 8.2).

#### **63 Funktionen**

Eine andere Form von Unterprogrammen neben den Prozeduren sind in Pascal die Funktionen. Sie ähneln den Prozeduren sehr. Auch sie werden im Deklarationsteil aufgeschrieben und dann von anderen Programmteilen aus (die später folgen) aufgerufen.

Der Hauptunterschied liegt aber darin, daß Funktionen nicht nur einfach mit Namen aufgerufen, sondern einer Variablen zugewiesen werden. Funktionen liefern nämlich stets ein Ergebnis, wenn sie abgearbeitet worden sind.

Die Form einer Funktion ist:

```
FUNCTION <Name> ( <Parameterliste> ) : <Ergebnistyp> ;
 CONST. . .;
 VAR...;BEGIN
 \cdots<Name> := <Ergebnis>;
 . . .
 END;
```
Die Parameterliste hat die gleiche Form wie bei den Prozeduren. Auch hier können die Parameter wieder als Wert ("call-by-value") oder Variable ("callby-variable") übergeben werden. Außerdem wird ein Ergebnistyp verlangt. Dies ist der Datentyp des Ergebnisses der Funktion.
Im Anweisungsteil der Funktion muß natürlich irgendwann einmal ein Ergebnis erlangt und dem Namen der Funktion zugewiesen werden.

# *Beispiel:*

Hier eine Funktion, die die Potenz einer Dezimalzahl mit ganzzahligem Exponenten berechnet. Dabei werden auch negative Exponenten zugelassen.

```
FUNCTION Potenz(Basis:REAL;Exponent:INTEGER):REAL;
  VAR i : INTEGER;
     p : REAL;
      positiv : BOOLEAN;
  BEGIN
   p := 1;positiv := (Experiment = ABS (Exponent));Exponent := ABS (Exponent);
   FOR i := 1 TO Exponent DO p := p * Basis;
    IF positiv THEN Potenz := p
               ELSE Potenz := 1 / pEND; (* von Potenz *)
```
Die Variable positiv gibt an, ob der Exponent positiv ist.

*Hinweise:* Die Funktion Potenz wird aufgerufen mit zwei Werten, von denen der erste vom Typ REAL und der zweite vom Typ INTEGER sein muß. Das Ergebnis ist vom Typ REAL.

Man ist im Anweisungsteil möglicherweise geneigt, ohne die Hilfsvariable p zu arbeiten und zu schreiben

FOR i:=l TO Exponent DO Potenz:=Potenz\*Basis;(\* falsch! \*)

Das ist falsch, da auf der rechten Seite des Zuweisungszeichens die Funktion mit Parametern aufgerufen werden muß. (Wenn sich eine Funktion in ihrem Anweisungsteil selbst aufruft, so entsteht eine Rekursion; siehe Kapitel 6.5.)

Die Funktion läßt sich nun folgendermaßen aufrufen:

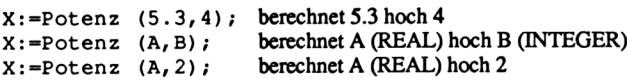

Eigentlich sind uns Funktionen gar nicht so unbekannt. Denken wir z.B. an die trigonometrischen Funktionen. Hier heißt es im Funktionsaufruf z.B.

 $X: =$ SIN(3.4);  $X:=SIN(A)$ ;

Niemals jedoch darf der Name der Funktion allein genannt werden. Es wird stets ein Ergebnis ermittelt und ausgegeben oder zugewiesen. Anders bei den Prozeduren. Diese "machen" etwas, ermitteln jedoch kein Ergebnis (außer in den Übergabevariablen). Zum Beispiel

CLRSCR;

ist eine solche vordefinierte Prozedur. Sie löscht den Bildschirm.

Wir wollen nun ein paar Funktionen erstellen, um die Struktur dieser Konstruktionen besser kennenzulemen und zu üben.

# *Das MinimumzweierganzerZahlen*

Die Funktion Min ermittelt das Minimum zweier Zahlen vom Datentyp INTE-GER. Das Ergebnis ist natürlich ebenfalls vom Typ INTEGER.

```
FUNCTION Min (a,b : INTEGER) : INTEGER;
  BEGIN
    IF a < b THEN Min := a
            ELSE Min := bEND; (* von Min *)
```
*Größtergemeinsamer Teiler(ggT)*

Die Funktion ggT soll den größten gemeinsamen Teiler zweier Zahlen vom Datentyp INTEGER ermitteln. Das Ergebnis ist selbstverständlich ebenfalls vom Datentyp INTEGER.

Dazu zählen wir eine Variable namens Teiler von <sup>1</sup> bis zum Minimum der beiden Zahlen, denn der gemeinsame Teiler kann höchstens so groß sein wie die kleinere Zahl. Immer dann, wenn sich beide Zahlen durch Teiler teilen lassen, ist ggT gleich diesem Teiler. Für das Minimum benutzen wir gleich die schon geschriebene Funktion.

```
FUNCTION ggT (a,b : INTEGER) : INTEGER;
  VAR Teiler : INTEGER;
  FUNCTION Min (a,b : INTEGER) : INTEGER;
    BEGIN
      IF a < b THEN Min := aELSE Min := b
    END; (* von Min *)
  BEGIN
    FOR Teiler := 1 TO Min(a, b) DO
      IF a MOD Teiler = 0 THEN IF b MOD Teiler = 0THEN ggT:= Teiler
  END; (* von ggT *)
```
*Hinweis:* Wir haben es hier mit geschachtelten Funktionen zu tun. Die Funktion Min ist lokal zur Funktion ggT.

# *Prüfen einerZahl alsPrimzahl*

Die Funktion Prim ermittelt, ob eine Zahl vom Datentyp INTEGER eine Primzahl ist oder nicht. Das Ergebnis ist vom Datentyp BOOLEAN, also wahr oder falsch.

Eine Zahl kleiner als 2 ist keine Primzahl. In einer Schleife wird geprüft, ob sich die Zahl durch einen Teiler zwischen 2 und der Quadratwurzel der Zahl teilen läßt.

```
FUNCTION Prim (Zahl : INTEGER) : BOOLEAN;
  VAR Teiler : INTEGER;
  BEGIN
    Prim := TRUE;
    FOR Teiler:=2 TO ROUND(SQRT(Zahl)) DO
     IF (Zahl MOD Teiler = 0) AND (Zahl>3) THEN Prim:=FALSE
  END; (* von Prim *)
```
# *Weiiermachen (JIN)?*

Die Funktion Weiter fragt, ob der Benutzer im Programm fortfahren möchte oder nicht. Das Ergebnis ist ebenfalls wieder vom Datentyp BOOLEAN. Die Funktion eignet sich für Programme, in denen oft nach einer Fortführung des Programms gefragt wird.

In Schleifen könnte dann die Funktion zum Einsatz kommen mit

```
WHILE Weiter DO...;
```
oder mit

```
REPEAT
 \cdot . .
UNTIL NOT Weiter;
FUNCTION Weiter : BOOLEAN;
  VAR ch : CHAR;
  BEGIN
    WRITE('Wollen Sie weitermachen (J/N) ? ');
    READ(KBD,ch);
    Weiter := (ch='J') OR (ch='j')END; (* von Weiter *)
```
# *Lieszeichen*

Die folgende Funktion Lieszeichen liest ein Zeichen aus der in der Parameterliste angegebenen Menge von der Tastatur ein. Wird eine Taste mit einem Zeichen gedrückt, das nicht in der Menge ist, so ertönt ein Ton. Andernfalls wird das Zeichen angenommen.

Diese Funktion hat gegenüber der Eingabe mit READ erhebliche Vorteile, da der mögliche Eingabebereich eingeschränkt wird.

Im Hauptprogramm muß deklariert sein:

```
TYPE Setofchar = SET OF CHAR;
FUNCTION Lieszeichen (m : Setofchar) : CHAR;
  VAR ch : CHAR;
     OK : BOOLEAN;
 BEGIN
    REPEAT
      READ (KBD, ch); (* Lies Zeichen ohne Echo *)
      IF EOLN (KBD) THEN ch:=CHR(13); (* <Return>-Taste *)
      OK := ch IN m;IF NOT OK THEN WRITE (CHR(7)) (* Bell *)<br>ELSE IF ch IN [' '..CHR(126)]
                                      (* druckbare Zeichen *)
                         THEN WRITE (ch)
    UNTIL OK;
    Lieszeichen := ch
  END; (* von Lieszeichen *)
```
Im folgenden Programm wollen wir die oben aufgeführten Funktionen auf ihre Richtigkeit hin testen und anwenden:

```
PROGRAM Funtest;
TYPE Setofchar = SET OF CHAR;
VAR ch:CHAR;
     r:REAL;
  a,b:INTEGER;
FUNCTION Potenz(Basis:REAL:Exponent:INTEGER):REAL;
  VAR i : INTEGER;
      p : REAL;
      positiv : BOOLEAN;
```

```
BEGIN
   p := 1;positiv := (Experiment = ABS(Exponent));
   Exponent := ABS (Exponent);
    FOR i := 1 TO Exponent DO p := p * Basis;IF positiv THEN Potenz := p
              ELSE Potenz := 1 / p
  END; (* von Potenz *)
FUNCTION ggT (a,b : INTEGER) : INTEGER;
  VAR Teiler : INTEGER;
  FUNCTION Min (a,b : INTEGER) : INTEGER;
   BEGIN
    IF a < b THEN Min := aELSE Min := bEND; (* von Min *)
  BEGIN
    FOR Teiler := 1 TO Min(a,b) DO
      IF a MOD Teiler = 0 THEN IF b MOD Teiler = 0THEN ggT := Teiler
  END; (* von qqT *)
FUNCTION Prim (Zahl : INTEGER) : BOOLEAN;
  VAR Teiler : INTEGER;
  BEGIN
    Prim := TRUE:
    FOR Teiler:=2 TO ROUND(SQRT(Zahl)) DO
     IF (Zahl MOD Teiler = 0) AND (Zahl>3) THEN Prim:=FALSE
  END; (* von Prim *)
FUNCTION Weiter : BOOLEAN;
  VAR ch : CHAR;
  BEGIN
    WRITE ('Wollen Sie weitermachen (J/N) ? ');
    READ (KBD,ch);
    Weiter := (ch='J') OR (ch='j')END; (* von Weiter *)
FUNCTION Lieszeichen (m : Setofchar) : CHAR;
  VAR ch : CHAR;
      OK : BOOLEAN;
  BEGIN
    REPEAT
      READ (KBD, ch); (* Lies Zeichen ohne Echo *)
      IF EOLN (KBD) THEN \text{ch}:=\text{CHR}(13); (* <Return>-Taste *)
      OK := ch IN m;IF NOT OK THEN WRITE (CHR(7)) (* Bell *)
                ELSE IF ch IN [' '..CHR(126)]
                                     (* druckbare Zeichen *)
                        THEN WRITE (ch)
    UNTIL OK;
    Lieszeichen := ch
  END; (* von Lieszeichen *)
```
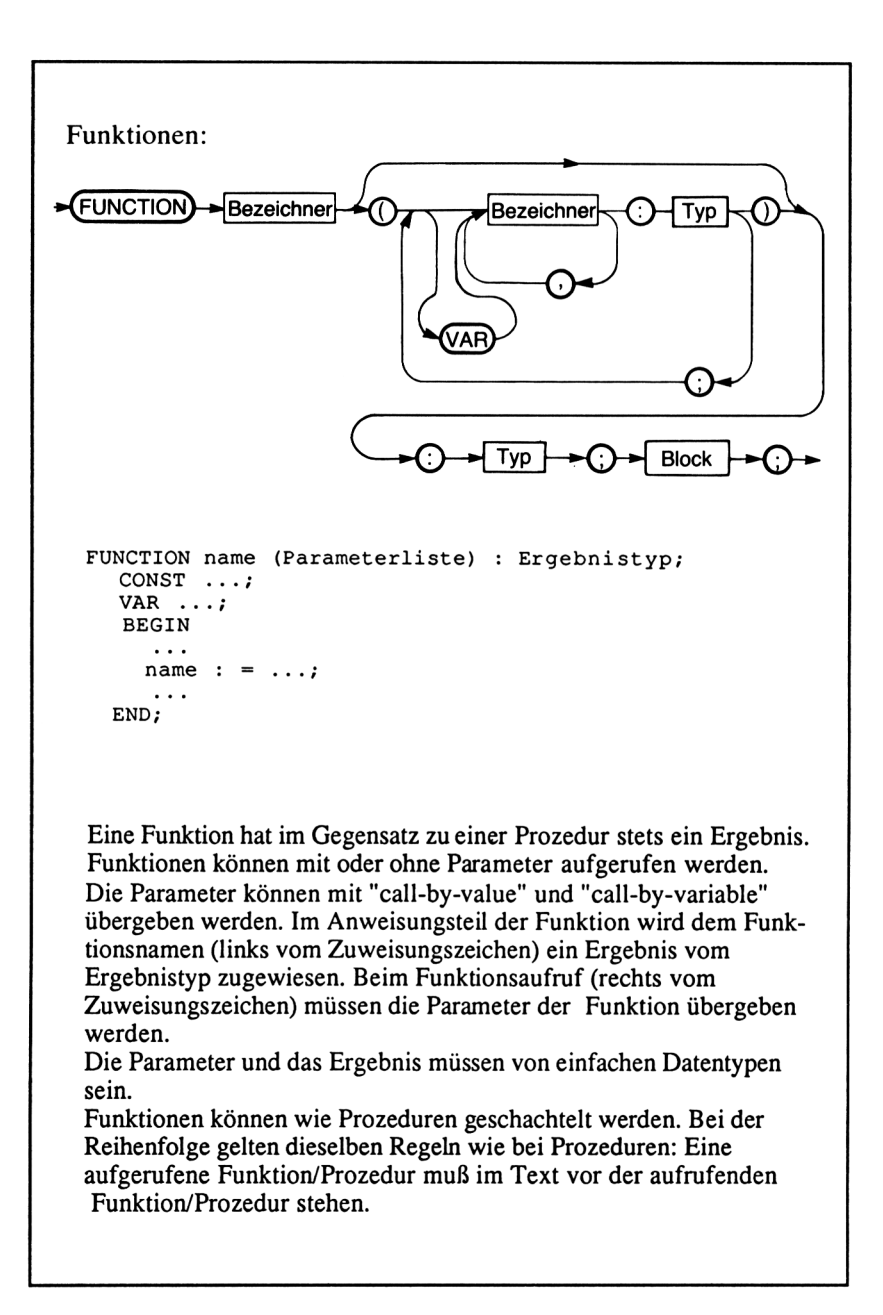

```
BEGIN (* Hauptprogramm *)
  REPEAT
    CLRSCR;
    WRITELN('Waehlen Sie:');
    WRITELN;
    WRITELN(' G(gt ');
    WRITELN(' P(rimzahlen');
    WRITELN(' R(echnen mit Potenzen');
    ch:=Lieszeichen ([a', 'g', 'p', 'p', 'r', 'R']);
    WRITELN; WRITELN;
    CASE ch OF
    •g','G' : BEGIN
                WRITE('l. Zahl: '); READLN (a) ;
                WRITE('2. Zahl: '); READLN (b);
                WRITELN('ggt: ',ggt(a,b))
              END;
    •p','P' : BEGIN
                WRITE('Zahl: '); READLN(a);WRITE(a, ' Ist ');IF NOT Prim(a) THEN WRITE('keine ');
                WRITELN('Primzahl.')
              END;
    'r','R' : BEGIN
                WRITE('Basis: '); READLN (r);
                WRITE('Exponent: '); READLN(b);
                WRITELN(r:7:2, ' hoch ',b, ' ist ',
                                          Potenz(r,b):11:5)
              END
    END
    UNTIL NOT Weiter
  END.
```
*Aufgabe:* Tippen Sie das Programm ein, und testen Sie es.

*Hinweis:* Die Hinweise zur FORWARD-Deklaration und zum vorzeitigen Abbruch einer Funktion gelten analog zu den Prozeduren (siehe Kapitel 6.1).

## **6.4 Standardfunktionen**

Turbo Pascal stellt eine Reihe von Funktionen bereit, die schon fertig sind und nur vom Benutzer aufgerufen zu werden brauchen: sogenannte Standardfunktionen.

Die Namen dieser Funktionen sind keine reservierten Wörter, sondern können auch vom Benutzer als Bezeichner verwendet werden. In diesem Falle ist jedoch die entsprechende Funktion nicht mehr zugänglich, da ihr Name dann anderweitig verwendet wird.

## *Arithmetische Funktionen*

ABS (Zahl) ;

Absolutwert einer Zahl. Das Argument ist entweder REAL oder INTEGER. Das Ergebnis ist vom Typ des Arguments. *Beispiel:* x:=ABS(-3.7); dann hat x den Wert 3.7.

ARCTAN (Zahl);

Arcustangens einer Zahl. Der Winkel wird in Bogenmaß angegeben. Zahl ist vom Typ REAL oder INTEGER. Das Ergebnis ist vom Typ REAL. *Beispiel:* x:=ARCTAN(1); dann hat x den Wert  $\pi/4$ .

COS (Zahl);

Cosinus einer Zahl. Der Winkel wird in Bogenmaß angegeben. Zahl ist vom Typ REAL oder INTEGER. Das Ergebnis ist vom Typ REAL. *Beispiel:* x:=COS(PI/2); dann hat x den Wert 0.

EXP (Zahl);

Exponentialfunktion zur Basis e, d.h. e<sup> $\lambda$ </sup>Zahl. Zahl ist vom Typ REAL oder INTEGER. Das Ergebnis ist vom Typ REAL. *Beispiel:* x:=EXP(l); dann hat x den Wert 2.718281828.

FRAC (Zahl);

Ergibt den gebrochenen Teil einer Zahl (d.h. Nachkommawert). Zahl kann vom Typ REAL oder INTEGER sein. Das Ergebnis ist vom Typ REAL. *Beispiel:* x:=FRAC(3.7); dann hat x den Wert 0.7.

INT (Zahl);

Ergibt den ganzzahligen Anteil einer Zahl. Zahl kann vom Typ REAL oder INTEGER sein. Das Ergebnis ist vom Typ REAL. *Beispiel:* x:=INT(3.7); dann hat x den Wert 3.0.

IN(Zahl);

Natürlicher Logarithmus einer Zahl (d.h. zur Basis e). Zahl ist vom Typ REAL oder INTEGER. Das Ergebnis ist vom Typ REAL. *Beispiel:* X:=LN(2); dann hat x den Wert 6.931471806E-01.

SIN (Zahl);

Sinus einer Zahl. Der Winkel wird in Bogenmaß angegeben. Zahl ist vom Typ REAL oder INTEGER. Das Ergebnis ist vom Typ REAL. *Beispiel:* X:=SIN(PI/2); dann hat x den Wert 1.

SQR(Zahl);

Quadrat einer Zahl. Zahl ist vom Typ REAL oder INTEGER. Das Ergebnis ist vom Typ des Arguments. *Beispiel:* x:=SQR(2.5); dann hat x den Wert 6.25.

```
SQRT(Zahl);
```
Quadratwurzel einer Zahl. Zahl ist vom Typ REAL oder INTEGER. Das Ergebnis ist vom Typ REAL. *Beispiel:* x:=SQRT(9); dann hat x den Wert 3.0.

## *SkalareFunktionen*

PRED (Argument);

Vorgänger des Arguments. Argument und Ergebnis sind vom gleichen skalaren, aufzählbaren Typ.

*Beispiel:* x:=PRED ('B'); dann hat x den Wert A.

SUCC (Argument);

Nachfolger des Arguments. Argument und Ergebnis sind vom gleichen skalaren, aufzählbaren Typ. *Beispiel:* X:=SUCC(15); dann hat x den Wert 16.

ODD (Zahl);

Ist eine Funktion mit Ergebnistyp BOOLEAN. Erhält den Wert TRUE, wenn Zahl eine ungerade Zahl ist, sonst FALSE. Zahl muß vom Typ INTEGER sein.

*Beispiel:* X:=ODD(16); dann hat x den Wert FALSE.

# *Übergang zwischen verschiedenen Datentypen*

```
CHR (Zahl) ;
```
Ergibt den zu einer Zahl gehörigen ASCII-Wert. Zahl ist vom Typ INTE-GER. Das Ergebnis ist vom Typ CHAR. *Beispiel:* X:=CHR(66); dann hat x den Wert B.

ORD (Wert);

Ergibt die Ordnungsnummer eines Wertes aus einer Aufzählung. Dabei wird bei 0 angefangen zu zählen. Das Ergebnis ist vom Typ INTEGER. Siehe auch Kapitel 3.7.

*Beispiel:* x=ORD('A'); dann hat x den Wert 65.

ROUND (Zahl);

Rundet eine Dezimalzahl zu einer ganzen Zahl. Für Zahl >0 ergibt sich der ganzzahlige Anteil von Zahl 0.5. Für Zahl <0 ergibt sich der ganzzahlige Anteil von Zahl -0.5. *Beispiel:* x:=ROUND(3.7); dann hat x den Wert 4.

TRUNC (Zahl);

Ergibt den ganzzahligen Anteil einer Dezimalzahl. Das Ergebnis ist vom Typ INTEGER. *Beispiel:* X:=TRUNC(3.7); dann hat x den Wert 3.

## *SonstigeFunktionen*

```
HI (Argument);
```
Das Ergebnis vom Typ INTEGER erhält als niederwertiges Byte das höherwertige Byte des Arguments. Das höherwertige Byte wird auf Null gesetzt. *Beispiel:* x:=HI(8446); dann hat x den Wert 32, oder x:=HI(\$20FE); hat das gleiche Ergebnis (\$20=32).

KEYPRESSED;

Diese Funktion hat kein Argument und ein Ergebnis vom Typ BOOLEAN. Das Ergebnis ist TRUE, wenn eine Taste gedrückt wurde, sonst FALSE. *Beispiel:* REPEAT... UNTIL KEYPRESSED.

LO (Argument);

Das Ergebnis vom Typ INTEGER erhält als niederwertiges Byte das niederwertige Byte des Arguments. Das höherwertige Byte wird auf Null gesetzt. *Beispiel:* x:=LO(8446); dann hat x den Wert 254, oder  $x:=HI(\$20FE)$ ; hat das gleiche Ergebnis (\$FE=254).

MEMAVAIL;

Das Ergebnis vom Typ INTEGER gibt die Größe des freien Speicherplatzes in Byte an. Ist das Ergebnis negativ, ist 65536 dazuzuaddieren. *Beispiel:* x:=MEMAVAIL;

RANDOM;

Das Ergebnis dieser Funktion ist eine zufällige Zahl vom Typ REAL größer oder gleich Null oder kleiner als Eins.

*Beispiel:* x:=RANDOM; dann hat x einen zufälligen Wert.

RANDOM (Zahl);

Ergibt eine zufällige Zahl größer oder gleich Null und kleiner als Zahl. Zahl und Ergebnis sind vom Typ INTEGER.

*Beispiel:* x:=RANDOM(200); dann hat x den ganzzahligen Wert zwischen 0 und 199.

SIZEOF (Argument);

Ergibt den Speicherplatz in Byte, den eine Variable oder ein Typ namens Argument im Speicher einnimmt. Das Ergebnis ist vom Typ INTEGER.

*Beispiel:* x:=SIZEOF(x); dann hat x den Wert 2, da es vom Typ INTEGER sein muß.

SWAP (Zahl);

Tauscht höherwertiges und niederwertiges Byte der Zahl vom Typ INTEGER um. Ergebnis vom Typ INTEGER.

*Beispiel:* x:=SWAP(8446); dann hat x den Wert -480, oder x:=SWAP(\$20FE); gleiches Ergebnis (\$FE20=-480).

UPCASE (Zeichen);

Hat als Ergebnis den Großbuchstaben des entsprechenden Zeichens, sofern dieser existiert, andernfalls ist das Argument das Ergebnis. Argument und Ergebnis sind vom Typ CHAR.

*Beispiel:* x:=UPCASE('a'); dann hat x den Wert A.

Weiterhin gibt es Standardfunktionen in Zusammenhang mit STRING (siehe Kapitel 3.4), mit Dateien (siehe Kapitel 8.1) und mit Zeigern (s. Kapitel 8.2).

Außerdem werden systemabhängige Standardfunktionen angeboten (siehe Handbuch zu Turbo Pascal).

# **6.5 Rekursionen**

Ein entscheidender Vorteil einer Programmiersprache, die lokale und globale Variablen kennt, ist die einfache Möglichkeit, Rekursionen zu programmieren.Von einer Rekursion sprechen wir, wenn eine Prozedur oder Funktion sich selbst aufruft. Dies ist in anderen Programmiersprachen auch möglich (wer BASIC kennt, sollte nach dem Durcharbeiten dieses Kapitels einmal Rekursionen in BASIC probieren), jedoch können in Pascal (und anderen blockorientierten Sprachen wie Logo) lokale Variablen verwendet werden, die bei jedem Neuaufruf der entsprechenden Prozedur oder Funktion neuen Speicherstellen zugeordnet werden.

In Turbo Pascal ist allerdings zu beachten, daß eine Prozedur oder Funktion, die einen rekursiven Aufruf enthält, durch zwei Compiler-Anweisungen eingerahmt wird, die dafür sorgen, daß rekursiver Code erzeugt werden kann. In der Regel erzeugt der Turbo Compiler nämlich nichtrekursiven Code. Mit

 $(*\$A-*)$  oder  $\$A-*$ 

wird der Compiler angewiesen, daß er rekursiven Code erzeugen soll, und mit

 $(*\$A+*)$  oder  $\{\$A+\}$ 

wird diese Möglichkeit wieder abgeschaltet.

Warum läßt man dann nicht das ganze Programm mit (\*\$A-\*) übersetzen? Rekursiver Code braucht mehr Speicherplatz und ist in der Ausführung etwas langsamer.

Hier nun ein einführendes Beispiel für eine Rekursion:

```
PROGRAM Was macht das; (* Idee: Pascal-Kurs der FU-Hagen *)
  (*SA-*)PROCEDURE Zeichen;
    VAR ch : CHAR;
   BEGIN
     READ (KBD,ch);WRITE (ch) ;
      IF ch <> ' ' THEN Zeichen;
     WRITE (ch)
   END; (* von Zeichen *)
  (*$A+*)
  BEGIN (* Hauptprogramm *)
   Zeichen
  END.
```
Was macht das Programm?

Zur Übung sollte jetzt das Buch beiseite gelegt werden.

Daß es sich hier um eine Rekursion handelt, erkennen wir an dem Aufruf der Prozedur Zeichen innerhalb der Prozedur Zeichen. Die Prozedur ruft sich also selbst auf. Nehmen wir an, wir geben die Buchstaben "abc" und eine Leerstelle ein. Das Hauptprogramm ruft die Prozedur Zeichen auf:

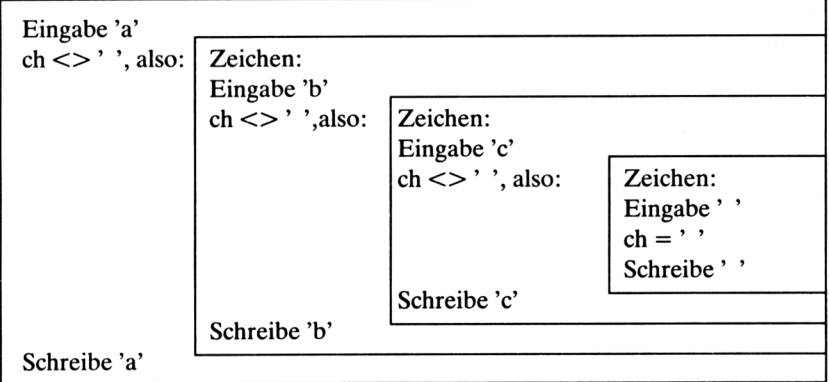

Die Eingabe eines Zeichens wird also so lange fortgesetzt, bis das Leerzeichen eingegeben wird. Dann werden alle Zeichen rückwärts wieder ausgegeben.

In dieser Art ist die Rekursion natürlich nur möglich, wenn bei jedem Aufruf der Prozedur Zeichen eine neue Variable ch bereitgestellt wird. Dies ist dadurch gewährleistet, daß ch eine lokale Variable ist und somit nur innerhalb der Prozedur definiert ist. Obwohl die Variablen gleiche Namen haben, sind sie doch unterschiedlich.

*Merke:* Wenn eine Prozedur oder Funktion sich selbst aufruft (rekursiv aufruft), dann werden nach der Ausführung der Prozedur/Funktion die restlichen Anweisungen noch abgearbeitet.

Was passiert, wenn wir die Zeile

IF ch <> '' THEN Zeichen;

austauschen gegen

Zeichen;

d.h. den Prozeduraufruf ohne Bedingung ausführen?

Nun, die Prozedur ruft sich dann "unendlich" lange selbst auf. Tatsächlich hört das Programm allerdings irgendwann ziemlich unschön auf, weil der Speicherbereich überschritten wurde.

*Fehlerquelle:* Es ist stets darauf zu achten, daß eine Rekursion eine Abbruchbedingung hat. Wenn also eine Prozedur/Funktion sich selbst aufruft, sollte der Aufruf von einer Bedingung abhängen, deren Wahrheitsgehalt sich irgendwann zu FALSE ändert.

Wir wollen uns nun noch ein kleines Beispiel für eine rekursive Funktion ansehen. Aus der Mathematik ist sicher die sogenannte Fakultät bekannt. Es ist  $z.B. 5! = 1*2*3*4*15.$ 

Oft wird das Bildungsgesetz für eine beliebige Fakultät jedoch so dargestellt:

 $1! = 1$  und  $n! = (n-1)! * n$ 

Dies ist eine rekursive Beschreibung der Fakultät, denn n! wird berechnet durch das Produkt aus n und der Fakultät des Vorgängers von n. Wir tun so, als wenn wir (n-1)! berechnen könnten. Können wir auch, denn  $(n-1)!$  =  $(n-2)!$  •  $(n-1)$  und so weiter.

Jedoch wäre dies ein unendlicher Prozeß, gäbe es nicht die Abbruchbedingung (oft auch Rekursionsanfang genannt), die lautet: <sup>1</sup> !=1.

Als Pascal-Funktion liest sich das so:

```
(*SA-*)FUNCTION reku_Fak (n : INTEGER) : INTEGER;
  BEGIN
    IF n=1 THEN reku Fak := 1ELSE reku<sup>T</sup>Fak := reku Fak(n-1) * n
  END; (* von reku Fak *)
(*SA+*)
```
So einfach ist das. Wir haben nur die Rekursionsvorschrift von n! in Pascal-Anweisungen umgeschrieben.

*Hinweis:* Da Fakultäten schnell sehr groß werden, ist MAXINT rasch überschritten. Dies ist bei der Funktion nicht berücksichtigt, um nicht vom Thema abzulenken.

Hätten wir ohne die Möglichkeit der Rekursion die Funktion Fak nicht schreiben können? Doch, sicherlich.

Der Vorteil der Rekursion liegt allerdings in der Einfachheit und Übersichtlichkeit. Daß Rekursionen auch erhebliche Nachteile haben können, zeigt der nächste Paragraph.

Jede Rekursion läßt sich jedoch durch eine Iteration (Nacheinanderausführung von Anweisungen) ersetzen. Am Beispiel der Fakultät sähe das folgendermaßen aus:

```
FUNCTION iter Fak (n : INTEGER) : INTEGER;
  Var i, Hilf<sup>-</sup>: INTEGER;
  BEGIN
    Hilf := 1;IF n=1 THEN Hilf := 1ELSE FOR i:=1 to n DO Hilf := Hilf * i;
    iter Fak := Hilf
  END; (\bar{x} von iter Fak *)
```
*Beachten Sie:* Ohne die Hilfsvariable Hilf kämen wir nicht aus, da die Zuweisung iter Fak : = iter Fak  $\cdot$  i nicht erlaubt wäre. Warum?

Ein kleines Programm zum Testen der neuen Funktionen:

```
PROGRAM Fakutest;
  VAR a:INTEGER;
(*$A-*)
FUNCTION reku Fak (n : INTEGER) : INTEGER;
  BEGIN
    IF n=1 THEN reku Fak := 1ELSE reku_Fak := reku_Fak (n-1) * n
  END; (* von reku_Fak *)
(*A+)
FUNCTION iter Fak (n : INTEGER) : INTEGER;
  Var i, Hilf<sup>-</sup>: INTEGER;
  BEGIN
    Hilf := 1;IF n=1 THEN Hilf := 1ELSE FOR i:=1 to n DO Hilf := Hilf * i;
    iter Fak := HilfEND; (\bar{x} von iter Fak *)
BEGIN
  WRITELN('Zahl: ');
  READLN(a);
  WRITELN('Fakultaet rekursiv: ', reku Fak(a));
  WRITELN('Fakultaet iterativ: ', iter_Fak(a))
END.
```
**Rekursion:**

**Von einer Rekursion sprechen wir, wenn sich eine Prozedur oder Funktion selbst aufruft. Dabei sind Konstanten und Variablen beim erneuten Aufruf der Prozedur/Funktion nicht mit den gleichnamigen der aufrufenden Prozedur/Funktion identisch. Eine Rekursion muß stets eine Abbruchbedingung haben, die auch erreicht wird. Andernfalls käme es zu einer unendlichen Rekursion.**

*Hinweis:* Wenn eine Prozedur/Funktion sich explizit selbst aufruft, sprechen wir von einer direkten Rekursion. Eine indirekte Rekursion dagegen liegt vor, wenn eine Prozedur/Funktion eine andere aufruft, die dann ihrerseits einen Aufruf der ersten Prozedur/Funktion enthält.

*Hinweisfür CP/M 80:* In rekursiven Programmteilen darf eine zu einem Unterprogramm lokale Variable nicht als Variabienparameter (VAR) in rekursive Aufrufe übergeben werden.

# *Probleme derRechenzeit unddes Speicherplatzes mitRekursionen*

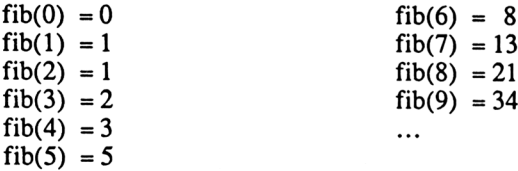

Die Zahlen dieser merkwürdigen Zahlenreihe nennt man Fibonacci-Zahlen. Sie werden gebildet, indem jeweils die letzte und vorletzte Fibonacci-Zahl addiert werden.

Als mathematisches Bildungsgesetz sieht das folgendermaßen aus:

 $fib(0) = 0$  $fib(1) = 1$  $fib(n) = fib(n-1) + fib(n-2)$ 

Na, also. Wieder eine Rekursion, wie wir hellen Köpfe sofort erkannt haben. Da wir nun schon einige Übung im Programmieren haben, können wir sicher sofort die dazugehörige Pascal-Funktion schreiben:

```
(*SA-*)FUNCTION fib (n : INTEGER) : INTEGER;
  BEGIN
    IF n < 2 THEN fib := nELSE fib := fib(n-1) + fib(n-2)END; (* von fib *)(*$A+*)
```
Testen wir unsere Funktion in einem Programm:

```
PROGRAM Rekufib;
  VAR a : INTEGER;
  (*SA-*)FUNCTION fib (n : INTEGER) : INTEGER;
    BEGIN
      IF n < 2 THEN fib := nELSE fib := fib(n-1) + fib(n-2)
    END; (* von fib *)
  (*$A+*)
  BEGIN (* Hauptprogramm *)
    WRITE('Eingabe einer Zahl: ');
    READLN(a);
    WRITELN('fib(', a:3, ')=', fib(a):5)
  END.
```
Alle Zahlen unserer oben aufgeführten Fibonacci-Reihe berechnet das Programm auch einwandfrei (testen Sie das!).

Geben wir nun einmal eine etwas größere Zahl ein: 22. Es dauert beim Schneider CPC etwa 23 Sekunden, bis wir das Ergebnis fib $(22) = 17711$ erhalten.

Zum Vergleich wollen wir die Funktion fib iterativ schreiben und anstelle der rekursiven Funktion in unser Programm aufnehmen:

```
PROGRAM Iterfib;
  VAR a : INTEGER;
  FUNCTION fib (n : INTEGER) : INTEGER;
    VAR i, Hilf, Letzt, Vorletzt : INTEGER;
    BEGIN
      Letzt := 1;Vorletzt := 0;IF n < 2 THEN Hilf := nELSE FOR i:=2 TO n DO BEGIN
             Hilf := Letzt + Vorletzt;
             Vorletzt := Letzt;
             Letzt := Hilf
           END; (* von FOR *)
      fib := HilfEND: (* von fib *)
```

```
BEGIN (* Hauptprogramm *)
  WRITE('Eingabe einer Zahl: ');
  READLN(a);
  WRITELN('fib(', a:3, ')=', fib(a):5)
END.
```
Bei dieser Version des Programms stoppen wir eine Zeit unter einer Sekunde für fib(22).

Woher dieser gewaltige Unterschied?

Machen wir uns einmal deutlich, wie fib(5) rekursiv berechnet wird:

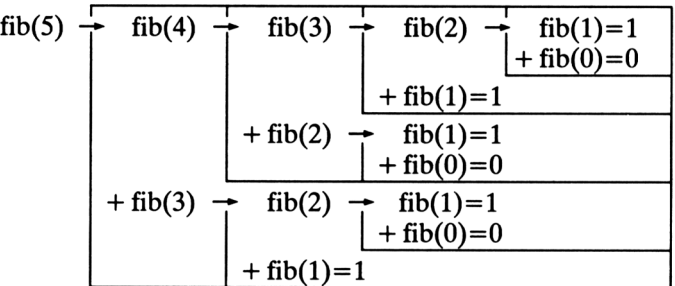

Addieren wir alle Endwerte (1) bei den Rekursionsabbrüchen fib(l) und fib(O), so erhalten wir als Ergebnis 5. Wir erkennen, daß für n = 5 die Funktion 15mal aufgerufen wird.

Eine andere Darstellung der Aufrufe der rekursiven Funktion ist ein Baum (hier für fib $(6) = 8$ ):

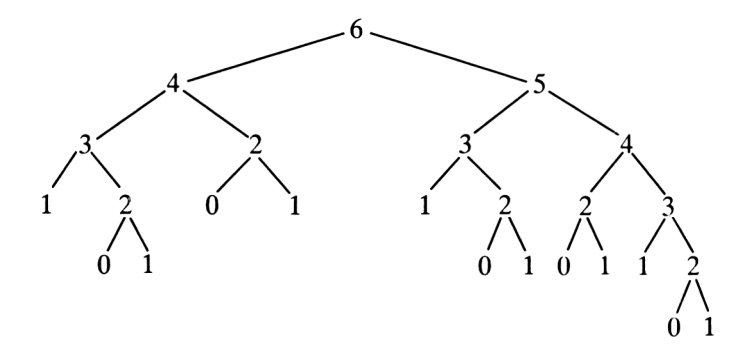

Hier wird die Funktion schon 25mal aufgerufen.

Wir sehen also, daß die Zahl der Funktionsaufrufe explosionsartig ansteigt, da sich die Funktion jeweils zweimal selbst aufruft. Daher die enorme Rechenzeit bei der Rekursion. Für die Iteration wird nur einmal die Funktion aufgerufen und eine Schleife von 2 bis n abgearbeitet.

Ein anderes Problem bei Rekursionen spielt ebenfalls eine große Rolle: der Stapelspeicher (Stack).

Wenn eine Funktion/Prozedur aufgerufen wird, muß der Rechner sich die Rücksprungadresse merken, denn nach dem Abarbeiten der Funktion/Prozedur soll es an der gleichen Stelle weitergehen.

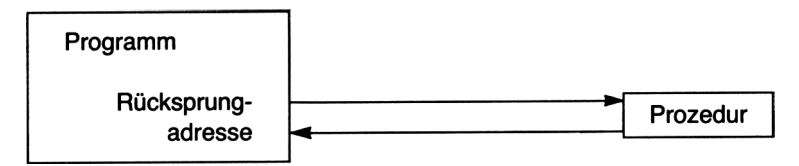

Außerdem müssen jeweils die lokalen Variablen der Funktion/Prozedur abgelegt werden.

All dies geschieht im sogenannten Stack (oder Stapelspeicher oder Kellerspeicher). Es handelt sich hier um einen LIFO-Stack (Last-In-First-Out). Diesen Speicherbereich können wir uns vorstellen wie einen Parkgroschenspender: Der letzte Groschen, der in den Spender eingelegt wird, wird auch als erster wieder herausgenommen. Für Funktionen/Prozeduren heißt das, die zuletzt aufgerufene Funktion/Prozedur kehrt als erste wieder zu ihrer Ausgangsposition zurück.

Bei Rekursionen kann es nun (abhängig von der Größe des Stacks unseres Rechners) leicht zu einer Überlastung des Stacks kommen, wenn die Funktion/Prozedur sich zu häufig aufruft (zu große Rekursionstiefe).

In unserem vorigen Beispiel der Fakultät spielten diese Probleme kaum eine Rolle, da die Funktion sich selbst jeweils nur einmal aufruft, d.h. für n! wird die Funktion n-mal abgearbeitet.

Hier noch ein Beispiel für die Anwendung einer Rekursion, die sich nicht so einfach durch einen iterativen Algorithmus ersetzen läßt.

Einigen ist sicherlich das Spiel "Türme von Hanoi" bekannt.

Eine Holzausführung dieses Spiels ist auf dem umseitigen Foto dargestellt.

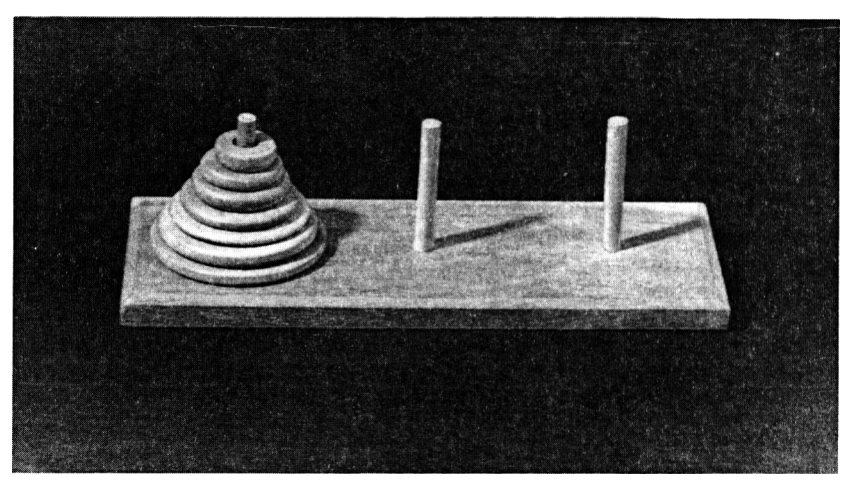

Ziel des Spiels: Bringe alle Scheiben von einem Turm auf einen anderen.

Spielregeln: Bewege jeweils nur eine Scheibe von einem Turm zu einem anderen. Lege stets eine kleinere auf eine größere Scheibe, nie umgekehrt.

Das Spiel läßt sich im Prinzip mit beliebig vielen Scheiben spielen. Auf der Abbildung sind es sieben.

Jetzt sollten wir den Computer abschalten und das Buch beiseite legen, um ein wenig zu spielen. Mit einigen unterschiedlich großen Münzen läßt sich "Türme von Hanoi" auch spielen, wenn keine andere Ausführung vorhanden ist.

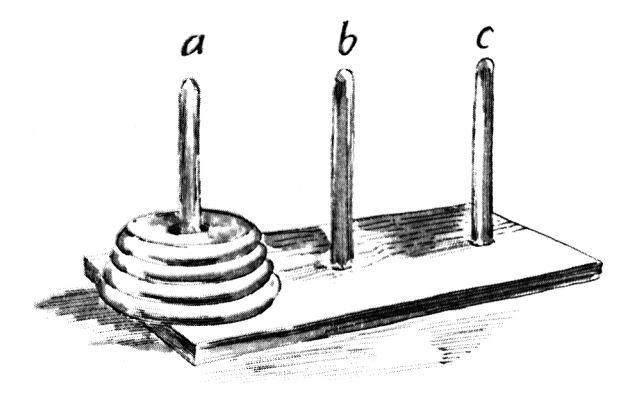

*Aufgabe:* Spielen Sie "Türme von Hanoi" mit 4 Scheiben. Versuchen Sie, so wenig Züge wie möglich zu machen. Schreiben Sie die Züge auf.

Wir nennen die Türme a, b und c.

Nun wollen wir ein Programm schreiben, das uns die Züge für dieses Spiel mit vorgegebener Scheibenzahl ausgibt.

Beim realen Spiel wird man sicherlich erst einmal mit wenigen Scheiben anfangen. So leicht wollen wir es uns nicht machen. Nehmen wir an, unser Spiel habe 70 Scheiben. Diese 70 Scheiben sollen von Turm a nach Turm b gebracht werden. Dies kann nicht auf einmal geschehen, da nur jeweils eine Scheibe bewegt werden darf.

Der Lösungsalgorithmus, der hier verfolgt werden soll, ist folgender: Wir bringen erst einmal alle Scheiben mit Ausnahme der untersten auf den Hilfsturm. Dann bewegen wir die unterste Scheibe auf den Zielturm. Schließlich bringen wir die Scheiben vom Hilfsturm auf den Zielturm.

In unserem Beispiel heißt das: Bringe 69 Scheiben auf Turm c. Bewege eine Scheibe auf Turm b. Bringe 69 Scheiben auf Turm b. Hinter dem "Bringen von 69 Scheiben" verbirgt sich sicherlich mehr als nur ein Befehl, es läßt sich durch drei ähnliche Anweisungen ersetzen: "Bringe 68 Scheiben ..."

Wir planen eine Prozedur:

Bringe (70, a, b, c)

Diese Prozedur soll folgendes ausführen: Bringe 70 Scheiben von Turm a nach Turm b unter Zuhilfenahme von Turm c als Zwischenlager für die 69 Scheiben.

Folgende Anweisungen führt die Prozedur Bringe aus:

Bringe (70, a, b, c): Bringe (69, a, c, b) Bewege eine Scheibe von a nach b Bringe (69, c, b, a)

In Worten: Bringe 70 Scheiben von a nach b über c heißt: Bringe 69 Scheiben von a auf den Hilfsturm c unter Zuhilfenahme von b. Bewege eine Scheibe (die unterste) von a nach b. Bringe die 69 Scheiben vom Hilfsturm c nach b unter Zuhilfenahme von a.

Jetzt hat es jeder gemerkt: Wir benutzen eine Rekursion. Die Prozedur Bringe ruft sich selbst zweimal auf.

Schauen wir uns noch an, was dann Bringe (69, a, c, b) macht:

Bringe (69, a, c, b): Bringe (68, a, b, c) Bewege eine Scheibe von a nach c Bringe (68, b, c, a)

*Aufgabe:* **Was macht Bringe (69, c, b, a)?**

**Allgemein können wir für n Scheiben schreiben:**

```
Bringe (n, a, b, c): Bringe (n-1, a, c, b)Bewege eine Scheibe von a nach b
                     Bringe (n-1, c, b, a)
```
**Da wir uns jetzt mit Rekursionen auskennen, wissen wir, daß jede Rekursion eine Abbruchbedingung braucht.**

**In unserem Fall ist es natürlich nur sinnvoll, weitere Prozeduren mit n-1 Scheiben aufzurufen, wenn die Anzahl der Scheiben größer als Null ist.**

**Bevor wir uns nun an ein Pascal-Programm heranmachen, sollten wir an einem einfachen Beispiel die Prozedur Bringe testen.**

**Wir bringen drei Scheiben von a nach b über c. Hierbei heißt B(3,a,b,c) soviel wie Bringe (3,a,b,c) und a->b soviel wie "bewege eine Scheibe von a nach b".**

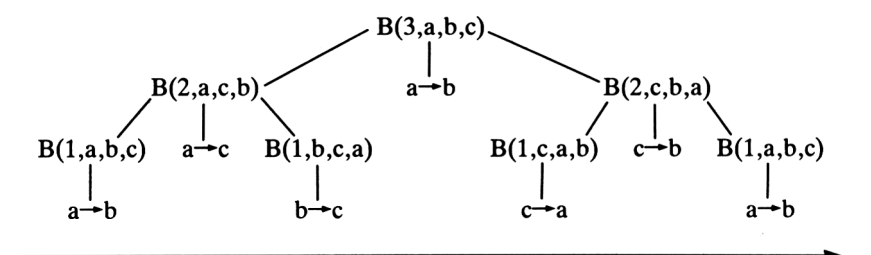

**Die einzigen Operationen, die überhaupt ausgeführt werden können, sind die Bewegungen einer Scheibe (z.B. a-\*b). Lesen wir diese Bewegungen in der Reihenfolge ihrer Ausführung (Hilfe: senkrechte Ebenen von links nach rechts), so erhalten wir:**

**a->b a->c**  $b - c$ **a->b c-»a c-»b a-»b**

*Aufgabe:* **Schreiben Sie ein solches Diagramm für vier Scheiben.**

**Nun aber an die Pascal-Lösung:**

```
(*SA-*)
PROCEDURE Bringe (n : INTEGER; a, b, c : CHAR);
  BEGIN
    IF n > 0 THEN BEGIN
                        Bringe (n-1, a, c, b);
WRITELN (a, ' -> ', b);
                       Bringe (n-1, c, b, a)END
  END; (* von Bringe *)
(*SA+*)
```
**Das ist schon die ganze Prozedur (wie oben geplant). Die Variablen für die Türme sind vom Typ CHAR. Weisen wir ihnen im Programm der Einfachheit halber die Buchstaben a, b und c zu.**

```
PROGRAM Hanoi;
  VAR Anzahl : INTEGER;
  (*SA-*)PROCEDURE Bringe (n : INTEGER; a, b, c : CHAR);
    BEGIN
      IF n > 0 THEN BEGIN
                        Bringe (n-1, a, c, b);
WRITELN (a, ' -> ', b);
                        Bringe (n-1, c, b, a)END
    END; (* von Bringe *)
  (*$A+*)
  BEGIN (* Hauptprogramm *)
    WRITELN ('Tuerme von Hanoi');
    WRITE ('Eingabe der Scheibenzahl: ');
    READLN (Anzahl);
    Bringe (Anzahl, 'a', 'b', 'c')
  END.
```
*Aufgabe:* **Testen Sie das Programm mit 3 und 4 Scheiben, und vergleichen Sie mit den oben "zu Fuß" erstellten Lösungen. Testen Sie nun mit mehr Scheiben, und spielen Sie nach.**

*Hinweis:* **Da es zu sehr vielen Zügen kommen kann, sollte das Programm eventuell für einen Drucker umgeschrieben werden.**

```
PROGRAM Hanoi;
  VAR Anzahl : INTEGER;
  (*SA-*)PROCEDURE Bringe (n : INTEGER; a, b, c : CHAR);
    BEGIN
      IF n > 0 THEN BEGIN
                       Bringe (n-1, a, c, b);
                       WRITELN (LST, a, ' -> ', b) ;
                       Bringe (n-1, c, b, a)END
    END; (* von Bringe *)
  (*$A+*)
  BEGIN (* Hauptprogramm *)
    WRITELN ('Tuerme von Hanoi');
    WRITE ('Eingabe der Scheibenzahl: ');
   READLN (Anzahl);
   Bringe (Anzahl, 'a', 'b', 'c')
  END.
```
**Kapitel 7**

# **Zusammengesetzte Datentypen**

### **7.1 Felder**

### *EindimensionalesFeld*

Wir wollen eine Namenliste aller Schüler unserer Klasse erstellen. Nehmen wir an, es wären maximal 40 Schüler in einer Klasse zulässig (die Pädagogen mögen es mir verzeihen!). In unserer Klasse sind aber nur 21 Schüler.

Wir könnten als Variablen für die Schüler die Namen Schuelerl, Schueler2 ..., Schueler40 erfinden. Wie aber sollen wir nun alle Schülemamen eingeben und später wieder ausgeben? Diese Methode zwingt uns zu 40 Ein- und Ausgabeanweisungen.

Natürlich geht es in Pascal (wie in allen Programmiersprachen) einfacher. Wir können indizierte Variablen verwenden. Es heißen in unserem Beispiel alle Variablen Schueler, gefolgt von einer Nummer <sup>1</sup> bis 40. Im Deklarationsteil des Programms müssen wir diesen Datentyp als Feld (Array) erklären.

VAR Schueler : ARRAY  $[1..40]$  OF STRING $[80]$ ;

Die Variable Schueler kann also die Nummern <sup>1</sup> bis 40 haben, wobei jede dieser Variablen vom Typ STRING ist.

In den Anweisungen werden die Variablen als Schueler[l], Schueler[2] ... Schueler[40] verwendet.

Die Zahl in der Klammer wird Index genannt. Als Index kann auch eine Variable vom Datentyp INTEGER verwendet werden.

*Beispiel:*

```
I := 5;READLN(Schueler[I]);
```
hat den gleichen Effekt wie

```
READLN(Schueler [5]);
```
*Hinweis:* In Programmiersprachen, die mit einem Compiler übersetzt werden, muß bei der Deklaration eines Feldes genau festgelegt werden, welche Nummern als Indizes auftreten können, damit der Compiler genauso viele Speicherplätze für die indizierten Variablen bereitstellen kann.

Das Programm für eine Schülerliste:

```
PROGRAM Liste;
  CONST N = 40;
  VAR i, e : INTEGER;
      Schueler : ARRAY [1..N] OF STRING[80];
  BEGIN
    WRITE ('Schuelerzahl: ');
    READLN (e);
    WRITELN ('Eingabe:');
    FOR i:=l TO e DO BEGIN
      WRITE ('Schueler Nr. ',i:2,': ');
      READLN (Schueler[i])
    END; (* von FOR i *)
    WRITELN ('Ausgabe:');
    FOR i:=1 TO e DO WRITELN (Schueler[i])
  END.
```
Beispiele für richtige Felddeklarationen:

```
CONST Anfang = 7;
      Ende = 15;VAR A: ARRAY [1..30] OF INTEGER;
    B:: ARRAY [2..Anfang] OF REAL;
    C: ARRAY [Anfang..Ende] OF CHAR;
    D:: ARRAY [20.. 25] OF BOOLEAN;
```
Eine falsche Deklaration ist:

VAR N: INTEGER; E: ARRAY [1..N] OF REAL;

weil N keine Konstante ist.

# *MehrdimensionalesFeld*

Bisjetzt hatten die dargestellten Felder nur eine Dimension, d.h. jedes Element des Feldes hatte einen Index (eine Nummer). Jedoch kommt es häufig vor, daß Elemente von Feldern zwei oder mehr Nummern erhalten sollen. Dies ist bei Tabellen oft der Fall.

 $T[ 1, 1]$ ,  $T[ 1, 2]$ ,  $T[ 1, 3]$ ...,  $T[ 1, 14]$ ,  $T[ 1, 15]$  $T[ 2, 1]$ ,  $T[ 2, 2]$ ,  $T[ 2, 3]$ ...,  $T[ 2, 14]$ ,  $T[ 2, 15]$  $T[ 3, 1]$ ,  $T[ 3, 2]$ ,  $T[ 3, 3]$ , ...,  $T[ 3, 14]$ ,  $T[ 3, 15]$  $\ldots$  $T[19, 1]$  ,  $T[19, 2]$  ,  $T[19, 3]$  ...,  $T[19, 14]$  ,  $T[19, 15]$  $T[20, 1]$ ,  $T[20, 2]$ ,  $T[20, 3]$ ...,  $T[20, 14]$ ,  $T[20, 15]$ 

Wollen wir diese Tabelle mit 20 Reihen und 15 Spalten (d.h. in jeder Reihe 15 Werte) anlegen, ließe sich ein Feld wie folgt definieren (die Daten sollen vom Typ INTEGER sein):

TYPE Reihe = ARRAY [1..15] OF INTEGER; Tabelle = ARRAY [1..20] OF Reihe; VAR <sup>T</sup> : Tabelle;

Nun können wir ein Tabellenelement beispielsweise ansprechen mit

 $T$  [10] [5] : = 130;

Dies bedeutet, daß der Wert in der 10. Reihe und der 5. Spalte 130 betragen soll.

Bei dem so deklarierten Typ Tabelle handelt es sich also um ein eindimensionales Feld von eindimensionalen Feldern. Umständlich, nicht wahr!

Einfacher und übersichtlicher läßt sich dieser Typ als zweidimensionales Feld deklarieren:

```
TYPE Tabelle = ARRAY [1..20,1..15] OF INTEGER;
VAR T : Tabelle;
```
mit der Zuweisung

 $T$  [10,5] : = 130;

Solche zweidimensionalen Felder kennen wir auch aus der Mathematik: das Koordinatensystem, Matrizen, zweidimensionale Vektoren usw.

Sicher sind auch noch mehr Dimensionen möglich. Beispielsweise Koordinaten im Raum:

VAR Koordinate : ARRAY [1..100,1..100,1..100] OF INTEGER;

Aber *Vorsicht!* Der Speicherplatzbedarf der Variablen Koordinate ist schon recht beachtlich: 100 \* 100 \* 100 \* 2 Bytes (für INTEGER) macht 2 Millionen Bytes - weit mehr als der Speicherplatz gängiger Tischrechner.

Aus Gründen des Speicherplatzbedarfs werden sicher selten mehr als zwei Dimensionen gebraucht.

Mehrdimensionale Felder werden wie folgt deklariert:

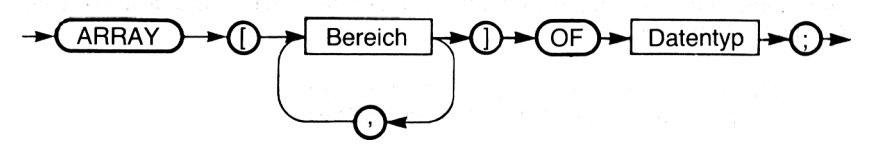

Beispiel für korrekte Felddeklarationen:

```
TYPE Intber = 6..20;
     Letter = 'a'..'z';
     Farbe = (rot, gruen, gelb, blau, weiss, schwarz);
     Feld1 = ARRAY [Intber] OF REAL;
     Feld2 = ARRAY [Letter, letter] OF Letter;
     Feld3 = ARRAY [20..30, 5..8] OF Farbe;
    Feld4 = ARRAY [1..6, Farbe] OF BOOLEAN;
    Feld5 = ARRAY [TRUE..FALSE, 1..2] OF CHAR;
```
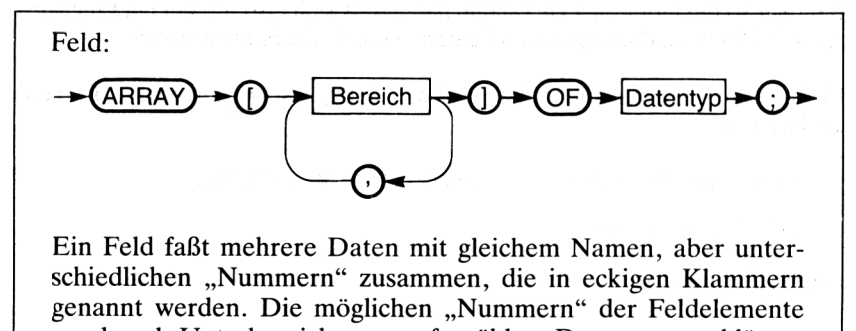

werden als Unterbereiche von aufgezählten Datentypen erklärt.

*Hinweis:* Der Datentyp STRING, der in Standard-Pascal nicht vorhanden ist, ist deklariert als

TYPE STRING = ARRAY [0..255] OF CHAR;

Ist s vom Typ STRING, dann kann allerdings nicht direkt auf s [0] zugegriffen werden. In diesem Element befindet sich ein Code für die Länge des Strings.

Geben wir aber dem Compiler die Anweisung, auf die Überprüfung des gültigen Bereichs (ränge check) zu verzichten, läßt sich die Länge wie folgt ermitteln (Laenge:INTEGER):

```
(*$R-*) (* Range check aus *)
Laenge := ORD (s[0]);
(*$R+*) (* Range check an *)
```
## *Beispielprogramme zu Feldern*

#### *1. Zufallstest mit Histogramm*

Wir wollen die Zuverlässigkeit unseres Zufallszahlengenerators testen. Dazu erzeugen wir Zufallszahlen zwischen 0 und 9 und stellen deren Häufigkeit in einem sogenannten Histogramm (Balkendiagramm) dar. Mit einem 80-Zeichen-Bildschirm könnten wir bis zu 75 Kreuze in der Breite auf dem Bildschirm ausgeben, wobei jedes Kreuz für das Vorkommen der entsprechenden Zufallszahl steht. Einige Zeichen müssen wir für die Ziffern freilassen.

```
PROGRAM Randomtest;
  CONST Breite = 75; (* bei anderen Bildschirmen aendern *)
  VAR Maximum, i, j, n : INTEGER;
      Z : ARRAY [0..9] OF INTEGER;
  BEGIN
    CLRSCR;
    RANDOMIZE; (* neue Zufallszahlen *)
    WRITELN; WRITELN;
    Maximum := 0;FOR i:=0 TO 9 DO Z[i] := 0;(* alle Zahlen auf 0 setzen *)
    REPEAT
     n := RANDOM (10);
                        (* Zahl zwischen 0 und 9 einschl.*)
      Z[n] := Z[n] + 1; (* Anzahl erhoehen *)
      IF Z[n] > Maximum THEN Maximum := Z[n](* Maximum der Anzahlen auf neuesten Stand bringen *)
    UNTIL Maximum >= Breite;
                    (* mehr Kreuze passen nicht auf Bild *)
    FOR i:=0 TO 9 DO BEGIN
      WRITE (i:1, ' :');
      FOR j:=1 TO Z[i] DO WRITE ('X');
                            (* Anzahl der Kreuze fuer i *)
      WRITELN; WRITELN
    END (* von FOR i *)
  END.
```
Das Programm könnte folgendes Ergebnis haben:

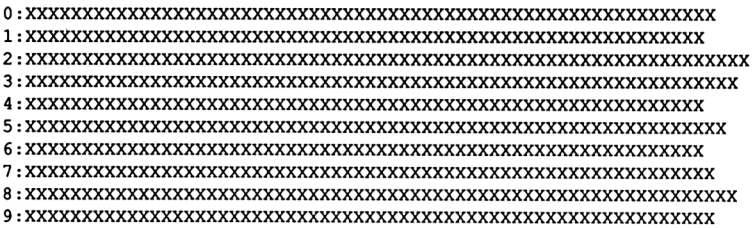

# 2. *Lottozahlen*

Das folgende Programm hilft uns beim Ausfüllen eines Lottoscheins (natürlich ohne Gewähr).

Dazu werden sechs Zahlen L[l] bis L[6] als Zufallszahlen erzeugt, wobei keine Mehrfachnennungen vorkommen dürfen.

Anschließend wird der Lottoschein "ausgefüllt":

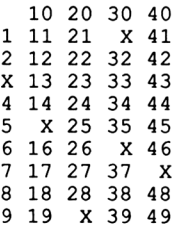

# Das Programm dazu:

PROGRAM Lottoblock;

VAR i, j, <sup>z</sup> : INTEGER;  $L$  : ARRAY  $[1..6]$  OF INTEGER; Kreuz, Neuezahl, Ende : BOOLEAN;

```
BEGIN
  RANDOMIZE; (* neue Zufallszahlen *)
  FOR i:=l TO 6 DO BEGIN
    REPEAT
      z := RANDOM (49) + 1; (* Zahl zwischen 1 und 49 *)
      Neuezahl := TRUE;
      FOR j:=1 TO i DO IF z = L[j] THEN Neuezahl := FALSE
              (* ist wahr, wenn z neue Zufallszahl ist *)
    UNTIL Neuezahl;
    L[i] := zEND; (* von FOR i *)
  CLRSCR;
  WRITELN ('Die Lottozahlen:');
  WRITELN;
  WRITE (' ' );
  Ende := FALSE;i := 10;REPEAT
    Krevz := FALSE;FOR j:=1 TO 6 DO IF L[j]=i THEN Kreuz := TRUE;
    IF Kreuz THEN WRITE (' X')
             ELSE WRITE (i:3);
    IF i >= 49 THEN Ende := TRUE;
    IF i > = 40 THEN BEGIN
                      WRITELN;
                      i := i-39
                    END
               ELSE i := i+10UNTIL Ende
END.
```
## *3. Größter und kleinster Meßwert*

In dem folgenden Beispiel soll eine Reihe von Meßwerten (Datentyp REAL) eingegeben und der größte und kleinste Meßwert bestimmt werden. Außerdem berechnen wir als Nebenprodukt den Mittelwert der Meßwerte und die größte Abweichung vom Mittelwert.

Das Programm:

```
PROGRAM Messwerte;
       CONST N = 50;
       VAR Max, Min, Mittelwert, Abweichung, Dif : REAL;
           i, Anz : INTEGER;
           Wert : ARRAY [1..N] OF REAL;
```

```
BEGIN
  WRITELN ('Messwerterfassung und Analyse: ');
  WRITE ('Wieviele Messwerte (max. 50) : ');
  READLN (Anz);
  FOR i:=l TO Anz DO BEGIN
    WRITE (i:2, '. Wert: ');
    READLN (Wert[iJ)
  END; (* von FOR i *)
  Max := Wert [1];
  Min := Max:Mittelwert := 0;
  FOR i:=l TO Anz DO
BEGIN
    IF Wert[i] > Max THEN Max := Wert[i];IF Wert[i] \leq Min THEN Min := Wert[i];
    Mittelwert := Mittelwert
+ Wert[i] (* vorlaeufig
  END; (* von FOR i *)
  Mittelwert := Mittelwert /
Anz;
  Abweichung := 0;FOR i:=l TO Anz DO BEGIN
    \text{Diff} := \text{ABS} (Mittelwert - Wert[i]);
    IF Dif > Abweichung
THEN
Abweichung := Dif
  END; (* von FOR i *)
  CLRSCR;
  WRITELN;
WRITELN;
  WRITELN
  WRITELN
  WRITELN
  WRITELN
('Mit
der groessten Abweichung von:')
  WRITELN
('+/-'
, Abweichung:7:2)
END.
                     (* bestimmten Wert zuweisen *)
           ('Das
           ('Das
( ' Der
                  Maximum
Minimum
Mittelwert
                           ist
                           ist
                                 ', Max:7:2);
Min:7:2);
                                   Mittelwert:7:2);
```
## *4. Stundenplan*

Ein Serviceprogramm für Ihren ganz persönlichen Stundenplan. Mit diesem Programm kann der Benutzer einen Stundenplan eingeben, den ganzen Plan auf dem Bildschirm ausgeben, einzelne Stunden abfragen und einzelne Stunden ändern.

```
PROGRAM Stundenplan;
  CONST N = 6;<br>TYPE Wort
         Wort = STRING [10];<br>Tage = (Mo, Di, Mi, D)= (Mo, Di, Mi, Don, Fr, Sa);
                                                  (* Do ist reserviert
         Stunden = 1...N;<br>Feld = ARRAY
                    = ARRAY [ Tage, Stunden ] OF Wort;
  VAR Plan : Feld;<br>Tag : Tage;
               : Tage;
         Std : Stunden;<br>ch : CHAR;
               : CHAR;
```

```
END; (* von Drucke *)
PROCEDURE Drucke ( t : Tage);
  BEGIN
    CASE t OF
      Mo : WRITE ('Montag':12);
      Di : WRITE ('Dienstag':12);
      Mi : WRITE ('Mittwoch':12);
     Don : WRITE ('Donnerstag':12);
      Fr : WRITE ('Freitag':12);
      Sa : WRITE ('Samstag':12)
    END (* von Case *)
PROCEDURE Weiter;
  BEGIN
    GOTOXY (10,20);
    WRITELN ( CHR(7), 'Weiter mit <Return>');
    READLN
  END; (* von Weiter *)
PROCEDURE Wann (VAR Tag : Tage; VAR Std : Stunden);
  VAR Antwort : Wort;
  BEGIN
    WRITELN ('Welcher Tag ?');
    READLN (Antwort);
    Tag := Mo; (* fuer falsche Eingabe *)
    CASE Antwort [1] OF
      READLN (Std)
    UNTIL (Std>0) AND (Std<=N)
  END: (* von Wann *)'M' : IF Antwort [2] = '0' THEN Tag := Mo
                                  ELSE Tag := Mi;
      'D' : IF Antwort [2] = 'I' THEN Tag := Di
                                  ELSE Tag := Don;
      'F' : Tag := Fr;
      'S' : Tag := Sa
    END; (* von Case *)
    WRITELN ('Welche Stunde ?');
    REPEAT
PROCEDURE Ganzer_Plan;
  BEGIN
    CLRSCR;<br>WRITE ('
               '); FOR Tag := Mo TO Sa DO Drucke(Tag);
    WRITELN;
    FOR Std := 1 TO N DO BEGIN
      WRITE (Std:3);
      FOR Tag := Mo TO Sa DO
      WRITE (Plan[Tag,Std]:12);
      WRITELN
    END; (* von For Std *)
    Weiter
  END; (* von Ganzer_Plan *)
```

```
PROCEDURE Eine_Stunde;
    BEGIN
      CLRSCR;
      Wann (Tag, Std);
      WRITE ('Am '); Drucke(Tag);
      WRITELN (' in der ', Std:3,'. Stunde');
      WRITELN ('haben Sie ', Plan [ Tag, Std ] : 12);
      Weiter
    END; (* von Eine_Stunde *)
  PROCEDURE Aenderung;
    BEGIN
      CLRSCR;
      WRITELN ('Aenderung:');
      Wann (Tag, Std) ;
      WRITELN ('Alter Wert: ', Plan [ Tag, Std ] : 12);
      WRITE ('Neuer Wert: ');
      READLN (Plan [ Tag, Std ));
      Weiter
    END; (* von Aenderung *)
BEGIN (* Hauptprogramm *)
  CLRSCR; WRITELN ('Eingabe des Planes: ');
  FOR Tag := Mo TO Sa DO BEGIN
    Drucke (Tag); WRITELN(':');
    FOR Std := 1 TO N DO BEGIN
      WRITE (Std:3,'. Stunde: ');
      READLN (Plan [ Tag, Std ])
    END; (* von For Std *)
    WRITELN
  END; (* von For Tag *)
  REPEAT
    CLRSCR;
    WRITELN ('
G(anzen Plan ausgeben ');
    WRITELN (' G(anzen Fian ausgeben ');
    WRITELN ( E(The Stunde ausgeben );<br>WRITELN ( A(endern einer Stunde ');
    WRITELN ('S (chluss ');
    WRITELN;
    WRITELN ('
-> Waehlen Sie: ');
    REPEAT
      READ (KBD,ch)
    UNTIL (ch='G') OR (ch='E') OR (ch='A') OR (ch='S');CASE ch OF
      'G' : Ganzer_Plan;
      'E' : Eine Stunde;
      'A' : Aenderung
    END (* von Case *)
  UNTIL ch = 'S'
END.
```
## **7.2 Sortieren von Feldern**

Daten werden häufig in eindimensionalen Feldern abgespeichert. Ein sinnvoller Zugriff auf die Daten erfolgt am besten mit sortierten Daten.

55 94 67 44 12 6 18 42

Diese acht Zahlen wollen wir sortieren.

Mit unserem Erfahrungsschatz über Zahlen fällt uns das sehr leicht. Wir würden möglicherweise so vorgehen, daß wir uns erst die kleinste Zahl suchen, sie aufschreiben, dann die kleinste der verbleibenden Zahlen usw.

Natürlich überblicken wir sofort, welches die kleinste Zahl ist. Das ist aber nur deswegen möglich, weil es wenige Zahlen sind. Hätten wir 10000 Zahlen zu ordnen, so müßten wir uns schon eine andere Methode suchen.

Wir geben unseren Zahlen Namen mit Nummern:

a1 a2 a3 a4 a5 a6 a7 a 55 94 67 44 12 6 18 42

Nun behaupten wir, die Zahl mit der kleinsten Nummer, al, sei die kleinste Zahl. Natürlich sieht jeder, daß das hier nicht zutrifft. Daher müssen wir die Zahl al mit allen folgenden (a2, a3, a4, a5, a6, a7, a8) vergleichen und den Platz tauschen, wenn wir eine kleinere Zahl als al gefunden haben:

```
a1 vergleichen mit a2 -OKa1 vergleichen mit a3 -OKal vergleichen mit a4 - vertauschen a1 \leftrightarrow a4
a1 a2 a3 a4 a5 a6 a7 a
44 94 67 55 12 6 18 42
al vergleichen mit a5 - vertauschen a1 \leftrightarrow a5
al a2 a3 a4 a5 a6 al a8
12 94 67 55 44 6 18 42
al vergleichen mit a6 - vertauschen al \leftrightarrow a6
al a2 a3 a4 a5 a6 al a8
 6 94 67 55 44 12 18 42
a1 vergleichen mit a<sup>7</sup> - OK
a1 vergleichen mit a8 -OK
```
Damit haben wir die kleinste Zahl al = 6 gefunden.

Bei den Vertauschungen, die nötig waren, fällt übrigens gleich der entscheidende Mangel dieses Algorithmus auf. Die zweitkleinste Zahl 12, die schon einmal an vorderster Stelle stand, ist durch die Vertauschungen wieder weit nach hinten gerutscht. Bei anderen Zahlen ist es ähnlich.

Nun müssen wir die zweitkleinste Zahl a2 finden:

a2 a3 a4 a5 a6 a7 a8 44 12 a2 vergleichen mit a3 - vertauschen a2  $\leftrightarrow$  a3 a2 a3 a4 a5 a6 a7 a8  $12$ a2 vergleichen mit a4 - vertauschen a2  $\leftrightarrow$  a4 a2 a3 a4 a5 a6 a7 a8 55 94 67 44 12 18 42 a2 vergleichen mit a5 - vertauschen a2  $\leftrightarrow$  a5 a2 a3 a4 a5 a6 a7 a8 55 12 18 a2 vergleichen mit a6 - vertauschen a2  $\leftrightarrow$  a6 a2 a3 a4 a5 a6 a7 a8 12 94 67 55 44 18 42 a2 vergleichen mit a $7 - OK$ a2 vergleichen mit a $8 - OK$ 

Damit ist a2 = 12 die zweitkleinste Zahl.

Nun wird a3 als drittkleinste Zahl gesucht. Dazu vergleichen wir a3 mit allen folgenden Zahlen a4 bis a8 und vertauschen, wenn nötig. Wir finden a3 = 18 als dritte Zahl.

Es bleibt:

a4 a5 a6 a7 a8 67 55 44

Die Prozedur des Vergleichens und Vertauschens wird fortgeführt, bis wir a8 vergleichen müßten. Dies ist selbstverständlich nicht mehr nötig, da a8 nur noch die größte Zahl sein kann.
*Aufgabe:* Schreiben Sie die Vergleiche und nötigen Vertauschungen für a3 bis a8 ebenfalls auf.

Was haben wir nun getan?

Wir haben nacheinander die Zahlen al bis a7 mit allen jeweils folgenden Zahlen verglichen. Wenn dabei eine kleinere Zahl gefunden wurde, haben wir die Zahlen vertauscht.

Dazu planen wir eine Prozedur namens Sort in Pascal. Die Variablen im Hauptprogramm sollen sein

 $a[1], a[2], a[3], ... a[N]$ 

wobei N eine Konstante mit dem Wert 8 ist.

Das Programm mit der Prozedur Sort:

```
PROGRAM Tauschsortl;
  CONST N = 8;<br>VAR i : INT
      i : INTEGER;
       a : ARRAY [1..N] OF INTEGER;
  PROCEDURE Sort;
    VAR i, j : INTEGER;
        Hilf : INTEGER;
    BEGIN
      FOR i:=l TO N-1 DO
        FOR j:=i TO N DO
           IF a[i] > a[j] THEN BEGIN
             Hilf := a[i];a[i] := a[j];<br>a[j] := Hilf
                              (* Speichertausch *)
           END (* von IF *)
    END; (* von Sort *)
BEGIN (* Hauptprogramm *)
  WRITELN ('Geben Sie ', N:3, ' Zahlen ein: ');
  FOR i:=1 TO N DO READLN (a[i]);
  Sort ;
  WRITELN ('Sortiert: ');
  FOR i:=1 TO N DO WRITELN (a[i]:3)END .
```
In der Sortierprozedur werden also die Zahlen a[ <sup>1</sup> ] bis a[7] mit allen folgenden Zahlen a<sup>[j+1]</sup> bis a<sup>[8]</sup> verglichen und nötigenfalls vertauscht.

Damit wir die Vorgänge bei den Vergleichen und Vertauschungen besser verstehen können, hier ein etwas erweiteites Programm, das die Zahlen bei jedem Schleifendurchlauf auf einem Drucker ausdruckt. Mit dem Programm könnte auch eine Teilfolge sortiert werden, da der Anfangsindex <sup>1</sup> (für links) und der Endindex r (für rechts) gesetzt wird. Im Ausdruck wird jeweils der Wert für 1, r, i und j ausgegeben. In der Zahlenfolge werden die Zahlen unterstrichen, die vertauscht worden sind. Zählt man nach, ergibt sich bei unserer Beispielzahlenfolge eine Anzahl von 21 Vertauschungen. Das bedeutet, daß 21mal Daten transportiert werden müssen.

*Hinweis* zum Programm: Bei dem verwendeten Drucker wird das Unterstreichen mit der Kontrollzeichensequenz "ESC, '-', CHR(0/1)" gesteuert. Für andere Drucker müssen diese Programmzeilen geändert werden.

Programm mit Druckerausgabe:

```
PROGRAM Tauschsortl;
  CONST N=8;
  VAR i : INTEGER;
      a : ARRAY [1..N] OF INTEGER;
  PROCEDURE Ausgabe (1, r, i, j : INTEGER);
    VAR k : INTEGER;
    BEGIN
      WRITE (LST, CHR(27), '--', CHR(1));(* Unterstreichen an *)<br>
');
      WRITE (LST, ' 1: r: i: j:FOR k:=1 TO N DO WRITE (LST, k:4);
      WRITE (LST, CHR(27), '--', CHR(0));(* Unterstreichen aus *)
      WRITELN (LST);
      WRITE (LST,1:4, r:4, i:4, j:4);
      WRITE (LST, ' \ a[i]; ');FOR k:=l TO N DO BEGIN
        IF (k=i) OR (k=j) THEN BEGIN
          WRITE (LST, CHR(27), '--', CHR(1));(* Unterstreichen an *)
          WRITE (LST, a[k]: 4);
          WRITE (LST, CHR(27), '--', CHR(0))(* Unterstreichen aus *)
        END (* von IF *)
        ELSE WRITE (LST,a[k]:4)
      END; (* von FOR k *)
      WRITELN (LST);
      WRITELN(LST)
    END; (* von Ausgabe *)
```

```
w := a[i]; a[i] := a[j]; a[j] := w;Ausgabe(1,r,i,j)
         END (* von IF *)
       END (* von FOR j *)
  END; (* von Sort *)
PROCEDURE Sort (1, r : INTEGER);
  VAR i, j : INTEGER;
          w : INTEGER;
  BEGIN
    FOR i:=l TO r-1 DO
       FOR j:=i TO r DO BEGIN
         IF a[i] > a[j] THEN BEGIN
BEGIN (* Hauptprogramm *)
  WRITELN ('Geben Sie ',N:3, ' Zahlen ein.');
  FOR i:=1 TO N DO READLN (a[i]);
  WRITELN (LST, 'Anfang:');<br>WRITE (LST, '
  WRITEEN (ESI, AHLANG. ),<br>WRITE (LST, '<br>FOR i:=1 TO N DO WRITE (LST, a[i]:4);
  WRITELN(LST);
  Sort (1,N);
  WRITELN (LST, 'Ende:');<br>WRITE (LST, '
  WRITE (LST, \frac{1}{2}); \frac{1}{2} (left, \frac{1}{2} );
  FOR i:=1 TO N DO WRITE (LST, a[i]:4);
  WRITELN(LST);
END .
```
*Aufgabe:* Testen Sie das Programm, und versuchen Sie anhand des Ausdrucks den Sortiervorgang zu verstehen!

Wenn wir eine andere Anzahl von Daten sortieren wollen, ändern wir einfach die Konstante N.

Sollen Daten von anderen Typen sortiert werden, wird der Datentyp des ARRAYs und der Typ der Hilfsvariablen Hilf geändert. Wenn wir Daten vom Typ CHAR oder STRING sortieren, dann wird die Reihenfolge des entsprechenden Zeichensatzes, hier ASCII (siehe Kapitel 3.3), verwendet.

Unser Algorithmus in der Prozedur Sort kann leicht dadurch entscheidend verbessert werden, daß die innere Schleife, die die jeweils nachfolgenden Elemente untersucht, nicht vorwärts, sondern rückwärts durchlaufen wird.

Das Programm mit dieser Änderung:

```
PROGRAM Tauschsort2;
  CONST N = 8;
  VAR i : INTEGER;
       a : ARRAY [1..N] OF INTEGER;
```

```
PROCEDURE Sort;
    VAR i, j : INTEGER;
        Hilf : INTEGER;
    BEGIN
      FOR i:=1 TO N-1 DO
        FOR j:=N DOWNTO i DO (* hier geaendert *)
          IF a[i] > a[j] THEN BEGIN
            Hilf := a[i];a[i] := a[j];<br>a[j] := Hilf(* Speichertausch *)
          END (* von IF *)
    END; (* von Sort *)
BEGIN (* Hauptprogramm *)
 WRITELN ('Geben Sie ', N:3, ' Zahlen ein: ');
 FOR i:=1 TO N DO READLN (a[i]);
  Sort;
 WRITELN ('Sortiert: ');
 FOR i:=1 TO N DO WRITELN (a[i]:3)END.
```
Der hier benutzte Sortieralgorithmus wird oft auch BUBBLESORT genannt. Beim Sortieren steigen die kleineren Zahlen wie Blasen (Bubbles) zum Anfang des Datenfeldes auf.

Diese Eigenschaft des Sortieralgorithmus können wir uns auch hier wieder durch ein Demonstrationsprogramm auf einem Drucker sichtbar machen:

```
PROGRAM Tauschsort2;
  CONST N=8;
  VAR i : INTEGER;
      a : ARRAY [1..N] OF INTEGER;
  PROCEDURE Ausgabe (1, r, i, j): INTEGER);
    VAR k : INTEGER;
    BEGIN
      WRITE (LST, CHR(27), '--', CHR(1));
                                      (* Unterstreichen an *)<br>
');
      WRITE (LST, ' 1: r: i: j:FOR k:=1 TO N DO WRITE (LST, k:4);
      WRITE (LST, CHR(27), '--', CHR(0));(* Unterstreichen aus *)
      WRITELN (LST);
      WRITE (LST,1:4, r:4, i:4, j:4);
      WRITE (LST, ' a[i]: ' );
      FOR k:=l TO N DO BEGIN
        IF (k=i) OR (k=j) THEN BEGIN
          WRITE (LST, CHR(27), '--', CHR(1));(* Unterstreichen an *)
          WRITE (LST, a[k]:4);WRITE (LST, CHR(27), '--', CHR(0))(* Unterstreichen aus *)
```

```
END (* von IF *)
      ELSE WRITE (LST,a[k]:4)
    END; (* von FOR k *)
    WRITELN (LST);
    WRITELN(LST)
  END; (* von Ausgabe *)
PROCEDURE Sort (1, r : INTEGER);
  VAR i, j : INTEGER;
         w : INTEGER;
  BEGIN
    FOR i:=l TO r-1 DO
      FOR j:=r DOWNTO i DO BEGIN
        IF a[i] > a[j] THEN BEGIN
          w := a[i]; a[i] := a[j]; a[j] := w;Ausgabe(1, r, i, j)END (* von IF *)
      END (* von FOR i *)
  END; (* von Sort *)
BEGIN (* Hauptprogramm *)
  WRITELN ('Geben Sie ',N:3, ' Zahlen ein.');
  FOR i:=1 TO N DO READLN (a[i]);
  WRITELN (LST,'Anfang:');
  WRITE (LST,'
                                            \cdot ;
  FOR i:=1 TO N DO WRITE (LST, a[i]:4);
  WRITELN(LST);
  Sort (1,N);
  WRITELN (LST,'Ende:');
  WRITE (LST,'
                                            \cdot ) :
  FOR i:=1 TO N DO WRITE (LST, a[i]:4);
  WRITELN(LST);
END.
```
*Aufgabe:* Testen Sie auch dieses Programm mit der Beispielzahlenfolge aus dem vorigen Beispiel.

Im Gegensatz zu 21 Vertauschungen in der alten Version braucht unser Programm nun nur noch 11 Vertauschungen vorzunehmen.

Als dritter Sortieralgorithmus soll nun noch ein rekursiver Algorithmus behandelt werden, der vor allem bei großen Datenmengen besonders schnell ist: Quicksort.

Die (rekursive) Prozedur Sort(l,r) sortiert einen Teil des Datensatzes angefangen bei einem "linken" Element (1) bis zu einem "rechten" Element (r). Beim ersten Aufruf der Prozedur (im Hauptprogramm) sind <sup>1</sup> und r natürlich die erste und die letzte Nummer.

Nun wird der Datensatz unterteilt. Dazu wird ein beliebiges, hier das mittlere, Element gesucht  $(x:=a[(1+r) D IV 2])$ .

Als nächstes wird der Datensatz, von links (mit dem Index i) und von rechts (mit dem Index j) kommend, durchsucht, bis sich die Indizes <sup>i</sup> und j treffen. Dabei wird x mit einem "linken" Element getauscht, wenn dieses größer als x ist; und x wird mit einem "rechten" Element vertauscht, wenn dieses kleiner ist als x.

Nach dieser Schleife sind im linken Teil nur Elemente, die kleiner, und im rechten Teil nur Elemente, die größer sind als x.

Die Prozedur ruft sich selbst zweimal auf, damit nach dem gleichen Schema die beiden Teile des Datensatzes weiter sortiert werden, solange der entsprechende Teil aus mehr als einem Element besteht.

Als Programm stellt sich der Algorithmus folgendermaßen dar:

```
PROGRAM Quicksort;
  CONST N = 8:
  VAR i : INTEGER;
       a : ARRAY [1..N] OF INTEGER;
  PROCEDURE Sort (1, r : INTEGER);
    UCEDORE SOIL (1, 1 : )<br>VAR i, j : INTEGER;
        x, Hilf : INTEGER;
    BEGIN
      i := 1; j := r;x := a[ (1+r) DIV 2 ]; (* mittleres Element *)
      REPEAT
        WHILE a[i] < x DO i := i + 1;
        WHILE x < a[j] DO j := j - 1; (* Annaehern *)
        IF i \leq j THEN BEGIN
          Hilf := a[i]; a[i] := a[j]; a[j] := Hilf;(* Tauschen *)
          i := i + 1; j := j - 1END (* von IF *)UNTIL i > j;
      IF 1 < j THEN Sort (l, j);
      IF i < r THEN Sort (i, r)END; (* von Sort *)
 BEGIN (* Hauptprogramm *)
    WRITELN ('Geben Sie ', N:3, ' Zahlen ein: ');
    FOR i:=1 TO N DO READLN (a[i]);
    Sort (1,N);
    WRITELN ('Sortiert: ');
    FOR i:=1 TO N DO WRITELN (a[i]:3)END.
```
Auch bei diesem Algorithmus wollen wir zum besseren Verständnis schrittweise ausdrucken lassen, welche Vertauschungen gerade vorgenommen werden. Außerdem ist es hier nötig zu verfolgen, welche Sortierprozedur aufgerufen worden ist. Dazu wieder ein Programm, das ein Protokoll des Sortierverfahrens ausdruckt:

```
PROGRAM Quicksort;
  CONST N=8;
  VAR i : INTEGER;
       a : ARRAY [1..N] OF INTEGER
       u :
: BOOLEAN;
  PROCEDURE Ausgabe (l,r,i,j,x : INTEGR);
    VAR k : INTEGER;
    BEGIN
      WRITE (LST, CHR(27), '--', CHR(1));(* Unterstreichen an *)<br>x: ');
      WRITE (LST, ' 1: r: i: j:FOR k:=1 TO N DO WRITE (LST, k:4);
      WRITE (LST, CHR(27), '--', CHR(0));
                                      (* Unterstreichen aus *)
      WRITELN (LST);
      WRITE (LST, 1:4, r:4, i:4, j:4, x:4);<br>WRITE (LST, ' a[i]: ');WRITE (LST, ' a[i] :FOR k:=l TO N DO BEGIN
         IF u THEN IF (k=i) OR (k=j) THEN WRITE
                                     (LST, CHR(27), '--', CHR(1));
         WRITE (LST, a[k]:4);WRITE (LST, CHR(27), '--', CHR(0))END; (* von FOR k *)
      WRITELN (LST)
    END; (* von Ausgabe *)
  (*$A-*)
  PROCEDURE Sort (1, r : INTEGER);
    VAR i, j : INTEGER;
         x, w : INTEGER;
    BEGIN
      WRITELN (LST, 'Sort (',1:2,',',r:2,') ');
       i := 1; j := r;x := a[(1+r) DIV 2];
      REPEAT
         u := FALSE;
         WHILE a[i] < x DO
              BEGIN Ausgabe(1,r,i,j,x); i := i+1 END;
         WHILE x < a[j] DO
              BEGIN Ausgabe(1, r, i, j, x); j := j-1 END;
```

```
IF: i < = j THEN BEGIN
 w := a[i]; a[i] := a[j]; a[i] := w;u := TRUE;Ausgabe(1, r, i, j, x);
       i := i+1; j := j-1END (* von IF *)
      UNTIL i > j;
      IF 1 < j THEN Sort (1, j);
      IF i < r THEN Sort (i, r)END; (* von Sort *)
    (*S_{A+*})BEGIN (* Hauptprogramm *)
    WRITELN ('Geben Sie ',N:3, ' Zahlen ein.');
    FOR i:=1 TO N DO READLN (a[i]);
    WRITELN (LST, 'Anfang:');<br>WRITE (LST, '
    WRITELN (151), Aniang: );<br>WRITE (LST, ' ');
    FOR i := 1 TO N DO WRITE (LST, a[i] : 4);
    WRITELN(LST);
    Sort (1,N);WRITELN (LST,'Ende:');
    WRITE (LST, ');
    FOR i:=1 TO N DO WRITE (LST, a[i]:4);
    WRITELN(LST):
  END.
```
*Aufgabe:* Testen Sie auch dieses Programm mit der Beispielzahlenfolge aus den vorherigen Beispielen.

Der Quicksort-Algorithmus nimmt bei unserer Testzahlenfolge (gleiche Zahlenfolge für alle drei Programme) nur 9 Vertauschungen vor. Es scheint also, als sei Quicksort der schnellste Algorithmus. So einfach können wir uns diese Bewertung jedoch nicht machen. Zur Untersuchung der Qualität eines Sortieralgorithmus müssen wir mit unterschiedlich großen und unterschiedlich geordneten Datenmengen arbeiten sowie unterschiedliche Datentypen untersuchen. Außerdem gibt es noch einige andere Sortieralgorithmen, die hier aus Platzgründen nicht aufgeführt werden können. Eine genauere Analyse der bekannten Sortieralgorithmen gibt N. Wirth in seinem Buch "Algorithmen und Datenstrukturen".

Für unseren "täglichen" Bedarf an Sortieralgorithmen können wir festhalten, daß sich Quicksort oft als der schnellste Algorithmus bei größeren Datenmengen herausstellt. Bubblesort dagegen ist wegen seiner Einfachheit zu empfehlen, wenn es nicht so sehr auf die Rechenzeit ankommt. Immerhin ist Bubblesort einer der "schnelleren" Algorithmen. (Zu Quicksort siehe auch Kapitel 10.1.)

Zum Abschluß noch eine kleine Funktion, die ein sortiertes Feld von ganzen Zahlen nach einem bestimmten Element durchsucht, um dann den logischen Wert TRUE zu erhalten, wenn das Element gefunden ist, und FALSE, wenn es nicht vorhanden ist. Die vorgestellte Art des Suchens nennt sich binäres Suchen, weil von der Mitte des Datensatzes ausgehend abhängig vom Wert der Suchzahl nur nach links und nach rechts weitergesucht wird. Beim Durchsuchen der entstandenen Hälfte des Datensatzes wird wieder entsprechend vorgegangen, d.h. der Datensatz wieder halbiert.

```
FUNCTION binsuch (suchzahl : INTEGER) : BOOLEAN;
  VAR links, rechts, Position : INTEGER;
      gefunden : BOOLEAN;
  BEGIN
    links := 1; rechts := max;REPEAT
      position := (links + rechts) DIV 2;
      IF suchzahl > element [position]
                                THEN links := position +1ELSE rechts:= position - 1;
      qefunden := suchzahl = element [position]UNTIL (links > rechts) OR gefunden;
    binsuch := gefunden
  END; (* von binsuch *)
```
*Aufgabe:* Machen Sie sich den Suchvorgang auf einem Blatt Papier anhand einer Zahlenfolge klar.

#### **7.3 Verbünde**

Es gibt Dinge, die gehören einfach zusammen:

Name, Vorname, Straße, Hausnummer und Ort-Zähler und Nenner -Name, Alter, Geschlecht, Gewicht und Schuhgröße - Nummer, Name, Regalnummer, Preis, Anzahl und Art-

Oft treffen wir auf Daten, die sinnvoll unter einem Oberbegriff zusammengefaßt werden sollen: Adressen, Brüche, Personaldaten, Artikel. Eine solche Zusammenfassung ist in Pascal möglich durch den strukturierten Datentyp Verbund (RECORD).

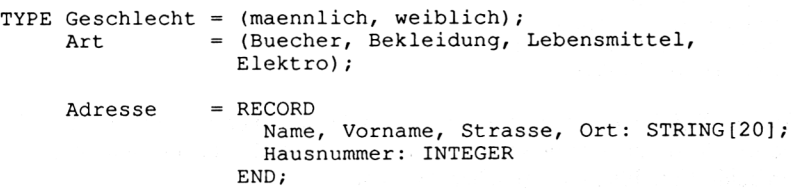

```
Bruch
Persondat = RECORD
Artikel
           = RECORD
                Zaehler,
Nenner : INTEGER
             END;
                Name
Alter
: STRING[20];
: INTEGER;
                Gewicht
: REAL;
                Sex
: Geschlecht;
                Schuhgr
: 17..46
             END;
           = RECORD
                Nummer
INTEGER;
                Name : STRING[20];
                Regalnr
INTEGER;
                Preis : REAL;
                Anzahl : INTEGER;
                Woher
Art
             END;
```
Mit diesen Typendeklarationen sollen folgende Variablen verwendet werden:

```
VAR Pers
: ARRAY[1..30] OF Adresse;
   Produkt : Artikel;
   a,b : Bruch;
   x,y,z
: Persondat;
```
Dann sind korrekte Operationen:

```
Produkt.Woher := Elektro;
Pers [15].Name := 'Meier';
Pers [16] := Pers [15];
a.Zaehler := 7;
n.Nenner := a. Zaehler;
x.Name := Pers [15].Name;y := x;7 :=x;
```
Mit dem Variabiennamen x ist der ganze Verbund mit allen seinen Teilen gemeint. Dagegen wird mit x.Name nur auf einen bestimmten Teil zugegriffen.

Falsche Operationen sind dagegen:

```
Woher := Elektro;
Pers.Name := 'Buecher';
Pers.Name [15] := 'Meier';
Nenner := Zaehler;
```
*Achtung:* Bei der Zuweisung eines Verbundes an einen anderen werden alle Teile des Verbundes zugewiesen. Daher ist diese Zuweisung nur möglich, wenn beide Variablen vom gleichen Typ sind!

Bei der Zuweisung von Teilen von Verbunden müssen beide Teile vom gleichen Typ sein.

Verbund:

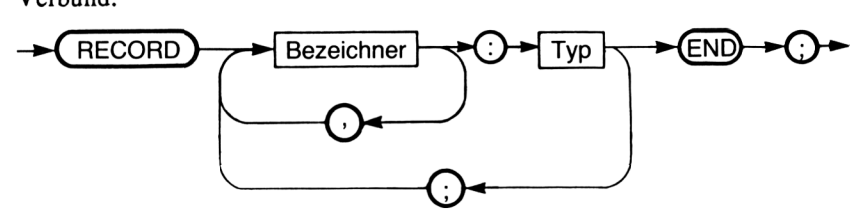

Zugriff auf Verbundvariablen:

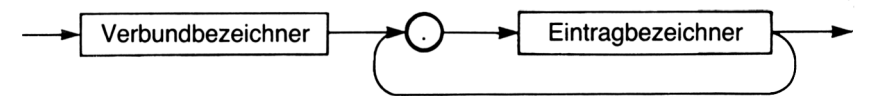

Wie in den Beispielen zu sehen war, können auch Felder von Verbunden auftreten. Weiterhin sind Felder als Teile von Verbunden möglich:

```
TYPE Beispiel = RECORD
                   a : ARRAY [1..5] OF INTEGER;
                  b : BOOLEAN
                END;
VAR Wert : ARRAY [1..10] OF Beispiel;
```
Nun sind folgende Zuweisungen möglich:

```
Wert
[8] .b := TRUE;
Wert
[3].a[5] := 120;
Wert [5].a[3] := 40;
```
*Aufgabe:* Bilden Sie weitere gültige Zuweisungen!

Auch Schachtelungen von Verbunddeklarationen können von Nutzen sein, werden aber oft recht komplex.

```
Person
TYPE Wohnung = RECORD
                 Strasse : STRING[20];
                 Nr,PLZ
INTEGER;
                 Ort
               END;
                        STRING[20]
            = RECORD
                 Name,Vorname:STRING[20];
                 Sitz:Wohnung
               END;
```
Statt dieser Typdeklaration können wir auch schreiben:

```
TYPE Person = RECORD
                   Name,Vorname : STRING[20];
                    Sitz : RECORD
                              Strasse : STRING[20];
                              Nr,PLZ : INTEGER;
Ort : STRING[20]
                            END;
                 END;
```
Im Ergebnis scheinen beide Deklarationen gleich zu sein. Doch ist mit der zweiten Version keine Variable vom Typ Wohnung möglich.

Nun deklarieren wir die Variablen:

VAR a,b:Person;

Gültige Zuweisungen sind dann:

```
a.Name:='Meier';
a. Sitz.Strasse:='Hauptstrasse';
b. Name:=a.Name;
b.Sitz.Ort:=a.Name;
```
Falsche Zuweisungen sind dagegen:

a.Sitz:='Unna'; a.Sitz.PLZ:='4750';

*Aufgabe:* Bilden Sie weitere gültige Zuweisungen!

Nun noch eine Hilfe für die Arbeit mit Verbunden: die WITH-Anweisung.

Wenn wir öfter im Programm Daten zu behandeln haben, die Teile von Verbunden darstellen, ist das oft sehr aufwendig und lästig, da die Teile allein nicht definiert sind.

Mit Variablen vom Typ

```
VAR Buch : RECORD
            Titel, Autor
STRING[20];
            Seitenzahl
            Preis
INTEGER;
          END;
                          REAL
```
ist eine Zuweisung

Autor := 'Rollke';

falsch! Das liegt nicht am Autor, sondern daran, daß eine Variable Autor nicht deklariert ist. Vielmehr muß es richtig heißen

```
Buch.Autor := 'Rollke';
```
Wollen wir eine Inventarliste unserer Bücher aufstellen, müßten wir für jedes Buch die Eingabe wie folgt strukturieren:

```
READLN (Buch.Autor);
READLN (Buch.Titel);
READLN (Buch.Seitenzahl);
READLN (Buch.Preis);
```
Hier bietet Pascal eine Hilfe an:

```
WITH Buch DO BEGIN
  READLN (Autor);
  READLN (Titel);
  READLN (Seitenzahl);
  READLN (Preis)
END; (* von WITH *)
```
Auch die Zuweisung

WITH Buch DO Autor := 'Rollke';

ist nun richtig.

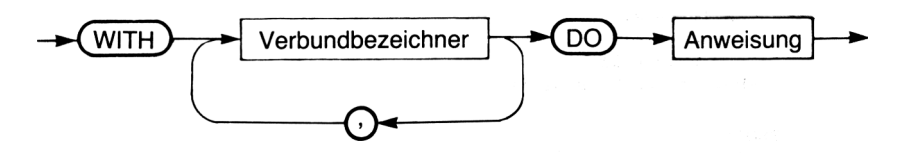

Zur Übung des RECORD-Typs ein kleines Beispielprogramm, das nach Belieben erweitert werden kann (und soll). Das folgende Programm läßt den Benutzer die Daten des Periodensystems der Elemente eingeben:

Elementname, Abkürzung, Atomgewicht, gibt es radioaktive Isotope?

Die Eingaben erfolgen in der Reihenfolge der Ordnungszahlen. Anschließend werden die Elemente jeweils nach Namen und Atomgewichten geordnet und ausgegeben.

Erweiterungsvorschläge für das Programm:

- nach anderen Kriterien ordnen;
- Menüsteuerung einbauen;
- Liste auf Drucker ausgeben;
- alle (nicht-)radioaktiven Elemente ausgeben;
- pro Element noch Isotope speichern (mit ARRAY);
- später (wenn Dateien bekannt sind) zur Speicherung der Daten ändern.

```
PROGRAM Periodensystem;
 Elementtyp = RECORD
                      Name
: STRING [20]
                      Abk
                      Ordnzahl
: INTEGER;
                      Radioakt
: BOOLEAN;
                      Atommasse
: REAL
                    END; (* von
Record *)
                              : STRING [2]
  VAR Element : ARRAY [ 1..118 ] OF Elementtyp;
           n : INTEGER;
          ch : CHAR;
  PROCEDURE Sort (Modus , Ende : INTEGER);
    VAR i, j : INTEGER;
    PROCEDURE Tausche (VAR a, b : Elementtyp);
     VAR Hilf : Elementtyp;
     BEGIN
       Hilf := a;a := b;b := HilfEND; (* von Tausche *)
    BEGIN
     FOR i:-l TO Ende-1 DO
       FOR j:=Ende DOWNTO i DO
         CASE Modus OF
            1 : IF Element [i].Name > Element [j].Name
                 THEN Tausche ( Element [i] , Element [j] );
           2 : IF Element [i].Atommasse > Element [j].Atommasse
                 THEN Tausche ( Element [i] , Element [j] )
         END (* von Case *)
   END; (* Von Sort *)
```

```
PROCEDURE Ausgabe ( Ende : INTEGER);
  VAR i : INTEGER;
  BEGIN
    FOR i:=1 TO Ende DO WITH Element [i] DO BEGIN
      WRITE (Ordnzahl:3, Name:20,Abk:4 ,
                                         ,<br>' Atommasse=',Atommasse:8:4);<br>'
      IF Radioakt THEN WRITE (' hat ')
                   ELSE WRITE (' ohne ');
      WRITELN (' radioaktive Isotope')
    END (* von With *)
  END; (* von Ausgabe *)
BEGIN (* Hauptprogramm *)
  WRITELN ('Eingabe der Daten: '); WRITELN;
  n := 0;REPEAT
    n := n + 1;WITH Element [n] DO BEGIN
      Ordnzahl := n;WRITELN (n:3, '. Element:');<br>WRITE ('Name: '); READ
                            '); READLN (Name);
      WRITE ('Abkuerzung: '); READLN (Abk);
      WRITE ('Atommasse: '); READLN (Atommasse);
      WRITE ('Radioaktiv (J/N) ? '); READ (KBD,ch);
      Radioakt := (ch='J') OR (ch='j');WRITELN; WRITELN
    END: (* von with *)WRITE ('Weiter (J/N) ? '); READ (KBD,ch); WRITELN
  UNTIL (ch < 'J') AND (ch < 'j');
  CLRSCR;
  WRITELN ('Liste nach Namen sortiert: '); WRITELN;
  Sort (1,n);
  Ausgabe (n);
  WRITELN; WRITELN ('RETURN-Taste druecken.. . ') ;
  READLN;
  WRITELN ('Liste nach Atommassen sortiert: '); WRITELN;
  Sort (2,n);
  Ausgabe (n)
END.
```
*Aufgabe:* Testen und erweitern Sie das Programm.

#### Varianten

Zum guten Schluß, als Krönung sozusagen, wollen wir uns mit einer besonderen Form des Verbundes beschäftigen, mit der Variante. Oft wird diese Form auch als varianter RECORD bezeichnet.

Es handelt sich hier um die Möglichkeit, in der Typendeklaration Objekten mit gleichem Namen abhängig von bestimmten Eigenschaften verschiedene Strukturen zuzuordnen.

In unserem Beispiel (Periodensystem) könnten wir z.B. daran interessiert sein, daß nur bei den Elementen, die radioaktive Isotope besitzen, auch noch die Strahlungsarten mitgespeichert werden.

```
TYPE Strahlung = (alpha, beta, gamma);
VAR Element = RECORD
                   Name: STRING [20];
                   Masse : REAL;
                   CASE Radioak : BOOLEAN OF
                     (TRUE : Art : Strahlung)
                 END;
```
Nun gibt es zwei verschiedene Möglichkeiten, die Variable Element mit Daten zu versorgen:

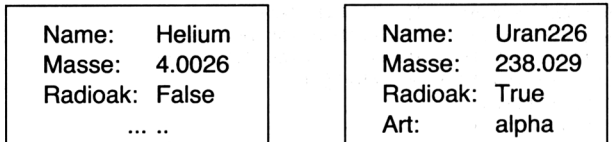

Ein weiteres Beispiel:

```
TYPE Schueler = RECORD
                  Name, Vorname : STRING[20];
                  Einschulung : RECORD
                                     Tag : 1 . .31;
                                     Mon : 1. . 12;
                                     Jahr: INTEGER
                                   END;
                  CASE Klassenstufe : INTEGER OF
                  5,6,7,8,9,10 : (Klasse : STRING[20];
                                  Klassenlehrer : STRING[20])
                  11,12,13 : (Tutor : STRING[20];
                              Kurse : ARRAY [1..8] OF
                                          STRING[20])
                END;
```
Pro Verbund darf ein variabler Teil (mit CASE) enthalten sein, der am Schluß des Verbundes stehen muß.

*Achtung:* Klammern (um die Eintragliste) in der CASE-Anweisung beachten!

Variabler Teil:

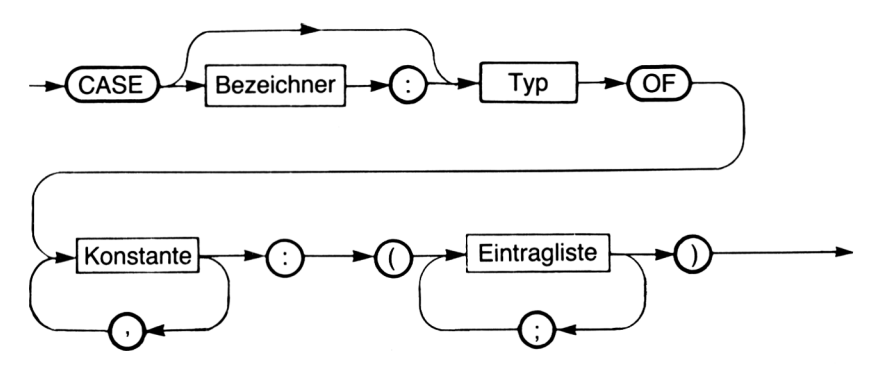

Das Syntaxdiagramm der Variante zeigt, daß das Variantenkennzeichen auch entfallen und nur der Typ angegeben werden kann (sog. "free unions").

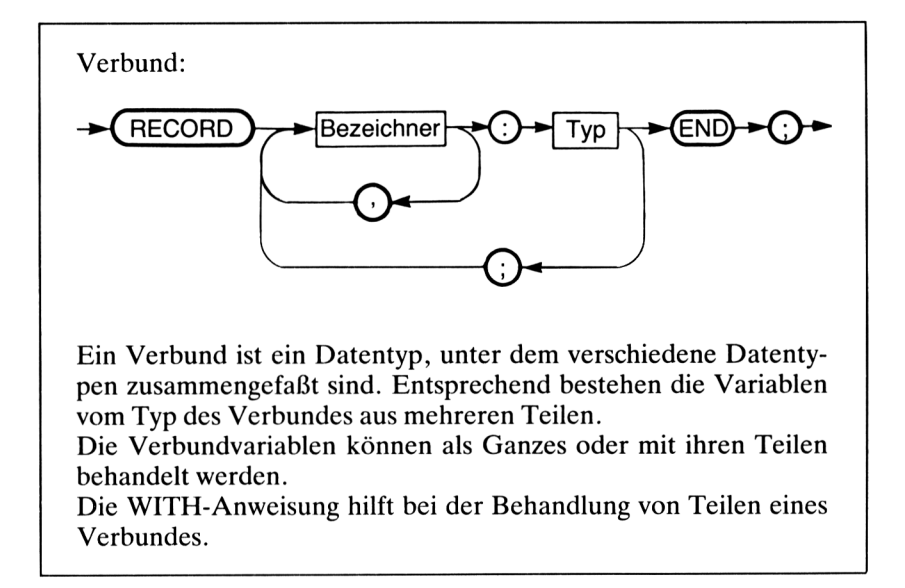

# **Kapitel 8**

# **Dateien und Listen**

#### **8.1 Dateien**

Zur Datenverarbeitung gehört nicht nur das Verarbeiten, sondern auch das Speichern von Daten.

Kurzfristig werden die Daten im Rechner gespeichert (im RAM, Random Access Memory). Hier sind die Daten jedoch flüchtig, d.h. wenn wir den Rechner ausschalten, sind die Daten gelöscht.

Nun ist es sicher sinnvoll, die zu verarbeitenden oder verarbeiteten Daten auf externen Speichermedien zu speichern, die nicht flüchtig sind.

Ein Speicher ist schon der Drucker. Dieser kann aber nur Daten aufnehmen und nicht wieder zurück in den Rechner geben.

Als schnelles Speichermedium, das zugleich eine große Speicherkapazität besitzt, verwenden wir die Disketten. Auf ihnen können wir nicht nur Programme, sondern auch Daten speichern. Dieser Datenspeicherung liegt in Pascal ein spezielles Konzept zugrunde, das, wenn es richtig verstanden ist, eine recht komfortable Datenspeicherung zuläßt. Zunächst werden wir uns mit diesem Konzept beschäftigen und dann die Möglichkeiten der Dateibefehle kennenlemen.

Es gibt generell zwei Arten von Dateien (files im Englischen): Dateien mit wahlfreiem Zugriff (random access files) und Dateien mit sequentiellem Zugriff (sequential access files).

"Random access files": Diese Dateien zeichnen sich dadurch aus, daß man auf jedes Element der Datei direkt zugreifen kann. Beispielsweise ist der Rechnerspeicher so organisiert. Jede Speicherzelle (Byte) ist mit einer Nummer versehen (Adresse), durch die sie direkt beschrieben oder gelesen werden kann. In einigen Betriebssystemen kennt man diese Art von Dateien ebenfalls.

"Sequential access files": Alle Daten sind hintereinander angeordnet, und es kann nur in dieser Reihenfolge auf sie zugegriffen werden. Diese Art der Dateien ist nötig, wenn Magnetbänder als Speichermedien verwendet werden.

In Pascal sind nur sequentielle Dateien möglich. Der Zugriff auf die Daten einer Diskette kann jedoch von Seiten des Betriebssystems des verwendeten Rechners durch wahlfreien Zugriff geschehen. So sind sequentielle Dateien in Verbindung mit Diskettenlaufwerken nicht langsamer als andere.

Den Aufbau einer Datei in Pascal können wir uns so vorstellen: Alle Datenelemente werden in der Reihenfolge ihrer Eingabe in die Datei auf einem Band gespeichert (Band nur symbolisch). Dadurch hat jedes Element automatisch eine Nummer, nämlich seine Platznummer auf dem Band.

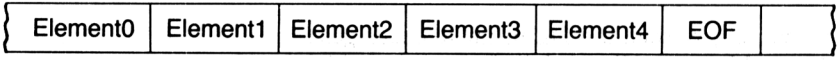

Die Nummern, auf die eine später zu besprechende Prozedur zugreift, beginnen mit 0.

Das Ende einer Datei wird durch ein Element namens EOF (End-Of-File, Ende der Datei) gekennzeichnet.

Eine leere Datei besteht wenigstens aus dem Element EOF.

Die Datenelemente der Datei haben alle den gleichen Typ. Dieser Typ der Datenelemente wird im Deklarationsteil in der Dateideklaration vereinbart. Das Element EOF ist unabhängig von dieser Typdeklaration.

Soll nun auf ein Element der Datei zugegriffen werden, so schafft man sich ein "Fenster" in die Datei. Mit der Typdeklaration der Datei wird automatisch eine Variable mitdeklariert, der sogenannte Dateizeiger.

Diese Variable zeigt auf ein Datenelement der Datei und erlaubt den Zugriff auf dieses Element.

Mit der Prozedur SEEK wird der Dateizeiger auf ein bestimmtes Element positioniert.

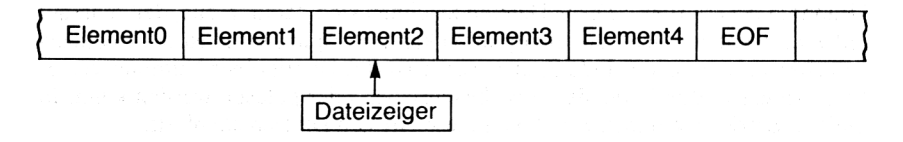

Dieser Dateizeiger zeigt also auf ein bestimmtes Element und stellt sozusagen eine Verbindung mit dem Element her.

Durch die READ-Anweisung wird ein Datenelement aus der Datei gelesen. Durch die WRITE-Anweisung wird ein Datenelement in die Datei geschrieben. Außerdem kann abgefragt werden, ob der Dateizeiger auf EOF, d.h. auf das Ende der Datei zeigt.

Die Daten, die in einer Datei gespeichert werden, können von beliebigenTypen sein. So sind Dateien vom Typ INTEGER, REAL, CHAR, BOOLEAN sowie der Aufzählungstypen oder der zusammengesetzten Typen möglich. Als spezielle Dateien sind Binärdateien zu nennen, die Daten vom Typ BOOLEAN beinhalten. Dazu gehören auch Codefiles von Programmen oder Bildschirmgrafiken.

Eine weitere Form spezieller Dateien sind die sogenannten Textfiles. Darunter fallen z.B. die Programmtexte, aber auch selbst erstellte Texte. Ein enormer Vorteil liegt darin, daß der Benutzer vom Programm aus auch auf Programmtexte zugreifen kann.

Spezielle Textdateien sind die Standarddateien zur Ein- und Ausgabe, wie z.B. für die Tastatur und den Bildschirm.

Wir wollen zur Übung der neuen Datenstruktur Datei zwei kleine Programme schreiben:

- 1. Ein Programm zum Erstellen einer neuen Datei von zehn ganzen Zahlen.
- 2. Ein Programm zum Lesen dieser (dann schon bestehenden) Datei von zehn ganzen Zahlen.

Zuerst brauchen wir eine Variable für die Datei, nennen wir sie "f".

VAR f : FILE OF INTEGER;

Mit dieser Variabiendeklaration haben wir f als Name für eine Datei von ganzen Zahlen deklariert.

Weiterhin sei eine Variable i vom Typ INTEGER zu deklarieren.

```
WRITE (f, i);
```
schreibt das Datenelement i in die Datei an die aktuelle Stelle des Dateizeigers und rückt den Dateizeiger eine Stelle weiter.

 $READ (f,i);$ 

liest ein Datenelement aus der Datei an der Stelle des Dateizeigers, weist es der Variablen i zu und rückt den Dateizeiger eine Stelle weiter.

Bevor wir aber überhaupt auf Elemente der Datei zugreifen können, muß die Datei eröffnet werden, d.h. der Rechner muß seine Datenleitungen zu der Stelle verknüpfen, wo die Datei steht bzw. wo die neue Datei stehen soll.

```
ASSIGN (f, filename);
```
verknüpft unsere (logische) Datei f mit einer tatsächlichen (physischen) Datei mit dem angegebenen Namen filename auf der Diskette. Der Filename ist ein STRING (Konstante oder Variable), der den Dateinamen enthält. *Beispiel:* ASSIGN (f,'A:TEST.DAT');

REWRITE (f);

setzt den Dateizeiger einer neuen Datei auf das 0. Element und eröffnet damit die Datei. Existiert die Datei schon, wird sie überschrieben.

RESET (f);

setzt den Dateizeiger einer bereits existierenden Datei auf das 0. Element und eröffnet damit die Datei. Existiert die Datei noch nicht, tritt eine Fehlermeldung auf.

*Achtung:* In unserem Beispiel ist "f" der Name der Datei im Programm und "filename" der Name der Datei auf der Diskette!

Wenn wir mit unseren Dateioperationen fertig sind (spätestens jedoch zum Programmende), muß die Datei noch geschlossen werden mit

CLOSE (f);

Damit sind alle Änderungen in der Datei permanent gespeichert, und die Datei wird in das Inhaltsverzeichnis der Diskette übernommen.

Nun kommen wir zu unserem Programm:

```
PROGRAM Scheibe;
  VAR i : INTEGER;
      f : FILE OF INTEGER;
```

```
BEGIN
  ASSIGN(f, 'A:Daten.DAT');
  REWRITE (f) (* neue Datei eroeffnen *)
  FOR i:=1 TO 10 DO WRITE (f,i);
  CLOSE (f) (* Datei permanent speichern*)
END.
```
*Aufgabe:* Tippen Sie das Programm ein, und führen Sie es aus!

Wenn wir mit dem DIR-Befehl das Inhaltsverzeichnis der Diskette aufrufen, sehen wir, daß die neue Datei namens DATEN.DAT gespeichert ist.

In unserer Datei sollten die Zahlen <sup>1</sup> bis 10 gespeichert sein.

*Achtung:* Die Zahlen sind in den Elementen 0 bis 9 gespeichert. Element 10 enthält EOF (End Of File).

Nun lesen wir die Datei, um uns davon zu überzeugen, daß die Daten tatsächlich gespeichert sind:

```
PROGRAM Lese;
  VAR f : FILE OF INTEGER;
       i : INTEGER;
  BEGIN
    ASSIGN (f,'A:Daten.DAT');<br>RESET (f);
                                      (* alte Datei eroeffnen *)
    WHILE NOT EOF(f) DO BEGIN
                    (* solange nicht Dateiende unter Zeiger *)
    READ (f, i); (* Datenelement lesen *)<br>WRITELN (i) (* ausgeben *)
                                                    (* ausqeben * )END; (* \text{ while } *)CLOSE (f)
  END.
```
*Aufgabe:* Tippen Sie das Programm ein, und führen Sie es aus!

Die Funktion

EOF  $(f)$ ;

ergibt den Wert TRUE, wenn der Dateizeiger auf das Ende der Datei f zeigt (keine Ausgabe dieses "Wertes" mit WRITE(LN) möglich!), sonst FALSE. Die WHILE-Schleife verhindert, daß versucht wird, nach dem Ende der Datei etwas auszugeben.

Eine Besonderheit der RESET-Anweisung besteht darin, daß sie auch in einer schon eröffneten Datei verwendet werden kann. Mit

RESET (f);

wird der Dateizeiger der (schon eröffneten) Datei f auf das Element 0 zurückgesetzt.

### *Etwas mehrKomfort*

Bei unserem kleinen Testprogramm fällt unangenehm auf, daß der Name der Datei nicht variabel gehalten ist. Dies können wir leicht ändern, indem wir eine Variable "filename" vom Typ STRING definieren, die wir den Benutzer eingeben lassen.

Weiterhin müßten wir die Eröffnung der Datei mit RESET oder REWRITE davon abhängig machen, ob die Datei schon besteht oder neu angelegt werden soll. Wird nämlich eine schon bestehende Datei mit REWRITE eröffnet, ist der alte Dateninhalt verloren. Hier hilft uns die Möglichkeit, die Fehlermeldung abzuschalten und softwaremäßig Fehler festzustellen.

Die Compileranweisung

(\*\$I-\*) oder {\$I-} *Achtung:* Kein Kommentar!

schaltet die Fehlermeldung des Turbo Pascal-Systems ab und

 $(*I+*)$  oder  $\{I+}\}$ 

schaltet sie wieder ein.

Die Fehlermeldung sollte aber nur abgeschaltet werden, wenn der Programmierer sicher ist, daß nur ein ganz bestimmter (gewollter) Fehler und sonst keiner auftritt. Der Fehler, den wir erwarten, ist, daß sich die Datei nicht mit RESET eröffnen läßt, weil sie noch nicht existiert.

Das System bricht beim Auftreten eines Fehlers nicht das Programm ab, gibt aber einer vordefinierten Funktion

IORESULT

einen Wert ungleich Null mit.

*Achtung:* Nachdem diese Funktion abgefragt wurde, wird der Wert wieder auf Null gesetzt.

Der Wert von IORESULT beschreibt den aufgetretenen Fehler (siehe Anhang).

Die Programmsequenz könnte sein:

```
WRITE ('Name der Datei: ');
READLN (filename);
ASSIGN (f, f \text{ilename});<br>(*S I - *)(\star \text{ } $1-\star)<br>
RESET (f);<br>
(* Versuch: Alt
RESET (f); (*) (* Versuch: Alte Datei *)<br>(* SI+*) (* Fehler an *)
                                    (* Fehler an *)<br>(* wenn Fehler... *)IF IORESULT<>0 THEN BEGIN
  WRITELN ('Neue Datei eroeffnen...');
  REWRITE (f)
END; (* von if *)
```
Eine weitere Anweisung im Zusammenhang mit Dateien ist

SEEK (f, Nummer);

Hierbei ist f der Variabienname der Datei und "Nummer" eine ganze Zahl größer oder gleich Null.

Mit SEEK wird der Dateizeiger auf ein bestimmtes Element mit der Nummer "Nummer" gesetzt. Dabei wird aber keine WRITE- oder READ-Anweisung ausgeführt.

Mit dieser neuen Anweisung sind wir in der Lage, eine sequentielle Datei im "random-access-Verfahren" (d.h. mit wahlfreiem Zugriff) zu behandeln.

## *EineAnwendung*

Wir wollen nun unser Wissen über Dateien und Verbunde zusammenfassen in einem Programm zum "klassischen" Problem einer Adreßdatei. Aus Platzgründen wird hier keine allzu komfortable Version des Programms dargestellt. Es sei dem Leser überlassen, das Programm zu erweitern.

Bedienen wir uns der Menü-Technik, um den Programmablauf zu steuern, und geben wir dem Benutzer folgende Möglichkeiten:

<sup>V</sup> (eraendern von Daten <sup>L</sup> (oeschen von Daten <sup>A</sup> (lphabetischOrdnen <sup>D</sup> (rucken der Datei <sup>S</sup> (uchen nach Kriterien <sup>Z</sup> (um Schluss

Menü bedeutet, daß der Benutzer jederzeit einen Programmteil durch einfaches Tippen des ersten Buchstabens der Zeile auswählen kann.

Zu Beginn muß der Benutzer nach dem Dateinamen gefragt werden. Sollte die Datei nicht existieren, wird gefragt, ob eine neue Datei erstellt werden soll. Andernfalls wird das Programm beendet.

Wir erstellen zunächst das "Rohprogramm" mit der Deklaration der globalen Variablen, den noch leeren Prozeduren und dem Hauptprogramm.

Die Funktion Lieszeichen ist schon erstellt. Sie ermöglicht eine recht komfortable Eingabe von Zeichen. Die Funktion EOLN (KEYBOARD) darin erhält den Wert TRUE, wenn die *Return-Taste* gedrückt wird.

Außerdem ist die Prozedur Start fertig, die den Dateinamen abfragt, die Datei eröffnet oder eine neue Datei erstellt (erst als Leerdatei, um sicherzugehen, daß der Diskettenplatz ausreicht). Sie enthält die Prozedur Neu und ruft die Prozedur Menu auf.

Die Prozedur Menu, ebenfalls schon fertig, ist die "zentrale Schaltstelle" des Programms. Von hier aus werden die anderen Prozeduren aufgerufen, und das Programm kehrt nach dem Durchlaufen dieser Prozeduren wieder hierher zurück. Wenn in der Prozedur Menu das Programmende gewählt wird, wird zuerst die Prozedur Start beendet, die die Datei schließt, bevor sie zum Hauptprogramm zurückkehrt.

Zur vorzeitigen Beendigung der Prozedur Start wird ein Label namens Exitl definiert und an das Ende der Prozedur gesetzt. Sollte der Benutzer einen falschen Dateinamen eingegeben haben, aber nicht gewillt sein, eine neue Datei zu eröffnen (weil er z.B. den korrekten Dateinamen nur vergessen hat), kann er hier das Programm verlassen, um sich das Inhaltsverzeichnis der Diskette erneut anzusehen.

Die Mengen J, N und JN werden verwendet, um die häufige Abfrage von Ja und Nein zu erleichtern.

*Hinweis:* Aufgrund des begrenzten Speicherplatzes muß das Programm mit der Compiler-Option C zu einem COM-file übersetzt und später von CP/M aus aufgerufen werden.

Die Prozeduren Drucken und Suchen seien dem Leser als Übung empfohlen. Die restlichen Prozeduren werden hier noch entwickelt. Das Rohprogramm ist allerdings schon in seiner bisherigen Form lauffähig. Daher kann es schon getestet werden.

```
PROGRAM Adressdatei;
CONST Maxn = 40;
TYPE Setofchar = SET OF CHAR;
     Kurzstring = STRING [20];<br>Adresse = RECORD
               = RECORD
                    Test : BOOLEAN;
                    Name, Vorname, Strasse : Kurzstring;
                    PLZ : INTEGER;
                    Ort, Tel :Kurzstring
                  END; (* Adresse *)
     Filetvp = FILE OF Adresse;VAR Person
       Leer
       Datei
       Dateiname
: STRING [15];
       ch
                 : ARRAY [l..Maxn] OF Adresse;
                 : Kurzstring;
               : Filetyp;
                  : CHAR;
       Anzahl, Nr, i, k : INTEGER; 
       J, JN, N : SET OF CHAR;
  FUNCTION Lieszeichen (m : Setofchar) : CHAR;
  VAR ch : CHAR;
      OK : BOOLEAN;
  BEGIN
    REPEAT<br>READ (KBD, ch);
                               (* Lies Zeichen ohne Echo *)
      IF EOLN (KBD) THEN ch:=CHR(13); (* <Return>-Taste *)
       OK := ch IN m;
      IF NOT OK THEN WRITE (CHR(7)) (* Bell *)
                ELSE IF ch IN [' '...CHR(126)]
                                     (* druckbare Zeichen *)
                         THEN WRITE (ch)
      UNTIL OK;
    Lieszeichen := ch
  END; (* von Lieszeichen *)
  PROCEDURE Lesen;
  BEGIN
    (* folgt noch *)
  END;
  PROCEDURE Schreiben;
    BEGIN
      (* folgt noch *)
    END;
  PROCEDURE Veraendern;
    BEGIN
      (* folgt noch *)
    END;
  PROCEDURE Loeschen;
    BEGIN
      (* folgt noch *)
    END;
```

```
PROCEDURE Alphasort;
  BEGIN
    (* folgt noch *)
  END;
PROCEDURE Drucken;
  BEGIN
    (* Uebung *)
  END;
PROCEDURE Suchen;
  BEGIN
    (* Uebung *)
  END;
PROCEDURE Menu;
VAR Frage : CHAR;
BEGIN
  REPEAT
    CLRSCR;
    WRITELN; WRITELN;
    WRITELN ('Die Datei hat ', Anzahl:3)
    WRITELN ('tatsaechliche Elemente.');
    WRITELN; WRITELN ('Waehlen Sie:');
    WRITELN; WRITELN;
    WRITELN (' V (eraendern von Daten ');
    WRITELN (' L (oeschen von Daten ');
    WRITELN (' A (lphabetisch Ordnen
                                          \cdotsWRITELN (' D (rucken der Datei ');<br>WRITELN (' S (uchen nach Kriterien ');
    WRITELN (' D (rucken der Datei
    WRITELN;
  WRITELN (' Z (um Schluss ');<br>Frage:=Lieszeichen(['V','v','L','l','A','a','D','d','S','s',
    WRITELN (' Z (um Schluss
                                                               'Z', 'z');
    CASE Frage OF
       'V','v' : Veraendern;
       'L','l' : Loeschen;
       'A','a' : Alphasort;
       'D','d' : Drucken;
      'S', 's' : Suchen
    END (* \text{ case } *)UNTIL Frage IN ['Z','z']
END; (* von Menu *)
PROCEDURE Start;
LABEL Exitl;
VAR Satz : Adresse;
PROCEDURE Neu;
  BEGIN (* von Neu *)
    Leer:='
                                  \cdot ;
                                           (* 20 mal Leer *)ASSIGN(Datei,Dateiname);
    REWRITE (Datei);
```

```
FOR i:=1 TO Maxn+1 DO BEGIN
        WITH Person [i] DO BEGIN (* leere Datei erzeugen *)
          Test := FALSE; Name := Leer; Vorname := Leer;
          Ort := Leer; PLZ := 0; Strasse := Leer; Tel := Leer
        END; (* With *)
        WRITE(Datei,Person [i]);
     END; (* for *)CLOSE (Datei)
    END; (* von Neu *)
  BEGIN (* von Start *)
    Anzahl := 0; (* noch keine Datei *)
    WRITELN; WRITELN;
    WRITE ('Eingabe des Dateinamens: ');
    READLN (Dateiname);
    ASSIGN(Datei, Dateiname);
    (*$I-*) RESET(Datei); (*$I+*)
    IF IORESULT <> 0 THEN BEGIN
      WRITELN ('Datei existiert nicht! ');
      WRITE ('Wollen Sie eine neue Datei (J/N) ?');
      ch := Lieszeichen (JN);IF ch IN J THEN Neu ELSE GOTO Exitl
    END; (* von if *)
    RESET(Datei);
    FOR i:=1 TO Maxn DO BEGIN
      SEEK(Datei,i);
      READ(Datei,Satz);
      IF Satz.Test THEN Anzahl := Anzahl + 1
    END; (* von for *)Menu;
    CLOSE (Datei);
    Exitl:
  END; (* von Start *)
BEGIN (* Hauptprogramm *)
J := [JJ', 'j'];
N := \{ 'N', 'n' \};
JN := [J', 'j', 'N', n'];
CLRSCR;
Start:
CLRSCR;
WRITELN ('Das war's...')
END
```
Diese Art der Programmierung nennt man "top-down-Methode". Dabei wird zuerst das grobe Gerüst des Programms erstellt und dieses nach und nach mit Modulen (Prozeduren und Funktionen) ausgefüllt.

Mit den noch zu entwickelnden Prozeduren Lesen, Schreiben, Veraendem, Sortieren und Loeschen hat das Programm seine wichtigsten Funktionen und kann schon recht komfortabel angewendet werden.

Als erstes folgt nun die Prozedur Lesen. Sie hat zwei Variablen, von denen eine zurückgegeben wird. Die Prozedur hat die Aufgabe, einen Datensatz mit der Nummer N zu lesen und auf dem Bildschirm darzustellen. Sie enthält selbst zwei Prozeduren Maske und Fuellen, die eine Bildschirmmaske generieren und diese mit dem Dateninhalt füllen.

```
PROCEDURE Lesen (N : INTEGER; VAR Satz : Adresse);
  PROCEDURE Maske;
    BEGIN (* von Maske *)
      GOTOXY(1,2); WRITE ('Nummer:
      GOTOXY(1, 8);
      GOTOXY(1,10); WRITE ('Name:<br>GOTOXY(1,10); WRITE ('Vorname:
      GOTOXY(1,12); WRITE ('Strasse:
      GOTOXY(1,14); WRITE ('Plz:
      GOTOXY(1,16); WRITE
('Wohnort:
      GOTOXY(1,18); WRITE
('Telefon:
    END; (* von Maske *)
                      ('Name:
                                           ');
                                           ' ) ;
                                           ');
                                           ') ;
                                           ') ;
                                           ') ;
                                           ')
  PROCEDURE Fuellen;
    BEGIN (* von Fuellen *)
      WITH Satz DO BEGIN
        GOTOXY(13, 2); WRITE (N : 3);
        GOTOXY(13,8 )
WRITE (Name);
        GOTOXY(13,10)
WRITE (Vorname);
        GOTOXY(13,12)
WRITE (Strasse);
        GOTOXY(13,14)
WRITE (PLZ) ;
        GOTOXY(13,16)
WRITE (Ort);
        GOTOXY(13,18)
WRITE (Tel)
      END (* von with *)END; (* von Fuellen *)
  BEGIN (* von Lesen *)
    CLRSCR;
    SEEK (Datei, N) ;
    READ(Datei,Satz) ;
    Maske;
    Fuellen
  END; (* von Lesen *)
```
Als nächstes die Prozedur Schreiben. Auch sie hat zwei Parameter. Sie macht nichts anderes, als einen Datensatz mit der Nummer N und dem Inhalt Satz auf die Diskette zu schreiben.

```
PROCEDURE Schreibe (N : INTEGER; Satz : Adresse);
BEGIN
  SEEK (Datei,N);
  WRITE(Datei,Satz);
END; (* von Schreiben *)
```
Die Prozedur Veraendern dient dazu, Datensätze zu ändern. Dies bedeutet zweierlei. Es können schon vorhandene Daten umgeändert oder mit weiter

fortlaufender Nummer neue Datensätze eingegeben werden. Ein entsprechendes Untermenü erlaubt die Auswahl.

Diese Prozedur enthält die Prozedur Aendem, die die Änderung der Daten selbst übernimmt. Dazu wird der Datensatz erst gelesen. Dann wird mit der Prozedur Tasten, die ihrerseits Teil von Aendem ist, in die Bildschirmmaske gegangen und geändert. Die Prozedur Tasten erlaubt auch einfaches Drücken der Return-Taste. Dann werden die alten Daten einfach übernommen.

Am Ende der Änderung kann sich der Benutzer noch entscheiden, ob er tatsächlich die geänderten Daten speichern will. Tut er dies nicht, wird der Datensatz nicht gültig, und bei der Neueingabe wird die aktuelle Anzahl der Daten wieder zurückgesetzt.

```
PROCEDURE Versendern;
 VAR Frage : CHAR;
 PROCEDURE Aendern (VAR N : INTEGER);
   VAR Satz : Adresse;
       Hilf : Kurzstring;
 PROCEDURE Tasten (x, y : INTEGER; VAR Wort : Kurzstring);
   VAR Wort2 : Kurzstring;
   BEGIN (* von Tasten *)
     GOTOXY (x, y); READLN (Wort2);
     IF Wort2 \langle> '' THEN Wort := Wort2;
      (* nur Aenderung, wenn nicht <Return>*)
     GOTOXY (x,y); WRITE (Wort)
   END; (* von Tasten *)
 BEGIN (* von Aendern *)
   Lesen (N, Satz);
   WITH Satz DO BEGIN
     Tasten (13,8,Name); Tasten (13,10,Vorname);Tasten (13,12,Str.);
     STR (PLZ, Hilf); (* PLZ voruebergehend als String *)
     Tasten (13,14,Hilf);
     Hilf := CONCAT (Hilf,'0000'); (* falls leer *)
       PLZ := 0; k:=1000;FOR i:=l TO 4 DO BEGIN (* Umwandeln in Integer *)
       PLZ := PLZ + k * (ORD (Hilf[i]) - 48); k := k DIV 10
     END; (* von for *)Tasten (13,16,Ort); Tasten (13,18,Tel)
   END; (* von with *)
   GOTOXY(1,21);
   WRITE ('Wollen Sie abspeichern (J/N) ?');
   ch := Lieszeichen (JN);IF ch IN J THEN BEGIN
     Satz.Test := TRUE;Schreibe (N, Satz);
   END (* von if *)
   ELSE N:=N-1END; (* von Aendern *)
```

```
BEGIN (* von Veraendern *)
  PEPEAT
    CLRSCR;
    WRITELN; WRITELN;
    WRITELN ('
N (eueingabe');
    WRITELN ('
U (maendern ') ;
    WRITELN ('
M (enue ') ;
    WRITELN; WRITELN ('Bitte waehlen Sie');
    Frage := Lieszeichen (['N', 'n', 'U', 'u', 'M', 'm']);
    IF Frage IN ['N','n'] THEN BEGIN (* 1. Element oder naechstes *) 
      Nr := \text{Anzahl+1}:Aendern (Nr);
      Anzahl := Nr
    END; (* von if *)
    IF Frage IN ['U','u'] THEN BEGIN
      WRITELN;
      WRITE ('Welche Nr. aendern? ');
      READLN (Nr);
      Aendern (Nr)
    END (* von if *)
  UNTIL Frage IN ['M','m']
END; (* von Veraendern *)
```
Weiterhin haben wir noch die Prozedur Loeschen, die erlaubt, einen Datensatz zu löschen. Dazu wird dem Benutzer angeboten, die Nummer des Datensatzes oder den Namen der zu löschenden Person anzugeben. Zur Sicherheit wird der Datensatz noch einmal gezeigt und gefragt, ob wirklich gelöscht werden soll. Soll doch nicht gelöscht werden, kann man an das Ende der Prozedur springen und die Prozedur vorzeitig verlassen.

```
PROCEDURE Loeschen;
LABEL Exit;
VAR Nnam, Vnam : Kurzstring;
          Ende : BOOLEAN;
          Satz : Adresse;
PROCEDURE Weg (N : INTEGER);
  Var Satz : Adresse;
  BEGIN (* von Weg *)
    Lesen (N, Satz);
    WRITELN;
    WRIJELN ('Ist das die Person (J/N) ?');
    ch := Lieszeichen (JN);
    IF Ch IN J THEN BEGIN
      WRITELN ('Loeschen...');
      FOR k:=N TO Anzahl-1 DO BEGIN (* Umspeichern *)
        SEEK (Datei, k+1); READ(Datei, Satz);
        SEEK (Datei,k); WRITE(Datei,Satz)
      END; (* von for *)
        Anzahl := \text{Anzahl} - 1END (* von if *)END; (* von Weg *)
```

```
BEGIN (*
von Loesehen *)
  CLRSCR;
  WRITELN <mark>(' Was wollen</mark>
                          \cdot,
  WRITELN (' N (ummer
                           \cdot ) ;
  WRITELN (' P (erson
                          \cdot;
  WRITELN (' E (nde
  ch := Lieszeichen (['N', 'n', 'P', 'p', 'E', 'e']);
  WRITELN;
  WKIIELN;<br>IF ch IN ['E','e'] THEN GOTO Exit;<br>IF ch IN ['P','p'] THEN BEGIN
  IF ch IN [ 'P', 'p' ]
    WRITE ('Vorname: '); READLN (Vnam);
                   : '); READLN (Nnam);
    WRITE ('Name
    i:=1; Ende:=FALSE;
    REPEAT
      SEEK (Datei,i); READ(Datei, Satz);
      IF (Satz.Name = Nnam) AND (Satz.Vorname = Vnam)
         THEN BEGIN
         Weg (i);Ende := TRUE
      END: (* von if *)IF (i>Anzahl) AND (NOT Ende) THEN BEGIN
         WRITELN ('Person nicht vorhanden');
         Ende := TRUE
       END; (* von if *)
      i := i + 1UNTIL Ende
  END (* von if *)ELSE BEGIN
       WRITE ('Welche
Nummer loesehen? ');
      READLN (i);
      Weg (i)
    END; (* von else *)
    Exit:
END; (* von Loeschen
*)
```
Zum Schluß betrachten wir noch die Prozedur Alphasort zum alphabetischen Sortieren des Datensatzes nach Nachnamen. Es wird ein einfacher Bubblesort-Sortieralgorithmus gewählt.

```
PROCEDURE Alphasort;
  VAR i, j : INTEGER;
      Buf : Adresse;
  BEGIN
    RESET(Datei);
    SEEK (Datei, 1) ;
    FOR i:=1 TO Anzahl DO READ (Datei, Person[i]);
    FOR i:=l TO Anzahl-1 DO
      FOR j:=Anzahl DOWNTO i DO
        IF Person[i].Name > Person[j].Name THEN BEGIN
        Buf:-Person[i]; Person[i]:-Person[j]; Person[j]:-Buf
      END;
    SEEK (Datei, 1) ;
    FOR i:=1 TO Anzahl DO WRITE(Datei, Person[i]);
  END; (* von Alphasort *)
```
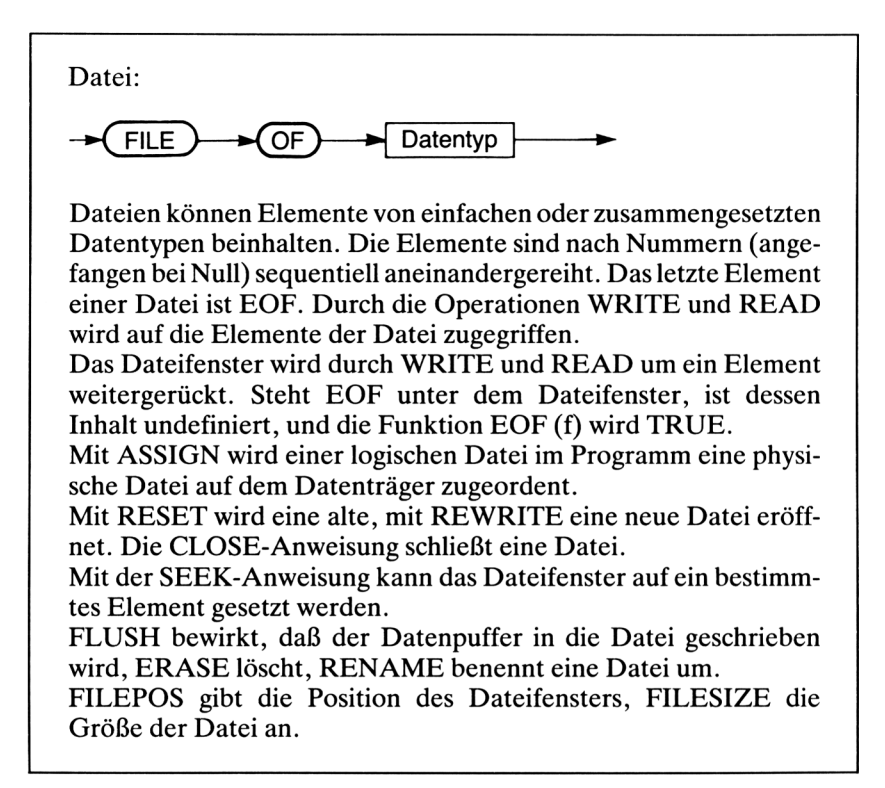

Für ein komfortables Arbeiten mit Dateien stellt Turbo Pascal noch folgende Standardprozeduren und -funktionen bereit:

Prozeduren:

FLUSH (f);

sorgt dafür, daß der Datenpuffer in die Datei geschrieben wird. Sonst wird nicht bei jeder Dateioperation das entsprechende Datenelement gelesen/geschrieben. Erst werden mehrere solcher Operationen in einem Puffer (Zwischenspeicher) verwaltet.

ERASE (f);

löscht eine (vorher geschlossene) Datei.

RENAME (f, Name);

benennt eine (vorher geschlossene) Datei f um. Der STRING Name wird der

neue Name der Datei auf der Diskette. Diese Prozedur hebt folglich die Wirkung von ASSIGN auf.

Funktionen:

 $i :$  FILEPOS  $(f)$ ;

Das Ergebnis vom Typ INTEGER dieser Funktion enthält die aktuelle Position des Dateizeigers.

i : FILESIZE (f);

ergibt die Anzahl der Datensätze der Datei f. Ergebnis vom Typ INTEGER.

#### **8.2 Textdateien**

Eine besondere Form der Dateien sind die Textdateien. Der Datentyp einer Textdatei wird mit dem reservierten Wort

TEXT

erklärt und steht stellvertretend für

FILE OF CHAR

In der Variablendeklaration können wir z.B. eine Variable erklären:

VAR t : TEXT;

Neben den Operationen READ und WRITE gibt es bei Textdateien noch die Operationen READLN und WRITELN.

Zuerst wird der Datei t wie jeder anderen Datei mit ASSIGN ein Dateiname zugewiesen. Dann wird eine neue Datei mit REWRITE und eine bestehende Datei mit RESET eröffnet. Alsdann gibt es die Anweisungen:

```
WRITE (t, <text>) ;
```
und

WRITELN (t, <text>);

um Text ohne oder mit Zeilenvorschub in die Datei zu schreiben, und

READ (t, <zeichen>); READLN (t, <text>);

um ein Zeichen oder eine Textzeile aus der Datei zu lesen.

Weiterhin gibt es die Funktion

EOF  $(t)$  (End Of File)

die TRUE ergibt, wenn das Ende der Datei erreicht ist, und

EOLN (t) (End Of LiNe)

die TRUE ergibt, wenn das Ende einer Zeile erreicht ist (d.h. wenn das nächste zu lesende Zeichen ein Zeilenvorschub, CR, ist).

Die Prozeduren/Funktionen SEEK, FLUSH, FILEPOS und FILESIZE dürfen nicht auf Textdateien angewendet werden!

Wir wollen nun ein Druckersteuerprogramm schreiben, das eine Textdatei liest, nach vereinbarten Sonderzeichen absucht und den Text dann auf dem Drucker ausgibt. Dazu vereinbaren wir: Ist das erste Zeichen der Zeile ein Punkt, folgt genau ein Druckersteuerzeichen. Die Steuerzeichen sollen sein:

- F Seitenvorschub (formfeed)<br>D Deutscher Zeichensatz
- D Deutscher Zeichensatz<br>A ASCII-Zeichensatz
- A ASCII-Zeichensatz
- e Schriftart Elite
- p Schriftart Pika
- d Doppeldruck
- n Normaldruck<br>I Schriftart Itali
- Schriftart Italic an
- i Schriftart Italic aus

Mit diesem Steuerprogramm sind wir z.B. in der Lage, deutsche Umlaute und eckige Klammem in ein und demselben Text zu verarbeiten. Wir wissen, daß der ASCII-Zeichensatz keine Umlaute kennt. Drucker, die auf den deutschen Zeichensatz umschaltbar sind, ersetzen dann einige Sonderzeichen (z.B. die eckigen Klammem) durch Umlaute, da die Anzahl der Zeichen begrenzt ist. Ohne dieses Steuerprogramm könnten wir also nicht deutschen Text mit Pascal-Programmen mischen, die mit eckigen oder geschweiften Klammern versehen sind.

```
PROGRAM drucketext;
 CONST esc = #51B;VAR name:STRING[20] ;
           s:STRING[80];
          ch:CHAR:t:TEXT;
           Ok:BOOLEAN;
```
```
BEGIN
  WRITE(LST,ehr(2));
  CLRSCR;
  REPEAT
     WRITE('Zu druckender Text: ');
     READLN (name);
     ASSIGN (t,name);
     (*SI-*) RESET(t); (*SI+*)Ok:-IORESULT-O;
   UK.-IORESOII-0,<br>IF NOT Ok THEN WRITELN (^G, 'Datei nicht vorhanden !');
UNTIL Ok;
WHILE NOT EOF(t) DO BEGIN
  (* lies zeilenweise den Text *) 
  READLN(t,s);
   IF POS('.',s)-l THEN CASE s[2] OF
(* suche Steuerzeichen *)
                             'F':WRITE(LST, CHR(12)); (*FF*)
                             'D':WRITE(LST,
esc,'R*,CHR(2)); (♦Deutsch*)
                             'A':WRITE(LST, esc, 'R', CHR(0)); (*Ascii*)
                             'A':WRITE(LST,esc,'R',CHR(U)); (*ASC11*)<br>'e':WRITE(LST,esc,'M'); (*Elite*)
                             'e':wkile(LSI, esc, 'P');<br>'p':WRITE(LST, esc, 'P'); (*Pika*)
                             'd':WRITE(LSI, esc, 'F');<br>'d':WRITE(LST, esc, 'G'); (*Doppel*)
                             'n':WRITE(LST,
esc,'H'); (♦normal*)
                             'n':WRITE(LST,esc,'H'); (*normal*)<br>'I':WRITE(LST,esc,'4'); (*talic*)<br>''':WRITE(LST,esc,'4'); (*talic*)
                             'i':WRITE(LST, esc, '5');
                          END
                   ELSE WRITELN(LST,s)
  END;
  CLOSE(t)
END.
                                                                    (*Italic*)<br>(*Italic aus*)
```
Die Befehlscodierungen für den Drucker beziehen sich auf einen EPSON-FX 80-Drucker. Für andere Drucker können diese Zeichen natürlich anders lauten (siehe Handbuch für den Drucker).

Die Abfrage nur des ersten Zeichens in der Zeile hat den Vorteil, daß das Programm enorm schnell ist.

Mit dieser Methode ebenfalls denkbar ist ein Programm, das bei Auftauchen eines bestimmten Zeichens (z.B. &) im Text das darauffolgende Zeichen als Sonderzeichen interpretiert. Hierbei müßte allerdings jedes Zeichen einer Zeile abgefragt werden.

#### *Standarddateien*

Eine besondere Form der Textdateien sind die sogenannten Standarddateien. Diese brauchen und dürfen vom Benutzer nicht mit ASSIGN, RESET, RE-WRITE und CLOSE behandelt zu werden. Sie sind bestimmten logischen Geräten zugeordnet.

**TNPHT** 

Eingabedatei, durch die standardmäßig (d.h. wenn nichts anderes genannt ist) die Eingabe geschieht. Sie ist dem Gerät CON: (Console) zugeordnet. Mit der Compiler-Option (\*\$B-\*) kann sie TRM: (Terminal) zugeordnet werden.

OUTPUT

Ausgabedatei, über die standardmäßig (d.h. wenn nichts anderes genannt ist) die Ausgabe erfolgt. Sie ist dem Gerät CON: (Console) zugeordnet. Mit der Compiler-Option (•\$B-\*) kann sie TRM: (Terminal) zugeordnet werden.

CON

Ein- und Ausgabedatei, die dem Gerät CON : (Console) zugeordnet ist. Das ist normalerweise der Bildschirm und die Tastatur des Rechners. Eingaben über die Tastatur bewirken ein zusätzliches Echo des eingegebenen Zeichens auf dem Bildschirm. Ein Eingabepuffer verwaltet eine Eingabezeile.

TRM

Ein- und Ausgabedatei, die dem Gerät TRN: (Terminal) zugeordnet ist. Wie CON, aber ohne Puffer.

KBD

Eingabedatei, die dem Gerät KBD: (Keyboard) zugeordnet ist. Das ist die Tastatur. Eingaben erscheinen nicht auf dem Bildschirm.

LST

Ausgabedatei, die dem Gerät LST: (Lister) zugeordnet ist. Das ist der angeschlossene Drucker.

AUX

Ein- und Ausgabedatei, die dem Gerät AUX: (Auxiliary device) zugeordnet ist. Oft handelt es sich um ein Modem.

USR

Ein- und Ausgabedatei, die dem Gerät USR: (User defined device) zugeordnet ist. Hier kann der Benutzer ein Gerät zur Ein-/Ausgabe selbst definieren. (Siehe Handbuch zu Turbo Pascal.)

In READ(LN)- und WRITE(LN)-Befehlen ist die Datei, über die die Ein- und Ausgabe erfolgen soll, zuerst zu nennen. Wird keine Datei genannt, erfolgt die Ausgabe über OUTPUT und die Eingabe über INPUT.

Das bedeutet:

WRITELN ('Test'); ist gleich WRITELN (OUTPUT, 'Test'); READLN (wort); ist gleich READLN (INPUT,wort);

Mit ASSIGN können den logischen Geräten auch andere Variablen für Textdateien zugewiesen werden.

**Textdateien:**

TEXT

**Eine Textdatei ist eine Datei, deren Elemente vom Typ CHAR sind. Textdateien werden nicht mit SEEK, FLUSH, FILEPOS und FILESIZE behandelt.**

**Die Anweisungen ASSIGN, REWRITE und RESET werden mit Textdateien benutzt wie mit anderen Dateien. Die Ein- und Ausgaben geschehen mit READ, READLN, WRITE und WRI-TELN.**

**Die Funktion EOF gibt das Dateiende, die Funktion EOLN das Zeilenende an.**

**Vordefinierte Textdateien sind: INPUT, OUTPUT, CON, TRM, KBD, LST, AUX und USR.**

**Vordefinierte Dateinamen sind: CON:, TRM:, KBD:, LST:, AUX: und USR:.**

## **8.3 Typenlose Dateien**

Als Anwendung der sogenannten typenlosen Dateien wollen wir ein Kopierprogramm für Dateien konzipieren.

Mit den bisher bekannten Dateitypen würde es sehr schwerfallen, ein solches Programm zu erstellen. Insbesondere müßten wir wissen, von welchem Datentyp die einzelnen Elemente der Datei sind. Dann würden wir so viele Datenelemente lesen, wie wir in den Rechnerspeicher bekommen, und sie sodann in eine neue Datei schreiben.

Bei der Benutzung typenloser Dateien entfällt die genaue Kenntnis der Typen der einzelnen Datenelemente. Eine solche Datei wird mit dem Wort FILE deklariert:

VAR f : FILE;

Die Elemente einer solchen Datei sind vom Typ BYTE, d.h. von der Größe der kleinsten zusammenhängenden Speichereinheit. Auf der Diskette werden dann 128 Bytes zu einem Block zusammengefaßt. Solche 128-Byte-Blöcke lassen sich dann mit zwei Prozeduren lesen und schreiben:

BLOCKREAD (f, puffer, Anzblocks);

liest eine Anzahl Blöcke (durch Anzblocks vom Typ INTEGER erklärt) aus der offenen Datei f in eine Variable puffer, die sinnvollerweise groß genug ist (z.B. als ARRAY), um den Dateninhalt der zu lesenden Blöcke aufzunehmen.

BLOCKWRITE (f, puffer, Anzblocks);

schreibt eine Anzahl Blöcke aus der Variablen puffer in die offene Datei f.

Weiterhin gibt es auch mit typenlosen Dateien die Standardprozeduren und -funktionen ASSIGN, RESET, REWRITE, ERASE, RENAME, FILEPOS, FILESIZE und EOF.

Allerdings gibt FILESIZE die Größe der Datei in Blöcken (pro 128 Bytes) wieder. Entsprechend gibt FILEPOS die Position des Dateizeigers in Blöcken wieder.

Nun kommen wir zu unserem Programm. Wir definieren uns einen ARRAY mit 16 KByte Speicherplatz als Puffer zum Einlesen und Schreiben der Daten. Dazu wird eine Konstante Speicher = \$4000 definiert. Der hexadezimale Wert \$4000 ist gleich 16384, das entspricht genau 16 KByte (1 KByte = 1024 Byte). Hat Ihr Rechner mehr Speicherplatz zur Verfügung, kann diese Konstante einfach geändert werden. Weiterhin geben wir mit einer Konstanten an, wie groß ein Block ist.

Nach der Frage nach den jeweiligen Dateinamen und der Eröffnung der Dateien wird festgestellt, wie groß die Anzahl der mit einer Speicherfüllung zu kopierenden'Blöcke (Anzbloecke) und die Anzahl der von der Datei zu kopierenden Blöcke (Noch\_zu\_kopieren) ist. Dann werden immer so viele Blöcke kopiert, wie in den Pufferspeicher passen.

Zum Schluß werden die Dateien geschlossen, was besonders für die neue Datei wichtig ist, damit sie ins Inhaltsverzeichnis der Diskette übernommen wird.

**Typenlose Datei:**

VAR f: FILE;

**Typenlose Dateien gestatten den direkten Zugriff aufDiskettendateien ohne Rücksicht auf das Datenformat. Die Elemente bei dieser Zugriffsmethode sind als vom Typ Byte anzusehen.**

**Die Standardprozeduren und -funktionen ASSIGN, RESET, REWRITE, ERASE, RENAME, FILESIZE, FILEPOS und EOF sind zu benutzen. Die Funktionen FILESIZE und FILEPOS beziehen sich auf Blöcke pro 128 Byte. Mit BLOCKREAD und BLOCKWRITE können solche Blöcke aus der Datei gelesen oder in die Datei geschrieben werden.**

PROGRAM Kopiere Files;

```
CONST Speicher = $4000; (16 KByte)<br>Block = 128; (Blockgroe
                         {Blockgroesse}
VAR Puffer : ARRAY [1..Speicher] OF BYTE;
      Original, Kopie : STRING(20J;
      Originalfile,
      Kopiefile : FILE;
      Anzbloecke, Liesbloecke,
      Noch_zu_kopieren: INTEGER;
  BEGIN
    REPEAT
      CLRSCR;
      WRITELN ('Kopierprogramm: ');
      WRITE ('Name der zu kopierenden Datei: ');
      READLN (Original);
      ASSIGN (Originalfile, Original);
      ($1-) RESET (Originalfile); {$1+} (existiert file?)
    UNTIL IORESULT = 0;
    WRITE ('Name der Kopie: ');
    READLN (Kopie);
    ASSIGN (Kopiefile,Kopie);
    REWRITE (Kopiefile);
    Anzbloecke :■ Speicher DIV Block;
                                     (Zahl der zu kopierenden Bioecke}
    Noch zu kopieren := FILESIZE (Originalfile);
    WHILE Noch_zu_kopieren > 0 DO BEGIN (wenn noch etwas da)
     IF Anzbloecke <- Noch_zu_kopieren THEN Liesbloecke := Anzbloecke
                                 ELSE Liesbloecke := Noch_zu_kopieren;
     BLOCKREAD (Originalfile, Puffer, Liesbloecke);
     BLOCKWRITE (Kopiefile, Puffer, Liesbloecke);
     Noch_zu_kopieren := Noch_zu_kopieren - Liesbloecke
    END;
    CLOSE (Originalfile);
    CLOSE (Kopiefile)
  END.
```
*Hinweis:* Wir hätten auch den Datentyp CHAR für die Elemente des ARRAYs wählen können, ohne etwas zu verändern, da CHAR auch ein Byte Speicherplatz einnimmt. Würden wir den Datentyp INTEGER z.B. als Elementtyp des ARRAYs verwenden, müßte der Bereich des Feldes halbiert werden, da IN-TEGER zwei Bytes Speicherplatz braucht.

## **8.4 Zeiger**

Es gibt schon merkwürdige Typen in Pascal...

```
TYPE Zeiger = \simObjekt;
```
Eine Variable dieses Typs ist nicht selbst vom Typ Objekt (dann müßte es TYPE Zeiger = Objekt heißen), sondern eine Variable, die auf das Objekt zeigt.

Der Datentyp Zeiger ist von einfachem Typ (wie INTEGER, CHAR, REAL, BOOLEAN und Aufzählungen).

Deklarieren wir uns zwei Zeigervariablen:

TYPE Zeiger =  $^{\circ}$ CHAR; VAR a, b : Zeiger;

(VAR  $a, b$  : 'CHAR; wäre auch möglich gewesen!)

*Achtung:* Die Variablen a und b sind nicht vom Typ CHAR.

Die beiden Zeiger zeigen nun in die Weltgeschichte hinein. Das ist ein ziemlich unbefriedigender, weil Undefinierter Zustand. Daher gibt es eine Konstante namens

NIL

(engl. Nichts), die jedem Zeiger beliebigen Typs zugeordnet werden kann. Wir nennen diese Konstante NIL auch Erdung (aus der Physik bekannt).

Mit

 $a := NIL;$  $b := NIL$ ;

haben die Zeiger a und b definiert Zustände. Sie sind geerdet.

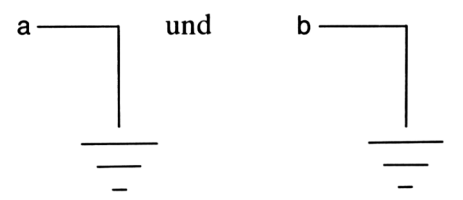

Der Sinn dieser Erdung liegt darin, daß wir später z.B. das Ende einer Liste durch eine solche Erdung kennzeichnen oder entscheiden können, ob ein Zeiger auf ein Element zeigt oder nicht.

Nun wollen wir unsere Zeiger auf Objekte vom Typ CHAR zeigen lassen. Dazu benötigen wir die Prozedur

```
NEW (<zeiger>);
```
Mit dieser Prozedur wird eine vorerst leere Speicherstelle (Variable) erzeugt, auf die der Zeiger zeigt. Der Datentyp dieser Variablen ist durch den Zeigerdatentyp festgelegt.

NEW (a) ;  $NEW (b);$ 

erzeugt Variablen mit den Namen

```
a^{\wedge} und b^{\wedge}
```
vom Typ CHAR (erinnern wir uns: Der Zeigertyp ist  $\Delta$ CHAR).

Nun sieht das Bild folgendermaßen aus:

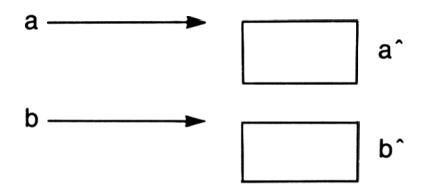

Die Kästchen (Variablen) mit Namen a^ und b^ sind noch leer. Nun weisen wir ihnen Speicherinhalte zu:

$$
a^* := 'x';
$$
  

$$
b^* := 'y';
$$

Im Bild sieht das so aus:

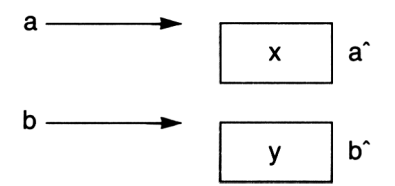

Die Zeiger a und b zeigen nun auf die Variablen a $\land$  und b $\land$  mit den Inhalten x und y.

Folgende Zuweisungsarten zwischen diesen Zeigern müssen wir jetzt genau unterscheiden:

 $a := b$ ;

Im Bild:

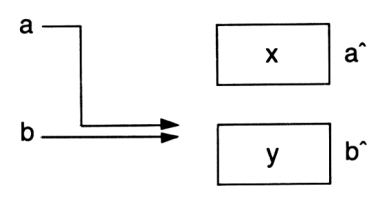

Mit dieser Zuweisung wurde der Zeiger a so "verbogen", daß er auf dasselbe Objekt zeigt wie der Zeiger b.

*Beachten Sie:* Auf das Objekt a<sup> $\land$ </sup> zeigt nun kein Zeiger mehr. Dieses Objekt ist verloren! Es gibt keine Möglichkeit, wieder auf dieses Objekt zuzugreifen. Werden Zeigervariablen einander zugewiesen, müssen die Objekte, auf die die Zeiger zeigen, vom selben Typ sein.

Hätten wir die andere Zuweisungsart gewählt, nämlich

 $a^{\wedge} := b^{\wedge}$ ;

ergäbe sich folgendes Bild:

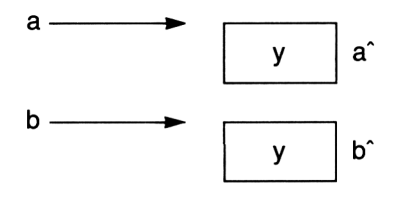

Hier haben wir nur den Inhalt der Speicherstelle geändert, auf die a zeigt. Im Speicher des Rechners gibt es nun den Buchstaben y zweimal.

In Turbo Pascal ist die DISPOSE-Anweisung das Gegenstück zur NEW-Anweisung. Mit

```
DISPOSE (a);
```
wird die Speicherstelle, die der Zeiger a einnimmt, wieder freigesetzt. In Version 1.0 ist DISPOSE nicht verfügbar.

Statt dessen wird hier das Befehlspaar

MARK und RELEASE

verwendet in der Form

```
VAR a : ^INTEGER;
\begin{array}{c} \ldots \\ \text{MARK} \\ \ldots \end{array}RELEASE (a) ;
     \ddotsc
```
Die Mark-Anweisung markiert zum Zeitpunkt ihrer Ausführung den Beginn des Speichers für Zeigervariablen. Mit RELEASE werden alle Zeigervariablen seit dem letzten MARK gelöscht. Dabei ist a ein Zeiger auf eine INTE-GER-Variable. a zeigt nämlich auf den Anfang des Variabienstacks.

Die Anweisung DISPOSE und das Anweisungspaar MARK und RELEASE sind in einem Programm nicht zu mischen. Man hat sich für eine Form zu entscheiden.

Allerdings kann in Version 2.0 auch MARK und RELEASE verwendet werden, was z.B. sinnvoll sein kann, wenn man Umsteiger auf Turbo Pascal ist und alte Programme mit wenigen Veränderungen weiterbenutzen will.

Folgende zusätzliche Prozeduren und Funktionen sind mit Zeigervariablen definiert:

```
GETMEM (p, i);
```
Prozedur, um einer Zeigervariablen p einen Speicherplatz von genau i Byte für den Heap bereitzustellen. Im Gegensatz zu NEW, das dem Zeiger so viel Platz bereitstellt, wie er benötigt, wird mit GETMEM der Platz vorher begrenzt.

FREEMEM (p, i) ;

ist die Umkehrprozedur zu GETMEM. Mit ihr wird der Zeigervariablen p der Platz von i Byte wieder zurückgegeben, i muß den gleichen Wert haben, der durch GETMEM definiert wurde.

```
i:=MAXAVAIL;
```
ist eine Funktion mit einem Ergebnis vom Typ INTEGER, die die Größe des größten zusammenhängenden Speicherplatzes in Bytes angibt, der für Zeigervariablen zu verwenden ist.

## **8.5 Listen**

Wir haben schon eine Datenstruktur kennengelernt, die eine Liste darstellt: das eindimensionale Feld.

Die Elemente eines solchen Feldes sind alle aneinandergereiht. Die Reihenfolge der Elemente wird durch die Nummern der Elemente bestimmt. Der große Nachteil eines Feldes liegt darin, daß die Anzahl der Elemente von vornherein bestimmt werden muß. Sicher ist das eine Speicherplatzverschwendung, wenn das Feld im Verlauf des Programms nicht ausgefüllt wird, und andererseits ärgerlich, wenn das Programm mehr Daten erzeugt, als das Feld aufnehmen kann.

Abhilfe schafft eine Liste, die gebildet wird durch Datenelemente, die aus zwei Komponenten bestehen:

- 1. einem Zeiger auf ein anderes Element,
- 2. dem Dateninhalt

Eine solche Liste könnte so aussehen:

Wurzel

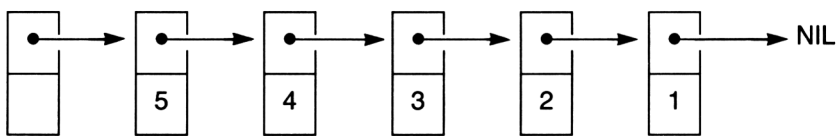

Der Zeiger eines jeden Elements der Liste zeigt auf das benachbarte Element. Den Anfang der Liste stellt ein Element namens Wurzel dar, das Ende wird durch die Erdung NIL angegeben.

Die Dateninhalte der Listenelemente sind Zahlen von <sup>1</sup> bis 5. Die umgekehrte Reihenfolge kommt durch die besondere Art des Listenerstellens zustande.

Schaffen wir uns nun zunächst eine Datenstruktur für die Listenelemente. Der Datentyp muß sicher ein Verbund sein, der sowohl den Zeiger auf das nächste Element als auch den Dateninhalt des Elements umfaßt. Der Dateninhalt soll vom Typ INTEGER sein.

```
TYPE Element = RECORD
                Naechster : Zeiger;
                Inhalt : INTEGER
              END;
```
Das Problem besteht jetzt im Datentyp Zeiger. Denn mit

TYPE Zeiger =  $E$ Element;

haben wir es mit einer rekursiven Typendeklaration zu tun. Was deklarieren wir denn nun zuerst?

Das Problem wird in Pascal dadurch gelöst, daß vorgeschrieben ist, den Zeiger zuerst zu deklarieren. Unsere Typendeklaration sieht also wie folgt aus:

```
TYPE Zeiger = EElement
   Element = RECORDNächster : Zeiger;
                Inhalt : INTEGER
              END;
```
Nehmen wir noch zwei Variablen dazu:

VAR Wurzel, z : Zeiger;

Um die Liste zu erzeugen, erden wir zunächst den Zeiger Wurzel:

 $Wurzel := NIL;$ 

Nun erzeugen wir ein leeres Element:

 $NEW (z);$ 

Die Situation stellt sich jetzt wie folgt dar:

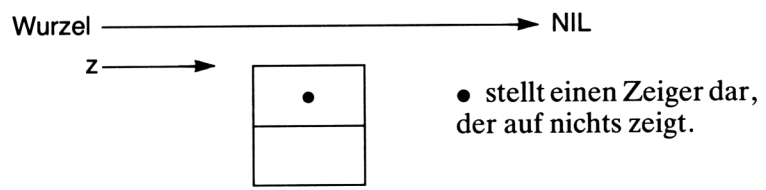

Lesen wir einen Dateninhalt ein:

 $z^*$ . Inhalt := 1;

Mit dieser Programmzeile weisen wir dem Inhalt-Teil des Elements, auf das z zeigt, die Zahl 1 zu.

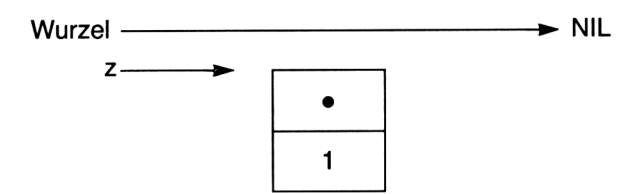

Nun soll der Zeiger-Teil des Elements auf die Erdung zeigen:

```
z^*. Naechster := Wurzel;
```
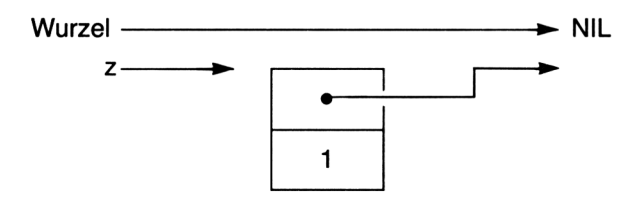

Der letzte Schritt besteht darin, daß wir die Wurzel auf das neueste Element (d.h. bisher unser einziges Element) zeigen lassen:

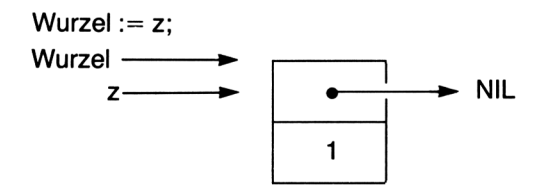

Was ist schon eine Liste mit einem einzigen Element? Also schaffen wir ein zweites ...

 $NEW (z);$ 

erstellt uns ein neues Leerelement.

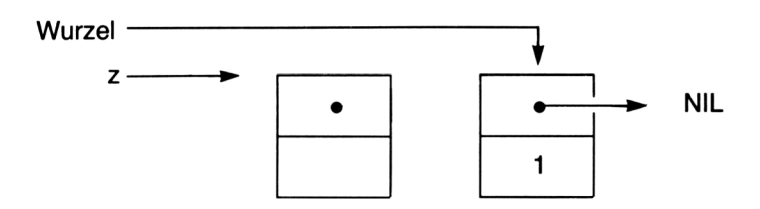

An dieser Stelle verstehen wir auch, warum der Zeiger namens Wurzel nötig ist. Hätten wir ihn nicht auf das zuletzt eingefügte Element zeigen lassen, wäre der Zugriff auf dieses Element verloren, nachdem wir die NEW (z)-Anweisung ausgeführt haben.

Durch

 $z^{\wedge}$ . Inhalt := 2;

weisen wir dem neuen Element einen Dateninhalt zu.

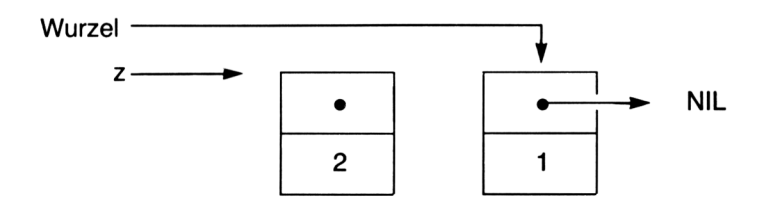

Mit der Anweisung

 $z^*$ . Naechster := Wurzel;

schaffen wir die Verknüpfung zum letzten Element.

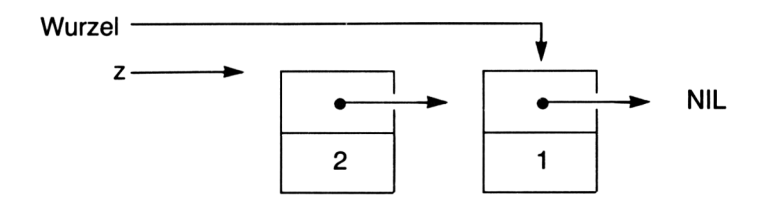

Als letzte Operation rücken wir den Zeiger Wurzel wieder weiter auf das neueste Element:

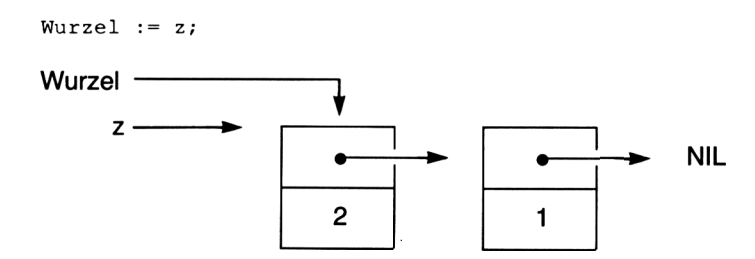

Noch einmal schreiben wir diese vier Schritte zum Erzeugen und Anbinden eines dritten Elements, jedoch in etwas kürzerer Form:

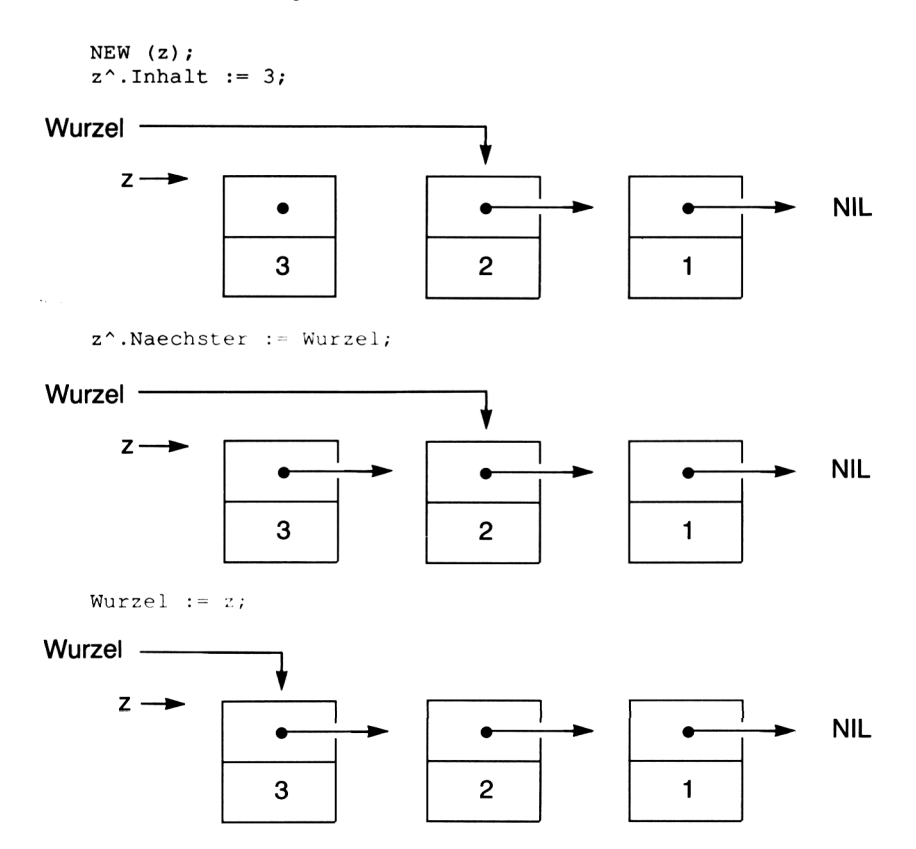

Wir haben nun schon eine Liste mit drei Elementen erzeugt. Auffallend sind dabei zwei Tatsachen:

1. Die Liste wird rückwärts aufgebaut.

2. Wir haben immer die gleichen vier Anweisungen gebraucht.

Damit sind wir in der Lage, ein Programm zu schreiben, das eine Liste von Zahlen erstellt. Als Abbruchbedingung definieren wir: Wenn die Zahl Null eingegeben wird, stellt sie das Ende der Liste dar.

```
PROGRAM Liste1;
       Element = RECORDTYPE Zeiger = EElement;
  VAR Wurzel,
z : Zeiger;
                     Naechster
: Zeiger;
                     Inhalt
                   END;
                               : INTEGER
  BEGIN
    Wurzel := NIL; (* Erdung der Liste *)
    REPEAT<br>NEW (z);
                             (* neues Element schaffen *)<br>(* Dateninhalt einlesen *)
      READLN (z^.Inhalt); (* Dateninhalt einlesen
      z^*. Naechster := Wurzel;
                            (* mit naechstem El. verbinden *)
      Wurzel := z (* Wurzel aktualisieren *)
    UNTIL z^{\wedge}. Inhalt = 0
  END .
```
Eine Liste zu erstellen ist ziemlich unbefriedigend, wenn wir sie nicht auch wieder lesen können. Dazu erweitern wir das Programm durch eine Schleife, in der ein Zeiger, der Zeiger z, von der Wurzel an die Liste durchläuft und die Dateninhalte der Elemente ausgibt, solange er nicht auf NIL zeigt.

*Achtung:* Niemals den Zeiger Wurzel verändern, da sonst der Anfang der Liste verloren wäre.

PROGRAM Liste; TYPE Zeiger =  $E$ Element;  $Element = RECORD$ Naechster ; Zeiger; Inhalt : INTEGER END; VAR Wurzel, z : Zeiger;

```
BEGIN
  WRITELN ('Erstellen der Liste.');
  WRITELN ('Geben Sie Zahlen ein. Ende mit Null.');<br>Wurzel := NIL; (* Erdung der Liste *)
                                   (* Erdung der Liste *)
  REPEAT<br>NEW (z);
    NEW (z);<br>READLN (z^.Inhalt); (* Dateninhalt einlesen *)
                                   (* Dateninhalt einlesen
    z^*.Naechster := Wurzel; (* mit naechstem El. verbinden *)<br>Wurzel := z (* Wurzel aktualisieren *)
                                   (* Wurzel aktualisieren *)
    UNTIL z^*. Inhalt = 0;
    (*------------------------------------------------------- *)
    WRITELN ('Ausgabe der Liste: ');<br>z := Wurzel; (* Laufzeig
                                (* Laufzeiger auf Wurzel setzen *)
    WHILE z<>NIL DO BEGIN
     WRITELN (z^{\wedge}.Inhalt); (* Lese Element unter Laufzeiger *)
     z := z^{\wedge}. Naechster (* Laufzeiger weiterruecken *)
    END
END .
```
*Aufgabe:* Testen Sie das Programm. In welcher Reihenfolge erscheinen die eingegebenen Zahlen wieder in der Ausgabe?

Beim Arbeiten mit einer Liste sind zwei Operationen wichtig:

1. Einfügen

2. Löschen

Was bedeutet es, ein neues Element nach einem bestehenden Element einzu fügen? Dazu deklarieren wir noch eine weitere Zeigervariable:

VAR Wurzel, z, Hilf : Zeiger;

Die Situation stellt sich folgendermaßen dar:

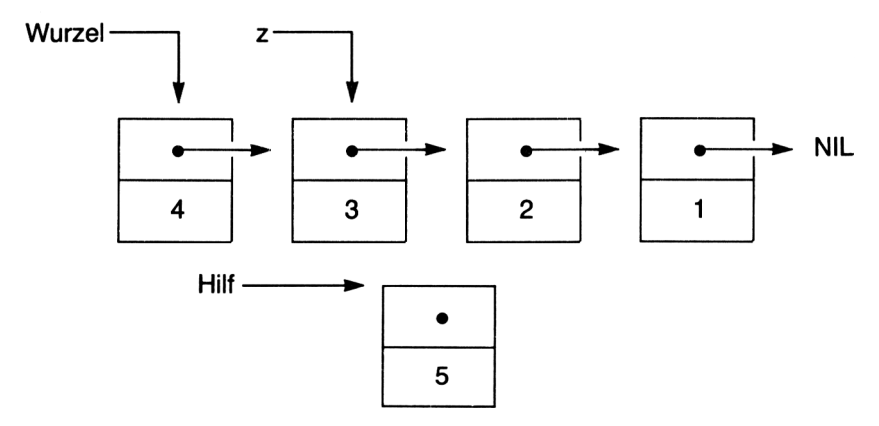

Es existiere eine Liste aus vier Elementen. Der Laufzeiger z zeigt auf das Element, nach dem das neue Element eingefügt werden soll. Mit

```
NEW (Hilf);
Hilf^{\wedge}.Inhalt := 5;
```
wurde ein neues Element erzeugt und mit einem Dateninhalt gefüllt. Einfügen bedeutet nun, daß der Zeiger des neuen Elementes auf das Element nach z zeigen soll:

```
Hilf^*.\nMechster := z^*.\nMechster;
```
und das Element, auf das z zeigt, selbst auf das neue Element zeigen soll:

```
z^*. Naechster := Hilf:
```
Die neue Situation:

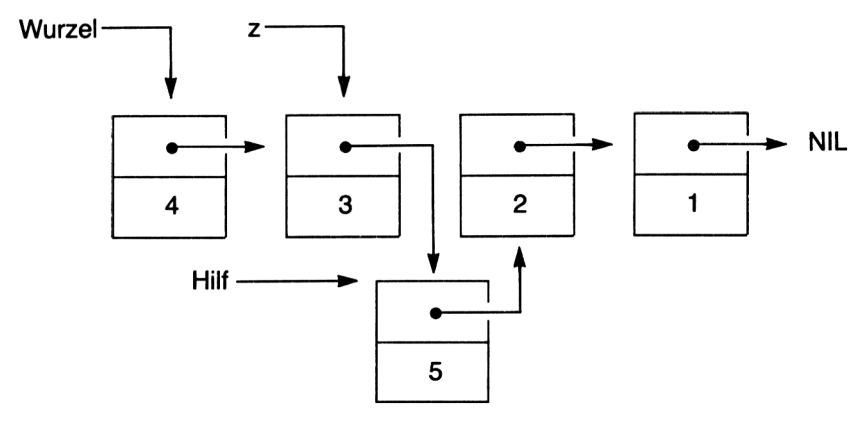

*Frage:* Warum wurde die Reihenfolge der Zuweisungen so gewählt?

Machen wir eine Prozedur aus diesen Erkenntnissen:

```
PROCEDURE Einfuegen (Hinterdiesem, Neues : Zeiger);
  BEGIN
     Neues<sup>^</sup>.Naechster := Hinterdiesem<sup>^</sup>.Naechster;
     Hinterdiesem<sup>^</sup>.Naechster := Neues
  END;
```
Die Prozedur fügt ein Element Neues hinter dem Element Hinterdiesem ein. Dabei muß natürlich das Hauptprogramm ein neues Element schaffen, ihm einen Inhalt zuweisen, den Platz zum Einfügen finden und dann diese Prozedur aufrufen.

*Achtung:* Prüfen wir die möglichen Probleme dieser Prozedur. Ist das Element, hinter dem eingefügt werden soll, das letzte Element, geht es auch. Soll aber das Element als erstes Element der Liste eingefügt werden, dann funktioniert diese Methode nicht.

*Aufgabe:* Schreiben Sie eine Prozedur, die ein Element *vor* einem anderen Element einfügt!

Nun kommen wir zum Problem des Löschens. Das Löschen stellt sich ebenfalls als recht einfach dar. Das Prinzip besteht darin, daß der Zeiger Naechster des Elementes vor dem zu löschenden Element auf das Element nach diesem "verbogen" wird.

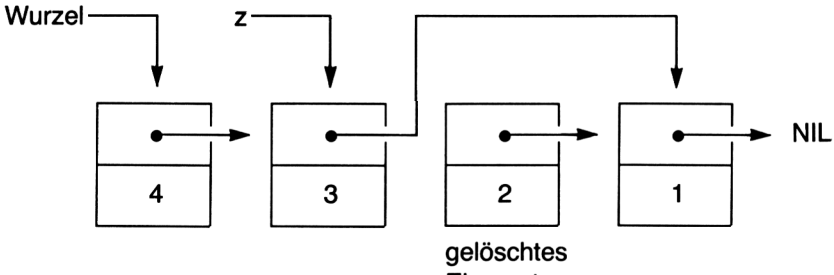

Element

Das Verbiegen des Zeigers erreichen wir mit

z\*.Naechster := z\*.Naechster\*.Naechster;

Dabei ist das zu löschende Element das, welches den Dateninhalt hat:

```
z*.Naechster*.Inhalt
```
Bei unserer Löschprozedur müssen wir allerdings auch den Fall betrachten, daß das zu löschende Element das erste Element der Liste ist. Dies erreichen wir mit der folgenden Konstruktion, bei der der Variabienparameter Neuewurzel die alte Wurzel aktualisiert, wenn das erste Element gelöscht wird.

```
PROCEDURE Loesche (Zuloeschen : Zeiger; VAR Neuewurzel : Zeiger );
  VAR Hilf : Zeiger;
  BEGIN
    IF Zuloeschen = Neuewurzel
                    THEN Neuewurzel := Zuloeschen^.Naechster
      ELSE BEGIN
        Hilf := Neuewurzel;
        WHILE Hilf^.Naechster <> Zuloeschen DO
          Hilf := Hilf^{\wedge}.Naechster;Hilf^.Naechster := Hilf^.Naechster^.Naechster
      END (* Else *)
  END; (* Loesche *)
```
*Aufgabe:* Testen Sie auch diese Prozedur in einem Programm.

Mit der natürlich etwas abgewandelten Einfügeprozedur läßt sich ein Programm zum Erstellen einer geordneten Liste von Zeichen erstellen.

```
PROGRAM Orderliste;
 TYPE Zeiger=^Objekt;
       Objekt-RECORD
                 Naechster: Zeiger;
                 Daten : CHAR
               END; (* Record *)
  Var Anfang, Hilf, Z : Zeiger;<br>Zeichen : CHAR;
      Zeichen<br>Eingefuegt
                      : BOOLEAN;
  BEGIN (* Hauptprog*)
    WRITE('Eingabe eines Zeichens:');
    READ (KBD, Zeichen); WRITELN (Zeichen);
    NEW (Anfang);
    Anfang*.Daten :» Zeichen;
    Anfang*.Naechster := NIL;
    REPEAT
      WRITE('Eingabe eines Zeichens:');
      READ (KBD,Zeichen); WRITELN (Zeichen);
      NEW (Z);
      Z*.Daten := Zeichen;
      IF Anfang*.Daten > Zeichen THEN BEGIN
                                           Z*.Naechster:=Anfang;
                                           Anfang: = Z
                                         END (*if*)
        ELSE BEGIN
                Eingefuegt:=FALSE;
                Hilf:=Anfanq;WHILE (Hilf<sup>^</sup>.Naechster<>NIL) AND
                (Not Eingefuegt) DO BEGIN
                  IF Hilf*.Naechster*.Daten>Zeichen THEN BEGIN
                    Z*.Naechster:=Hilf*.Naechster;
                    Hilf*.Naechster:=Z;
                    Eingefuegt:=TRUE
                 END; (\star if \star)Hilf:=Hilf^.Naechster;
               END; (*while*)
               If NOT Eingefuegt THEN BEGIN
                 Hilf*.Naechster:=Z;
                 Z*.Naechster:=Nil
               END; (*if*)
        END; (*else*)
    UNTIL Zeichen = '/';
```

```
(*Lesen:*)
  Hilf := Anfang;WHILE Hilf<>Nil DO BEGIN
    WRITE(Hilf<sup>^</sup>.Daten);
    Hilf := Hilf^{\wedge}.Naechster;END; (*while*)
  WRITELN;
END.
```
*Aufgabe:* Analysieren Sie das Programm, und testen Sie es.

Außer den hier besprochenen einfach verketteten Listen sind auch mehrfach verkettete Listen denkbar. Wir könnten mit der Datenstruktur

```
TYPE Zeiger = \triangleObjekt;
     Objekt = RECORDLinks, Rechts : Zeiger;
                  Inhalt : CHAR
                         END;
```
eine zweifach verkettete Liste erstellen. Jedes Element hat dann neben dem Dateninhalt zwei Zeiger, von denen einer auf den linken und einer auf den rechten Nachbarn des Elements zeigt. Eine solche Liste hat natürlich einen linken und einen rechten Anfang und zwei Enden mit NIL.

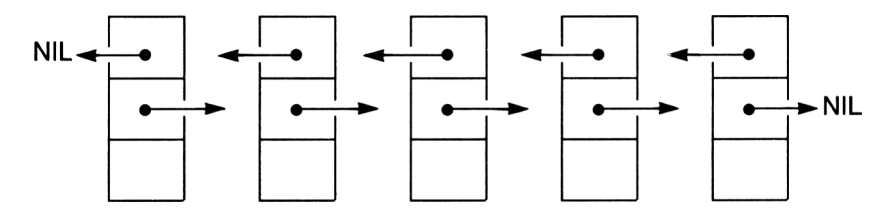

Durch einfaches Verbinden des Anfangs einer Liste mit ihrem Ende erhalten wir einen Ring (eine zyklische Struktur). Verbinden wir die Anfänge und Enden der zweifach verketteten Liste miteinander, erhalten wir einen doppelt verketteten Ring, der sich sehr leicht in beide Richtungen lesen läßt.

#### **8.6 Bäume**

Schreiben wir einmal unseren Stammbaum in der Art auf, daß wir bei uns selbst anfangen.

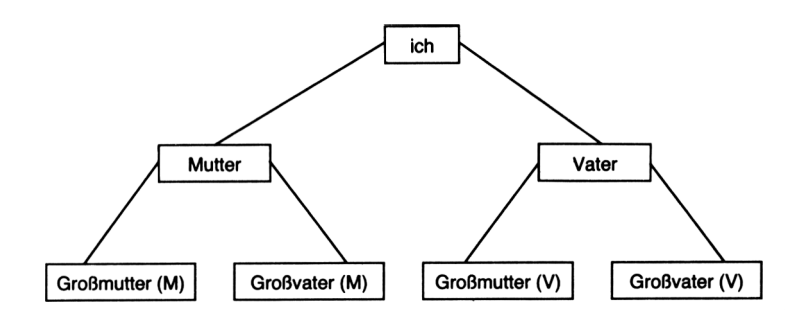

Und so weiter...

Eine solche Struktur der Darstellung von Daten nennen wir Baum. Wir können auch andere Daten in Form eines Baums darstellen:

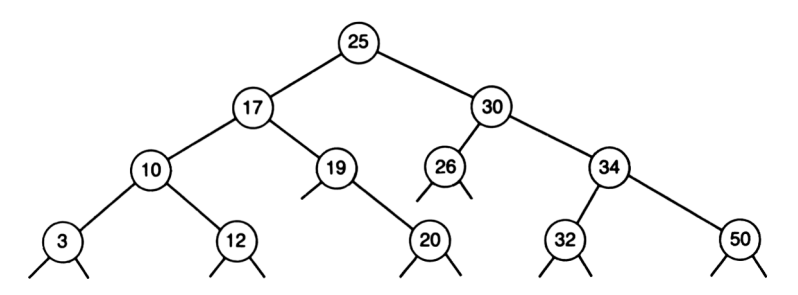

Beide Bäume haben einiges gemeinsam:

- Die Wurzel des Baums ist oben.
- Von jedem Knotenpunkt gehen höchstens zwei Verzweigungen ab.
- Von Endknoten gehen keine Verzweigungen aus.

Bäume, die an jedem Knoten höchstens zwei Verzweigungen haben, nennen wir binäre Bäume. Wir wollen uns im folgenden nur mit binären Bäumen beschäftigen.

- Knoten: Von hier gehen Verzweigungen zu weiteren Elementen aus.<br>– Wurzel: Der Knoten, zu dem selbst kein anderes Element zeigt, o
- Der Knoten, zu dem selbst kein anderes Element zeigt, d.h. der "obere" Knoten.
- Endknoten: Ein Knoten, der auf kein weiteres Element zeigt. Die Zeiger des Endknotens sollten also geerdet sein.
- Teilbaum: Ein Teilbaum ist <sup>e</sup> in Baum, dessen Wurzel ein Knoten eines anderen Baums ist.

Der Zahlenbaum im obigen Beispiel hat außerdem die Eigenschaft, daß er geordnet ist. Von jedem Knoten aus finden wir links stets kleinere, rechts stets größere Elemente.

Welchen Sinn haben nun diese Strukturen in der Informatik?

Schreiben wir uns die Zahlen unseres Zahlenbaums einmal in aufsteigender Reihenfolge (in einer Liste) auf:

3 10 12 17 19 20 25 26 30 32 34 50

Wenn wir in einer Liste Daten suchen, können wir Glück haben, daß das Gesuchte am Anfang steht, oder Pech, daß es recht weit hinten zu finden ist. Im ungünstigsten Fall müßten wir alle Elemente durchsuchen, wenn wir z.B. die Zahl 50 suchen.

Ganz anders in unserem Baum. Wir schauen im obersten Knoten (der Wurzel) nach und stellen fest, daß 50 größer als dieser ist. Folglich brauchen wir nur noch nach rechts zu gehen. Dort finden wir die Zahl 30. 50 ist ebenfalls größer als dieser Knoten. Genauso ist es beim nächsten Knoten.

Insgesamt müssen (einschließlich der 50) vier Vergleiche vorgenommen werden. Bei der Liste hätten wir zwölf Vergleiche zu machen.

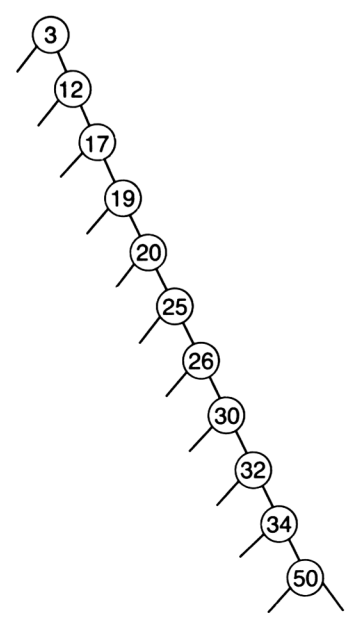

Allgemein kann man sagen, daß in einer Liste mit N Elementen im ungünstigsten Fall N Vergleiche vorzunehmen sind, in einem geordneten Baum jedoch nur so viele, wie die Verzweigungstiefe des Baums ist.

Hier ist allerdings gleich anzumerken, daß es durchaus geordnete Bäume gibt, die sehr ungünstig gestaltet sind.

Einen solchen Baum nennen wir entartet. Von jedem Knoten geht nur jeweils eine Verzweigung aus. Es handelt sich genau genommen um eine lineare Liste. Natürlich haben wir bezüglich des Suchens bei diesem Baum keinen Vorteil.

Besonders effektiv sind die ausgewogenen Bäume (AVL-Bäume, benannt nach Adelson, Velskii und Landis). Hier heißt es: "Ein Baum ist genau dann ausgeglichen, wenn sich für jeden Knoten die Höhen der von ihm ausgehenden Teilbäume um höchstens <sup>1</sup> unterscheiden."

Wir wollen hier das Thema Bäume nicht in aller Ausführlichkeit behandeln – dafür reicht der Platz nicht aus. Vielmehr wollen wir uns eine Datenstruktur schaffen, die die Konstruktion eines Baums zuläßt, dann ein Programm entwickeln, das Daten in einem geordneten Baum abspeichert, und zu guter Letzt einen ausgewogenen Baum erzeugen.

Weitergehende Informationen zu Bäumen sind u.a. zu finden in Wirth, "Algorithmen und Datenstrukturen".

Wir können uns die Datenstrukturen wieder in einem Bild verdeutlichen:

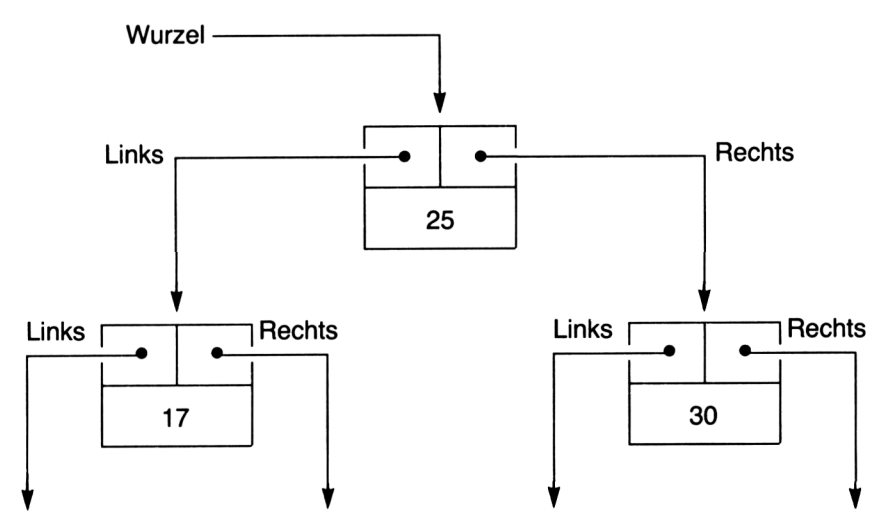

Die Datenstruktur zu einem binären Baum sieht sinnvollerweise folgendermaßen aus:

```
TYPE Zeiger = ^{\circ}Knoten;
     Knoten = RECORDLinks, Rechts : Zeiger;
                 Inhalt : INTEGER (* Dateninhalt *)
               END;
```
Was bedeutet es nun, einen Baum aufzubauen?

Diese Tätigkeit wird einzig und allein durch Einfügen neuer Elemente bestimmt. Nehmen wir an, wir haben einen Laufzeiger namens Lauf. Dieser soll den Baum beim Einfügen neuer Elemente durchlaufen. Folgende Situationen können sich dann ergeben, wenn Lauf auf einen Knoten (am Anfang auf die Wurzel) des Baums zeigt:

- 1. Lauf zeigt auf NIL. In diesem Fall ist der Knoten noch unbesetzt, und es kann das neue Element hier eingefügt werden. Dabei ist auch dafür zu sorgen, daß die Zeiger des neuen Elements auf NIL gesetzt werden.
- 2. Lauf zeigt nicht auf NIL. In diesem Fall ist der Knoten schon besetzt. Nun ist zu unterscheiden, in welche Richtung der Baum weiter zu durchsuchen ist, um das neue Element der Größe nach einzufügen.
	- a) Das neue Element ist größer als der Knoten. In diesem Fall müssen wir an diesem Knoten nach links gehen und in unserer Vorschrift wieder bei Punkt 1. anfangen.
	- b) Das neue Element ist kleiner als der Knoten. In diesem Fall müssen wir an diesem Knoten nach links gehen und in unserer Vorschrift wieder bei Punkt 1. anfangen.

*Aufgabe:* Erzeugen Sie nach dieser Methode einen Baum auf einem Blatt Papier.

Aus der Formulierung geht hervor, daß es sich um einen rekursiven Algorithmus handelt. Schreiben wir die Prozedur Einfuege in Pascal. Die Prozedur braucht zwei Parameter: die einzufügende Zahl als Wert und den Laufzeiger als Variable (warum?).

```
(*SA-*)PROCEDURE Einfuege (Zahl : INTEGER; VAR Lauf : Zeiger);
  BEGIN
    IF Lauf = NIL THEN BEGIN (* hier einfuegen *)
      NEW (Lauf);
      WITH Lauf'* DO BEGIN
        Inhalt := Zahl;
        Links := NIL;
        Rechts := NILEND (* with *)
```

```
END (* if *)ELSE
   IF Zahl < Lauf^.Inhalt THEN Einfuege (Zahl, Lauf^.Links)
     ELSE
       IF Zahl > Lauf^.Inhalt THEN Einfuege (Zahl, Lauf^.Rechts)
END; (* Einfuege *)
(*$A+*)
```
*Aufgabe:* Zum Verständnis der Prozedur Einfuege ist folgende Überlegung notwendig. Zeichnen Sie sich einen beliebigen (nicht zu großen) Baum auf. Lassen Sie einen Zeiger namens Wurzel auf die Wurzel des Baums zeigen. Wählen Sie eine beliebige Zahl N, die eingefügt werden soll.

Nun simulieren Sie den Prozeduraufruf: Einfuege (N, Wurzel);. Bedenken Sie dabei, daß bei jedem Selbstaufruf der Prozedur (Rekursion) ein neuer Zeiger namens Lauf gebildet wird.

Als nächstes müssen wir noch eine Prozedur Druckebaum erstellen, die uns die Struktur des Baums auf dem Bildschirm zeigt. Eine einfache Methode besteht darin, den Baum um 90 Grad gedreht darzustellen, zum Beispiel so:

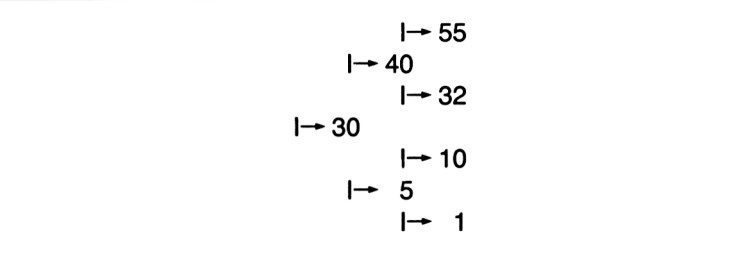

Auch diese Prozedur formulieren wir rekursiv. Wir starten mit einem Laufzeiger bei der Wurzel und durchsuchen den Baum.

Wenn es noch einen weiteren Knoten gibt, d.h. der Laufzeiger nicht auf NIL zeigt, müssen wir den Baum erst rechts weiter durchsuchen, dann den Knoten drucken und schließlich links weiter durchsuchen. So erreichen wir, daß die Zahlen in ihrer Sortierung (mit der größten Zahl angefangen) untereinander gedruckt werden. Um die Knoten auch noch eingerückt zu drucken, müssen wir einen Wert immer dann um eins erhöhen, wenn wir noch einen weiteren Knoten suchen. Dieser Wert wird der Prozedur bei jedem Aufruf mitgegeben.

Wir erhalten als vollständiges Programm:

```
PROGRAM Sorttree;
  TYPE Zeiger = ^kKnoten;
       Knoten = RECORD
                   Links, Rechts : Zeiger;<br>Inhalt : INTEGER
                                 : INTEGER
                 END;
  VAR N : INTEGER;
      Wurzel : Zeiger;
  (*SA-*)PROCEDURE Druckebaum (Lauf : Zeiger; Stelle : INTEGER);
    VAR i : INTEGER;
    BEGIN
      IF Lauf <> NIL THEN (* noch weitere Knoten vorhanden *)
      WITH Lauf^ DO BEGIN
        Druckebaum (Rechts, Stelle + 1) ;
        FOR i := 1 TO Stelle DO WRITE (' ':7);
        WRITE (' I--->'); WRITELN (Inhalt : 3);
        Druckebaum (Links, Stelle + 1)
      END (* with *)
    END; (* Druckebaum *)
PROCEDURE Einfuege (Zahl : INTEGER; VAR Lauf : Zeiger);
  BEGIN
    IF Lauf = NIL THEN BEGIN (* hier einfuegen *)
      NEW (Lauf);
      WITH Lauf^ DO BEGIN
        Inhalt := Zahl;
        Links := NIL;
        Rechts := NIL
      END (* with *)END (* if * )ELSE
      IF Zahl < Lauf^.Inhalt THEN Einfuege (Zahl, Lauf^.Links)
        ELSE
          IF Zahl > Lauf^.Inhalt THEN Einfuege (Zahl, Lauf^.Rechts)
  END; (* Einfuege *)
  (*$A+*)
BEGIN (* Hauptprogramm *)
  Wurzel := NIL;
  WRITELN ('Unausgewogener Sortierbaum:');
  WRITELN ('Geben Sie Zahlen ein, ');
  WRITELN ('Ende mit 0 !');
  WRITE ('Zahl: ');
  READLN (N);
  WHILE N <> 0 DO BEGIN
    Einfuege (N, Wurzel);
    WRITE ('Zahl: ') ;
    READLN (N)
  END; (* \text{ while } *)Druckebaum (Wurzel, 0)
 END.
```
*Aufgabe:* Testen Sie das Programm, und simulieren Sie auf einem Blatt Papier die Prozedur Druckebaum.

Bei der Eingabe der Zahlenreihe

25 10 30 8 4 70 3 28 9 8 2 0

(in dieser Reihenfolge) erhalten wir folgende Ausgabe:

 $I \rightarrow 70$  $\rightarrow$  30  $I \rightarrow 28$  $\rightarrow 25$  $I \rightarrow 10$ 9 8 з  $\rightarrow$  2

*Aufgabe:* Geben Sie die Zahlen in anderer Reihenfolge ein (insbesondere in sortierter Reihenfolge).

Es ergeben sich je nach Reihenfolge der Eingabe andere Bäume, die mehr oder weniger gut ausgewogen sind. Das Programm achtet also nicht auf die Ausgewogenheit des Baums, sondern lediglich auf die Sortierung der Elemente.

Wollen wir nun einen ausgeglichenen, sortierten Baum erstellen, müssen wir die Prozedur Einfuege dahingehend verändern, daß nicht nur je nach Größe des neuen Elements nach rechts oder links erweitert wird, sondern der Baum umgeschichtet wird, wenn die Differenz der rechten und linken Teilbäume größer als eine Ebene wird.

Dazu geben wir dem Zeiger (nach Wirth) einen zusätzlichen Dateninhalt bal mit, der die Werte -1 oder +1 haben kann.

```
TYPE Zeiger = ^{\circ}Knoten;
    Knoten = RECORD
               Links, Rechts : Zeiger;
               bal : -1 ... +1;
               Edit : INTEGER
             END;
VAR Lauf : Zeiger;
```
Lauf $\Lambda$ bal = +1 : Der rechte Teilbaum ist eine Ebene größer. Lauf<sup> $\land$ </sup>bal = 0 : Beide Teilbäume sind gleich groß. Lauf $\Lambda$ bal = -1 : Der linke Teilbaum ist eine Ebene größer.

Entsteht die Situation, daß wir ein Element im linken Teilbaum einfügen müssen, wird im ersten Fall die Unausgeglichenheit aufgehoben (Lauf $^{\wedge}$ bal = 0), im zweiten Fall wird der Baum links eine Ebene größer (Lauf^,bal = -1), und im letzten Fall muß der Baum ausgeglichen werden, indem ein Element vom linken Teilbaum in den rechten Teilbaum übertragen wird. (Beim Einfügen eines Elements in den rechten Teilbaum gehen wir analog vor.)

Da die Prozedur Einfuege rekursiv geschrieben wird, können z.B. beim Einfügen eines Elements in einen linken Teilbaum, bei dem ein Ausgleichen notwendig wird, nur zwei Situationen entstehen:

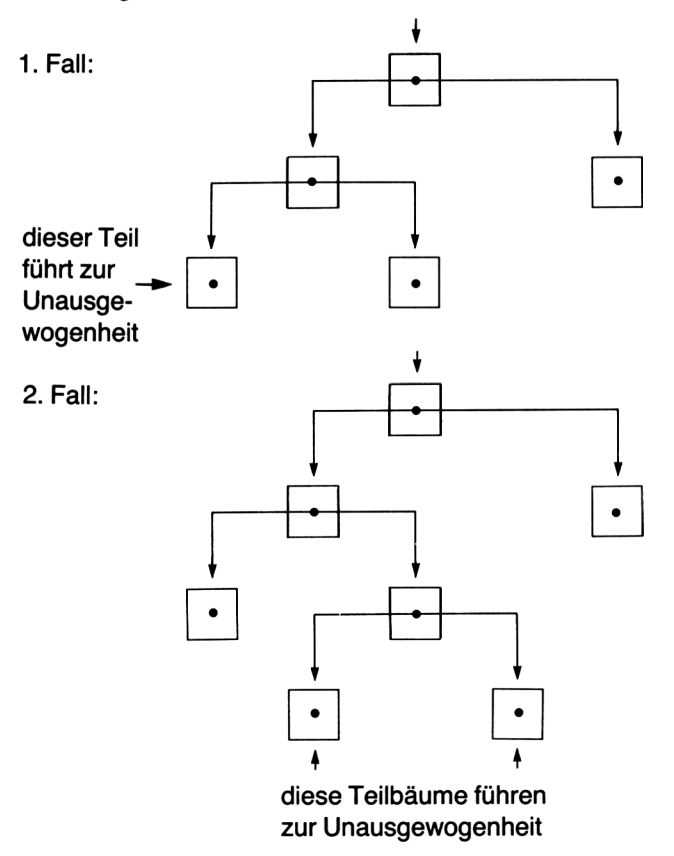

Diese beiden Fälle sind in der IF..THEN..ELSE-Anweisung des Ausgleichens unterschieden.

Wie wir wissen, muß jede Rekursion einen Rekursionsabbruch besitzen. Dies gewährleisten wir durch eine Übergabevariable namens Dif, die vom Typ BOOLEAN ist und angibt, ob die Höhe des entsprechenden Teilbaums zugenommen hat. Zu Beginn der Prozedur (wenn noch kein neues Element eingefügt wurde) hat diese Variable den Wert FALSE.

Hier nun das Programm, das einen ausgewogenen, sortierten Baum von Zahlen erstellt und ausgibt.

```
PROGRAM Baltree; (* Nach Wirth *)
  TYPE Zeiger = ^*Knoten;
       Knoten = RECORD
                  Links, Rechts : Zeiger;
                  bal : -1 .. +1;<br>
Inhalt : INTEGER
                               : INTEGER
                END;
  VAR N : INTEGER;
      b : BOOLEAN;
      Wurzel : Zeiger;
  (*SA-*)PROCEDURE Druckebaum (Lauf : Zeiger; Stelle : INTEGER);
    VAR i : INTEGER;
    BEGIN
      IF Lauf <> NIL THEN (* noch weitere Knoten vorhanden *)
      WITH Lauf^ DO BEGIN
        Druckebaum (Rechts, Stelle + 1);
        FOR i := 1 TO Stelle DO WRITE (' ':7);
        WRITE (' I--->'); WRITELN (Inhalt : 3);
        Druckebaum (Links, Stelle + 1)
      END (* with *)
    END; (* Druckebaum *)
PROCEDURE Einfuege(Zahl:Integer; Var Lauf:Zeiger; Var dif:Boolean);
  VAR pl,p2:Zeiger; (* dif=FALSE *)
  BEGIN
    IF Lauf=NIL THEN BEGIN (* Zahl nicht im Baum, einfuegen *)
      NEW(Lauf);
      dif:-TRUE;
      WITH Lauf^ DO BEGIN
        Inhalt:-Zahl;
        Links:-NIL;
        Rechts:=NIL;
        bal:=0END (* WITH *)
    END (* IF *) ELSE
```

```
Einfuege(Zahl,Lauf^.Links,dif);
  IF Zahl<Lauf^.Inhalt THEN BEGIN
     IF dif
THEN (* linker Ast groesser *)
       CASE Lauf^.bal OF
          1: BEGIN Lauf^.bal:=0;dif:=FALSE END;
          1: BEGIN Lauf^.ba<br>0: Lauf^.bal:=-1;<br>1: PROIV (1:
        -1:
BEGIN (* Ausgleichen *)
               p1:=Lauf^.Links;
               IF p1^{\wedge}.bal=-1 THEN BEGIN
                  Lauf^.Links:=pl^.Rechts;
                  p1^{\wedge}. Rechts: = Lauf;
                  Laut^{\wedge}.bal:=0;Lauf:=pl
               END (* IF *)ELSE BEGIN
                 p2:=p1^{\wedge}.Rechts;
                 p1^.Rechts:=p2^.Links;
                 p2^{\wedge}. Links:=p1;Lauf^.Links:=p2^.Rechts;
                p2^*.Rechts:=Lauf;
                IF p2^{\wedge}.bal=-1 THEN Laut^{\wedge}.bal:=+1ELSE Lauf^.bal:=0;
                IF p2^{\wedge}.bal=+1 THEN Laut^{\wedge}.bal:=-1ELSE Lauf<sup>^</sup>.bal:=0;
                Lauf:=p2;
              END; (* ELSE *)
              Lauf^{\wedge}.bal:=0;
              dif:=FALSE
           END (* CASE -1 *)
         END (* CASE *)
       END (* IF *)ELSE
IF Zahl>Lauf^.Inhalt THEN BEGIN
  Einfuege(Zahl,Lauf^.Rechts,dif);
  IF dif THEN (* rechter Ast groesser *) 
    CASE Lauf^.bal OF
       -1: BEGIN Lauf^.bal:=0;dif:=FALSE END;
        0: Lauf^{\wedge}.bal:=+1;
        1: BEGIN (* Ausgleichen *)
              pl:=Lauf^.Rechts;
              IF p1^{\wedge}.bal=+1 THEN BEGIN
                Lauf^.Rechts:=pl^.Links;
                pl^.Links:=Lauf;
                Lauf^{\wedge}.bal:=0;
                Lauf:=pl
              END (* IF *)ELSE BEGIN
                p2:=p1^{\wedge}. Links;
                pl^.Links:=p2^.Rechts;
                p2^.Rechts:=pl;
                Lauf^.Rechts:=p2^.Links;.
                p2^{\wedge}. Links: = Lauf;
                IF p2^{\wedge}.bal=+1 THEN Lauf^.bal:=-1
                                 ELSE Lauf^.bal:=0;
```

```
IF p2^{\wedge}.bal=-1 THEN Laut^{\wedge}.bal :=+1ELSE Lauf\hat{h}.bal:=0;
                 Laut:=p2;END; (* ELSE *)
               Lauf^{\wedge}.bal:=0;
               dif:-FALSE
             END (* CASE +1 *)
           END (* CASE *)
        END (* IF *)
      ELSE dif:-FALSE
END; (* Einfuege *)
(*$A+*)
BEGIN (* Hauptprogramm *)
  Wurzel := NIL;b :=FALSE;
  WRITELN ('Ausgewogener Sortierbaum:');
  WRITELN ('Geben Sie Zahlen ein, ');
  WRITELN ('Ende mit 0 !');
  WRITE ('Zahl: ');
  READLN (N);
  WHILE N \leq 0 DO BEGIN
    Einfuege (N, Wurzel, b);
    WRITE ('Zahl: ');
    READLN (N)
  END; (* while *)
  Druckebaum (Wurzel, 0)
END.
```
Bei der Eingabe der Zahlenreihe

25 10 30 8 4 70 3 28 9 8 2 0

(in einer beliebigen Reihenfolge) erhalten wir die Ausgabe:

 $I \rightarrow 70$  $I \rightarrow 30$  $I \rightarrow 28$  $I \rightarrow 25$  $\rightarrow$  10  $I \rightarrow 9$  $\rightarrow$  8  $I \rightarrow 4$  $\rightarrow$  3  $\rightarrow$  2 Selbst bei Eingabe einer sortierten Zahlenfolge (die Zahlen <sup>1</sup> bis 29) ergibt sich ein ausgewogener Baum, wie Sie aus der Abbildung auf der gegenüberliegenden Seite ersehen können.

*Fazit:* Ein Baum ist immer dann als Datenstruktur sinnvoll zu verwenden, wenn eine große Datenmenge zu verarbeiten ist. Insbesondere zum schnellen Suchen von Elementen eignen sich AVL-Bäume hervorragend, da die Zahl der Vergleiche erheblich verringert wird.

Bäume sind sofort bei der Eingabe der Elemente sortiert.

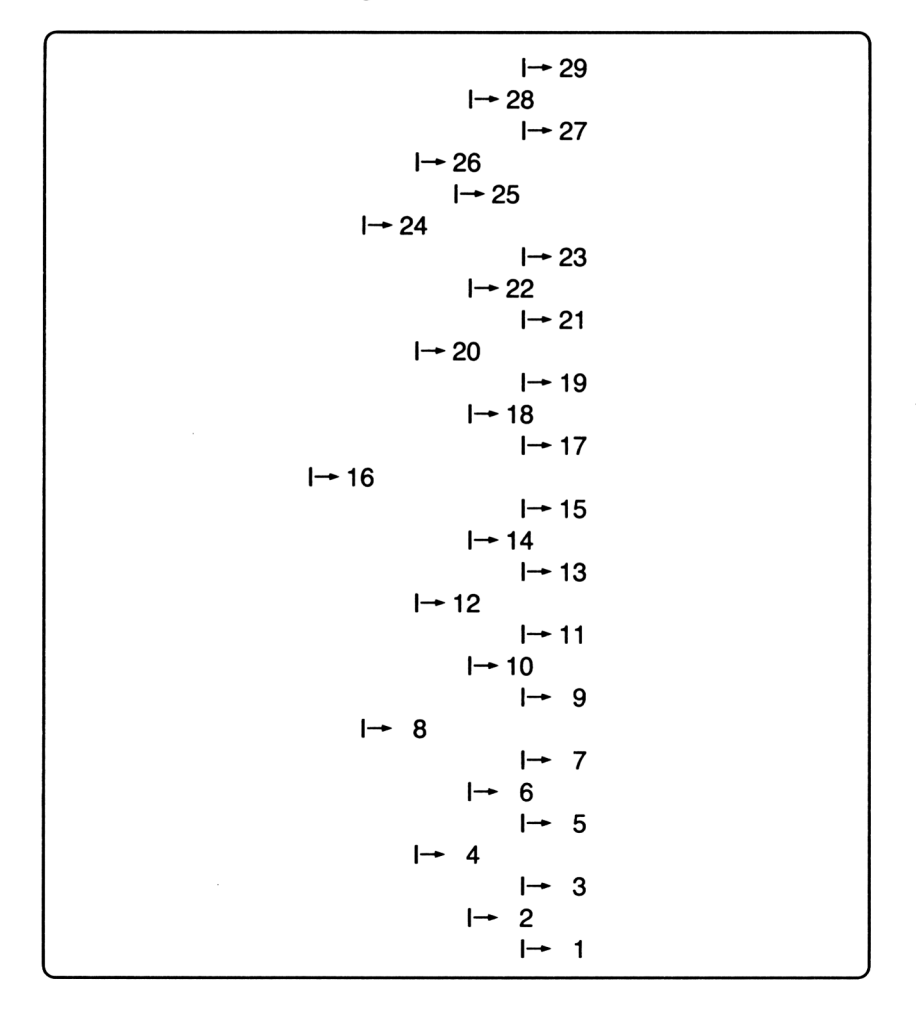

Besonders bei der Verwaltung sogenannter Datenbanken werden Bäume verwendet. Dabei werden die Daten auf der Diskette nicht sortiert. Statt dessen wird ein sogenannter Suchbaum mit den Nummern der Elemente der Datei und den Suchworten aufgebaut. Mit SEEK läßt sich dann schnell auf ein Element zugreifen.

Ist der Datensatz größer als das Fassungsvermögen einer Diskette, wird der gesamte Datensatz in sogenannte Teilbäume zerlegt.

*Ausblick:* Es können, besonders zur weiteren Reduzierung der Vergleiche beim Suchen, auch Bäume mit höherem Grad als Zwei aufgebaut werden. Dabei gibt es dann in jedem Knoten mehr als zwei Zeiger auf nachfolgende Knoten.

Hier sind z.B. die sogenannten B-Bäume zu nennen (siehe z.B. Wirth: Algorithmen und Datenstrukturen).

Eine Anwendung für B-Bäume bietet das Turbo Toolbox-System Turbo Access (siehe Kapitel 10.2).

 $\label{eq:2.1} \begin{split} \mathcal{L}_{\text{max}}(\mathbf{r}) = \mathcal{L}_{\text{max}}(\mathbf{r}) \mathcal{L}_{\text{max}}(\mathbf{r}) \,, \end{split}$ 

**Kapitel 9**

# **Besonderheiten und Hilfen**

#### **9.1 Typenkonstanten**

Eine Besonderheit von Turbo Pascal, die über den Pascal-Standard hinausgeht, sind die sogenannten Typenkonstanten.

Erinnern wir uns daran, was Konstanten sind. Sie sind Bezeichner, denen im Deklarationsteil nach dem reservierten Wort CONST ein Dateninhalt zugewiesen wird, der ab dieser Stelle ein für allemal festgelegt ist. Der Datentyp der Konstanten ergibt sich aus der Darstellung des Werts der Konstanten. Für die Deklaration von Konstanten sind nur einfache Typen erlaubt. Das birgt den großen Nachteil, daß z.B. eine Menge oder ein Feld, das vordefiniert sein soll, nicht als Konstante deklariert werden kann.

In Standard-Pascal bleibt hier nur die Lösung, eine Variable verwenden und diese im Programm mit den gewünschten Werten zu belegen. In Turbo Pascal können wir Typenkonstanten verwenden.

Typenkonstanten sind eigentlich keine Konstanten in dem Sinne, daß sie im Programm nicht mehr geändert werden dürfen. Vielmehr sind es Variablen, die im Konstantendeklarationsteil mit einem Wert vorbelegt werden, aber im Programm durchaus als Variablen verwendet werden dürfen.

*Beispiel:*

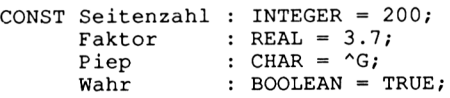

Wir sehen, daß Typenkonstanten offenbar nach dem folgenden Syntaxdiagramm gebildet werden:

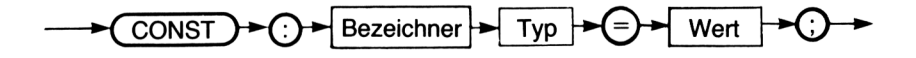

Im Programm läßt sich nun z.B. die Typenkonstante Seitenzahl verwenden wie eine Variable dieses Namens, allerdings mit dem Unterschied, daß eine Variable keinen oder einen zufälligen Inhalt hat, wenn das Programm startet und noch kein Wert zugewiesen wurde. Eine Typenkonstante dagegen hat einen festen Anfangswert. Auch eine Zuweisung im Programm ist möglich:

Seitenzahl := 210;

*Achtung:* Die Bezeichner der Typenkonstanten dürfen natürlich nicht noch einmal vergeben werden, insbesondere dürfen sie nicht noch einmal für eine Variabiendeklaration verwendet werden. Außerdem dürfen Typenkonstanten nicht in Felddeklarationen verwendet werden, da sie keine Konstanten im eigentichen Sinn sind.

So ist

CONST Max : INTEGER =  $20$ ; VAR Feld : ARRAY [l..Max] OF REAL;

nicht korrekt. Hier hätte es richtig heißen müssen:

```
CONST Max = 20;
```
Für Typenkonstanten sind nicht nur einfache Datentypen zulässig, sondern auch zusammengesetzte.

Dies ist ein sehr leistungsfähiges Werkzeug, da es häufig vorkommt, daß Mengen, Felder oder Verbünde schon mit Anfangswerten belegt werden sollen.

*Beispiele:*

```
TYPE Set_of_CHAR = SET OF CHAR;
  Family = \overline{ARRAY} [1..4] OF STRING[10];
  Quadrat = ARRAY [1..3,1..3];
CONST Ende : STRING[4] = 'Ende';
  JaNein : Set of Char = ['J', 'j', 'N', 'n'];
  Familie : Family = ('Vater','Mutter','Sohn','Tochter') ;
  Magisch : Quadrat = ((4, 9, 2), (3, 5, 7), (8, 1, 6));
```
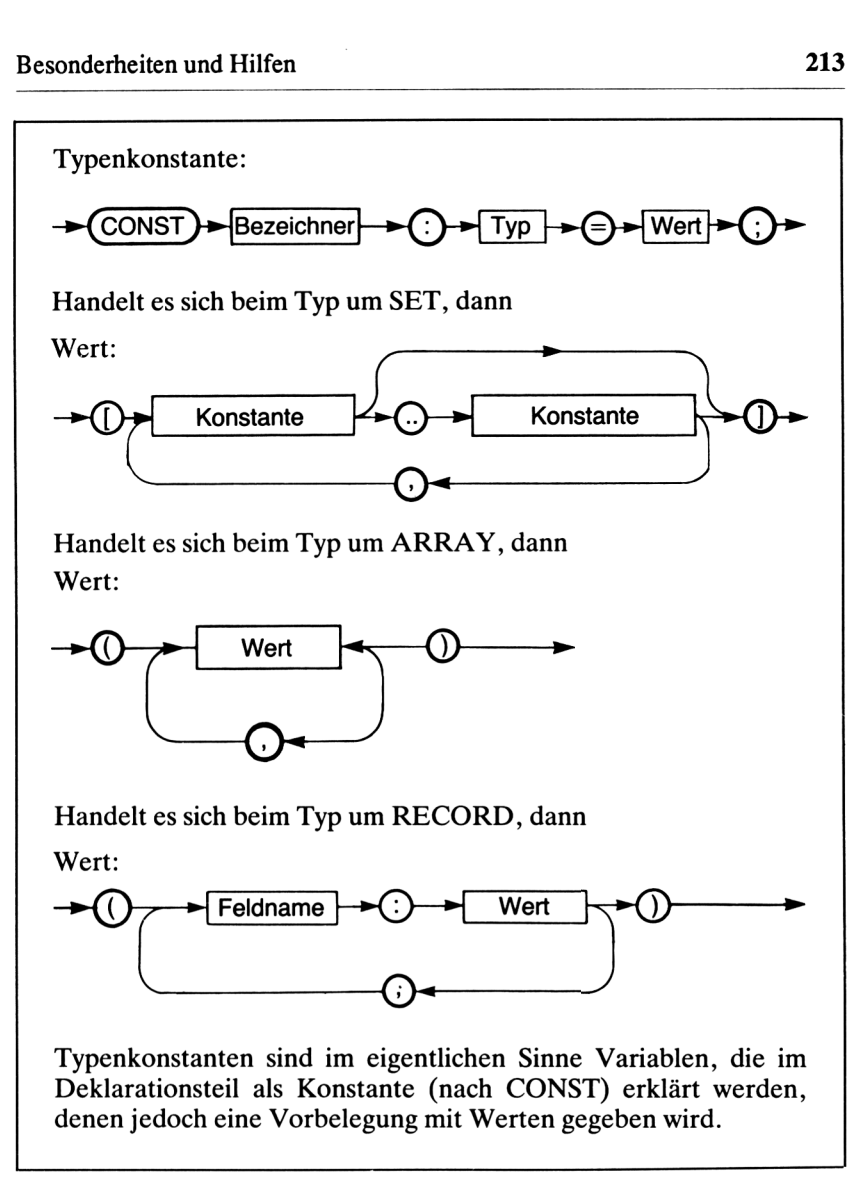

Mit

VAR i,j : INTEGER;

**ergibt die Programmsequenz**

```
FOR i := 1 To 3 DO BEGIN
  FOR j := 1 TO 3 DO WRITE (Magisch[i,j]:3);
  WRITELN
END;
```
dann die Ausgabe:

4 9 2 3 5 7 <sup>8</sup> 16

also ein magisches Quadrat.

Bei mehrdimensionalen Feldern ist darauf zu achten, daß sich die innere Klammer in der Feldbelegung auf den zuletzt deklarierten Index bezieht.

Auch Verbünde können auf diese Art vorbelegt werden:

```
TYPE Kurzadresse = RECORD
                      Nummer : INTEGER;
                      Name, Ort : STRING [20];
                    END;
CONST Leername : Kurzadresse = (\text{Number:0 }; Name:' '; Ort:' ');
```
Die Zuweisung der Elemente des Verbundes geschieht in einer Klammer nach dem Gleichheitszeichen in der Reihenfolge der Deklaration der Elemente. Die Zuweisung der Weite geschieht mit einem Doppelpunkt als Trennsymbol. Die verschiedenen Zuweisungen werden durch Semikolon getrennt.

# **9.2 Zugriffauf Speicherstellen - Externe Prozeduren -Inline**

In diesem Abschnitt wird es etwas spezieller, da wir uns hier mit der Verknüpfung von Pascal und maschinenabhängigen Speicherstellen und Programmteilen beschäftigen.

Hier sollen nur einige Hinweise auf die nötigen Turbo Pascal-Befehle gegeben werden. Für eine weitergehende Beschäftigung mit der Maschinensprache wird auf die einschlägige Literatur verwiesen. Auch die speziellen Speicherstellen eines Rechners hängen sehr vom verwendeten Modell ab, so daß dazu auf die Handbücher Ihres Schneider CPC verwiesen werden muß. Ausführlichere Erläuterungen mit Beispielen, differenziert nach 8- und 16-Bit-Rechnem, gibt das Handbuch zu Turbo Pascal.

# *ZugriffaufSpeicherstellen*

Der Zugriff auf Speicherstellen im Rechner wird von Standard-Pascal nicht unterstützt, da die Sprache rechnerunabhängig sein sollte. In der Praxisjedoch haben wir oft Anwendungen, bei denen wir auf solche Speicherstellen zugreifen müssen.

*Hinweis:* Der Zugriff auf rechnerspezifische Speicherstellen verhindert, daß das entsprechende Programm ohne Änderung auch auf jedem anderen Rechner lauffähig ist. Daher sollte davon nur sparsam Gebrauch gemacht werden.

Turbo Pascal besitzt ein vordefiniertes Feld namens MEM, das nichts anderes darstellt als den Speicher des Rechners. Die Indizes des Feldes sind die Nummern der Speicherplätze.

Das Feld MEM[i] mit einem Index i (INTEGER) und einem Dateninhalt vom Typ BYTE stellt die Zugriffsmöglichkeit auf einen Speicherplatz dar. Mit <sup>i</sup> wird die Speicherstelle angegeben.

*Beispiele:*

```
MEM[$EOOO] := 128;
MEM[28500) := 63;
WRITELN (MEM[300]);
MEM[ist] := MEM[ist+30]; mit ist : INTEGER
```
# *Externe Prozeduren*

Auch externe Prozeduren und Funktionen lassen sich in ein Turbo Pascal-Programm einfügen. Eine externe Prozedur ist ein Maschinenprogramm, das von Turbo aus aufgerufen werden soll.

Im Pascal-Programm hat eine externe Prozedur nur einen Prozedurkopf, der das reservierte Wort EXTERNAL enthält, aber keinen Prozedurrumpf. Dieser wird von dem entsprechenden Maschinenprogramm dargestellt.

*Beispiele:*

PROCEDURE Gross (VAR Wort:Kurzstring); EXTERNAL \$C0FF; (\* Mit TYPE Kurzstring = STRING [80] \*) PROCEDURE Copydisk; EXTERNAL \$E000; PROCEDURE Grafinit (Seite:INTEGER); EXTERNAL \$C000; FUNCTION Druckeran : BOOLEAN; EXTERNAL \$C100; FUNCTION Addiere (a,b : INTEGER) : INTEGER; EXTERNAL SC200;

Nach dem reservierten Wort EXTERNAL wird die Anfangsspeicherstelle der externen Prozedur angegeben.

*Achtung:* Als erstes muß die externe Prozedur die Rücksprungadresse (1 Wort = 2 Bytes) vom Stack nehmen, um sie später zum Prozedurende wieder auf den Stack zu legen.

Etwas gewöhnungsbedürftig ist die Variabienübergabe bei externen Prozeduren.

Wir wollen uns hier nur mit einfacheren Datentypen beschäftigen. Dem fortgeschrittenen Benutzer sei das Handbuch empfohlen.

*Werteparameter* werden auf den Stack gelegt und können (nachdem die Rücksprungadresse gerettet ist!) von der Prozedur von diesem heruntergenommen werden.

*Variabienparameter* werden ebenfalls über den Stack übergeben. Jedoch wird hier die absolute Speicherstelle auf den Stack gelegt, an der sich die entsprechende Variable befindet.

Die Parameterübergabe hat für einfache Datentypen folgende Formate:

BYTE, CHAR, BOOLEAN: <sup>1</sup> Wort auf dem Stack. Das höherwertige Byte ist Null, weil diese Datentypen nur ein Byte Speicher brauchen.

INTEGER: <sup>1</sup> Wort auf dem Stack.

STRING: <sup>1</sup> Wort auf dem Stack. Darin ist die Anfangsadresse des Strings angegeben. In dieser Adresse steht die Länge des Strings, die nachfolgenden Adressen enthalten die Zeichen des Strings.

Bei Funktionen ist folgendes zu beachten:

Eine Funktion hat stets ein Ergebnis. Dieses Ergebnis wird, wenn es von skalarem Typ ist (BYTE, CHAR, BOOLEAN, INTEGER), über das HL-Register zurückgegeben. Ist das Ergebnis ein Byte lang, so steht im höherwertigen Byte eine Null.

# *Inline*

Mit Hilfe des INLINE-Befehls lassen sich Maschinenprogrammanweisungen in den Programmfluß einbinden.

```
INLINE ( <Codierungen> ) ;
```
Die Codierungen der Maschinenbefehle und Daten werden durch Schrägstriche voneinander getrennt.

Als Beispiel folgen zwei sehr ähnliche Prozeduren, die ein Wort in Großbuchstaben bzw. Kleinbuchstaben wandeln. Dazu wird die Anfangsadresse des Wortes (STRING) in das HL-Register geladen. In dieser Adresse steht die Länge des Wortes. Diese wird in das B-Register geladen (als Zählregister). In einer Schleife, in der das B-Register jeweils um eins vermindert wird, wird vom Wert des jeweiligen Zeichens \$20 subtrahiert, sofern es sich um Kleinbuchstaben handelt (mit Codierungen zwischen \$61 und \$7B).

Analog funktioniert die Wandlung in Kleinbuchstaben.

In einem Programm sieht das so aus:

```
PROGRAM Inlinetest;
TYPE Wort = STRING [20];
VAR w : Wort;
PROCEDURE Wandel klein (VAR word : Wort);
(* Wandelt ein Wort word in Kleinbuchstaben *)
BEGIN<br>INLINE ($2A/word/
  INLINE ($2A/word/ (* LD HL,(word) ;Anfangsadresse *)<br>$46/ (* LD B,(HL) ;Zaehlregister *)
  $46/ (* LD B, (HL) ; Zaehlregister *)<br>$04/ (* INC B ; erhoehe B *)
  $04/ (* INC B ;erhoehe B *)
  $05/ (* weiter DEC B ; vermindere B *)
  %$CA/*+20/ (* JP Z,ende ;B=0 dann ende *)<br>
$23/ (* INC HL ;naechst.Zeichen*)<br>
$7E/ (* LD A,(HL) ;in Accu *)<br>
$FE/$41/ (* CP 'A' ;vergl. mit 'A' *)
  $PE/$41/ (* CP 'A' ; vergl. mit 'A' *)<br>$DA/*-9/ (* JP C, weiter ; ist kleiner *)<br>$PE/$5B/ (* CP 'Z' ; vergl. mit 'Z' *)
  $FE/$5B/ (* CP 'Z' ;vergl. mit 'Z' *)<br>$D2/*-14/ (* JP NC,weiter ;ist groesser *)
  $D2/*-14/ (* JP NC, weiter ; ist groesser *)<br>$C6/520/ (* ADD 20H ; addiere 20H *)
  $C6/$20/ (* ADD 20H ;addiere 2OH *)
  $77/ (* LD (HL), A ;aendere Stelle *)<br>$C3/*-20 );         (*       JP weiter   ;naechst.Zeichen*)
                                                          %, naechst.Zeichen*)<br>*)
                              (* ende
END;
PROCEDURE Wandel_gross (VAR word : Wort);
(* Wandelt ein Wort word in Grossbuchstaben *)
BEGIN
  INLINE ($2A/word/ (* LD HL,(word) ;Anfangsadresse *)
            $46/ (* LD B,(HL) ;Zaehlregister *)
                                                           % (erhoehe B *);<br>tyermindere B *);
            $05/ (* weiter DEC B<br>$CA/*+20/ (* JP Z,e
                               $CA/*+20/ <* JP Z, ende ;B-0 dann ende *)
             $23/ (* or z, ende , b-v dann ende ,<br>$23/ (* INC HL ;naechst.Zeichen*)<br>$7E/ (* LD A, (HL) ;in Accu *)
             $FE/$61/ (* CP 'a' ;vergl.mit 'a' *)
            $PE/$61/ (* CP 'a' ;vergl. mit 'a' *)<br>$DA/*-9/ (* JP C,weiter ;ist kleiner *)<br>$PE/$7B/ (* CP 'z' ;vergl. mit 'z' *)
                               (* CP 'z' ;vergl. mit 'z' *)<br>(* JP NC, weiter ;ist groesser *)
            $D2/*-14/ (* JP NC, weiter ; ist groesser<br>$D6/$20/ (* SUB 20H ; subtrahiere 2
                               * SUB 20H : subtrahiere 20H*)<br>(*             LD   (HL), A : aendere Stelle *)
             $77/ (* LD (HL),A ;aendere Stelle *)
$C3/*-20 ); (* JP weiter ;naechst.Zeichenl*)
                               (* ende *)
```
END;

```
BEGIN (* Hauptprogramm *)
 WRITE ('Wort: ');
  READLN (w) ;
  Wandel_klein (w);
  WRITELN ('Klein: ',w);
  Wandel gross (w);
  WRITELN ('Gross: ',w)
END.
```
# **93 Chain und Execute**

Eine beliebte Programmiertechnik für größere Programme besteht darin, von einem "Hauptprogramm" aus menügesteuert andere Programme aufzurufen und abzuarbeiten.

Dazu bietet Turbo Pascal zwei Anweisungen: CHAIN und EXECUTE.

### *CHAIN*

Mit der CHAIN-Anweisung wird ein anderes Turbo Pascal-Programm aufgerufen, das mit der cHn-Option des Compilers übersetzt wurde. Im aufrufenden Programm wird eine Dateivariable vom Typ FILE erklärt, dann der Dateivariablen mit ASSIGN der Programmname des aufzurufenden Programms zugeordnet und zuletzt mit

CHAIN (Dateiname);

das Programm aufgerufen.

Auch eine Variabienübergabe ist möglich. Dazu muß das aufgerufene Programm einen zum aufrufenden Programm fast identischen Deklarationsteil haben. Und zwar müssen die gemeinsamen Variablen in beiden Programmen als erste und völlig identisch deklariert werden. Damit wird gewährleistet, daß das aufgerufene Programm schon mit vorbelegten Variablen vom aufrufenden Programm arbeitet.

Ein Programmpaar dient als Beispiel:

```
PROGRAM Aufrufendes;
VAR Satz : STRING [80];
    next : FILE;
BEGIN
  WRITELN ('Geben Sie einen Satz ein: ');
  READLN (Satz);
  ASSIGN (next,'ZAEHLEN.CHN');
  CHAIN (next)
END.
```
Dieses Programm wird mit der Compileroption C als <HAUPT.COM> übersetzt.

```
PROGRAM Aufgerufenes;
VAR Satz : STRING [80]; (* hier selbe Variable *)
    Gross, Klein, i : INTEGER;
BEGIN
  Gross := 0;Klein := 0;FOR i:=l TO LENGTH (Satz) DO BEGIN
    IF Satz[i] IN ['A'..'Z'J THEN Gross:=Gross+l;
    IF Satz[i] IN ['a'..'z'J THEN Klein:=Klein+l;
  END;
  WRITELN ('Der Satz hat ', Gross:3, ' Grossbuchstaben');<br>WRITELN (' und ', Klein:3, ' Kleinbuchstaben')
                      und ', Klein:3, ' Kleinbuchstaben')
END.
```
Dieses Programm wird mit der Compileroption H als ZAEHLEN.CHN übersetzt.

Nun kann das Programm <HAUPT.COM> aufgerufen und abgearbeitet werden. Beide Programme "teilen" sich die Variable Satz. Sie stellt sozusagen eine globale Variable dar.

*Hinweis:* Ein CHN-Programm braucht wesentlich weniger Speicherplatz als ein COM-Programm, weil wesentliche Teile des Betriebssystems nicht mitübersetzt wurden. Daher ist es selbst allerdings auch nicht lauffähig, sondern muß von einem anderen Turbo-Programm aufgerufen werden.

# *EXECUTE*

Mit der EXECUTE-AnWeisung können beliebige Programme, die als COM-File auf der Diskette zugreifbar sind, aufgerufen werden. Hier könnte man sich vorstellen, daß compilierte BASIC-Programme oder andere Fremdprogramme benutzt werden.

EXECUTE wird genauso verwendet wie CHAIN. Zuerst muß mit ASSIGN einem Dateinamen eine physische Datei auf der Diskette zugewiesen werden. Dann wird mit

EXECUTE (Dateiname);

das Programm aufgerufen.

Als Beispiel wollen wir ein Programm das Turbo-System aufrufen lassen.

```
PROGRAM Executetest;
VAR Datei : FILE;
BEGIN
  WRITELN ('Nach Return wird Turbo gestartet.');
  WRITELN ('Druecken Sie RETURN...');
  READLN;
  ASSIGN (Datei,'TURBO.COM');
  EXECUTE (Datei)
END .
```
Ähnlich könnten Dienstleistungsprogramme gestartet werden oder nach dem obigen Konzept eines "Hauptprogramms" mehrere Programme menügesteuert abgearbeitet werden.

Ein "Hauptprogramm" ruft ein anderes Programm nach Benutzerwahl auf, das an seinem Ende wiederum das "Hauptprogramm" aufruft.

# **9.4 Include**

Ein sehr nützliches Programmierwerkzeug stellt die Compileranweisung

(\$1 . . . ) oder (\*\$I . . .\*)

dar. Mit ihr kann der Programmierer bestehende Programmtexte aus anderen Textdateien in den gerade zu bearbeitenden Text einfügen. Das kann aus zwei verschiedenen Gründen notwendig sein:

- 1. Der Programmtext wird zu lang und kann daher nicht als ganzer im Rechner verarbeitet werden.
- 2. Es existieren schon Programmteile, wie z.B. Typdeklarationen für eine Grafik, fertige Prozeduren aus einer Art Prozedurbibliothek usw., die in einem anderen Programmtext wiederverwendet werden sollen, ohne sie direkt in den Text aufzunehmen.

Um einen Text in einen Programmtext zur Zeit des Übersetzens einfügen zu lassen, muß folgende Programmzeile benutzt werden:

{\$1 <Textdatei>) oder (\*\$I<Textdatei>\*)

Dann wird die so spezifizierte Textdatei vom Compiler während des Übersetzens eingefügt.

*Achtung:* Die Compileranweisungen sehen zwar aus wie Kommentare, stellen aber keinen Kommentar dar.

# *Beispiele:*

```
PROGRAM Test;
(*$I 1B:DEKLARAT.PAS'*)
(*$I 'A:PROCI.PAS'*)
(*$I 'B:PROC2.PAS'*)
BEGIN
  Eingabe;
(* steht in PROCI *)
  Rechne;
   Ausgabe
END.
             (* steht in PROC2 *(* steht in PROCI *)
```
Nach diesem Beispiel muß es die Textdatei PROCI.PAS auf der Diskette im Laufwerk A und die Textdateien DEKLARAT.PAS und PROC2.PAS auf der Diskette im Laufwerk B geben. In DEKLARAT.PAS stehen sehr wahrscheinlich Deklarationen, während in PROCI.PAS die Texte der Prozeduren Eingabe und Ausgabe und in PROC2.PAS der Text der Prozedur Rechne stehen.

# **9.5 Overlays**

Dem fortgeschrittenen Programmierer kann es schon einmal passieren, daß sein Programm zu groß wird. Handelt es sich nur um ein zu großes Textfile, dann schafft die Include-Anweisung des Compilers Abhilfe (siehe Kapitel 9.4).

Paßt aber das Codefile, d.h. das übersetzte Programm, nicht mehr in den Speicher, ist auf eine andere Technik zurückzugreifen: Overlays.

Hierbei handelt es sich um eine recht raffinierte Art von Prozeduren, die sich gemeinsam ein und denselben Speicherplatz teilen. Dazu müssen sie allerdings auf der Diskette "parken" und werden nur für den Fall ihres Aufrufs von der Diskette in den Rechner geholt. Das kostet natürlich mehr Zeit, als speicherresidente Prozeduren zu verwenden. Daher sind einige Regeln zu beachten, die nach der Erklärung dieser Struktur folgen.

Im Prozedur- oder Funktionskopf steht das reservierte Wort OVERLAY vor dem Wort PROCEDURE oder FUNCTION. Dann handelt es sich um eine entsprechende Overlay-Prozedur oder -Funktion.

```
OVERLAY PROCEDURE <Titel><Parameterliste>;
OVERLAY FUNCTION <Titel><Parameterliste>: <Ergebnistyp>;
```
Trifft der Compiler während des Übersetzens auf einen entsprechenden Prozedur-/Funktionskopf, wird der übersetzte Maschinencode nicht mehr in das Programm, sondern in eine Overlay-Datei übersetzt, die den Namen des Programm-Codefiles hat, jedoch mit dem Suffix .000 bis .099. Als Einschränkung muß erwähnt werden, daß Programme, die Overlays enthalten, nur mit den Compileroptionen C und H übersetzt werden dürfen.

*Beispiel:*

PROGRAM Overtestl;  $\cdots$ OVERLAY PROCEDURE eins; BEGIN  $\sim$   $\sim$   $\sim$ END; OVERLAY PROCEDURE zwei BEGIN . . . END; OVERLAY PROCEDURE drei; BEGIN  $\cdots$ END; OVERLAY PROCEDURE vier; BEGIN  $\cdot$   $\cdot$   $\cdot$ END; BEGIN (\* Hauptprogramm \*)  $\cdots$ END.

In diesem Beispielprogramm teilen sich die vier Prozeduren ein und denselben Speicherplatz im Programmcode, und zwar sinnvollerweise so, daß Platz für die größte der vier Prozeduren freigehalten wird. Nehmen wir an, das Programm wird als <BEISP1EL.COM> übersetzt; dann befinden sich alle vier Prozeduren in dem File BEISPIEL.OOO.

Während des Programmlaufs wird jeweils die Prozedur von der Diskette in den Speicher geladen, die gerade gebraucht wird, weil sie aufgerufen wurde. Diese Prozedur bleibt im Speicher verfügbar, bis eine andere Overlay-Prozedur dieser Overlay-Datei aufgerufen wird.

In einer Grafik stellt sich das wie folgt dar:

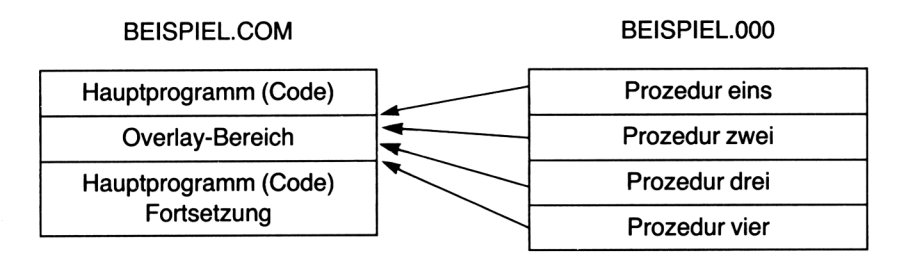

Overlay-Prozeduren und -Funktionen, die nacheinander im Text auftreten, werden in dasselbe Overlay-File geschrieben. Liegen zwischen mehreren Overlay-Bereichen normale Prozeduren, werden Overlay-Files mit unterschiedlichen Nummern angelegt (Maximum 100).

*Beispiel:*

```
PROGRAM 0vertest2;
OVERLAY PROCEDURE eins;
  BEGIN
  . . .
  END;
OVERLAY PROCEDURE zwei;
  BEGIN
  \cdotsEND;
PROCEDURE drei;
  BEGIN
  . . .
  END;
OVERLAY PROCEDURE vier;
  BEGIN
  \ldotsEND;
OVERLAY PROCEDURE fuenf;
  BEGIN
  \cdot \cdot \cdotEND;
PROCEDURE sechs;
  BEGIN
  \cdot . .
  END;
          OVERLAY PROCEDURE sieben;
  BEGIN
  \cdotsEND;
```

```
OVERLAY PROCEDURE acht;
  BEGIN
  . . .
  END;
BEGIN (* Hauptprogramm *)
  END.
```
In einer Grafik stellt sich das wie folgt dar:

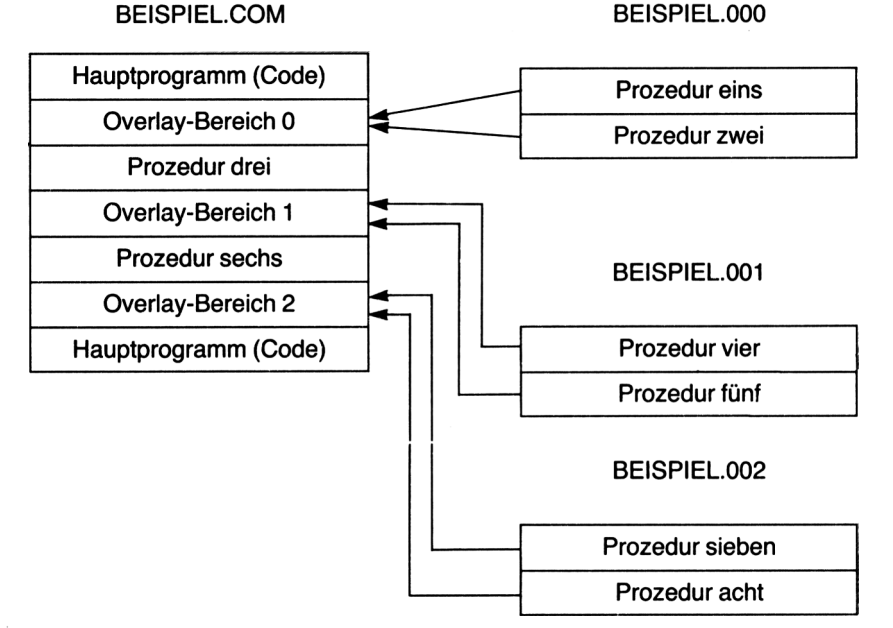

In diesem Beispiel werden also drei Dateien mit den Namen BEISPIEL.000, BEISPIEL.001 und BEISPIEL.002 angelegt, die den übersetzten Code der jeweiligen Prozeduren enthalten. Im Programm wird für jeden Overlay-Bereich soviel Platz freigehalten, daß die jeweils größte Prozedur hineinpaßt.

Eine Erweiterung des Overlay-Konzepts stellen die geschachtelten Overlays dar. Jede Overlay-Prozedur oder -Funktion kann selbst wieder wie ein Hauptprogramm gestaltet werden, d.h. Overlays enthalten. Das bedeutet, daß in dem Programmcode der Overlay-Prozedur wieder Platz gelassen wird für einen weiteren Overlay-Bereich.

Von welcher Diskette liest das Programm die Overlays? - Normalerweise werden sie von dem Laufwerk gelesen, das gerade in Betrieb ist (aktuelles Laufwerk). Wird ein anderes Laufwerk gewünscht, kann dies mit Hilfe einer entsprechenden Compiler-Anweisung geschehen.

Mit

{\$OA} oder (\*\$OA\*)

wird z.B. das Laufwerk A: spezifiziert als das Laufwerk, von dem ab dieser Stelle die Overlays gelesen werden.

Mit

{\$00} oder

wird das gerade aktuelle Laufwerk gewählt.

In der Version 3.0 wird statt der Compiler-Anweisung eine Standardprozedur namens OVRDRIVE benutzt. Die Compiler-Anweisung (\*\$O...\*) wird in dieser Version nicht mehr unterstützt!

Es wird mit

OVRDRIVE (Laufwerknummer);

ein Laufwerk als das Laufwerk spezifiziert, von dem Overlays zu lesen sind. Die Nummer 0 bedeutet das aktuelle Laufwerk, <sup>1</sup> bedeutet A:, 2 bedeutet B: usw. Während des Programms kann die Laufwerksnummer mehrfach geändert werden.

*Wichtige Hinweise zu Overlays:*

- Im Programm-Code wird soviel Platz freigehalten, wie die größte Overlay-Prozedur des entsprechenden Overlay-Bereichs benötigt.
- Zusammenhängende Overlay-Bereiche werden in derselben Overlay-Datei abgespeichert. Sind Overlay-Bereiche durch normale Prozeduren voneinander getrennt, werden verschiedene Overlay-Dateien angelegt (numeriert von 000 bis 099). Dadurch vergrößert sich natürlich der Platzbedarf, die Ladezeiten für Overlay-Prozeduren verringern sich jedoch, da mehr Overlay-Prozeduren gleichzeitig präsent sind.
- Overlay-Prozeduren dürfen *nicht FORWARD* deklariert werden.
- Overlay-Prozeduren dürfen *nicht rekursiv* sein.
- Prozeduren, die oft aufgerufen werden, sollten keine Overlay-Prozeduren sein (insbesondere Prozeduren, die in Schleifen aufgerufen werden), da das Einladen von der Diskette erheblich mehr Zeit benötigt als Zugriffe im Rechnerspeicher.
- Programme, die Overlays enthalten, dürfen nicht mit der M-Option des Compilers übersetzt werden.

# **9.6 TLIST**

Es gibt grundsätzlich zwei verschiedene Möglichkeiten, einen Programmtext (und andere Texte) auf den Drucker zu bringen.

1. Vom CP/M-System aus wird mit CTRL-P der Drucker eingeschaltet und mit

TYPE <Name der Textdatei mit Suffix>

die Textdatei gelistet. Anschließend wird mit CTRL-P der Drucker wieder ausgeschaltet.

2. Man verwendet ein Ausdruckprogramm.

Auf der Turbo Pascal-Diskette befindet sich, sozusagen als Zugabe, ein entsprechendes Programm namens TLIST.

Wird TLIST aufgerufen, meldet es sich mit

Enter name of file to list (?) for help <Return> to skip:

Hier geben wir ein:

Name der zu listenden Textdatei oder ?, um Hilfen zu bekommen, oder *<Return>,* um das Programm zu verlassen.

Haben wir einen Dateinamen eingegeben (wie BEISP1EL.PAS), werden wir nach Optionen gefragt. Hier können wir L, M oder LM eingeben.

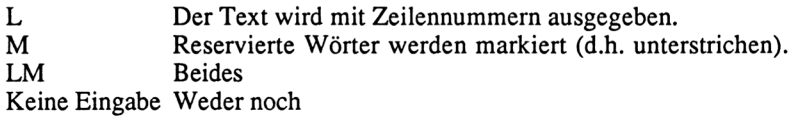

Dann wird der Text ausgedruckt.

#### *Druckparameter im Text*

In den Text, der ausgedruckt werden soll, können Parameter eingefügt werden, die das Ausdruckformat steuern. Die Anweisungen werden als Kommentare in den Text eingebaut, die in der ersten Spalte der Zeile anfangen müssen.

Hier bedeutet:

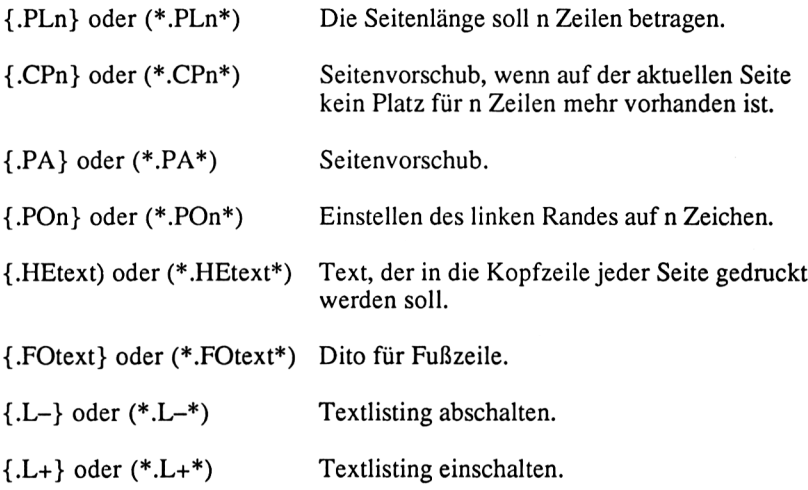

Include-Files werden ebenfalls mit dem Programmtext gelistet, wenn die Include-Anweisung in der ersten Spalte der Zeile steht.

Mit / kann der Text der Kopf- und Fußzeile mehrzeilig sein.

Steht im Text der Kopf- oder Fußzeile ein #-Zeichen, stellt dies die Stelle dar, an der die Seitennummer gedruckt wird.

# **9.7 Fehlerbehandlung ab Version 3.0**

Ab der Versionsnummer 3.0 des Turbo Pascal-Systems eröffnet sich dem Programmierer eine völlig neue Fehlerbehandlungs- und -erkennungsmöglichkeit.

Bislang wurde das Programm einfach abgebrochen und eine entsprechende Fehlerkennung des Systems an den Benutzer ausgegeben. Die Aussagen zum auftretenden Fehler sind englisch und mit Codierungen versehen, so daß ein unkundiger Benutzer damit nichts anfangen kann. Außerdem sind eventuell geöffnete Dateien beim Auftreten eines Fehlers verloren, da sie nicht geschlossen werden. Mit der neuen Möglichkeit kann der Programmierer dafür sorgen, daß dem Benutzer eine Fehlermeldung in Klartext ausgegeben wird und daß alle Dateien abgeschlossen werden, bevor das Programm abbricht.

Dazu wird im Programm eine Prozedur zur Fehlerbehandlung geschrieben, deren Adresse einem Fehler-Pointer des Systems namens ERRORPTR übergeben wird. Die Prozedur muß zwei Werteparameter vom Typ INTEGER besitzen, denen vom System (in dieser Reihenfolge) die Fehlernummer und die Fehleradresse übergeben wird. Die Fehlernummer teilt sich auf in die Codierung für den Fehlertyp (höherwertiges Byte) und die Fehlernummer selbst (niederwertiges Byte). Beim Fehlertyp kann es sich handeln um:

- 0: Benutzer-Unterbrechung mit CTRL-C
- 1: Ein-/Ausgabefehler
- 2: Laufzeitfehler

Im folgenden sehen wir ein kleines Demonstrationsprogramm, das auf eine Fehlermeldung im Klartext verzichtet, da dazu eine aufwendige Fallunterscheidung nötig wäre. Hier soll nur das Prinzip der Fehlererkennung deutlich gemacht werden.

In dem Programm werden zwei vom Benutzer einzugebende ganze Zahlen durcheinander geteilt. Fehler können dadurch simuliert werden, daß beim Programmlauf die zweite Zahl gleich Null ist (Laufzeitfehler: Teilen durch Null), der Benutzer das Programm durch CTRL-C unterbricht oder ein Buchstabe anstelle einer Zahl eingegeben wird (Ein-/Ausgabefehler).

```
PROGRAM Errortest;
VAR i, j: INTEGER;
PROCEDURE
Error (ErrNo, ErrAdr : INTEGER);
BEGIN
   WRITELN
('Fehler!');
   WRITELN
('Typ: ', HI(ErrNo));
   WRITELN ('Typ: ',HI(ErrNo));<br>WRITELN ('Nummer: ',LO(ErrNo));<br>URITELN ('Nakeers: ',LO(ErrNo));
   WRITELN ('Nummer: ',LO(ErrNo)<br>WRITELN ('Adresse: ',ErrAdr);<br>'''
  HALT
END;
BEGIN
  ERRORPTR := ADDR(Error);
  WRITE ('Zahl: '); READLN (i);
  WRITE ('geteilt durch: '); READLN (j);
  WRITELN ('gleich ',i/j:10:4)
END.
```
Die Namen der Prozedur sowie der beiden Werteparameter sind gleichgültig.

**Kapitel 10**

# **Turbo Toolbox**

#### **10.1 Sortieren mit Turbo Sort**

Zusätzlich zum Turbo Pascal bietet die Herstellerfirma ein Programmpaket namens Turbo Toolbox an, das zwei voneinander unabhängige Programmierhilfen umfaßt: Turbo Sort und Turbo Access.

Bei Turbo Sort handelt es sich um Hilfsprogramme zum komfortablen Sortieren, während Turbo Access Routinen zur Dateiverwaltung mit sogenannten B-Bäumen beinhaltet.

Turbo Sort umfaßt einige Prozeduren, die das Sortieren eines Datensatzes nach dem Quicksort-Algorithmus erlaubt. Der Benutzer ist weitgehend frei in der Wahl der zu sortierenden Daten. Auch braucht er sich nicht um die Verwaltung des Speichers während des Sortierens zu kümmern. Maximal können 32767 Datensätze sortiert werden.

Paßt der ganze Datensatz in den Speicher, wird im Speicher sortiert, andernfalls dient die Diskette als virtueller Speicher.

Turbo Sort ist eine Textdatei, die die zu verwendenden Prozeduren und Funktionen sowie einen Deklarationsteil enthält. Im eigenen Programm wird es vor dem Aufruf einer Turbo Sort-Prozedur mit

```
{$1 A:SORT1.BOX}
{$1 A:SORT2.BOX}
```
in den Programmtext eingefügt. Dazu müssen die Textdateien SORT1.BOX und SORT1.BOX während des Übersetzens auf der Diskette im Laufwerk A sein. Andernfalls ist ein anderes Laufwerk anzugeben.

Der Sortiervorgang wird durch den Aufruf einer Funktion begonnen:

 $x :=$  TurboSort (ItemSize);

wobei x eine Variable vom Typ INTEGER ist und ItemSize ein ganzzahliger Wert, der die Größe der Datensätze angibt. Um ItemSize zu berechnen, benut zen wir einfach die Standardfunktion SIZEOF. Nehmen wir an, unsere Daten seien vom Typ

```
TYPE Datentyp = RECORD
                  Name, Vorname : STRING[20];
                  Alter : INTEGER
                END;
```
und

```
VAR Feld : ARRAY [1..1000] OF Datentyp;
       X : INTEGER;
```
Dann läßt sich Turbo Sort aufrufen mit

 $x : =$  TurboSort (SIZEOF(Datentyp));

Allerdings funktioniert das Sortieren so noch nicht. Zuerst müssen die Daten an die Sortierprozedur übergeben werden. Das geschieht mit der Prozedur Inp, die im Include-Text FORWARD deklariert ist, so daß eine Parameterliste entfällt.

```
PROCEDURE Inp;
BEGIN
  (Hier die Eingabe der Daten. Z.B.:}
  FOR x:=l TO 1000 DO BEGIN
    WITH Feld[x] DO BEGIN
      WRITE ('Name: '); READLN (Name);
      WRITE ('Vorname: '); READLN (Vorname);
      WRITE ('Alter: '); READLN (Alter)
    END;
    (Ende der Eingabe eines Datenelements)
    SortRelease (Feld[x]);
  END;
END;
```
Mit dem Aufruf der Prozedur SortRelease wird ein Datenelement des deklarierten Datentyps an den Sortierteil übergeben.

Natürlich hätten wir auch die Datenelemente aus einer Datei lesen können.

Weiterhin ist anzugeben, nach welchem Kriterium sortiert werden soll. Nehmen wir an, es sei nach dem Namen zu sortieren, so erklären wir durch die FORWARD deklarierte Funktion Less:

```
FUNCTION Less;
VAR erst :Datentyp ABSOLUTE X;
    zweit:Datentyp ABSOLUTE Y;
BEGIN
  Less:=erst.Name<zweit.Name
END;
```
Die absoluten Adressen X und Y sind von Turbo Sort vordefiniert. Hätten wir eine Sortierung nach dem Alter gewünscht, müßte es heißen:

```
Less:=erst.Alter<zweit.Alter
```
Als letztes ist eine Ausgabeprozedur zu schreiben, die festlegt, wie die Ausgabe geschehen soll.

Nehmen wir an, die sortierten Daten sollen wieder in das bestehende Feld eingeordnet werden. Dann könnte es heißen:

```
PROCEDURE OutP;
BEGIN
  x:=1;
  REPEAT
    SortReturn(Feld[x];
    x:=x+1UNTIL SortEOS
END;
```
Auch die Prozedur OutP ist FORWARD deklariert und braucht von uns nur noch ohne Parameterliste geschrieben zu werden.

Durch den Aufruf der Prozedur SortReturn werden die sortierten Datenelemente in ihrer Reihenfolge an eine vom Benutzer zu spezifizierende Variable übergeben. Eine logische Funktion SortEOS erhält das Ergebnis TRUE, wenn alle Daten ausgeben wurden.

Nun folgt ein komplettes Programmbeispiel, das ein Feld von Verbunden sortieren soll, dessen Elemente je eine zufällige Zahl und ein zufälliges Zeichen enthalten. Der Benutzer kann angeben, ob er nach der Zahl (Nummer) oder nach dem Zeichen sortiert haben möchte. Die unsortierten Daten werden in der 10. Spalte, die sortierten in der 20. Spalte des Bildschirms untereinander ausgegeben.

```
PROGRAM Sortbox_Demo;
CONST Max = 15;
TYPE Datentyp = RECORD
                  Zahl:INTEGER;
                  Zeichen:CHAR;
                END;
VAR a : ARRAY [l..Max] OF Datentyp;
    ch: CHAR;
    istZahl : BOOLEAN;
{$1 B:SORT1.BOX}
{$1 B:SORT2.BOX}
```

```
PROCEDURE Inp;
VAR i:INTEGER;
BEGIN
  FOR i := 1 TO Max DO BEGIN
    a[i].Zahl:=RANDOM(100);
    a[i].Zeichen:=CHR (32+RANDOM(96));
     a[1].Zeichen:=CHR (32+RANDOM(96));<br>GOTOXY(10,i);WRITE (a[i].Zahl:5,a[i].Zeichen:3);<br>SortRelease(a[i])
  END
END;
PROCEDURE OutP;
VAR i:INTEGER;
BEGIN
  i := 1:REPEAT
    SortReturn(a[i]);
    GOTOXY(20, i);WRITELN (a[i].Zahl:5,a[i].Zeichen:3);
    i := i + 1;UNTIL SortEOS;
  GOTOXY(30,1);
  WRITE ('Return druecken...');
  READLN
END;
FUNCTION Less;
VAR erst :Datentyp ABSOLUTE X;
   zweit:Datentyp ABSOLUTE Y;
BEGIN
  IF istZahl THEN Less := erst. Zahl<zweit. Zahl
               ELSE Less:=erst.Zeichen<zweit.Zeichen
END;
BEGIN (Hauptprogramm)
  CLRSCR;
  WRITE('Sortieren nach N(ummer oder Z(eichen ?');REPEAT
    READ (KBD,ch)
  UNTIL ch IN ['n','N','z','Z'];
  istZahl := ch IN ['n', 'N'];
  CLRSCR;
  WRITELN (TurboSort(SIZEOF(Datentyp)))
END .
```
Als Alternative könnte das Programm dahingehend geändert werden, daß nach beiden Kriterien (Nummer und Zeichen) geordnet wird. Dazu wird die Sortierprozedur zweimal mit geänderter Sortieranweisung in der Funktion Less aufgerufen.

```
PROGRAM Sortbox_Demo;
CONST Max = 20;
TYPE Datentyp = RECORD
                   Zahl:INTEGER;
                   Zeichen:CHAR;
                 END;
VAR a : ARRAY [l..Max] OF Datentyp;
    ch: CHAR;
    Dummy,y : INTEGER;
    istZahl : BOOLEAN;
($1 B:SORT1.BOX}
($1 B:SORT2.BOX}
PROCEDURE Erzeuge;
VAR i:INTEGER;
BEGIN
  FOR i:=l TO Max DO BEGIN
    a[i].Zahl:=RANDOM(100);
    a[i].Zeichen:=CHR (32+RANDOM(96));
    GOTOXY(10,i); WRITE (a[i].Zahl:5, a[i].Zeichen:3);
  END;
END;
PROCEDURE Inp;
VAR i:INTEGER;
BEGIN
  FOR i:=l TO Max DO
    SortRelease(a[i])
END;
PROCEDURE OutP;
VAR i:INTEGER;
BEGIN
  i := 1;REPEAT
    SortReturn(a[i]);
    GOTOXY(y,i) ;
    WRITELN (a(i].Zahl:5,a[i].Zeichen:3);
    i := i + 1;UNTIL SortEOS;
  IF y=30 THEN BEGIN
    GOTOXY(40,1);
    WRITE ('Return druecken...');
    READLN
  END
END;
```

```
FUNCTION Less;
VAR erst:Datentyp ABSOLUTE X;
   zweit:Datentyp ABSOLUTE Y;
BEGIN
  IF istZahl THEN Less: = erst. Zahl<zweit. Zahl
             ELSE Less:=erst.Zeichen<zweit.Zeichen
END;
BEGIN (Hauptprogramm}
  CLRSCR;
  Erzeuge;
  y:=20;istZahl:=TRUE;
  Dummy := TurboSort(SIZEOF(Datentyp));
  y:=30;istZahl:=FALSE;
  Dummy := TurboSort(SIZEOF(Datentyp))
END .
```
Das angegebene Beispiel ist sicher keine sehr nützliche Anwendung des Turbo Sort-Pakets. Es soll nur die Funktion dieser Programmierhilfe erläutern. In der Praxis werden die Datensätze sicher etwas anders aussehen. Jedoch bleibt das Prinzip gleich.

Zu Übung könnten Sie das Adreßprogramm aus Kapitel 8.1 mit Hilfe von Turbo Sort überarbeiten.

*Hinweis:* Die Funktion TurboSort hat ein Ergebnis, das Aufschluß über eventuelle Fehler beim Sortieren gibt. Folgende Ergebnisse sind möglich:

- 0 Sortieren erfolgreich.<br>3 Nicht genug Speicher
- Nicht genug Speicher vorhanden.
- 8 Unzulässige Länge des Datensatzes (muß größer <sup>1</sup> sein).
- 9 Mehr als 32767 Datensätze.
- 10 Fehler beim Sortieren (Diskette defekt oder voll).
- 11 Fehler beim Lesen von der Diskette.<br>13 Fehler beim Erzeugen einer Datei.
- Fehler beim Erzeugen einer Datei.

# **10.2 B-Dateien mit Turbo Access**

Der zweite große Bereich, den die Turbo Toolbox abdeckt, ist eine effektive Dateiverwaltung. Dazu verwendet man das Turbo Access-System. Es beinhaltet mehrere Textdateien, die als Include-Files in das eigene Programm eingebaut werden und dann eine Reihe sehr effektiver Prozeduren und Funktionen zur Verfügung stellen.

ACCESS 1.BOX und ACCESS 1.BOX enthalten alle Prozeduren zur Verwaltung der eigentlichen Datei sowie grundlegende Deklarationen.

GETKEY.BOX enthält Suchroutinen für eine Indexdatei.

ADDKEY.BOX enthält Routinen zum Einfügen von Schlüsseln in die Indexdatei.

DELKEY.BOX enthält Routinen zum Löschen von Schlüsseln in der Indexdatei.

Das Softwarepaket unterstützt nicht nur die Verwaltung und Pflege einer Datendatei, sondern zudem noch den Aufbau und die Verwaltung von Indexdateien. Das bedeutet, daß der Benutzer in mehreren Indexdateien Schlüsselwörter verwalten kann, die zum Suchen in der Datei verwendet werden. So kann z.B. mit einem Datensatz Adresse eine Datendatei erstellt und verwaltet werden, und zum Suchen nach bestimmten Kriterien werden Indexdateien eingerichtet, in denen für jeden Dateneintrag z.B. Name, Postleitzahl, Ort und Kundennummer verwaltet werden. So kann dem Benutzer des endgültigen Programms gestattet werden, nach diesen Kriterien im Datensatz zu suchen, ohne daß der ganze Datensatz von Anfang bis Ende durchsucht werden muß. Vielmehr wird nur in der Indexdatei gesucht, die die Form eines B-Baumes hat, und nach dem erfolgreichen Suchen die Nummer des gesuchten Datensatzes ausgegeben, der nun aus der Datei gelesen werden kann.

Eine kurze Darstellung soll verdeutlichen, welche Vorteile B-Bäume in diesem Zusammenhang haben. Im Gegensatz zu Binärbäumen haben die Elemente eines solchen Baums mehr als zwei Verzweigungen. Die Knoten eines solchen Baums heißen Seiten. Sie beinhalten Elemente (namens Schlüssel) und Verknüpfungen zu weiteren Elementen.

Ein Baum der n. Ordnung hat dann folgende Eigenschaften:

- 1. Jede Seite enthält höchstens 2 \* n Elemente (Schlüssel).
- 2. Jede Seite, außer der Wurzelseite, enthält mindestens n Elemente.
- 3. Jede Seite ist entweder eine Blattseite, d.h. hat keinen Nachfolger, oder sie hat m + <sup>1</sup> Nachfolger, wobei m die Zahl ihrer Schlüssel ist.
- 4. Alle Blattseiten liegen auf der gleichen Stufe. (Nach Wirth: Algorithmen und Datenstrukturen)

Auch in einem B-Baum sind die Elemente durch die Einfügevorschrift bedingt geordnet. Weiterhin besteht der Vorteil, daß in einem B-Baum durch die o.g. Vorschriften die Ebenen des Baums stets ausgeglichen sind. Wird eine Seite aufgefüllt, muß sie geteilt werden, wenn sie mehr als 2 \* n Elemente erhält. Andererseits müssen zwei Seiten wieder zu einer zusammengefügt werden, wenn die Anzahl der Elemente durch Löschen n unterschreitet. Durch die größere Anzahl der Verzweigungen vermindert sich der durchschnittliche Such

weg im Baum. Allerdings vergrößert sich bei zunehmender Ordnung n der Verwaltungsaufwand.

Ein Beispiel für einen B-Baum 2. Ordnung, dessen Schlüssel ganze Zahlen sind, ist:

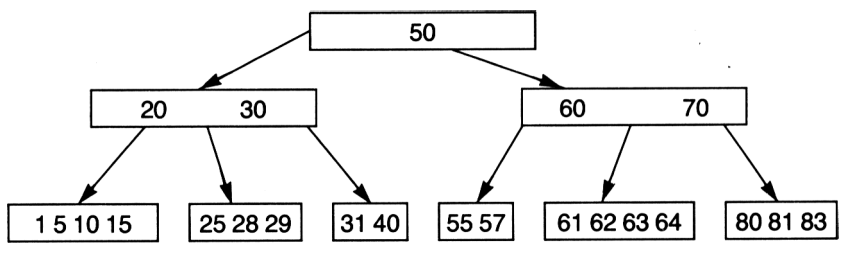

Auf die Entwicklung und Erläuterung der Einfüge- und Löschoperationen soll hier verzichtet werden, da sie für die Benutzer von Turbo Access unerheblich sind.

Vielmehr sollte sich der Benutzer nur im klaren darüber sein, was in welcher Datei verwaltet wird. Die Datendatei ist eine sequentielle Datei von Record.

Die *Schlüsseldateien* (Indexdateien) dagegen werden als B-Bäume verwaltet, deren Seiten als Einträge

- 1. ein Schlüsselwort,
- 2. einen Datenquerverweis (d.h. die Datenrecord-Nummer) und
- 3. einen Schlüsselquerverweis (d.h. die Verknüpfung zur nächsten Seite)

beinhaltet. Wird eine Suchoperation nach einem Schlüssel in einer solchen Datei ausgeführt, geben die entsprechenden Prozeduren die Nummer des gesuchten Records der Datendatei zurück. Die inhaltliche Verwaltung der Datei und der Schlüsseldatei obliegt natürlich weiterhin dem Programmierer. Das Turbo Access-System stellt nur die Prozeduren zur Verwaltung zur Verfügung.

Das Turbo Access-System wird folgendermaßen benutzt:

```
PROGRAM . .. ;
  <eigene Deklarationen»
  <Deklaration der Konstanten für Turbo Access»
  (*$I ACCESS1.BOX*)
  (*$I ACCESS2.BOX*)
  (*$I GETKEY.BOX*)
  (*$I ADDKEY.BOX*)
  (*$I DELKEY.BOX*)
```
<wobei die . ..KEY.BOX-Teile weggelassen werden können, wenn keine Indexdatei verwendet wird> <eigene Unterprogramme> <Hauptprogramm>

Folgende Konstanten müssen für Turbo Access deklariert werden:

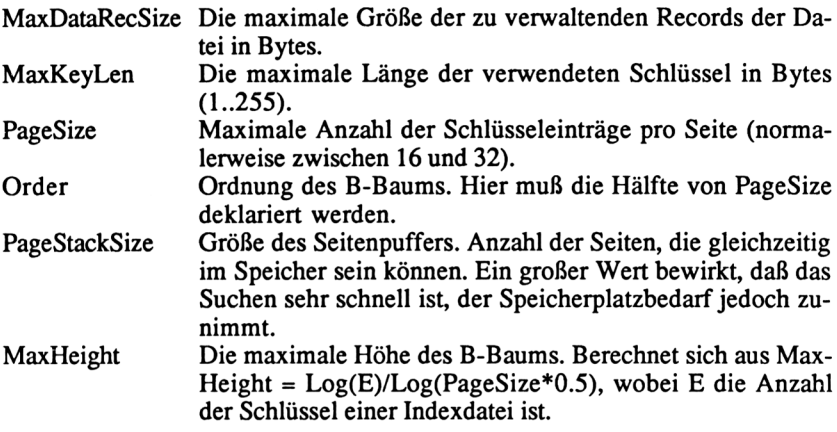

Sind diese Konstanten deklariert und die entsprechenden Include-Anweisungen in das Programm eingefügt, können die im folgenden beschriebenen Prozeduren und Funktionen verwendet werden. Dazu sind die Datentypen

IndexFile und DataFile

zur Deklaration der entsprechenden Dateien zu verwenden, und es existiert eine Boolesche Variable

OK : BOOLEAN

die von den meisten Prozeduren und Funktionen verändert wird, um anzuzeigen, ob die Operation erfolgreich ausgeführt wurde.

#### *Prozeduren zurDatenverwaltung*

```
PROCEDURE MakeFile (VAR DatF:DataFile;
                        FileN:STRING[14];
                        RecLen:INTEGER);
```
erstellt eine Datendatei DatF mit Namen FileN und Records der Länge RecLen in Bytes. Ist OK FALSE, findet sich nicht mehr genug Platz auf der Diskette.

```
PROCEDURE OpenFile (VAR DatF:DataFile;
                   FileN:STRING[14];
                   RecLen:INTEGER);
```
eröffnet eine bestehende Datendatei (wie MakeFile). Ist OK FALSE, läßt sich die Datei nicht eröffnen.

PROCEDURE CloseFile (VAR DatF:DataFile);

schließt eine geöffnete Datendatei DatF.

PROCEDURE AddRec (VAR DatF:DatFile; VAR DataRef:INTEGER; VAR Buffer);

fügt einen Datensatz, der der untypisierten Variablen Buffer übergeben wird, in die Datei DatF an der Stelle DataRef (Recordnummer) ein. Die neue Recordnummer steht durch den Variabienparameter DataRef zur Verfügung.

PROCEDURE DeleteRec (VAR DatF:DatFile; DataRef:INTEGER);

löscht einen Datensatz in der Datei DatF mit der Recordnummer DataRef.

PROCEDURE GetRec (VAR DatF:DatFile; DataRef:INTEGER; VAR Buffer);

liest einen Datensatz aus der Datei DatF mit der angegebenen Recordnummer DataRef in die Puffervariable Buffer.

PROCEDURE PutRec (VAR DatF:DatFile; DataRef:INTEGER; VAR Buffer);

schreibt einen Datensatz, der mit der Variablen Buffer übergeben wird, in die Datei DatF an der Stelle der Recordnummer DataRef.

FUNCTION FileLen (VAR DatF:DataFile):INTEGER;

gibt die Anzahl der Datensätze der Datei wieder (mit den gelöschten Datensätzen).

```
FUNCTION UsedRecs (VAR DatF:DataFile):INTEGER;
```
gibt die Anzahl der benutzten Datensätze der Datei wieder.

#### *Prozeduren zur Verwaltung von Schlüsseln*

PROCEDURE InitIndex;

wird zum Programmbeginn aufgerufen.

```
PROCEDURE Makelndex (VAR IndexF:IndexFile;
                          FileN:STRING[14];
                          KeyLen, Status: INTEGER) ;
```
erstellt eine Indexdatei IndexF mit dem Namen FileN, die Schlüsselwörter der Länge KeyLen enthält. Schlüsselwörter sind vom Typ STRING. Der Statusparameter kann den Wert 0 oder <sup>1</sup> haben, wobei 0 bedeutet, daß keine doppelten Schlüsselwörter erlaubt sind, und 1, daß doppelte Schlüsselwörter benutzt werden können. OK ist FALSE, wenn nicht genügend Platz auf der Diskette zur Verfügung steht.

PROCEDURE Openindex (VAR IndexF:IndexFile; FileN:STRING[14]; KeyLen, Status: INTEGER) ;

eröffnet eine bestehende Indexdatei. Sonst wie Makelndex. OK ist FALSE, wenn die Datei nicht existiert.

PROCEDURE CloseIndex (VAR IndexF:IndexFile);

schließt eine Indexdatei.

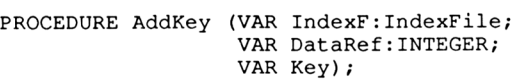

fügt einen Schlüssel Key in die Indexdatei IndexF, der mit dem Datenelement der Nummer DataRef verbunden ist. OK ist FALSE, wenn der Schlüssel schon existiert (nur bei Status 0).

PROCEDURE DelKey (VAR IndexF:IndexFile; VAR DataRef:INTEGER; VAR Key) ;

löscht einen Schlüssel. Sonst wie AddKey. OK ist FALSE, wenn die Datei nicht existiert.

PROCEDURE FindKey (VAR IndexF:IndexFile; VAR DataRef:INTEGER; VAR Key);

sucht genau den angegebenen Schlüssel Key in der Indexdatei IndexF und gibt nach erfolgreicher Suche die Recordnummer des entsprechenden Datenelements über DataRef zurück. OK ist FALSE, wenn der Schlüssel nicht gefunden wurde.

PROCEDURE SearchKey (VAR IndexF:IndexFile; VAR DataRef:INTEGER; VAR Key) ;

wie FindKey. Allerdings braucht der angegebene Schlüssel nur mit dem Anfang des gesuchten Schlüssels übereinzustimmen.

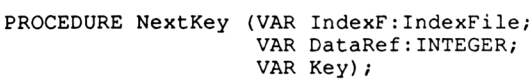

sucht den nächsten Schlüssel.

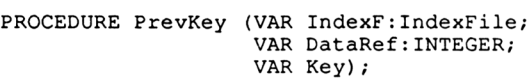

sucht den vorhergehenden Schlüssel.

PROCEDURE ClearKey (VAR IndexF:IndexFile);

setzt den Indexzeiger (abhängig von einem folgenden NextKey oder PrevKey) auf den ersten oder letzten Eintrag der Indexdatei.

*Hinweis:* Die Veränderung von Datenelementen bewirkt keine automatische Änderung von Indexeinträgen und umgekehrt. Daher muß der Programmierer selbst dafür sorgen, daß z.B. bei der Änderung eines Datenelements die zugehörigen Schlüsseleinträge zuvor gelöscht und dann mit den neuen Inhalten wieder zugefügt werden.

Im folgenden ein Programmbeispiel zur Verdeutlichung der o.g. Prozeduren und Funktionen. Es soll eine Mitgliederdatei erzeugt und verwaltet werden. Teile des Programms sind an das Adreßprogramm aus Kapitel 8.1 angelehnt. Erweiterungen und Verfeinerungen sollten vom Leser als Übung vorgenommen werden. Die Datenelemente bestehen aus einer Mitgliedsnummer (als STRING, der Einfachheit halber, weil Schlüssel auch STRINGs sind) und einer Adresse. Zwei Suchkriterien sollen zugelassen sein: Mitgliedsnummer (genaue Übereinstimmung und keine doppelten) und Name (Anfangsübereinstimmung und doppelte zugelassen).

Die Elemente der Datei können verändert (mit Neueingabe), gelöscht und nach den o.g. Kriterien gesucht werden.

Das Programm sieht nun so aus:

```
PROGRAM Mitgliederdatei;
CONST Reclaenge= 80;
      J : SET OF CHAR = ['J', 'j'];
      N : SET OF CHAR = [N', 'n'];
      JN: SET OF CHAR = ['J', 'j', 'N', 'n'];
      MaxDataRecSize = Reclaenge;
      MaxKeyLen
= 22;
      PageSize
                      = 8:Order
      PageStackSize = 5;MaxHeight
                      = 5:($1 B:ACCESS1.BOX}
{$1 B:ACCESS2.BOX}
($1 B:GETKEY.BOX}
($1 B:ADDKEY.BOX}
{$1 B:DELKEY.BOX}
  TYPE Setofchar = SET OF CHAR;
       Kurzstring = STRING [20];<br>Adresse = RECORD
                  = RECORD
                        Nummer: Kurzstring;
                        Name, Vorname, Ort : Kurzstring;
                      END; ( Adresse
        Filetyp
                  = FILE OF Adresse;
        Person Adresse;
DatF DataFile;
        DatF : DataFile;<br>NumF,NamF : IndexFile;<br>Num : Kurzstring
        Num : Kurzstring;<br>Nam : Kurzstring;
                  : Kurzstring;
        Dateiname : STRING [15];<br>ch : CHAR;
                   : CHAR;
        Anzahl, Nr : INTEGER;
  FUNCTION Lieszeichen (m : Setofchar) : CHAR;
  VAR ch : CHAR;
       OK : BOOLEAN;
  BEGIN
    REPEAT<br>READ (KBD, ch);
                                     { Lies Zeichen ohne Echo }
       IF EOLN (KBD) THEN ch:=CHR(13); { <Return>-Taste }
         OK := ch IN m;IF NOT OK THEN WRITE (CHR(7)) { Bell }
                 ELSE IF ch IN [' '..CHR(126)J
                                          ( druckbare Zeichen }
                          THEN WRITE (ch)
    UNTIL OK;
    Lieszeichen := ch
  END; { von Lieszeichen }
```

```
PROCEDURE Lesen ( VAR Satz : Adresse) ;
PROCEDURE Maske;
  BEGIN { von Maske )
    GOTOXY(1,2); WRITE ('Nummer:
    GOTOXY(1, 4);
    GOTOXY(1,6); WRITE ('Vorname:
    SOTOXY(1,8); WRITE ('Wohnort:
  END; { von Maske }
                 WRITE ('Name:
                                       ') ;
                                       ');
                                       ');
                                      ');
PROCEDURE Fuellen;
  BEGIN { von Fuellen }
    WITH Satz DO BEGIN
      GOTOXY(13,2); WRITE (Nummer);
      GOTOXY(13, 4); WRITE (Name);
      GOTOXY(13,6); WRITE (Vorname);
      GOTOXY(13,8); WRITE (Ort);
    END ( von with }
  END; ( von Fuellen }
BEGIN ( von Lesen )
  CLRSCR;
  GetRec (DatF,Nr,Satz);
  Maske;
  Fuellen
END; { von Lesen )
PROCEDURE Schreibe ( Satz : Adresse); 
  BEGIN
    PutRec (DatF,Nr,Satz);
    DeleteKey (NumF, Nr, Num);
    AddKey (NumF,Nr,Satz.Nummer);
    Deletekey (NamF,Nr,Nam);
    AddKey (NamF,Nr,Satz.Name);
  END; { von Schreiben )
PROCEDURE Suchen;
  BEGIN
    CLRSCR;
    WRITELN ('Suchen eines Datensatzes nach ');
    WRITELN;
    WRITELN ('M(itgliedsnummer');
    WRITELN ('N(ame');
    ch:=LiesZeichen(['m','M','n','N']);
    CASE ch OF
      'M','m' : BEGIN
                  WRITE ('Gesuchte Nummer:');
                  READLN (Num);
                  FindKey (NumF,Nr,Num);
                END;
      'N','n' : BEGIN
                  WRITE ('Gesuchter Name: ');
                  READLN (Nam);
                  SearchKey (NamF, Nr, Nam);
                END;
 END;
```

```
REPEAT
      IF OK THEN BEGIN
         Lesen (Person);
         Nam:=Person.Name;
         Num:=Person.Nummer
      END
      ELSE WRITELN (^G^G^G'Element existiert nicht!');
      GOTOXY (1,20);
       WRITELN ('W(eiter - N(aechster, V(orheriger Name');<br>ch:=Lieszeichen (['W','w','N','n','V','v']);<br>ch:=Lieszeichen (['W','w','N','n','V','v']);
      CASE ch OF
         'N','n' : NextKey (NamF, Nr, Nam) ;
         'V','v' : PrevKey (NamF,Nr,Nam)
      END;
    UNTIL ch IN ['W','w']
  END;
  PROCEDURE Veraendern;
  VAR Frage : CHAR;
  PROCEDURE Aendern ;
    VAR Satz : Adresse;
         Hilf : Kurzstring;
  PROCEDURE Tasten (x,y : INTEGER; VAR Wort : Kurzstring);
    VAR Wort2 : Kurzstring;
    BEGIN ( von Tasten }
       GOTOXY (x,y); READLN (Wort2);
       IF Wort2 \langle \rangle '' THEN Wort := Wort2;
       ( nur Aenderung, wenn nicht <Return>)
       GOTOXY (x,y); WRITE (Wort)
    END; ( von Tasten }
  BEGIN { von Aendern }
    Lesen (Satz);
    WITH Satz DO BEGIN
       Tasten (13, 2, Nummer);
       Tasten (13,4,Name); Tasten (13,6,Vorname);
       Tasten (13,8,Ort);
    END; { von with )
    Schreibe (Satz);
  END; { von Aendern )
     WRITELN;
WRITELN;
     WRITELN, WRITELN,<br>WRITELN (' N (eueingabe');
     WRITELN ('
     WRITELN (' M (enue ');
BEGIN ( von Veraendern }
  REPEAT
    CLRSCR;
     WRITELN;
WRITELN ('Bitte waehlen Sie');
     WRITELN; WRITELN ('Bitte waehlen Sie');<br>Frage := Lieszeichen (['N','n','U','u','M','m']);
                  U (maendern ');<br>M (enue ');
```

```
IF Frage IN ['N','n'] THEN BEGIN
      WITH Person DO BEGIN
        Nummer:=' ';
        Name:=' ';
        Vorname:=' ';
        Ort:='END;
      AddRec (DatF,Nr,Person);
      AddKey (NumF,Nr,Person.Nummer);
      AddKey (NamF,Nr,Person.Name);
      Aendern
    END; { von if }IF Frage IN ['U','u'] THEN BEGIN
      WRITELN;
      Suchen;
      IF OK THEN Aendern
    END { von if }
  UNTIL Frage IN ['M', 'm')
END; { von Veraendern }
PROCEDURE Loesehen;
  BEGIN
    Suchen;
    IF OK THEN BEGIN
      WRITELN ('Soll das Element geloescht werden (J/N)?');
      REPEAT
        READ (KBD,ch)
        UNTIL ch IN JN;
        IF ch IN J THEN BEGIN
        DeleteRec (DatF,Nr);
        DeleteKey (NumF,Nr,Num);
        DeleteKey (NamF, Nr, Nam);
      END;
    END;
 END;
 PROCEDURE Menu;
 VAR Frage : CHAR;
 BEGIN
    REPEAT
     CLRSCR;
     Anzahl:=UsedRecs (DatF);
     WRITELN;
WRITELN;
     WRITELN
('Die Datei hat ',
Anzahl:3)
t
     WRITELN ('Die Datei hat ', Anzani:3)<br>WRITELN ('tatsaechliche Elemente.');
     WRITELN;
WRITELN ('Waehlen Sie:');
     WRITELN;
WRITELN;
     WRITELN (' V (eraendern von Daten
     WRITELN ('
     WRITELN ('
     WRITELN;
     wRITELN (' Z (um Schluss
                   L
(oeschen von Daten
                   S
(uchen nach Kriterien
')
t')
f
                                              ')
t
     WRITELN (' Z (um Schluss ');<br>Frage:=Lieszeichen(['V','v','L','l','S','s','Z','z']);
                                             ')
```

```
CASE Frage OF
     'V','v' : Veraendern;
     'L','l' : Loeschen;
     's', 's' : Suchen
   END { case }
  UNTIL Frage IN ['Z','z'J
END; { von Menu }
PROCEDURE Start;
  LABEL Exitl;
  VAR Satz : Adresse;
PROCEDURE Neu;
  LABEL Exit2;<br>BEGIN { vo
          { von Neu }
    MakeFile (DatF,Dateiname+'.DAT',SIZEOF(Person));
    IF NOT OK THEN BEGIN
      WRITELN ('Kein Platz auf der Diskette!');
      GOTO Exit2;
    END
    ELSE BEGIN
      Makelndex (NumF,Dateiname+'.NUM',SIZEOF(Num), 0);
      Makelndex (NamF,Dateiname+'.NAM',SIZEOF(Nam),1);
    END;
  Exit2:
  END; ( von Neu }
  BEGIN ( von Start )
    WRITELN; WRITELN;
    WRITE ('Eingabe des Dateinamens: ');
    READLN (Dateiname);
    OpenFile (DatF,Dateinamet'.DAT',SIZEOF(Person));
    IF NOT OK THEN BEGIN
      WRITELN ('Datei existiert nicht! ');
      WRITE ('Wollen Sie eine neue Datei (J/N) ?');
      ch := Lieszeichen (JN);
      IF ch IN J THEN BEGIN
        Neu;
        IF NOT OK THEN GOTO Exitl
      END ELSE GOTO Exitl
    END { von if )
    ELSE BEGIN
      Openindex (NumF,Dateinamet'.NUM',SIZEOF(Num),0);
      OpenIndex (NamF,Dateinamet'.NAM',SIZEOF(Nam),1);
    END;
    Menu;
    CloseFile (DatF);
    Closelndex (NumF);
    Closelndex (NamF);
    Exitl:
  END; ( von Start )
```

```
BEGIN { Hauptprogramm }
  Nr:=0:CLRSCR;
  InitIndex;
  Start;
  CLRSCR;
  WRITELN ('Das war's...')
END.
```
Wird als Dateiname z.B. DATEI angegeben, werden Dateien mit den Namen DATEI.DAT, DATEI.NUM und DATEI.NAM angelegt.

Als Übung sollten Sie das Programm dahingehend erweitern und ändern, daß Namen als Schlüsselwörter nur in Großbuchstaben gespeichert werden und vor dem Suchen das Suchwort entsprechend geändert wird. Außerdem sollte eine Ausgabeprozedur für die ganze Datei eingefügt werden, die dafür sorgt, daß die Datei in alphabetischer Reihenfolge der Namen ausgegeben wird. Eine Verbesserung liegt sicher auch darin, nicht nur nach Nachnamen, sondern nach diesen in Verbindung mit dem Vornamen zu suchen.

# **Grafiken und Töne auf dem Schneider CPC**

In diesem Kapitel soll ein kleiner Überblick über die Möglichkeiten der Grafik- und der Tonerzeugung mit dem Schneider CPC gegeben werden. Es soll und kann nicht das entsprechende Kapitel im Handbuch ersetzen, das zu lesen dringend empfohlen wird. Hier soll nur ein Überblick über die wichtigsten Möglichkeiten gegeben werden.

Die Grafikbefehle können nur verwendet werden, wenn entsprechende Include-Dateien zu Programmbeginn geladen werden. Hier ist zu unterscheiden zwischen dem CPC 464/664 und dem CPC 6128.

Auf dem Schneider CPC 464/664 müssen die Dateien mit

(\$1 GRAFIK1.INC} (\$1 GRAFIK2.INC}

als Include-Dateien geladen werden. Da dieser Rechner unter Turbo Pascal nur noch recht wenig Platz zur Verfügung stellt, muß außerdem auf die Fehlermeldungen verzichtet, der Programmtext selber evtl, als Include-Datei angelegt und mit der Com-Option übersetzt werden.

Im Gegensatz dazu braucht beim Schneider CPC 6128 nur eine Include-Datei, nämlich

{\$1 GRAFIK3.INC}

aufgerufen zu werden.

Mit den o.g. Include-Dateien kann unser Rechner nun einige Grafikbefehle des sogenannten Basispakets einladen.

Will man die zusätzlichen Befehle der Turtlegrafik verwenden, muß man beim Schneider CPC 464/664

```
{$1 TURTLE1.INC}
{$1 TURTLE2.INC)
```
als Include-Dateien benutzen.

Beim Schneider CPC 6128 wird dagegen

(\$1 TURTLE3.INC)

eingefügt.

Alle o.g. Dateien sind auf der Systemdiskette (Rückseite) zu finden. Auch sie sollten auf die Arbeitsdiskette als Sicherheitskopie kopiert werden.

# **11.1 Basis-Grafikbefehle**

**(mit den Include-Dateien GRAFIKl.INC und GRAFIK2.INC bzw. GRAFIK3. INC)**

# *1. Bildschirm undFenster*

Mit einigen Befehlen kann die Darstellung auf dem Bildschirm verändert werden.

Mode (Modus);

setzt den Bildschirmmodus. Der Modus kann folgende Werte annehmen:

- 0 = 20 Zeichen/Zeile mit max. 16 Farben
- <sup>1</sup> = 40 Zeichen/Zeile mit max. 4 Farben
- 2 = 80 Zeichen/Zeile mit max. 2 Farben

Beim Aufruf von Mode wird gleichzeitig der Bildschirm gelöscht.

```
GrafMode (Farbstift);
```
Setzt den Grafikfarbstiftmodus. Damit wird angegeben, in welcher Weise ein Bildschirmpunkt durch Grafikbefehle überschrieben wird. Der Farbstiftmodus kann folgende Werte annehmen:

- $0 = Normal$
- <sup>1</sup> = Überschreiben mit XOR
- 2 = Überschreiben mit AND
- $3 = \overrightarrow{U}$ berschreiben mit OR

GetMode;

ist eine Funktion mit Ergebnistyp INTEGER. Das Ergebnis gibt den eingestellten Bildschirmmodus (s.o.) an.

GetGrafMode;

ist eine Funktion mit Ergebnistyp INTEGER. Das Ergebnis gibt den eingestellten Grafikmodus (s.o.) an.
*Hinweis:* Beim absoluten Grafikkoordinatensystem (x,y) liegt der Ursprung des Koordinatensystems unten links (0,0); die obere rechte Ecke hat die Koordinate (639,399).

Die unten verwendete Farbe ist ein Parameter vom Typ BYTE, der die Farbe aus der Farbtabelle des Schneider CPC repräsentiert. Auch die verwendeten Parameter für Farbstife sind vom Typ BYTE.

```
GrafWindow (x_unten, y_unten, x_oben, y_oben);
```
setzt ein Grafikfenster mit den Koordinaten für die untere linke Ecke (x\_unten,y\_unten) und die obere rechte Ecke (x\_oben,y\_oben). Überschreitet die Grafik die Fensterbegrenzung, wird die Grafikoperation außerhalb des Fensters ignoriert.

```
CLG (Farbe);
```
löscht das aktuelle Grafikfenster und füllt es mit der angegebenen Farbe.

Border (Farbe1, Farbe2);

umrandet das aktuelle Fenster mit einer Farbe. Sind die Farbparameter verschieden, blinkt der Rahmen.

Tag;

sorgt dafür, daß alle Textausgaben auf dem Bildschirm im Grafikmodus erfolgen, d.h. WRITE hat dieselbe Funktion wie GrafOut (s.u.).

TagOff;

schaltet Tag wieder aus, so daß die Textausgaben wieder im Textmodus erfolgen.

```
Paper (Farbe);
```
setzt eine neue Hintergrundfarbe für den Texthintergrund.

GrafPaper (Farbe);

setzt eine neue Hintergrundfarbe für den Grafikhintergrund.

Ink (Farbstift, Farbe1, Farbe2);

ordnet einem Farbstift die Farben Farbei und Farbe2 zu, wobei unterschiedliche Farben zu einem Blinkeffekt führen. Dazu stellt man sich zweckmäßigerweise den Farbstift wie einen Füllfederhalter vor, den man mit einer farbigen Tinte füllen kann.

#### **2.** *Zeichnen undBewegen*

Origin (x,y);

setzt einen neuen Ursprung (0,0) für das Koordinatensystem. Dabei müssen x und y natürlich im absoluten Koordinatensystem (0<x<639 und 0<y<399) definiert werden. Viele der folgenden Grafikbefehle beziehen sich auf den Ursprung.

GrafPen (Farbstift);

wählt einen Farbstift für das Zeichnen im Grafikmodus aus.

Draw  $(x,y)$ ;

zeichnet mit dem aktuellen Farbstift eine gerade Linie von der momentanen Cursor-Koordinate zu der angegebenen Koordinate (x,y). Dabei beziehen sich die Werte für x und y auf den Ursprung.

DrawR (dx,dy);

zeichnet mit dem aktuellen Farbstift eine gerade Linie von der momentanen Cursor-Koordinate aus. Dabei wird zum momentanen x-Wert dx und zum momentanen y-Wert dy addiert.

GrafMove (x,y);

bewegt den Grafikcursor von der momentanen Cursor-Koordinate zu der angegebenen Koordinate (x,y). Dabei beziehen sich die Werte für x und y auf den Ursprung.

```
GrafMoveR (dx,dy);
```
bewegt den Grafikcursor von der momentanen Cursor-Koordinate aus. Dabei wird zum momentanen x-Wert dx und zum momentanen y-Wert dy addiert.

Plot  $(x,y)$ ;

setzt mit der Farbe des aktuellen Farbstifts an der Koordinate (x,y) einen Punkt, wobei x und y relativ zum Ursprung berechnet werden.

PlotR (dx,dy);

setzt mit der Farbe des aktuellen Farbstifts einen Punkt an einer Koordinate, deren Werte sich so berechnen, daß zum aktuellen x-Wert des Grafikcursors dx und zum aktuellen y-Wert des Grafikcursors dy addiert werden.

#### *3. Grafikelemente*

Circle  $(x,y,r)$ ;

zeichnet einen Kreis um den Mittelpunkt (x,y) mit dem Radius r. Die Koordinate (x,y) ist relativ zum Ursprung. Die Parameter sind vom Typ INTEGER.

```
FillCircle (x,y,r);
```
zeichnet einen, mit der aktuellen Stiftfarbe ausgefüllten Kreis um den Mittelpunkt (x,y) mit dem Radius r. Die Koordinate (x,y) ist relativ zum Ursprung. Die Parameter sind vom Typ INTEGER.

```
Pattern (Muster);
```
wird aufgerufen, um ein Muster für die FillPattem-Prozedur zu definieren. Dazu muß der Parameter Muster vom Typ ARRAY [0..7] OF BYTE sein. Das Muster besteht aus 8 Zeilen mit je 8 Punkten. Jedes Byte stellt eine Zeile dar (angefangen mit der unteren Zeile). Innerhalb jedes Bytes stellt eine binäre <sup>1</sup> einen Punkt dar.

```
FillPattern (x_unten, y_unten, x_oben, y_oben);
```
füllt ein Rechteck mit den angegebenen Koordinaten mit einem Muster, das mit Pattern definiert wird, in der aktuellen Stiftfarbe.

```
PROGRAM Patterntest;
  [$I GRAFIK3.INC]
 CONST lines:pmuster= (231,36, 66, 129, 129, 129, 66, 60) ;
 BEGIN
    ClrScr;
    GrafMode(0);
    Ink(l,26,26);
    GrafPen(1);
    Pattern (lines);
    FillPattern (100,100,123,123);
    [mit FillPattern wird ein Muster aus 9 Zeichen erzeugt]
    READLN;
 END.
```
#### *4. Grafikkoordinaien*

XPos;

ist eine Funktion vom Ergebnistyp INTEGER, die die aktuelle X-Koordinate bezüglich des Ursprungs als Ergebnis hat.

ypos;

ist eine Funktion vom Ergebnistyp INTEGER, die die aktuelle Y-Koordinate bezüglich des Ursprungs als Ergebnis hat.

```
XVector (Winkel, Laenge);
```
ist eine Funktion vom Ergebnistyp INTEGER und zwei Parametern vom Typ INTEGER, die die X-Koordinate eines Vektors bezüglich des Ursprungs als Ergebnis hat.

Der Vektor wird definiert durch einen Winkel und eine Laenge bezüglich der aktuellen Cursorposition. Ein eventueller Rundungsfehler wird vernachlässigt.

YVector (Winkel, Laenge);

ist eine Funktion vom Ergebnistyp INTEGER und zwei Parametern vom Typ INTEGER, die die Y-Koordinate eines Vektors bezüglich des Ursprungs als Ergebnis hat.

Der Vektor wird definiert durch einen Winkel und eine Laenge bezüglich der aktuellen Cursorposition. Ein eventueller Rundungsfehler wird vernachlässigt.

XCVector (Winkel, Laenge);

ist eine Funktion vom Ergebnistyp INTEGER und zwei Parametern vom Typ INTEGER, die die X-Koordinate eines Vektors bezüglich des Ursprungs als Ergebnis hat.

Der Vektor wird definiert durch einen Winkel und eine Laenge bezüglich der aktuellen Cursorposition. Die vordefinierte Variable XError vom Typ REAL beinhaltet den Rundungsfehler, der das neue Ergebnis beim nächsten Funktionsaufruf von XCVector beeinflußt.

YCVector (Winkel, Laenge);

ist eine Funktion vom Ergebnistyp INTEGER und zwei Parametern vom Typ INTEGER, die die Y-Koordinate eines Vektors bezüglich des Ursprungs als Ergebnis hat.

Der Vektor wird definiert durch einen Winkel und eine Laenge bezüglich der aktuellen Cursorposition. Die vordefinierte Variable XError vom Typ REAL beinhaltet den Rundungsfehler, der das neue Ergebnis beim nächsten Funktionsaufruf von YCVector beeinflußt.

Test  $(x,y)$ ;

ist eine Funktion vom Ergebnistyp BOOLEAN, die das Ergebnis TRUE hat, wenn an der Koordinate (x,y) relativ zum Ursprung ein Punkt gesetzt ist, sonst FALSE.

TestR  $(x,y)$ ;

ist eine Funktion vom Ergebnistyp BOOLEAN, die das Ergebnis TRUE hat, wenn an der Koordinate (x,y) relativ zur aktuellen Cursorposition ein Punkt gesetzt ist, sonst FALSE.

#### **5.** *Text innerhalb der Grafik*

CursorOn;

ist eine parameterfreie Prozedur, die die Darstellung des Textcursors einschaltet.

CursorOff;

ist eine parameterfreie Prozedur, die die Darstellung des Textcursors ausschaltet.

GrafOut (Zeichen);

gibt ein Zeichen vom Typ CHAR an der Position des Grafikcursors aus. Der Cursor markiert die linke obere Ecke des Zeichens und wandert abhängig vom Bildschirmmodus 8 (bzw.16 oder 32) Punkte weiter nach rechts.

#### *6. Textkontrolle*

Pen (Farbstift);

wählt einen Farbstift für die Textausgabe aus.

WhereX;

ist eine Funktion vom Ergebnistyp INTEGER, die die Spaltenposition des Textcursors ausgibt (links 1).

WhereY;

ist eine Funktion vom Ergebnistyp INTEGER, die die Zeilenposition des Textcursors ausgibt (oben 1).

### **7.** *Turtlegrafik*

Bei der Turtlegrafik stellt man sich auf dem Bildschirm eine Schildkröte (Turtle) vor, die bei jeder Bewegung auf dem Bildschirm eine Linie hinterlassen kann. Die Schildkröte hat also einen Farbstift, kann sich bewegen und ihre Richtung ändern. Tatsächlich ist auf dem Bildschirm keine Schildkröte, sondern gegebenenfalls ein kleines Dreieck zu sehen.

Für die Benutzung der Turtlegrafik, deren Befehle den Grafikbefehlen der Programmiersprache LOGO recht ähnlich sind, muß ebenfalls die Include-Datei TURTLE3.INC mit folgender Programmzeile

(\$1 TURTLE3.INC }

aufgerufen werden.

*Hinweis:* Die Turtlegrafik benutzt den Bildschirm mit anderen Koordinaten! Die Mitte des Bildschirms hat die Koordinate (0,0). Die X-Werte können Werte zwischen -319 und +320 und die Y-Werte zwischen -199 und +200 annehmen. Positive Werte erstrecken sich nach rechts bzw. nach oben.

Forward (Strecke);

bewegt Turtle um eine bestimmte Strecke (INTEGER) vorwärts in der aktuellen Richtung und hinterläßt einen Strich in der aktuellen Farbe.

Back (Strecke);

bewegt Turtle um eine bestimmte Strecke (INTEGER) rückwärts in der aktuellen Richtung und hinterläßt einen Strich in der aktuellen Farbe.

SetPenColor (Farbnummer);

wählt eine Stiftfarbe zum Zeichnen aus.

PenDown;

senkt den Stift zum Zeichnen ab.

PenUp;

hebt den Stift an (d.h. kein Zeichnen bei Bewegung).

TurnLeft (Winkel);

dreht die Turtlerichtung aus der aktuellen Richtung nach links weiter. Winkel ist vom Typ INTEGER und gibt den Winkel in Grad an.

TurnRight (Winkel);

dreht die Turtlerichtung aus der aktuellen Richtung nach rechts weiter. Winkel ist vom Typ INTEGER und gibt den Winkel in Grad an.

SetPosition  $(x,y)$ ;

bewegt Turtle ohne Änderung der aktuell eingestellten Richtung an die Position mit der Koordinate (x,y).

```
SetHeading (Winkel);
```
gibt Turtle eine Richtung bezogen auf das Koordinatensystem. Dabei bedeutet Winkel=0 die Richtung nach oben. Die Winkelwerte (in Grad) sind vom Typ INTEGER. Vier Konstanten North, East, South und West mit den entsprechenden Winkelwerten (0, 90, 180, 270) sind vordefiniert. Der Winkel wird MOD 360 behandelt.

ClearScreen;

löscht den Grafikbildschirm und setzt Turtle auf Ausgangsposition.

Home ;

setzt Turtle auf die Koordinate (0,0) und Winkel auf 0 Grad.

ShowTurtle;

macht Turtle als kleines Dreieck auf dem Bildschirm sichtbar.

HideTurtle;

läßt Turtle unsichtbar.

Wrap;

sorgt dafür, daß Turtle bei Überschreiten der Fenstergrenzen auf der entgegengesetzten Seite des Bildschirms wieder auftaucht.

NoWrap;

hebt Wrap auf, d.h. beim Überschreiten der Fenstergrenzen sieht man nichts.

TurtleWindow (x, y, Breite, Hoehe);

stellt ein neues Bildschirmfenster ein. Ausgehend von der absoluten Koordinate (x,y) (Mitte des neuen Fensters) wird mit den Werten Breite und Hoehe die Größe des Fensters festgelegt.

```
TurtleDelay (Zeit);
```
sorgt für eine Verzögerung in Millisekunden bei jeder Aktion der Turtle. Zeit ist vom Typ INTEGER.

XCor; YCor;

sind Funktionen vom Ergebnistyp INTEGER und geben die aktuellen X- und Y-Werte der Turtleposition an.

CHeading;

ist eine Funktion vom Ergebnistyp INTEGER und gibt die aktuelle Richtung der Turtle aus.

```
PROGRAM whileplot;
($1 Grafik3.Inc)
{$1 Turtle3.Inc)
VAR l,w,z: INTEGER;
PROCEDURE frame;
BEGIN
 SetHeading(east); PenUp;
  Forwd (159); TurnLeft(90);
  PenDown; Forwd(69); TurnLeft(90);
  Forwd(318); TurnLeft(90);
  Forwd(138); TurnLeft(90);
  Forwd(318); TurnLeft (90);
  Forwd(69); PenUp; TurnLeft(90);
  Forwd(159); SetHeading(east); PenDown;
END;
PROCEDURE Seite (laenge, winkel, zuwachs : INTEGER);
  BEGIN
    IF laenge < 200 THEN BEGIN
      FORWD (laenge);
      TURNLEFT (winkel);
      laenge:=laenge + zuwachs;
      Seite (laenge,winkel,zuwachs)
    END
  END;
PROCEDURE eingabe;
BEGIN
  GOTOXY(0,1);
  WRITE ('Eingabe Anfangsseite: ');<br>GOTOXY(30,1); WRITE (' '); GOT
                             '); GOTOXY(30,1); READLN (1);
  GOTOXY(0, 2);
  WRITE ('Eingabe Winkelaenderung: ');
  GOTOXY(30,2); WRITE (' '); GOTOXY(30,2);READLN (w);
```

```
GOTOXY(0, 3);WRITE ('Eingabe Seitenzuwachs: ');
  GOTOXY(30,3); WRITE (''); GOTOXY(30,3); READLN (z);
END;
BEGIN (Hauptprogramm)
  ClrScr;
  eingabe;
  TurtleWindow(160,250,320, 140) ;
  frame;
  Seite(l,w,z);
  eingabe;
  TurtleWindow(480,110,320,140);
  frame;
  Seite(l,w,z);
  eingabe;
  TurtleWindow(480,250,320,140);
  frame;
  Seite(l,w,z);
  eingabe;
  TurtleWindow(160,110,320,140);
  frame;
  Seite(l,w,z);
  READLN
END.
```
### **11.2 Tonerzeugung**

Zur Erzeugung von Tönen reicht der Aufruf (TURTLE3.INC) der Basisgrafik aus.

```
Sound (Kanal, Periode, Dauer, Vol, LHuelle, THuelle,
                                                  GPeriode);
```
ist eine Prozedur, deren Parameter Periode, Dauer, Vol, LHuelle, THuelle vom Typ INTEGER und Kanal und GPeriode vom Typ BYTE sind, mit der man einen Ton einstellen kann. Dabei bedeuten

Kanal: Sendekanal mit den Werten <sup>1</sup> (Kanal A), 2 (Kanal B), 4 (Kanal C), 8 (Rendezvous mit Kanal A), 16 (Rendezvous mit Kanal B), 32 (Rendezvous mit Kanal C), 64 (hold) und 128 (flush). Eine Mischung dieser Parameter ergibt sich durch entsprechende Addition der Werte.

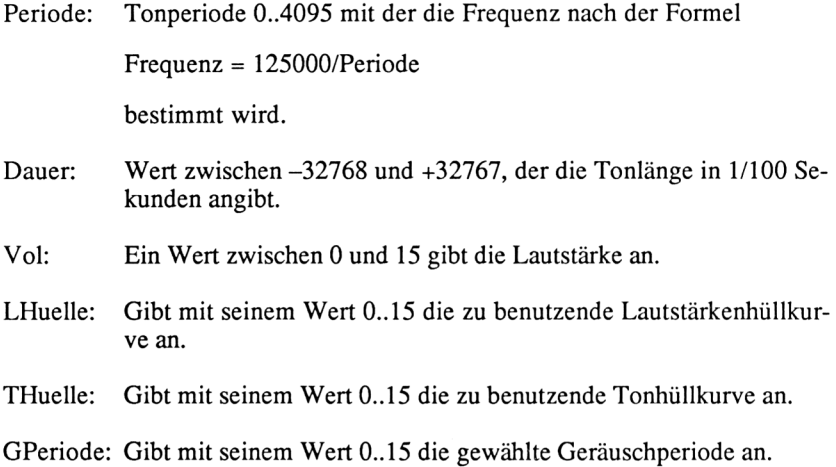

Release (Kanal);

hebt das Anhalten eines Tons mittels der hold-Option in der Sound-Prozedur wieder auf. Kanal ist entsprechend der ersten drei Werte unter Sound (Kanal) einzustellen, kann also die Werte 1, 2 und 4 bzw. Summen daraus annehmen.

SoundReset;

initialisiert die Tonverwaltung neu und setzt alle Werte zurück.

### **Anhang A**

## **Wichtige CP/M-Befehle**

- Start von CP/M mit der Befehlsfolge: |CPM *Return.*
- DIR *Return:* listet das Inhaltsverzeichnis der Diskette (Directory) auf.
- A: *Return* oder B: *Return* schaltet auf ein anderes Laufwerk um. Die Laufwerke haben die Namen A:, B:.
- ERA <Filename>: löscht eine Datei (File) mit angegebenem Namen auf der Diskette.
- REN <Filename neu> <sup>=</sup> <FiIename alt>: benennt ein File um.
- Disckit3 *Return:* startet Hilfsprogramm zum Formatieren und Kopieren von Disketten. Mit F4 (Format): formatiert eine neue Diskette, d.h. die Diskette wird zum Arbeiten unter CP/M bereit gemacht. Mit F7 (Copy): kopiert eine Diskette im Laufwerk A: (Original) auf eine andere Diskette im Laufwerk B: (Kopie).
- *- PYP Return:* bringt uns in das File-Kopierprogramm. Ein anderes Promptzeichen (\*) erscheint auf dem Bildschirm. Mit folgender Zeile können wir nun ein File von einem Laufwerk auf ein anderes kopieren: B:<File neu> = A:<File alt> *Return.*
- TYPE <Dateiname> *Return:* listet eine Textdatei auf dem Ausgabegerät.
- CTRL-P: schaltet zwischen Bildschirm und Drucker das Ausgabegerät um.

Die wichtigsten Dateitypen auf einer Diskette sind:

- .COM <sup>=</sup> Lauffähiges Programm in Maschinencode
- $-$  .PAS = Pascal-Programmtext (Textfile)
- $-$ .BAK = Sicherheitskopie des Workfiles
- .OVR <sup>=</sup> Overlay
- $-$ .DTA = Daten

### **Anhang B**

## **Befehle des Turbo-Systems**

Das Menü:

Logged drive: <sup>A</sup> Work file: Main file: Edit Compile Run Save eXecute Dir Quit Compiler Qptions Text: <sup>0</sup> bytes Free: 28778 bytes

Die einzelnen Zeilen des Menüs haben folgende Bedeutung:

Logged drive: <sup>A</sup>

Aktuelles Laufwerk, auf das standardmäßig zugegriffen werden soll. Durch Drücken der L-Taste kann ein anderes Laufwerk gewählt werden.

Work file:

Aktuelles Workfile. Durch W kann ein anderes Workfile definiert werden. Ist das Workfile nicht auf der Diskette, wird ein neues File erzeugt.

Main file:

Programm, auf das sich die Befehle C und R beziehen.

Edit

Mit E wird der Editor aufgerufen.

Compile

Mit C wird das Mainfile (oder das Workfile, wenn kein Mainfile existiert) übersetzt.

Compiler Options

Mit O lassen sich Compileroptionen wählen.

Memory

Durch Drücken der M-Taste (das ist auch die Standardeinstellung) wird der Compiler veranlaßt, den Text so zu übersetzen, daß das lauffähige Programm im Rechnerspeicher steht.

Com-file

Mit der C-Taste können wir den Compiler veranlassen, das lauffähige Programm als .COM-File (z.B. <TEST.COM>) auf die Diskette zu schreiben.

cHn-file

Mit der H-Taste sorgen wir dafür, daß das Programm so übersetzt wird, daß es nur von einem anderen Pascal-Programm aufgerufen werden kann (weil Teile des Pascal-Systems fehlen). Der Name wird durch .CHN kenntlich gemacht (z.B.TEST.CHN).

Run

Mit der R-Taste lassen wir den Rechner ein Programm abarbeiten. Entweder wird das Programm im Speicher oder (wenn die Compileroption C gewählt wurde) das entsprechende .COM-File abgearbeitet. Ist das Programm noch nicht übersetzt, wird das zuerst getan.

Save

Durch Drücken der S-Taste können wir das Workfile unter dem angegebenen Namen abspeichem. Es bleibt eine Kopie der letzten Version des Workfiles auf der Diskette mit dem Kürzel .BAK (z.B. TEST.BAK).

eXecute

Mit der X-Taste können wir ein anderes Programm aufrufen.

Dir

Mit D wird das Inhaltsverzeichnis der angewählten Diskette ausgegeben.

Quit

Mit Q wird das Turbo-System verlassen (d.h. zurück zum CP/M-Betriebssystem).

Folgende Files gehören zum Turbo-System:

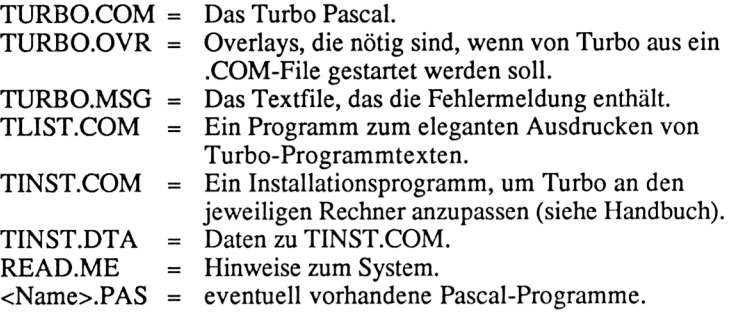

### **Anhang C**

## **Editor**

#### **1. Kontrollbcfehle**

Beenden des Editors Einfügen/Überschreiben - [Ctrl-V] (oder COPY-Taste) Automatischer Tabulator- [Ctrl-Q] [Ctrl-I]  $-[Ctrl-K]$  [Ctrl-D]

#### **2. Cursorbefehle**

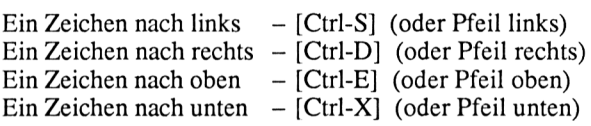

*Hinweis:* Die Cursortasten sind wie folgt angeordnet:

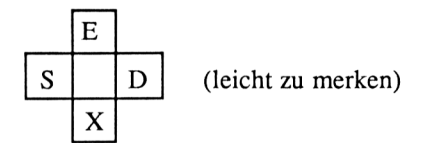

Neben diesen Zeichen sitzen die Zeichen zur wortweisen Rechts-/Linksbewegung und seitenweisen Auf-/Abbewegung:

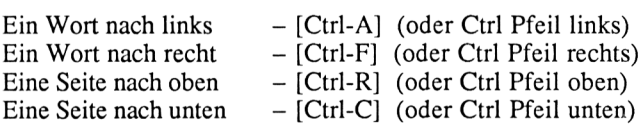

Der ganze Bildschirm kann verschoben werden, ohne die Cursorposition zu ändern:

Bildschirm eine Zeile nach oben - [Ctrl-W] (oder Shift Pfeil oben) Bildschirm eine Zeile nach unten - [Ctrl-Z] (oder Shift Pfeil unten) Finden bestimmter Positionen im Text:

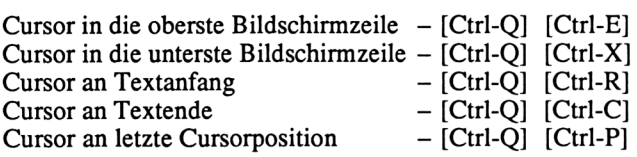

### **3. Befehle zum Einfügen und Löschen**

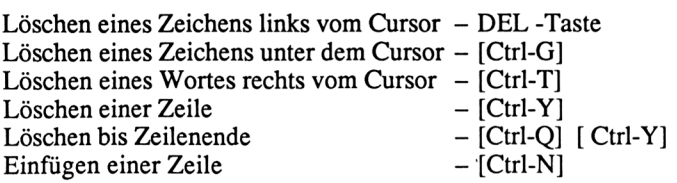

### **4. Blockbefehle**

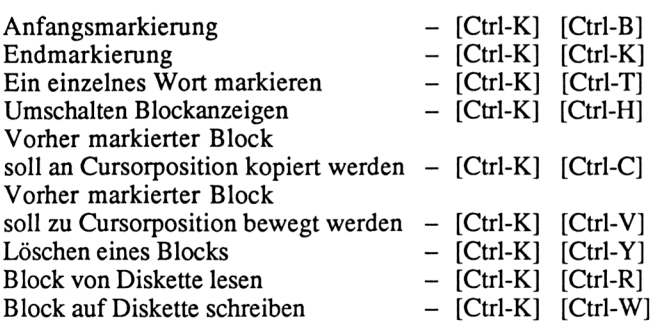

### **5. Verschiedenes**

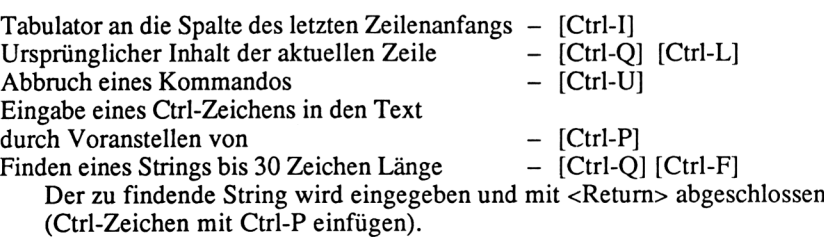

Dann wird nach Optionen gefragt:

B = Rückwärts suchen ab Cursorposition (sonst vorwärts).

 $G =$  Global suchen (d.h. im ganzen Text).

<Zahl> = Gibt an, das wievielte Auftreten des Textes gefunden werden soll.

- U = Groß-/Kleinschreibung ignorieren.<br>W = Nur ganze Worte finden (sonst auch
- = Nur ganze Worte finden (sonst auch Auftreten des Textteils in anderen Texten).<br>Finden und Ersetzen

 $-$  [Ctrl-Q] [Ctrl-A]

Wie Finden. Mit zusätzlicher Angabe des Ersatztextes. Optionen wie bei Finden. Zusätzlich:

<Zahl> = Anzahl der zu ersetzenden Textmuster.

 $N =$  Ersetzen ohne Nachfrage  $(Y/N)$ .

Letztes Finden wiederholen  $-$  [Ctrl-L]

### **Anhang D**

## **Compiler-Direktiven**

Compiler-Direktiven haben die Form eines Kommentars, werden jedoch nach der Kommentarklammer mit einem \$-Zeichen begonnen.

Sie veranlassen den Compiler ab der Stelle des Auftretens der Direktive, bestimmte Merkmale zu berücksichtigen.

- {\$B+} (Normalwert) bestimmt, daß INPUT und OUTPUT mit dem Gerät CON: verknüpft werden.
- {\$B-} INPUT und OUTPUT werden mit TRM: verknüpft.
- {\$C+} (Normalwert) bestimmt, daß bei der Eingabe über CON:CTRL-Zeichen interpretiert werden. Z.B. unterbricht CTRL-C bei einer Eingabe das Programm, und CTRL-S hält das Programm an.
- {\$C-} bestimmt, daß CTRL-Zeichen nicht interpretiert werden.
- {\$1+} (Normalwert) bewirkt, daß Ein- und Ausgabefehler zu Programmunterbrechungen führen.
- {\$1-} schaltet die Programmunterbrechung bei Ein- und Ausgabefehlem aus. IORESULT bekommt den Wert des aufgetretenen Fehlers. Die Nummern sind in Anhang J zu finden.
- {\$1 Filename} fügt an dieser Stelle eine Textdatei des angegebenen Filenamens ein.
- {\$R-} (Normalwert) bewirkt keinen range-check, d.h. keine Überprüfung der Bereichsgrenzen von Feldern und Unterbereichen.
- {\$R+} bewirkt range-check.
- {\$V+} (Normalwert) bestimmt, daß die Übereinstimmung der Übergabeparameter vom Typ STRING bezüglich gleicher Länge überprüft wird.
- {\$V-} Übereinstimmung der STRING-Parameter wird nicht geprüft.
- {\$U-} (Normalwert) bewirkt, daß der Benutzer das Programm nicht mit CTRL-C abbrechen kann.
- {\$U+} Programm kann mit CTRL-C unterbrochen werden.
- {\$O Laufwerk} bestimmt das Laufwerk, von dem die Overlays gelesen werden. Wird @ als Laufwerk angegeben, handelt es sich um das aktuelle Laufwerk.
- {\$A+} (Normalwert) bestimmt, daß kein rekursiver Code erzeugt wird.
- {\$A-} Rekursionen sind erlaubt.
- {\$Wn} (Normalwert W2) bestimmt die maximale Schachtelungstiefe bei WITH-Anweisungen. n liegt im Bereich 0..9.
- {\$X+} (Normalwert) bewirkt bei der Verarbeitung von Feldern mehr Speicherplatz und Geschwindigkeit.
- {\$X-} bewirkt bei der Verarbeitung von Feldern weniger Speicherplatz und Geschwindigkeit.

### **Anhang E**

## **Reservierte Wörter**

### **Erlaubte Zeichen**

```
ABCDEFGHIJKLMNOPQRSTUVWXYZ
abcdefghiiklmnopqrstuvwxyz
0123456789
 _ (Unterstreichungszeichen)
()
[ ] Ersatzsymbol: (..)
{} Ersatzsymbol: (* *)
  • , , •
+ - * /
= <><<=>>=
:=A
$ #
```
#### **Reservierte Wörter**

(Es ist unerheblich, ob die Wörter groß oder klein geschrieben werden.)

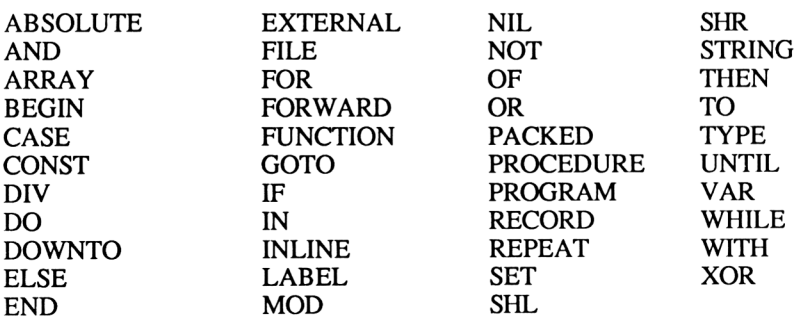

### **Standardbezeichner**

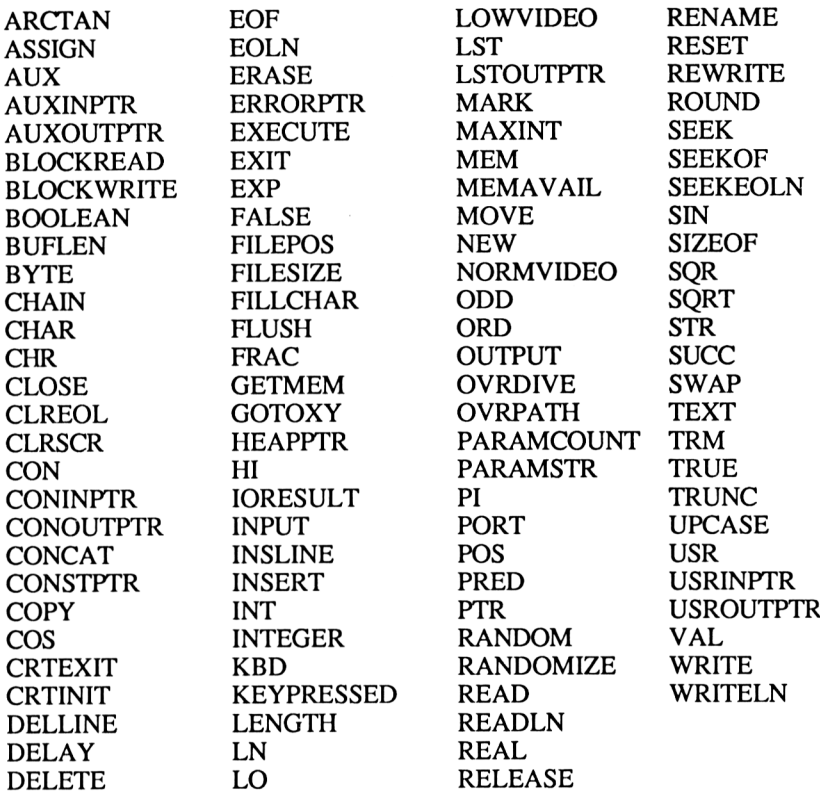

### **AnhangF**

## **Standardfunktionen und -Prozeduren in Turbo Pascal**

Typenabkürzungen

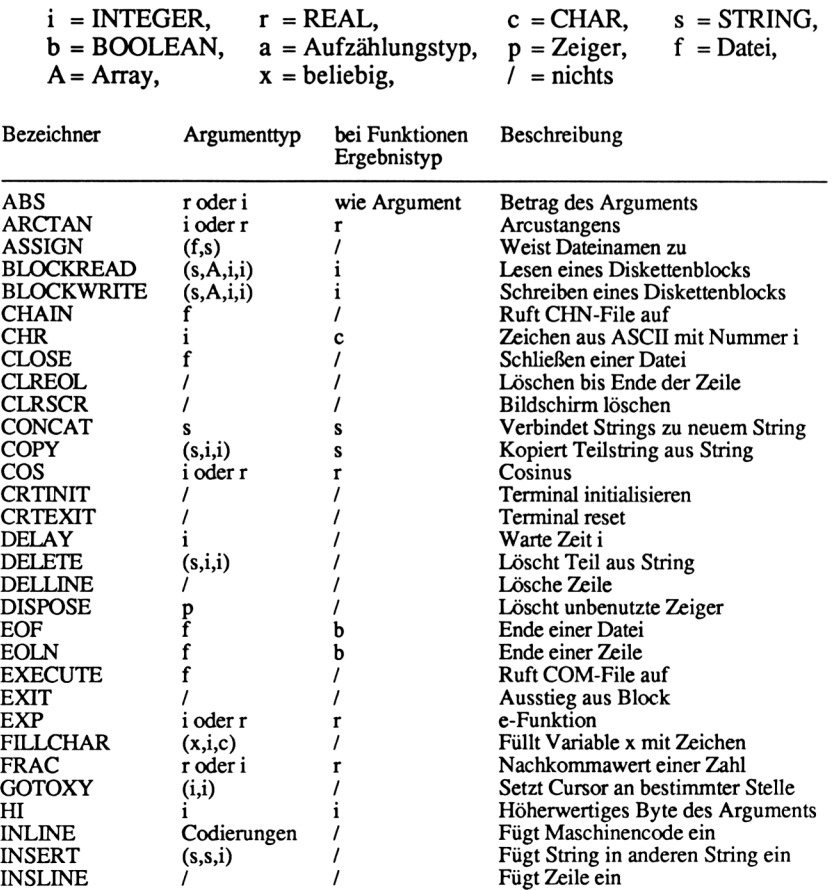

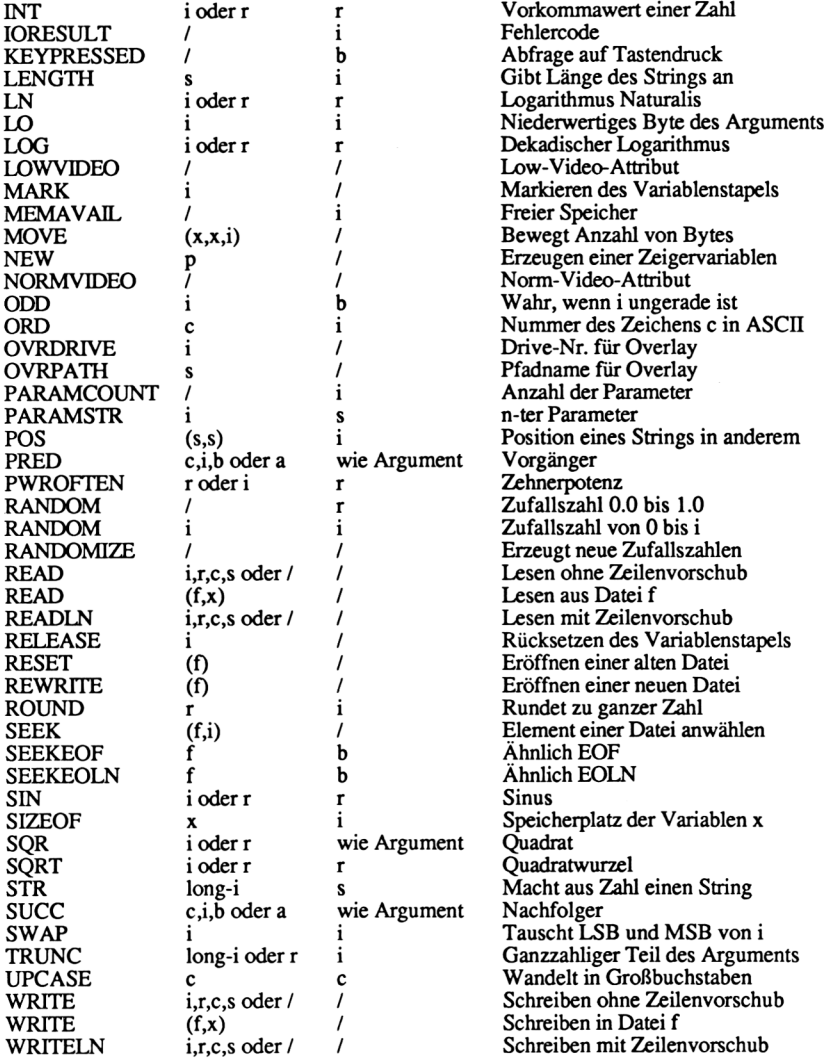

### **AnhangG**

## **Vordefinierte Typen und Konstanten**

### **Vordefinierte Typen**

**INTEGER<br>BYTE**  $(Unterbereich 0..255)$ REAL **CHAR<br>STRING** (mit Angabe der max. Zeichenzahl) BOOLEAN

### **Vordefinierte Konstanten**

PI = 3.1415926536 FALSE **TRUE** MAXINT = 32767 NIL

### **Vordefinierte Felder**

MEM PORT

## **ASCII-Zeichensatz-Tabelle**

### **ASCII-Symbole in Dezimal-, Oktal- und Hexadezimaldarstellung**

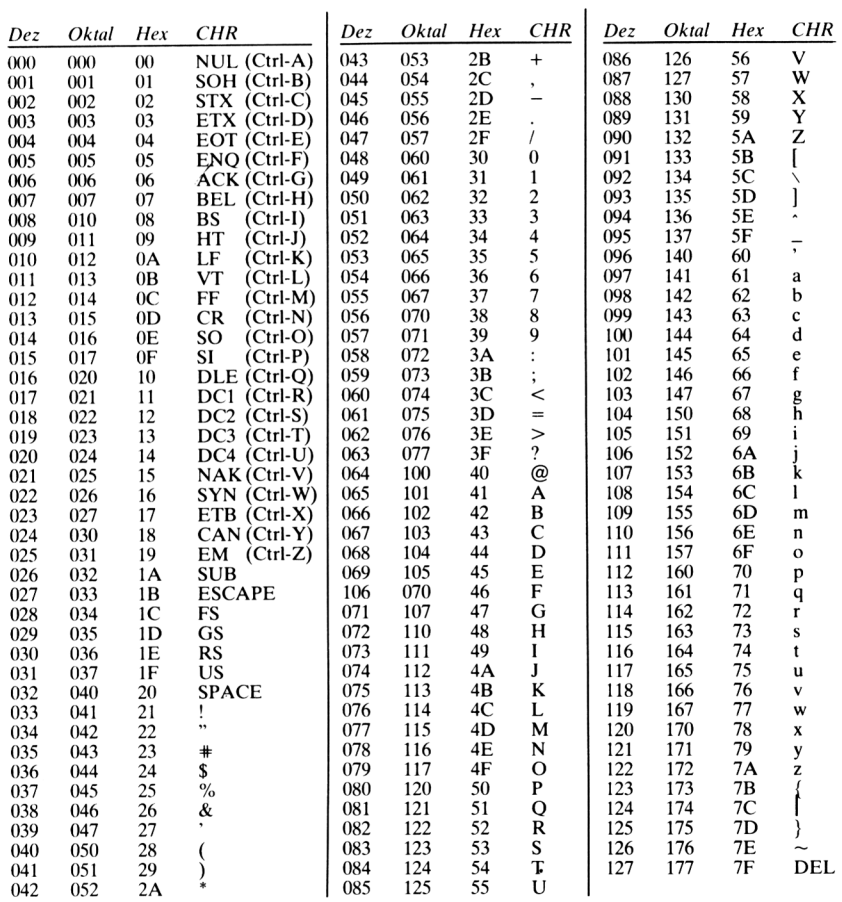

(Anmerkung: Der ASCII-Code verwendet nur 7 Bits eines Bytes. Das höchstwertige Bit (Bit 7) ist in dieser Tabelle auf Null gesetzt. Es kann in anderen Fällen auch den Wert 1 haben. Dann ist zum dezimalen *Codewert 128, zum oktalen 200 und zum hexadezimalen 80 zu addieren.)*

### **Anhang I**

# **Syntaxdiagramme**

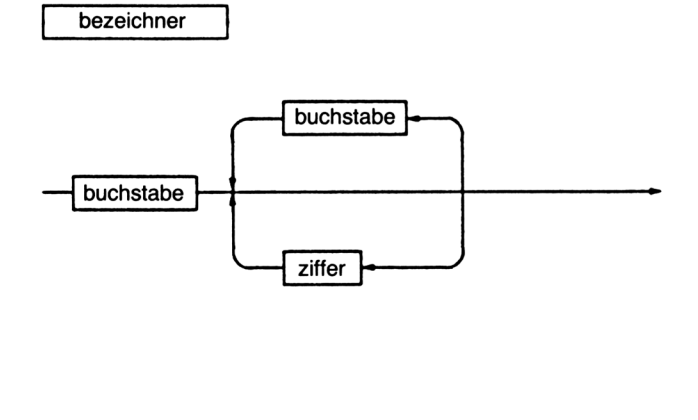

marke

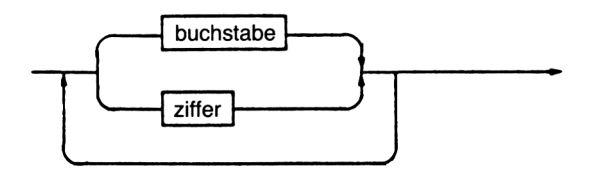

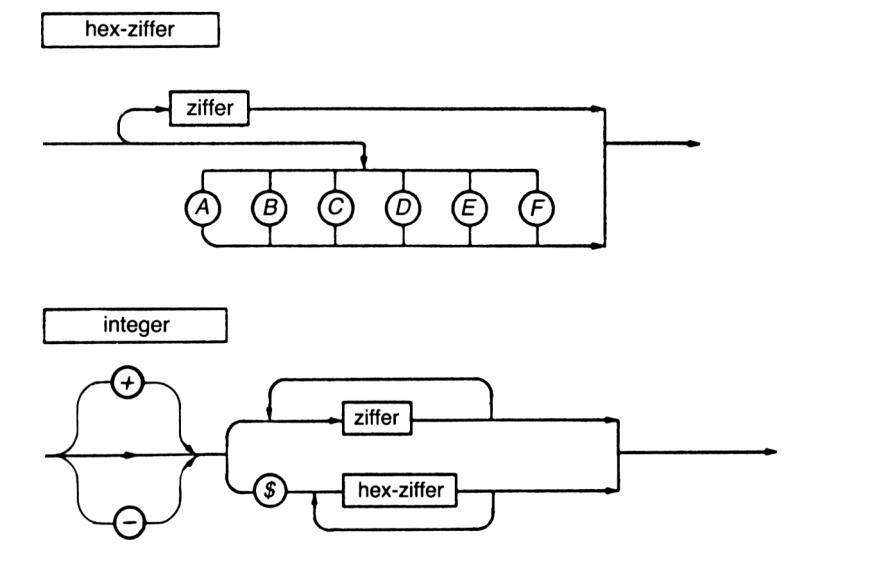

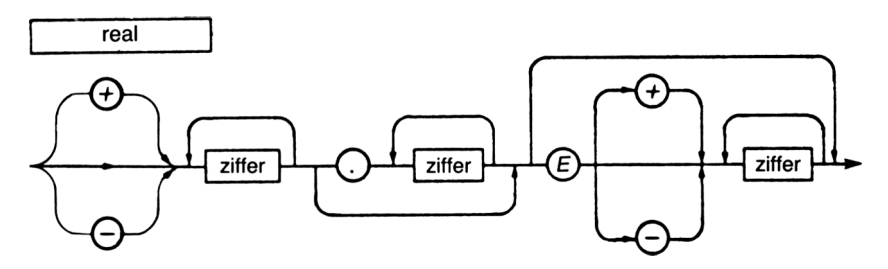

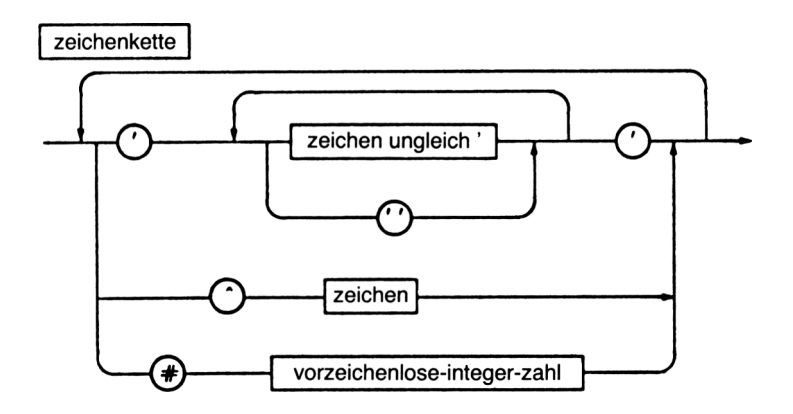

vorzeichenlose-konstante <sup>|</sup>

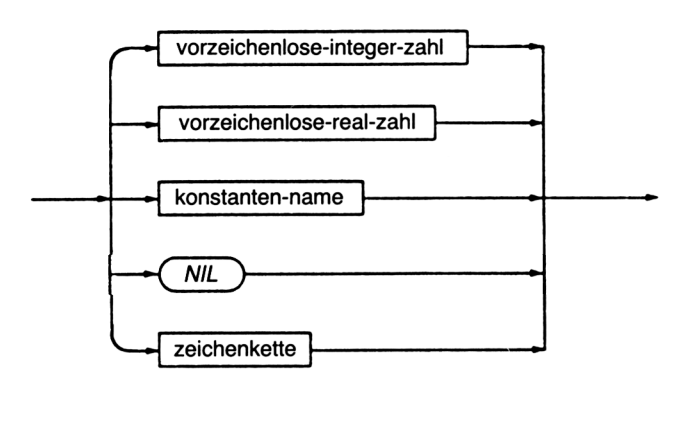

konstante

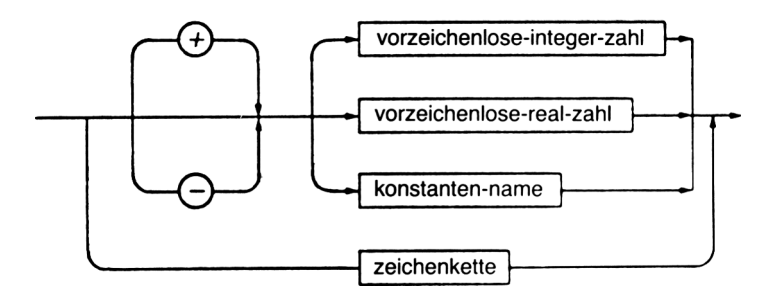

typen-konstante

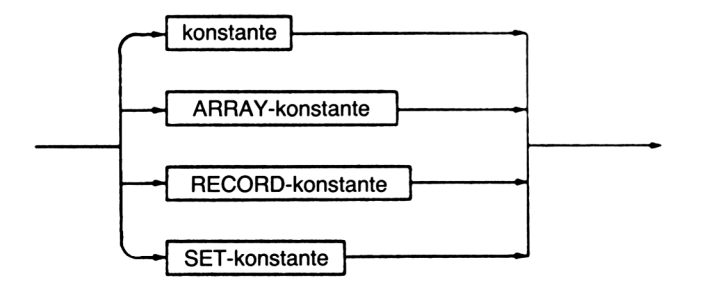

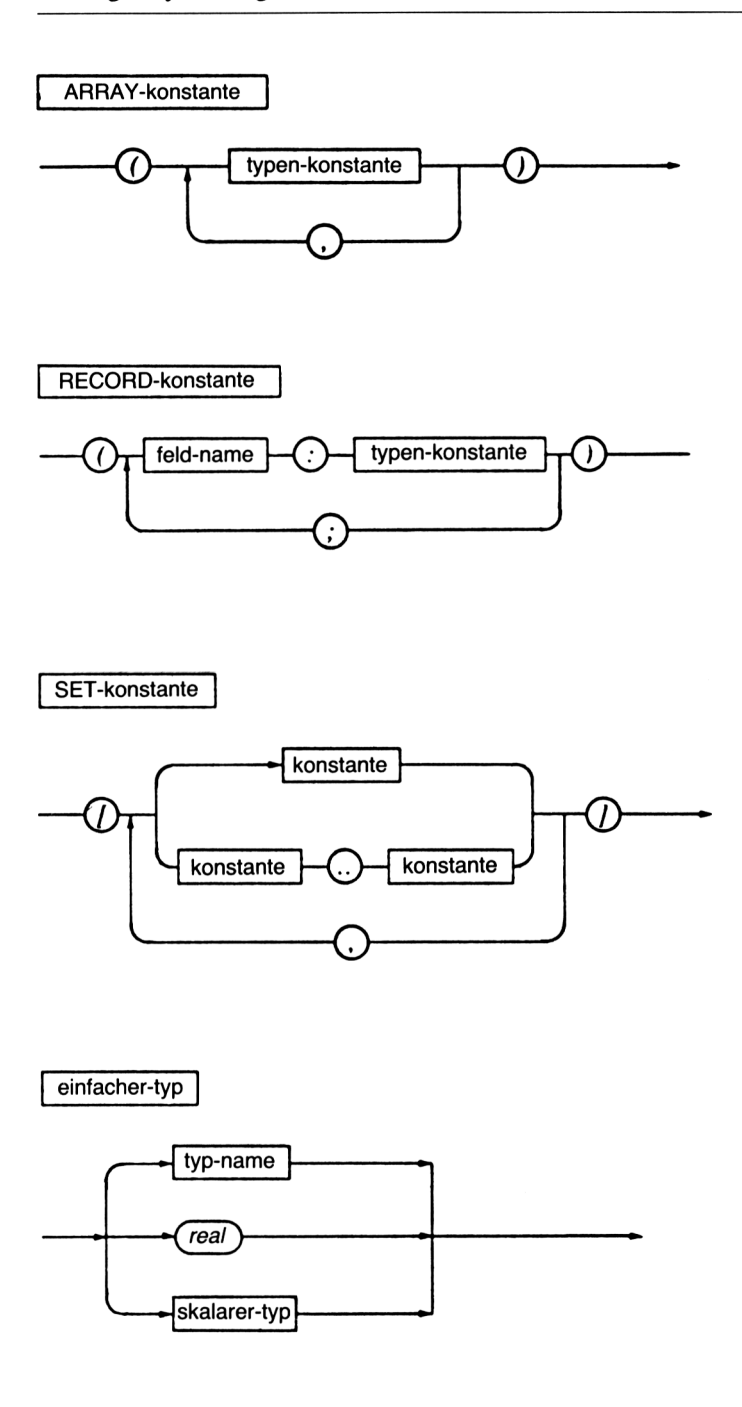

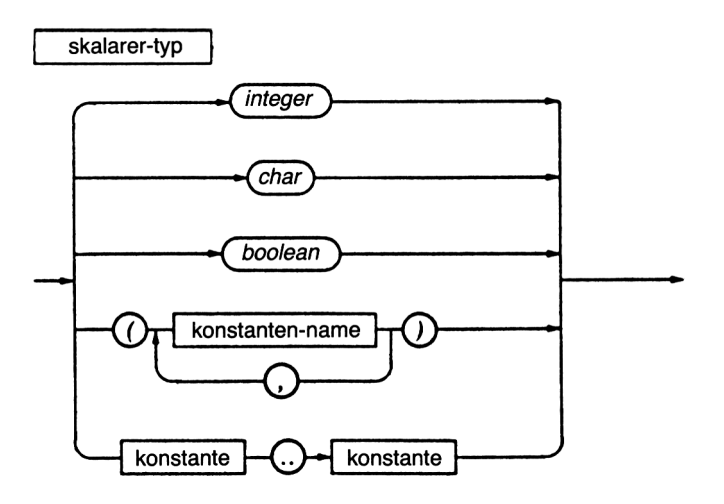

typangabe

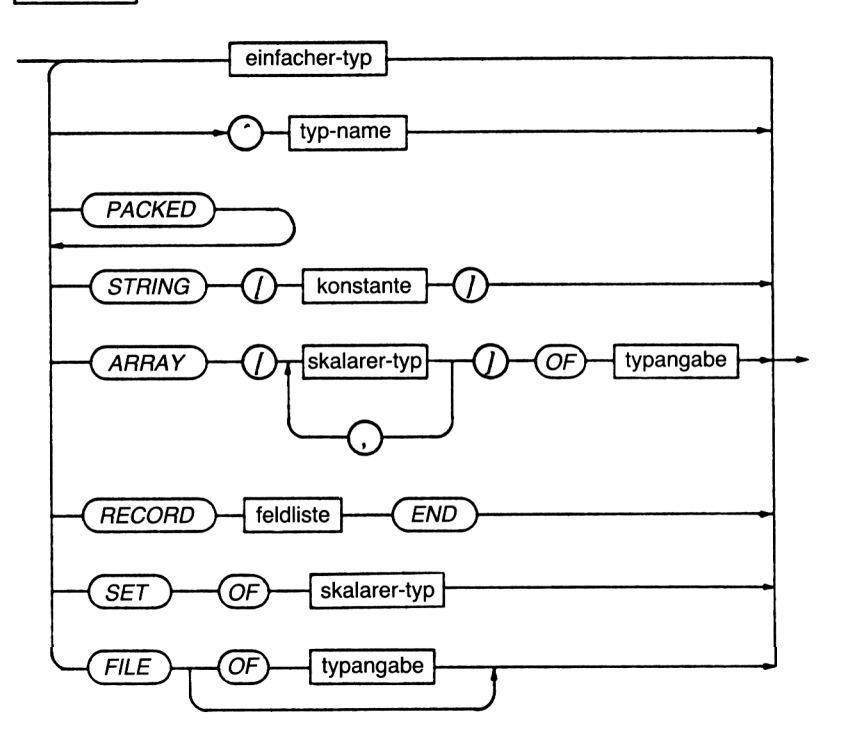

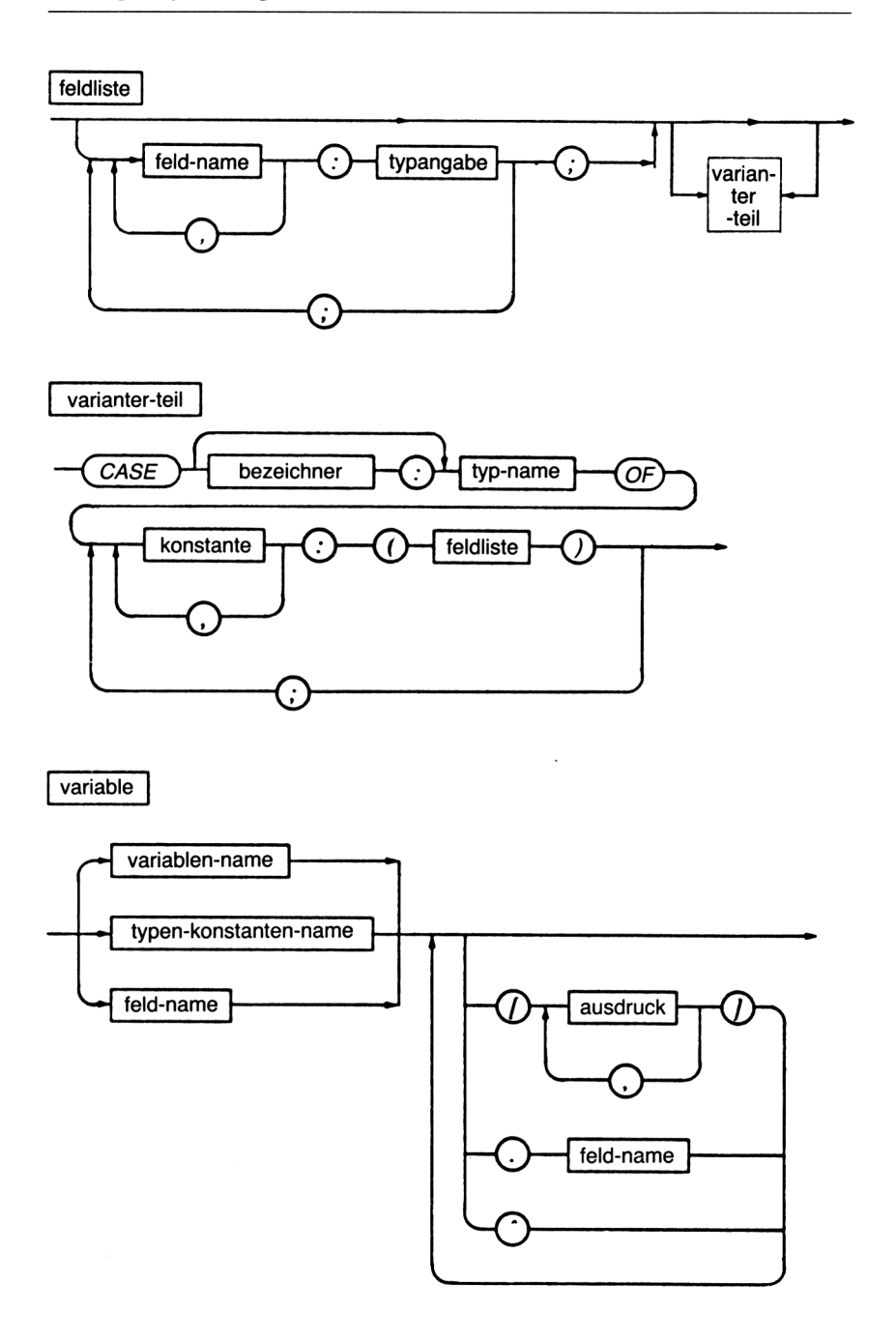

faktor

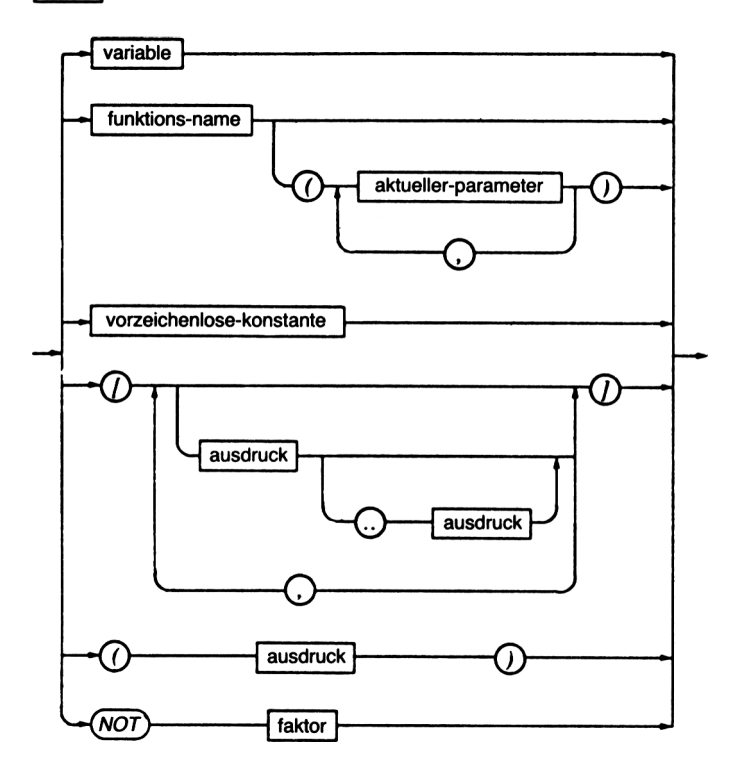

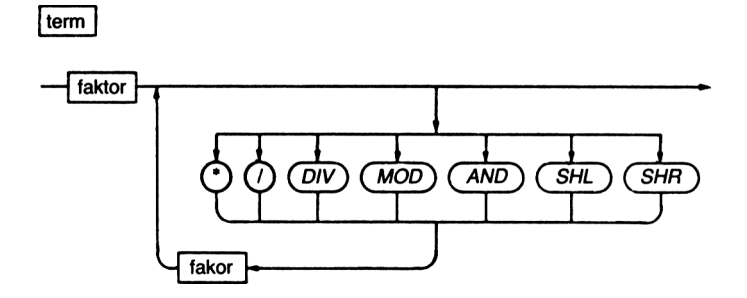

einfacher-ausdruck

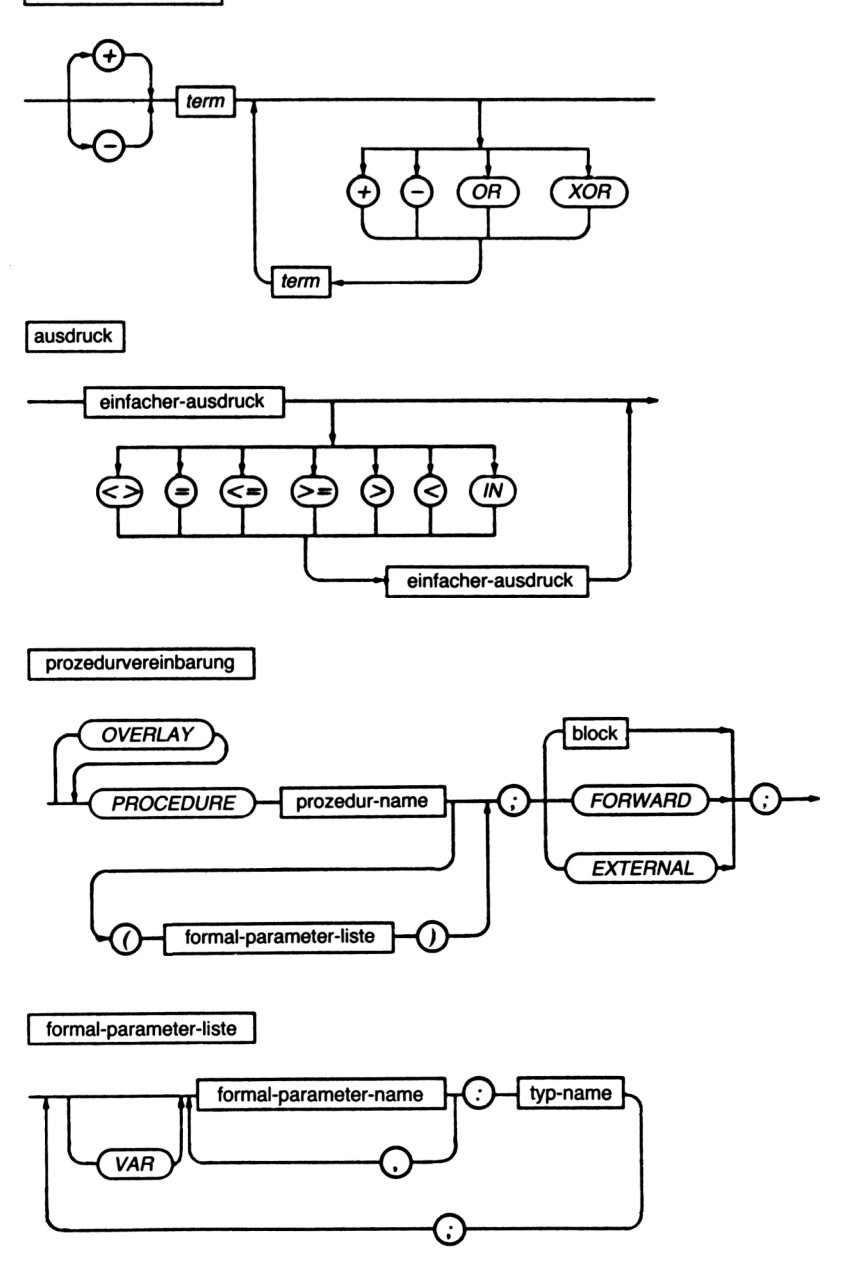

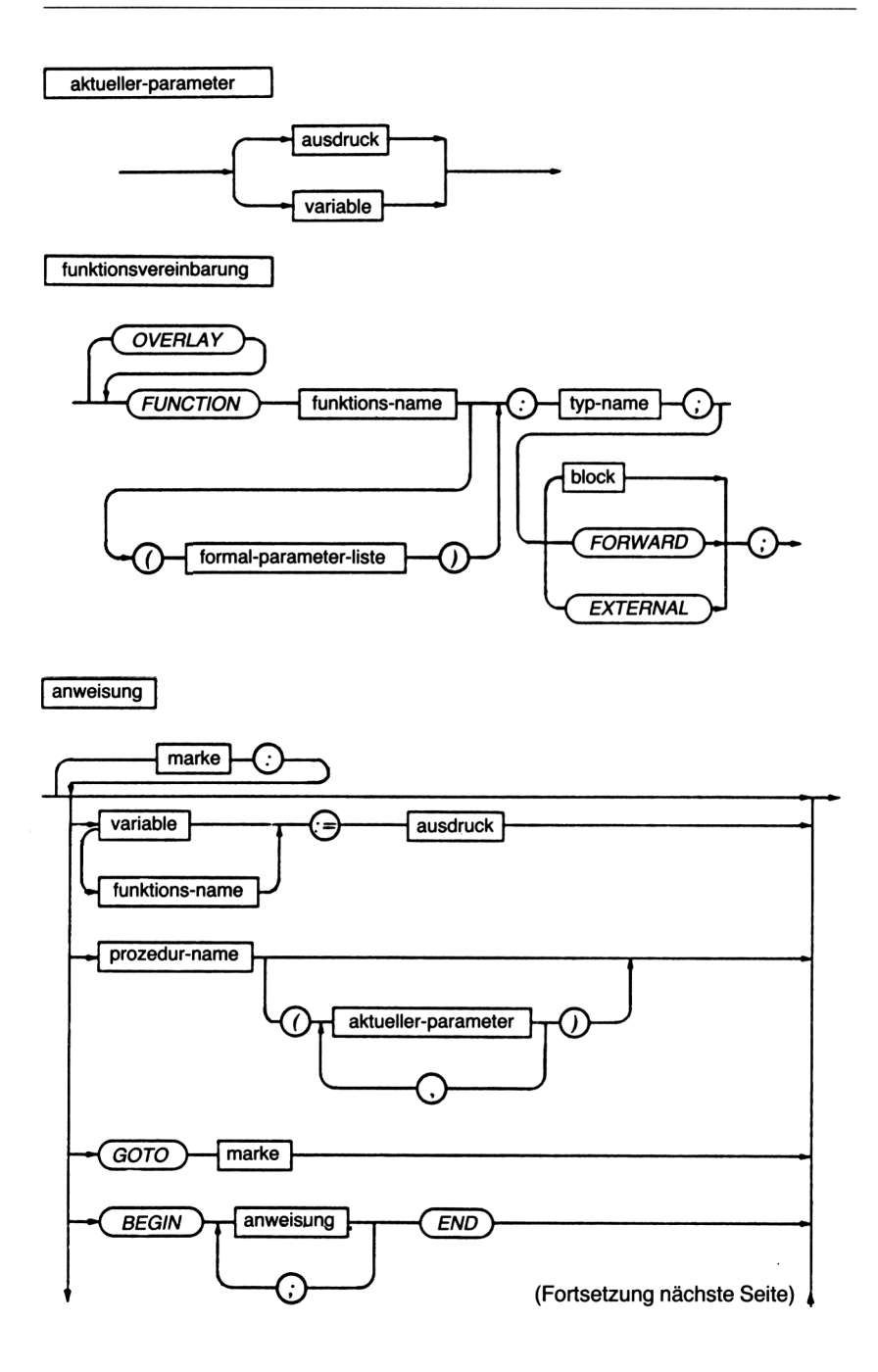

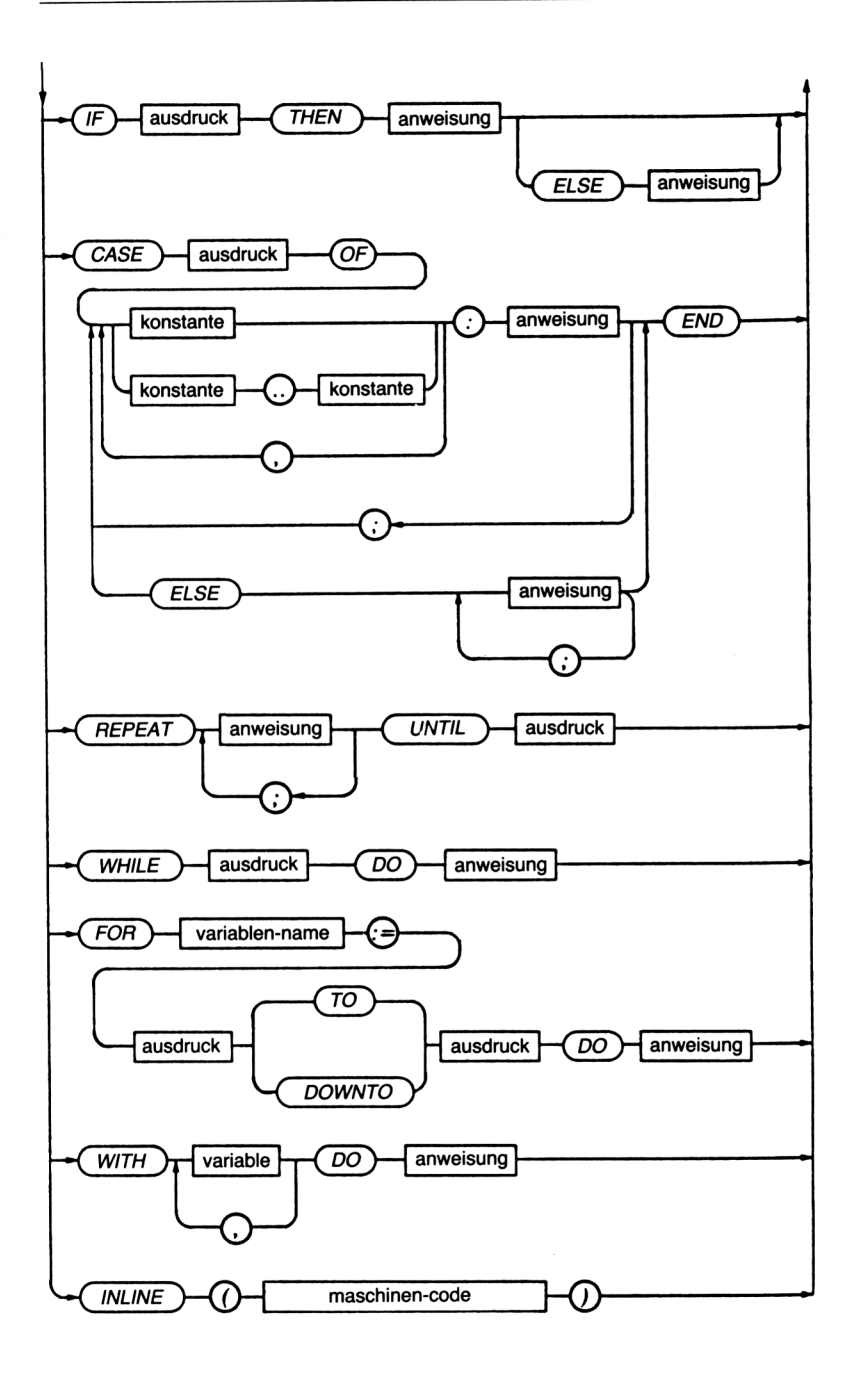

block

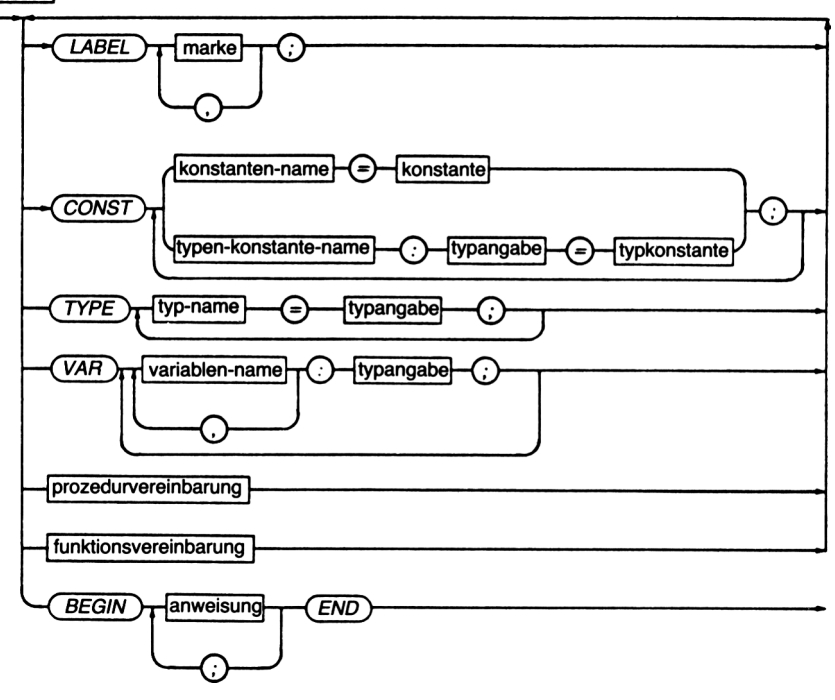

programm

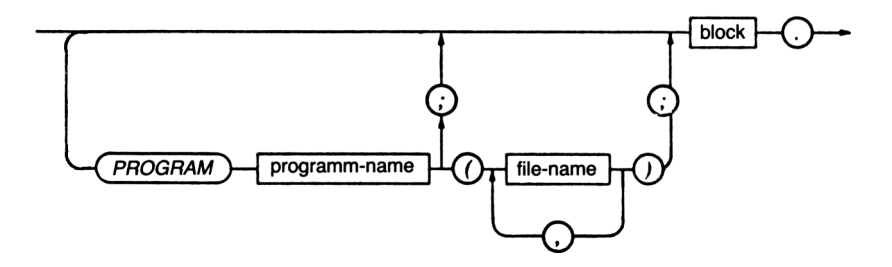
**Anhang J**

## **Fehlermeldungen**

#### 1. **Compiler-Fehlermeldungen**

- 01 ';' erwartet
- 02 ':' erwartet
- 03 '.' erwartet
- 04 '(' erwartet
- 05 ')' erwartet
- 06 '=' erwartet
- 07  $' :='$  erwartet
- 08 '[' erwartet
- 09 ']' erwartet
- 10 '.' erwartet
- 11 '..' erwartet
- 12 BEGIN erwartet
- 13 DO erwartet
- 14 END erwartet
- 15 OF erwartet
- 16 PROCEDURE oder FUNCTION erwartet
- 17 THEN erwartet
- 18 TO oder DOWNTO erwartet
- 20 Boolescher Begriff erwartet
- 21 Datei-Variable erwartet
- 22 Integer-Konstante erwartet
- 23 Integer-Ausdruck erwartet
- 24 Integer-Variable erwartet
- 25 Integer- oder reelle Konstante erwartet
- 26 Integer- oder reeller Ausdruck erwartet
- 27 Integer- oder reelle Variable erwartet
- 28 Zeiger-Variable erwartet
- 29 Record-Variable erwartet
- 30 Einfacher Typ erwartet
- 31 Einfacher Ausdruck erwartet
- 32 Stringkonstante erwartet
- 33 Stringausdruck erwartet
- 34 Stringvariable erwartet
- 35 Textdatei erwartet
- 36 Typenbezeichner erwartet
- 37 Untypisierte Datei erwartet
- 40 Undefiniertes Label
- 41 Unbekannter Bezeichner oder Syntaxfehler
- 42 Undefinierter Zeigertyp in vorhergehender Typdefinition
- 43 Doppelter Bezeichner oder doppeltes Label
- 44 Unpassende Typen
- 45 Konstante außerhalb der Grenze
- 46 Konstanten und CASE-Selektortyp passen nicht zusammen
- 47 Typ des Operanden paßt nicht zum Operator
- 48 Ungültiger Ergebnistyp
- 49 Ungültige Stringlänge
- 50 Stringkonstantenlänge paßt nicht zum Typ
- 51 Ungültiger Teilbereichsgrundtyp
- 52 Untere Grenze > obere Grenze
- 53 Reserviertes Wort
- 54 Unerlaubte Zuweisung
- 55 Stringkonstante geht über die Zeile hinaus
- 56 Fehler bei einer Integer-Konstanten
- 57 Fehler bei einer Real-Konstanten
- 58 Unerlaubtes Zeichen in einem Bezeichner
- 60 Konstanten sind hier nicht erlaubt
- 61 Dateien und Zeiger sind hier nicht erlaubt
- 62 Strukturierte Variablen sind hier nicht erlaubt
- 63 Textdateien sind hier nicht erlaubt
- 64 Textdateien und untypisierte Dateien sind hier nicht erlaubt
- 65 Untypisierte Dateien sind hier nicht erlaubt
- 66 Eingabe/Ausgabe ist hier nicht erlaubt
- 67 Dateien müssen VAR-Parameter sein
- 68 Dateikomponenten dürfen keine Dateien sein
- 69 Ungültige Ordnung von Feldern
- 70 Mengengrundtyp außerhalb des zulässigen Bereichs
- 71 Unerlaubtes GOTO
- 72 Label nicht innerhalb des gegenwärtigen Blocks
- 73 Undefinierte FOREWARD-Prozedur(en)
- 74 INLINE-Fehler
- 75 Unerlaubter Gebrauch von ABSOLUTE
- 76 Overlays können nicht FORWARD deklariert werden
- 77 Im Direkt-Modus sind Overlays nicht erlaubt
- 90 Datei nicht gefunden
- 91 Unerwartetes Ende der Source
- 92 Es kann keine Overlaydatei gebildet werden
- 97 Zu viele geschachtelte WITHs
- 98 Speicherüberlauf
- 99 Compilerüberlauf

#### **2. Laufzeit-Fehlermeldungen**

Laufzeit-Fehlermeldungen werden in der Form

Run-time error NN, PC=addr Program aborted

angezeigt. Für NN gilt:

- 01 Gleitkommaüberlauf<br>02 Sie haben versucht, d
- 02 Sie haben versucht, durch Null zu dividieren
- 03 Sqrt-Argumentfehler
- 04 Ln-Argumentfehler
- 10 String-Längenfehler
- 11 Ungültiger Stringindex
- 90 Index außerhalb des zulässigen Bereichs
- 91 Skalar oder Teilbereich außerhalb des zulässigen Bereichs
- 92 Außerhalb des Integer-Bereichs
- FF Heap/Stackkollision

#### **3. I/O-Fehlermeldungen**

I/O-Fehlermeldungen werden in der Form

```
I/O error NN, PC=addr
Program aborted
```
angezeigt. Für NN gilt:

- 01 Datei ist nicht vorhanden
- 02 Lesen der Datei nicht möglich
- 03 Ausgabe in der Datei nicht möglich
- 04 Datei nicht offen
- 10 Fehler im numerischen Format
- 20 Operation auf einem logischen Gerät nicht zugelassen
- 21 In Direktmodus nicht zugelassen
- 22 Zuordnung als Standard-Datei nicht zulässig
- 90 Unpassende Recordlänge
- 91 Suchen Sie nach end-of-file
- 99 Unerwartetes end-of-file
- F0 Diskettenschreibfehler
- Fl Directory ist voll
- F2 Dateigrößenüberschreitung
- FF Datei verschwunden

## **Literaturverzeichnis**

Turbo Pascal, Version 2.0, Reference Manual, Borland International, Scotts Valley, USA. In Deutschland: Heimsoeth Software, München

Turbo Toolkit, Version 1.0, Reference Manual, Borland International, Scotts Valley, USA. In Deutschland: Heimsoeth Software, München

Baumann, R.: Informatik mit Pascal. Klett, Stuttgart 1981

Baumann, R.: Programmieren in Pascal. Vogel, Würzburg 1980

Bowies, K. L.: Problem Solving Using Pascal. Heidelberg, New York, Berlin, Springer 1977

Grogono, P.: Programming in Pascal. Addison-Wesley, Reading 1980

Hergert/Hergert: Doing Business with Pascal. SYBEX, Berkeley, Paris, Düsseldorf 1983

Herschel, R.: Turbo Pascal, Oldenburg, München, Wien 1985

Hosseus/Sprengler/Gruner: Pascal in Beispielen. Oldenburg, München, Wien 1980

Jensen, K./N. Wirth: Pascal User Manual and Report. Springer, New York, Berlin, Heidelberg 1978

Klingen, L. H.: Elementare Algorithmen. Herder, Freiburg, Basel, Wien 1981

Miller, A. R.: Pascal Programme für Wissenschaftler und Ingenieure. SYBEX, Düsseldorf, Berkeley, Paris 1986

Miller, A. R.: Programmieren mit CP/M. SYBEX, Düsseldorf, Berkeley, Paris 1986

Rollke, K.-H.: Grundkurs in Pascal, Bde. <sup>1</sup> und 2. SYBEX, Düsseldorf, Berkeley, Paris 1986

Schauer, H.: Pascal-Übungen. München, Wien (Oldenbourg) 1978

Tiberghien, J.: Das Pascal Handbuch. SYBEX, Düsseldorf, Berkeley, Paris 1983

Wilson/Addyman: Pascal. Hanser, München, Wien 1981

- Wirth, N.: Algorithmen und Datenstrukturen. Teubner, Stuttgart 1979
- Wirth, N.: Systematisches Programmieren. Teubner, Stuttgart 1979
- Zaks, R.: Das CP/M Handbuch. SYBEX, Düsseldorf, Berkeley, Paris 1986
- Zaks, R.: Einführung in Pascal. SYBEX, Düsseldorf, Berkeley, Paris 1986
- Zaks, R.: Programmierung des Z80. SYBEX, Düsseldorf, Berkeley, Paris 1980 und 1985

### **Stichwortverzeichnis**

.BAK 11,259 .COM 11,259 ,DTA 11,259 .OVR 11,259 .PAS 11,13,259 ABSOLUTE 32 Access 234 ff. Addition 38 Adreßdatei 167 ff. AND 32 ARCTAN 32 ARRAY 32 ASCII-Zeichensatz 273 ASSIGN 32,162 Aufzählungen 56 ff. Ausgabe 23 ff. formatierte 26 f., 41,45,48, 52, 55 AUX 32,178 AUXINPTR 32 Bäume 196 ff. Basis-Grafikbefehle 248 ff. Befehle 22, 24, 259 ff. BEGIN 32 Benutzerdefinierte Bezeichner 33, 35 f. Bildschirminstallation 13 Bitkombinationen 38 f. Blockbefehle 15,17,264 BLOCKREAD 180 BLOCKWRITE 32, 180 BOOLEAN 30, 32, 53 ff. Booten 9 Bruchrechnung 96 f. BUFLEN 32 BYTE 32,37 ff.

CASE 32, 83 ff. CD 33 CHAIN 32,218 f. CHAR 29,32,45 ff. cHn-file 14,261 CHR 33 CLOSE 33,162 CLREOL 33,101 CLRSCR 26,33,102 Com-file 14, 261 Compile 260 Compiler 12, 14, 18 f., 164 Compiler-Direktiven 266 f. Compiler-Fehlermeldungen 285 f. Compiler-Optionen 14, 261 CON 33,178 CONCAT 33 CONINPTR 33 CONOUTPTR 33 CONST 32 CONSTPTR 33 COPY 33 COS 33 CP/M-Befehle 259 CP/M-Betriebssystem 9 ff. CRTEXIT 33, 102 CRTINIT 33, 102 Cursorbefehle 263 Cursorbewegungsbefehle 15 f. Datentypen 113 f. einfache 29 *ff.,* 37 ff. zusammengesetzte 129 ff. Dateien 159 ff. typenlose 179 ff. Deklarationsteil 21,28 DELAY 33, 102

DELETE 33 DELLINE 33,102 Dezimalzahlen 41 ff. DIR 9,15,261 Diskettenfiles 12 DISPOSE 185 DIV 32 Division 38 DO 32 DOWNTO 32 Druckparameter 226f. Edit 14,260 Editor 12, 15 ff., 263 ff. Editorbefehle 15 Einfügen 15, 17,264 Eingabe 23 ff., 48, 55 ELSE 32 END 32 Entscheidungen 79 ff. EOF 33, 163 f., 176 EOLN 33,176 ERA <Filename> 9 ERASE 33,174 ERRORPTR 33 Ersetzen 18 EXECUTE 33, 219 f. eXecute 15, 261 EXIT 33, 102 EXP 33 EXTERNAL 32 FALSE 30,33,53 Fehlerbehandlung 227 f. Fehlermeldungen 11,19,285 Felder eindimensionale 129 ff. mehrdimensionale 130 ff. Sortieren 139 ff. vordefinierte 272 Fibonacci-Zahlen 120 ff. FILE 32,175

FILEPOS 33,175 FILESIZE 33,175 FILLCHAR 33,104 Finden 18 FLUSH 33,174 FOR 32 Formatieren 10 FOR-Schleife 67 ff. FRAC 33 FREEMEN 186 FUNCTION 32 Funktionen 104 ff. arithmetische 112f. skalare 113 GETMEM 33,185 Gleichheit 31 Global 28 GOTO 32 GOTOXY 26,103 Grafikelemente 251 Grafiken 247 ff. Grafikkoordinaten 251 ff. Großschreibung 18 HALT 103 HEAPPTR 33 hexadezimal 37 ff. HI 33 Histogramm 133 f. IF 32, 79 ff. IN 32 Include 220 f. INLINE 32, 216 ff. INPUT 33, 178 INSERT 33 INSLINE 33,102 INTEGER 29, 33, 37 ff. INT 33 I/O-Fehlermeldungen 287

KBD 33,178 KEYPRESSED 33 Kleinschreibung 18 Kommentar 22, 30 f. Konstanten 27 ff., 272 Konstantennamen 28 f. Kontrollbefehle 15 f., 263 f. Kopieren 10 f., 181 LABEL 32 Laufzeit-Fehlermeldungen 287 LENGTH 33 Lieszeichen 108 ff. Listen 186 ff. LISTOUTPTR 33 LN 33 LO 33 Löschen 15,17,264 Logged drive 12 f., 260 Lottozahlen 134 f. LOWVIDEO 33, 103 LST 33,178 Main file 14, 260 MARK 33 MAXINT 33 MEM 33 MEMAVAIL 33 Memory 14,261 Mengen 61 ff. Menü 13 ff. Meßwerte 135 f. MOD 32 MOVE 33,103 Multiplikation 38 NEW 33, 183 NIL 32 NORMVIDEO 33,103 OF 32 ODD 33

Optionen 17 OR 32 ORD 33 OUTPUT 33,178 OVRDRIVE 33 OVRPATH 33 PACKED 32 PARAMSTR 33 PIP Return 10 PRED 33 Primzahl 107 PROCEDURE 32 PROGRAM 32 Programmkopf 21 Promptsymbol 9 f. PRT 33 Prozeduren 87 ff. zur Datenverwaltung 237 ff. externe 215 f. zur Schlüsselverwaltung 239 mit Variabienübergabe 89 f. mit Wertübergabe 91 ff. Quicksort 148 Quit 15,261 Overlays 221 ff. RANDOM 33 RANDOMIZE 33,103 READ 24 ff., 33, 162, 175 READLN 24 ff., 33, 175 READ.ME 11 REAL 29, 33, 41 ff. RECORD 32 Rekursionen 116 ff. RELEASE 33 RENAME 33,175 REN <Filename> 9 REPEAT 32,78 REPEAT-Schleife 71 ff. Reservierte Wörter 31 ff., 268

RESET 33,162 Rest 38 REWRITE 33, 162 ROUND 33 Run 14,261 Save 14 f., 261 Schleifen 67 ff. Schlüsseldateien 236 Schreibschutz 10 SEEK 33,165 SEEKEOF 33 SEEKEOLN 33 SET 32 SHL 32 SHR 32 SIN 33 SIZEOF 33 Sortieren 139 ff., 229 ff. Speicheradressen 60 f. Speicherplatz 18 f., 27 f., 120 Speicherstellenzugriff 214 ff. Sprungbefehl 22 SQR 33 SQRT 33 Sreen-Installation 13 Standardbezeichner 31 ff., 269 Standarddateien 177 ff. Standardfunktionen 111 ff., 270 f. Standardprozeduren 101 ff., 270 f. STR 33 STRING 29, 32,48 ff. Stundenplan 136 ff. Subtraktion 38 SUCC 33 Suffix 11 SWAP 33 Symbole 33 Syntaxdiagramme 34 ff., 274 Syntax-Fehler 19

Tabulator 17 Teiler größter gemeinsamer 106 f. Terminiertheit 74 f., 77 TEXT 33,175 Texteditor 15 ff. Textdateien 175 ff. Textkontrolle 253 THEN 32 TLIST 226 ff. TO 32 Töne 247 ff. Tonerzeugung 257 f. TRM 33,178 TRUE 30,33,53 TRUNC 33 Turb Turbo Editor 15 ff. Turtlegrafik 254 ff. TYPE 32 TYPE-Deklaration 56 ff. Typenkonstanten 211 ff. Typumwandlungen 60 f. Überschreiben 10 Unterbereiche 56 ff. Unterprogramme 87 ff. UNTIL 32 UPCASE 33 USR 33,178 USRINPTR 33 VAL 33 VAR 32,161,175 Variablen 27 ff. Variablendekiaration 36 Variabiennamen 28 f. Verbünde 149 ff. Vergleichsoperatoren 39 Wahrheitswerte 53 ff.

WHILE 32,78 WHILE-Schleife 75 ff. WITH 32 Work file 13, 260 WRITE 24,33,161,175 WRITELN 24, 26 f., 33,175

XOR 32

Zahlen, ganze 37 ff., 106 Zeichen 45 ff. Zeichenketten 48 ff. Zeichnen 250 Zeiger 182 ff. Zufallstest 133 f. Zuweisung 31

## **Die SYBEX-Bibliothek**

#### Pascal

#### **EINFÜHRUNG IN PASCAL UND UCSD/PASCAL**

**von Rodnay Zaks -** das Buch für jeden, der die Programmiersprache PASCAL lernen möchte. Vorkenntnisse in Computerprogrammierung werden nicht vorausgesetzt. Eine schrittweise Einführung mit vielen Übungen und Beispielen. 535 Seiten, 130 Abbildungen, Best.-Nr.: **3004** (1982)

#### **PASCAL PROGRAMME - MATHEMATIK, STATISTIK, INFORMATIK**

**von Alan Miller -** eine Sammlung von <sup>60</sup> der wichtigsten wissenschaftlichen Algorithmen samt Programmauflistung und Musterdurchlauf. Ein wichtiges Hilfsmittel für Pascal-Benutzer mit technischen Anwendungen. 398 Seiten, 120 Abbildungen, Format 23 x 18 cm, Best.-Nr.: **3007** (1982)

#### **50 PASCAL-PROGRAMME**

**von B. Hunter -** eine kommentierte Sammlung nützlicher Programme für Anwendungen im Geschäft und Privatbereich, für mathematische Anwendungen oder Spiele.  $320$  S., 112 Abb., Best.-Nr. **3065** (1985)

#### **GRUNDKURS IN PASCAL Bd. 1**

**von K.-H. Roilke -** der sichere Einstieg in Pascal, speziell für Schule und Fortbildung (Reihe SYBEX Informatik). 224 Seiten, mit Abb., Format 17,5x25 cm, Best.- Nr. **3046** (1984), Lehrerbegleitheft Best.-Nr. **3059**

#### **GRUNDKURS IN PASCAL BAND 2**

**von K.H. Roilke -** Mit diesem Buch wird der Pascal-Grundkurs aus der Reihe SY-BEX Informatik abgerundet. Für Lehrer, Schüler, Teilnehmer an Pascal-Kursen, Studenten und Autodidakten. 224 Seiten, mit Abb., Best.-Nr. **3061** (1985), Lehrerbegleitheft Best.-Nr. **3090**

Assembler

#### **6502 ANWENDUNGEN**

**von Rodnay Zaks -** das Eingabe-/Ausgabe-Buch für Ihren 6502-Microprozessor. Stellt die meistgenutzten Programme und die dafür notwendigen Hardware-Komponenten vor. 288 Seiten, 213 Abbildungen, Best.-Nr.: **3014** (1983)

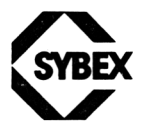

**Fordern Sie ein Gesamtverzeichnis unserer Verlagsproduktion an:**

SYBEX-VERLAG GmbH Vogelsanger Weg 111 4000 Düsseldorf 30 Tel.:(0211)61802-0 Telex: 8588 163

SYBEX INC. 2344 Sixth Street Berkeley, CA 94710, USA Tel.: (415) 848-8233 Telex: 287639 SYBEX UR

SYBEX 6-8, Impasse du Cure 75018 Paris Tel.: 1/203-95-95 Telex: 211.801 f

 $\mathcal{L}^{\text{max}}_{\text{max}}$  and  $\mathcal{L}^{\text{max}}_{\text{max}}$ 

# **Schneider CPC Arbeiten mit Turbo Pascal**

Mit diesem Buch erhalten alle Besitzer von Schneider CPC- oder Amstrad-Systemen eine vollständige und leicht verständliche Einführung in Turbo Pascal.

Das Werk wurde von dem Autor des Originalbuchs mit dem Titel "Das Turbo" Pascal Buch" für Besitzer von Schneider CPC- und Amstrad-Systemen überarbeitet, durch zusätzliche Informationen ergänzt und auf die für die genannten Systeme gültige Arbeitsumgebung zugeschnitten.

Der Autor führt Sie in die Arbeitsweise des Turbo-Editors und des Systems ein. Dann werden anhand vielfältiger Programmbeispiele Programmierkonzepte in Pascal sowie Daten- und Kontrollstrukturen für den Programmfluß erarbeitet, wobei die Besonderheiten von Turbo Pascal im Vordergrund stehen. Auch das Arbeiten mit dem Turbo Toolbox System kommt zur Sprache.

Alle Programmbeispiele wurden auf einem Schneider CPC-Rechner getestet.

Arbeiten mit Turbo Pascal ist leicht verständlich geschrieben und didaktisch gut strukturiert. Übungen zu jedem Kapitel runden Ihr neues Wissen ab. Sowohl Programmier-Anfänger in der Sprache Pascal wie auch Umsteiger auf Turbo Pascal finden alle notwendigen Informationen, um den leistungsfähigen Pascal-Dialekt schnell und sicher anzuwenden.

#### Über den Autor

^SYBEX

Karl-Hermann Rollke unterrichtet an einem Gymnasium Informatik, Mathematik und Physik. Er arbeitet seit mehreren Jahren mit Mikrocomputern und hat darüber zahlreiche Kurse in der Sekundarstufe II und an der VHS abgehalten. Seine Erfahrungen publizierte er in vielen Fachzeitschriften-Artikeln und den SYBEX-Büchern: Grundkurs in Pascal Band <sup>1</sup> und 2 sowie Pascal auf dem ZX-Spectrum.

ISBN 3-88745-649-1

DM  $48 -$ 44.20 öS 374.00

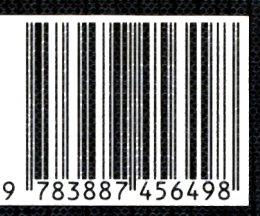

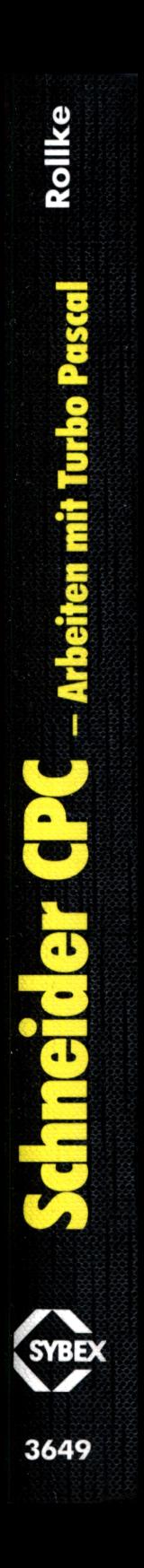

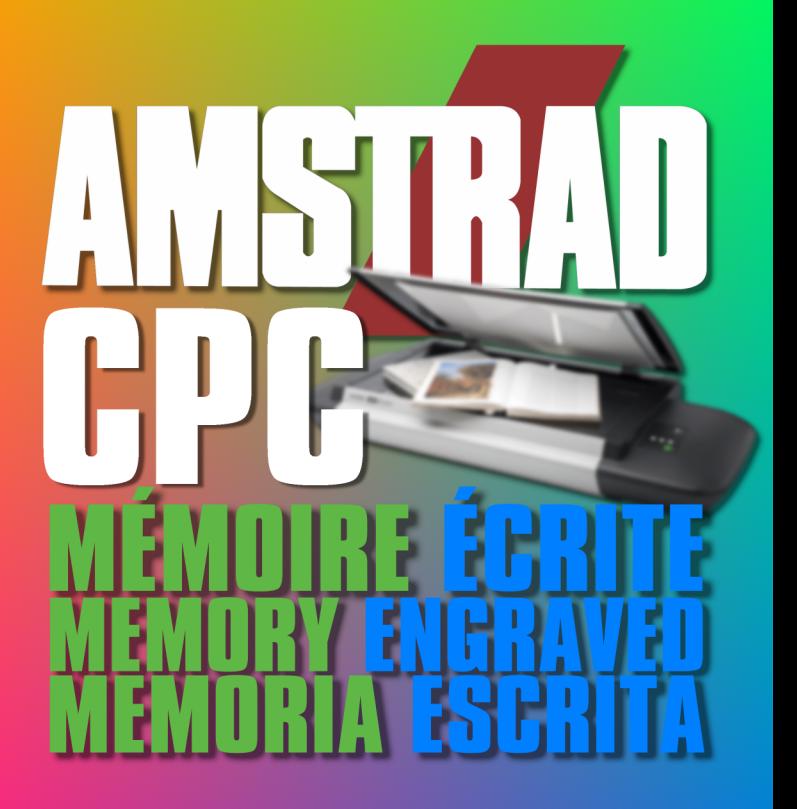

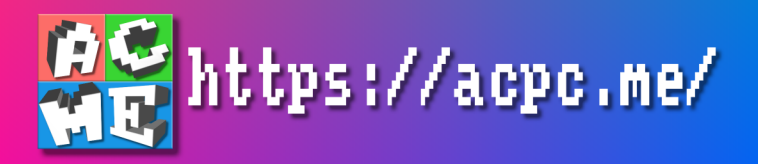